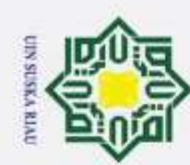

 $\circledcirc$ 

# **PENERAPAN** *FUZZY BACKPROPAGATION* **DALAM MENDIAGNOSA PENYAKIT KEJIWAAN SKIZOFRENIA**

# **TUGAS AKHIR**

Diajukan Sebagai Salah Satu Syarat Untuk Memperoleh Gelar Sarjana Teknik Pada Jurusan Teknik Informatika

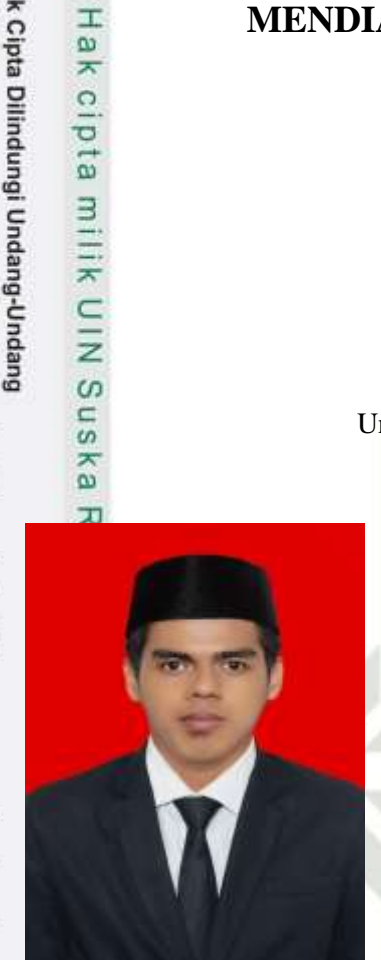

oleh:

# **REKSI PARMANDA 11451104850**

**FAKULTAS SAINS DAN TEKNOLOGI**

**UIN SUSKA RIAU** 

**N SUSKA RIAU** 

**UNIVERSITAS ISLAM NEGERI SULTAN SYARIF KASIM RIAU**

**PEKANBARU**

**2020**

State Islamic University of Sultan Syarif Kasim Riau

Dilarang mengutip sebagian atau seluruh karya tulis ini tanpa mencantumkan dan menyebutkan sumber:

- $\overline{\omega}$ . Pengutipan hanya untuk kepentingan pendidikan, penelitian, penulisan karya ilmiah, penyusunan laporan, penulisan kritik atau tinjauan suatu masalah
- 2. Dilarang mengumumkan dan memperbanyak sebagian atau seluruh karya tulis ini dalam bentuk apapun tanpa izin UIN Suska Riau b. Pengutipan tidak merugikan kepentingan yang wajar UIN Suska Riau

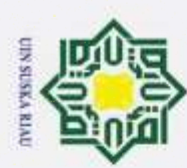

 $^{\circ}$ 

Hak cipta milik UIN Suska

Riau

- Dilarang mengutip sebagian atau seluruh karya tulis ini tanpa mencantumkan dan menyebutkan sumber:
- 
- $\overline{\omega}$ . Pengutipan hanya untuk kepentingan pendidikan, penelitian, penulisan karya ilmiah, penyusunan laporan, penulisan kritik atau tinjauan suatu masalah.
- 

b. Pengutipan tidak merugikan kepentingan yang wajar UIN Suska Riau

# **LEMBAR PERSETUJUAN**

# PENERAPAN FUZZY BACKPROPAGATION DALAM MENDIAGNOSA PENYAKIT KEJIWAAN SKIZOFRENIA

**TUGAS AKHIR** 

Oleh:

**REKSI PARMANDA** 11451104850

Telah diperiksa dan disetujui sebagai Laporan Tugas Akhir di Pekanbaru, pada tanggal 17 April 2020

Pembimbing I,

Pembimbing I,<br>
Final of Trip.<br>
Single Trip. 1988042620190320<br>
Single Trip. 1988042620190320<br>
Single Trip.<br>
Single Trip.<br>
Single Trip.<br>
Single Trip.<br>
Single Trip.<br>
Single Trip.<br>
Single Trip.<br>
Single Trip.<br>
Single Trip.<br>
Sin

NIP. 198804262019032009

Pembimbing II,

**SUSKAR** 

Eka Pandu Cynthia, S.T., M.Kom. NIK. 130 517 044

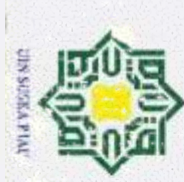

 $^{\circ}$ 

Hak cipta milik UIN Suska

Riau

**ATTL** EI

Kasim Riau

Dilarang mengutip sebagian atau seluruh karya tulis ini tanpa mencantumkan dan menyebutkan sumber:

 $\omega$ Pengutipan hanya untuk kepentingan pendidikan, penelitian, penulisan karya ilmiah, penyusunan laporan, penulisan kritik atau tinjauan suatu masak....

G Pengutipan tidak merugikan kepentingan yang wajar UIN Suska Riau

# 2. Dilarang mengumumkan dan memperbanyak sebagian atau seluruh karya tulis ini dalam bentuk apapun tanpa izin UIN Suska Riau

Dekan. rs. Ahmad Darmawi, M.Ag. Dr. NIP. 19660604 199203 1 004

# **LEMBAR PENGESAHAN**

# PENERAPAN FUZZY BACKPROPAGATION DALAM MENDIAGNOSA PENYAKIT KEJIWAAN SKIZOFRENIA

# **TUGAS AKHIR**

Oleh:

# **REKSI PARMANDA** 11451104850

Telah dipertahankan di depan sidang dewan penguji sebagai salah satu syarat untuk memperoleh gelar serjana Teknik Informatika Fakultas Sains dan Teknologi Universitas Islam Negeri Sultan Syarif Kasim Riau di Pekanbaru, pada tanggal 17 April 2020

> Pekanbaru, 17 April 2020 Mengesahkan, Ketua Jurusan,

Dr. Elin H: S.T., M.Kom. NIP. 19810528 200710 2 003

# **DEWAN PENGUJI**

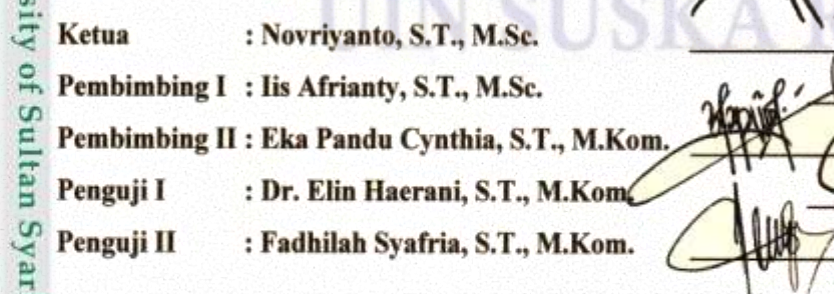

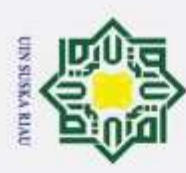

# **LEMBAR HAK ATAS KEKAYAAN INTELEKTUAL**

<span id="page-3-0"></span> $\odot$ Tugas akhir yang diterbitkan ini terdaftar dan tersedia di Perpustakaan  $\tau$ Universitas Islam Negeri Sultan Syarif Kasim Riau adalah terbuka untuk umum dengan ketentuan bahwa hak cipta pada penulis. Referensi kepustakaan diperkenankan dicatat, tetapi pengutipan atau ringkasan hanya dapat dilakukan seizin penulis dan harus disertai dengan kebiasaan ilmiah untuk menyebutkan sumbernya.

Pengandaan atau penerbitan sebagian atau seluruh Tugas Akhir ini harus  $\overline{z}$ memperoleh izin dari Dekan Fakultas Sains dan Teknologi Universitas Islam Negeri Sultan Syarif Kasim Riau. Perpustakaan yang meminjamkan Tugas Akhir ini untuk anggotanya diharapkan untuk mengisi nama, tanda peminjaman dan tanggal peminjaman.

# State Islamic University of Sultan Syarif Kasim Riau

Pengutipan tidak merugikan kepentingan yang wajar UIN Suska Riau.

Pengutipan hanya untuk kepentingan pendidikan, penelitian, penulisan karya ilmiah, penyusunan laporan, penulisan kritik atau tinjauan suatu masalah

Dilarang mengutip sebagian atau seluruh karya tulis ini tanpa mencantumkan dan menyebutkan sumber:

2. Dilarang mengumumkan dan memperbanyak sebagian atau seluruh karya tulis ini dalam bentuk apapun tanpa izin UIN Suska Riau

UIN SUSKA RIAU

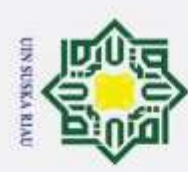

# **LEMBAR PERNYATAAN**

<span id="page-4-0"></span> $\circ$ Dengan ini saya menyatakan bahwa dalam Tugas Akhir ini tidak terdapat  $\pm$ karya yang pernah diajukan untuk memperoleh gelar kesarjanaan di suatu Perguruan Tinggi, dan sepanjang pengetahuan saya juga tidak terdapat karya atau pendapat yang pernah ditulis atau diterbitkan oleh orang lain kecuali yang secara tertulis diacu dalam naskah ini dan disebutkan di dalam daftar pustaka.

> Pekanbaru,....................... Yang membuat penyataan,

**REKSI PARMANDA 11451104850**

**SUSKA RIAU** 

State Islamic University of Sultan Syarif Kasim Riau

# Hak Cipta Dilindungi Undang-Undang

긎

 $\frac{C}{Z}$ 

sn<sub>S</sub>

ka

Ria  $\subset$ 

Dilarang mengutip sebagian atau seluruh karya tulis ini tanpa mencantumkan dan menyebutkan sumber:

þ  $\overline{\omega}$ . Pengutipan hanya untuk kepentingan pendidikan, penelitian, penulisan karya ilmiah, penyusunan laporan, penulisan kritik atau tinjauan suatu masalah. Pengutipan tidak merugikan kepentingan yang wajar UIN Suska Riau.

UIN

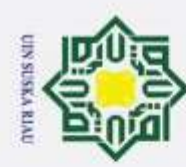

Ņ

# **LEMBAR PERSEMBAHAN**

**بِالشَّرَاجَةِ الَّذِ** 

(Dengan menyebutkan nama Allah Yang Maha Pengasih lagi Maha Penyayang)

*"Maka dia tersenyum dengan tertawa karena (mendengar) perkataan semut itu. Dan dia berdoa: "ya tuhanku, berilah aku ilham untuk tetap mensyukuri nikmatmu yang telah engkau anugerahkan kepadaku dan kepada dua orang ibu bapakku dan untuk mengerjakan amal saleh yang engkau ridai; dan masukkanlah aku dengan rahmat-mu ke dalam golongan hamba-hamba-mu yang saleh"*  $\omega$ (Q.S An-Naml : 19)

*Alhamdulillaahi Robbil'alamin......... Segala Puji Bagi-Mu ya Allah*

*Alhamdulillah,*

*Tidak ada kata yang dapat bisa diucapkan selain mengucapkan rasa syukur kepada-Mu Allah atas segala hal yang terjadi hingga selesainya Tugas Akhir ini. Alhamdulillah,*

*Atas segala ilmu yang diperoleh selama belajar di perguruan tinggi ini hingga dapat menyelesaikannya hingga akhir.*

*Alhamdulillah,*

*Terima kasih ayah dan mama atas segala motivasi, saran, do"a dan kasih sayang yang diberikan kepada penulis hingga penulis bisa mencapai saat ini. Alhamdulillah, kupersembahkan karya sederhana ini untuk ayah, mama, adik dan seluruh orang-orang yang ku sayangi dan ku cintai.*

vi

*Terima kasih banyak......*

# UIN SUSKA RIAU

Hak Cipta Dilindungi Undang-Undang

<span id="page-5-0"></span> $\circ$ 

 $\pm$ 

 $\overline{\omega}$ 

 $\overline{\mathbf{x}}$  $\circ$ 

 $\square$  $\omega$ ka 고  $\omega$ 

Dilarang mengutip sebagian atau seluruh karya tulis ini tanpa mencantumkan dan menyebutkan sumber:

- Pengutipan hanya untuk kepentingan pendidikan, penelitian, penulisan karya ilmiah, penyusunan laporan, penulisan kritik atau tinjauan suatu masalah
- Dilarang mengumumkan dan memperbanyak sebagian atau seluruh karya tulis ini dalam bentuk apapun tanpa izin UIN Suska Riau þ Pengutipan tidak merugikan kepentingan yang wajar UIN Suska Riau.

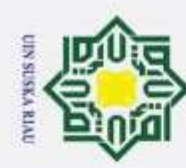

 $\overline{a}$ S<sub>n</sub> ka IJ  $\frac{1}{2}$ C

. Pengutipan hanya untuk kepentingan pendidikan, penelitian, penulisan karya ilmiah, penyusunan laporan, penulisan kritik atau tinjauan suatu masalah

Dilarang mengutip sebagian atau seluruh karya tulis ini tanpa mencantumkan dan menyebutkan sumber:

# **PENERAPAN** *FUZZY BACKPROPAGATION* **DALAM MENDIAGNOSA**  ak cipta milik UIN **PENYAKIT KEJIWAAN SKIZOFRENIA**

# **REKSI PARMANDA 11451104850**

Jurusan Teknik Informatika Fakultas Sains dan Teknologi

Universitas Islam Negeri Sultan Syarif Kasim Riau

# **ABSTRAK**

<span id="page-6-0"></span>Skizofrenia merupakan jenis penyakit yang tergolong kedalam gangguan kejiwaan pada manusia. Penyakit Skizofrenia kurang akurat diidentifikasi disebabkan terbatasnya jumlah dokter yang menangani pasien yang mengalami penyakit Skizofrenia, Oleh sebab itu penelitian ini menggunakan metode *fuzzy* mencari nilai bobot dan *backpropagation* untuk melakukan pembelajaran mendapatkan klasifikasi penyakit skizofrenia. Jenis klasifikasi yakit dilakukan adalah skizofrenia paranoid, skizofrenia hebefrenik, skizofrenia katatonik, skizofrenia residual. Variabel inputan berjumlah 20 gejala yang terdapat dari jurnal serta dari data rekam medik Rumah Sakit Jiwa Tampan Provinsi Riau, serta menggunakan jumlah data pasien sebanyak 160 data pasien dengan keluaran berupa hasil diagnosa klasifikasi penyakit skizofernia. Pengujian pada penelitian ini menggunakan *confusion matrix* dengan menggunakan pengujian 90% : 10% memiliki tingkat akurasi sebesar 87,5%, pengujian 80% : 20% memiliki tingkat akurasi sebesar 78,1%, sedangkan pengujian 70% : 30% memiliki tingkat akurasi sebesar 70,8%, dari masing-masing pengujian menggunakan *learning rate* 0,01 dan *epoch* ke-5. Berdasarkan hasil tersebut, maka metode *fuzzy backpropagation* tercapai dalam mengklasifikasikan penyakit skizofrenia pada data perbandingan 90% : 10% dengan akurasi 87,5% berada pada epoch ke-5 dengan *learning rate* 0,01. Sehingga penelitian *fuzzy backpropagation* sudah berhasil dijalankan untuk jenis penyakit Skizofrenia.

**Kata Kunci:** *Fuzzy Backpropagation*, Penyakit *Skizofernia,* Jaringan Syaraf Tiruan.ltan Syarif Kasim Riau

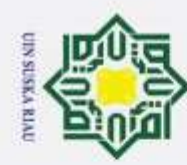

cipta milik

 $\subset$  $\frac{1}{2}$  $\omega$  $\overline{s}$ ka  $\overline{z}$  $\overline{6}$ C

of Sultan Syarif Kasim Riau

Dilarang mengutip sebagian atau seluruh karya tulis ini tanpa mencantumkan dan menyebutkan sumber

Ņ

Pengutipan hanya untuk kepentingan pendidikan, penelitian, penulisan karya ilmiah, penyusunan laporan, penulisan kritik atau tinjauan suatu masalah

# **APPLICATION OF FUZZY BACKPROPAGATION DIAGNOSE DISEASE**  I iak **IN SCHIZOPHRENIA**

# **REKSI PARMANDA 11451104850**

Informatics Engineering

Faculty of Science and Technology

Sultan Syarif Kasim Riau State Islamic University, Riau

# **ABSTRACT**

<span id="page-7-0"></span>Schizophrenia is a type of disease that is classified into psychiatric disorders in humans. Schizophrenia is less accurately identified due to the limited number of doctors who treat patients with Schizophrenia, Therefore this study uses the fuzzy method of looking for weight values and backpropagation to do learning to get a classification of schizophrenia. The types of classification of panyakites performed were paranoid schizophrenia, hebefrenic schizophrenia, catatonic schizophrenia, residual schizophrenia. Input variables totaling 20 symptoms contained in journals as well as from the medical record data of the Handsome Mental Hospital of Riau Province, as well as using a total of 160 patient data with outputs in the form of diagnoses of schizophernia classification. Tests in this study use confusion matrix using 90%: 10% testing has an accuracy rate of 87.5%, 80%: 20% testing has an accuracy rate of 78.1%, while the 70%: 30% test has an accuracy rate of 70.8%, from each test using a learning rate of 0.01 and the 5th epoch. Based on these results, the fuzzy backpropagation method was achieved in classifying schizophrenia in 90%: 10% comparison data with an accuracy of 87.5% at the 5th epoch with a learning rate of 0.01. So that fuzzy backpropagation research has been successfully carried out for this type of Schizophrenia.

**Keywords:** *Fuzzy Backpropagation*, *Schizophrenia, Artificial Neural Network*.

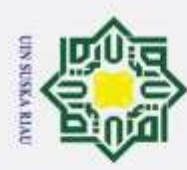

<span id="page-8-0"></span> $\circ$ 

 $\pm$ 

 $\omega$ 

# **KATA PENGANTAR**

*Assalamu"alaikum wa rahmatullahi wa barakatuh.*

 $\overline{\mathbf{x}}$ *Alhamdulillahi rabbil"alamin,* puji syukur kehadirat Allah SWT yang  $\circ$ senantiasa memberikan rahmat dan karunia-Nya, sehingga penulis dapat menyelesaikan penelitian dan penulisan laporan Tugas Akhir yang berjudul "**PENERAPAN** *FUZZY BACKPROPAGATION* **DALAM MANDIAGNOSA PENYAKIT KEJIWAAN SKIZOFRENIA".** Shalawat dan salam kepada Nabi Muhammad SAW. *Allahumma sholli"ala Muhammad wa"ala ali sayyidina Muhammad,* yang telah membawa kita ke dunia penuh nikmat dan ilmu yang berlimpah seperti sekarang.

 $\overline{\mathbf{x}}$ Laporan Tugas Akhir ini disusun sebagai salah satu syarat untuk mendapatkan gelar serjana Teknik pada jurusan Teknik Informatika Universitas Islam Negeri Sultan Syarif Kasim Riau. Selama proses dalam menyelesaikan tugas akhir ini, penulis telah mendapatkan banyak bantuan, bimbingan, dukungan, serta motivasi baik secara langsung ataupun tidak langsung. Untuk itu, pada kesempatan ini penulis ingin menyampaikan ucapan terima kasih kepada:

1. Bapak Prof. Dr. H. Akhmad Mujahidin, S.Ag, M.Ag selaku Rektor Universitas Islam Negeri Sultan Syarif Kasim Riau.

Teknologi Universitas Islam Negeri Sultan Syarif Kasim Riau.

2. Bapak Dr. Drs. Ahmad Darmawi, M.Ag selaku Dekan Fakultas Sains dan Teknologi Universitas Islam Negeri Sultan Syarif Kasim Riau.<br><sup>3.</sup> Ibu Dr. Elin Haerani, ST, M.Kom selaku Ketua Program Studi Jurusan Teknik<br>Informatika 3. Ibu Dr. Elin Haerani, ST, M.Kom selaku Ketua Program Studi Jurusan Teknik Informatika Universitas Islam Negeri Sultan Syarif Kasim Riau.

4. Bapak Novriyanto, S.T., M.Sc. selaku Ketua Sidang yang telah banyak VIIIL membantu serta memberi saran dalam penyempurnaan tugas akhir ini.

5. Ibu Iis Afrianty, ST., M.Sc., CIBIA, selaku Dosen Pembimbing I Tugas Akhir<br>
yang telah memberikan banyak pengetahuan, bimbingan, arahan, nasehat, yang telah memberikan banyak pengetahuan, bimbingan, arahan, nasehat, serta waktu sehingga penulis mampu menyelesaikan tugas akhir ini dengan sebaik mungkin. Secreta waktu sehingga penulis mampu menyelesaikan tugas akhir ini dengan sebaik mungkin.<br>
Ebu Eka Pandu Cynthia, S.T., M.KOM, selaku Pembimbing II Tugas Akhir

yang telah memberikan banyak pengetahuan, bimbingan, arahan, nasehat, sehingga penulis mampu menyelesaikan tugas akhir ini dengan sebaik mungkin.

 $\omega$ Pengutipan hanya untuk kepentingan pendidikan, penelitian, penulisan karya ilmiah, penyusunan laporan, penulisan kritik atau tinjauan suatu masalah Pengutipan tidak merugikan kepentingan yang wajar UIN Suska Riau.

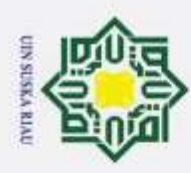

2. Dilarang mengumumkan dan memperbanyak sebagian atau seluruh karya tulis ini dalam bentuk apapun tanpa izin UIN Suska Riau þ  $\omega$ Pengutipan hanya untuk kepentingan pendidikan, penelitian, penulisan karya ilmiah, penyusunan laporan, penulisan kritik atau tinjauan suatu masalah Pengutipan tidak merugikan kepentingan yang wajar UIN Suska Riau.

Dilarang mengutip sebagian atau seluruh karya tulis ini tanpa mencantumkan dan menyebutkan sumber:

rsity of Sultan Syarif Kasim Riau

7. Ibu Dr. Elin Haerani, ST, M.Kom selaku dosen penguji I yang telah banyak membantu serta memberi saran dalam penyempurnaan tugas akhir ini.  $\pm$ 8. Ibu Fadhilah Syafria, ST, M.Kom, CIBIA selaku dosen penguji II yang telah  $d12$ banyak membantu serta memberi saran dalam penyempurnaan tugas akhir ini.

- 9. Seluruh Bapak dan Ibu dosen Teknik Informatika UIN Suska Riau yang telah Ξ memberikan ilmu dan pengetahuan selama masa perkuliahan.
- 10. Terimakasih kepada pihak Rumah Sakit Jiwa Tampan Provinsi Riau yang telah banyak membantu penulis dalam penelitian dan pengumpulan data.  $\overline{z}$
- 11. Terimakasih kepada kedua orangtua penulis ayahanda M.Nur dan ibunda  $\overline{a}$ Rabi'ah yang telah memberikan motivasi, saran, do'a, semangat dan kasih ka sayang yang banyak untuk kelancaran dalam menyelesaikan Tugas Akhir ini.  $\overline{z}$
- 12. Terimakasih kepada abangku Wirnanto, Irawati, S.Psi, Herman, S.Si, Fatmawati, S.Pd, Nurul Azmi, S.Pd dan adikku Rosmalinda, SE yang telah memberi dukungan semangat dalam menyelesaikan Tugas Akhir ini.
- 13. Untuk teman-teman seperjuangan TIF F 2014 yang tidak bisa penulis sebutkan namanya satu persatu yang selalu mendukung dan memberikan semangat dalam menyelesaikan Tugas Akhir ini.
- 14. Semua pihak yang tidak dapat penulis sebutkan satu persatu. Terima kasih atas dukungan baik moril maupun materil dalam pengerjaan tugas akhir ini.

eta Semoga laporan Tugas Akhir ini dapat bermanfaat bagi penulis dan juga untuk para pembacanya. Penulis berharap adanya kritik dan saran yang bersifat membangun guna memperbaiki atau sebagai pengembangan dalam pengerjaan kedepannya. Kritik dan saran tersebut dapat dikirim ke *e-mail* penulis yaitu [reksi.parmanda@students.uin-suska.ac.id.](mailto:reksi.parmanda@students.uin-suska.ac.id) Akhir kata penulis ucapkan terima kasih dan selamat membaca.

Pekanbaru, ............................

Penulis

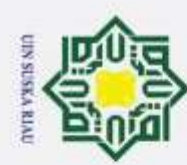

1. Dilarang mengutip sebagian atau seluruh karya tulis ini tanpa mencantumkan dan menyebutkan sumber:

# 2. Dilarang mengumumkan dan memperbanyak sebagian atau seluruh karya tulis ini dalam bentuk apapun tanpa izin UIN Suska Riau. b. Pengutipan tidak merugikan kepentingan yang wajar UIN Suska Riau.

a. Pengutipan hanya untuk kepentingan pendidikan, penelitian, penulisan karya ilmiah, penyusunan laporan, penulisan kritik atau tinjauan suatu masalah.

im Riau

<span id="page-10-0"></span>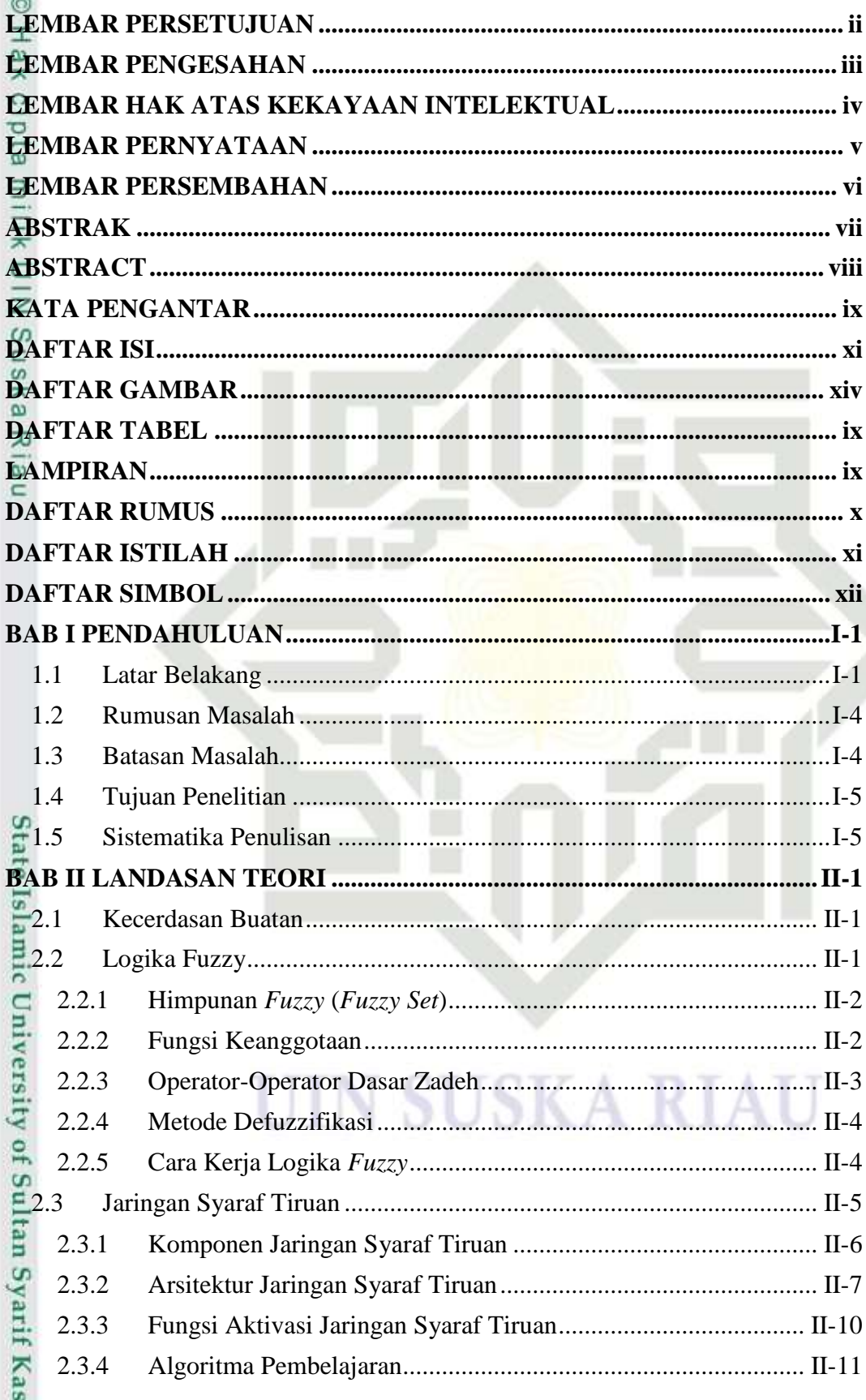

# **DAFTAR ISI**

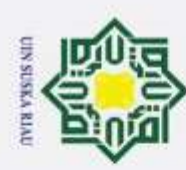

1. Dilarang mengutip sebagian atau seluruh karya tulis ini tanpa mencantumkan dan menyebutkan sumber:

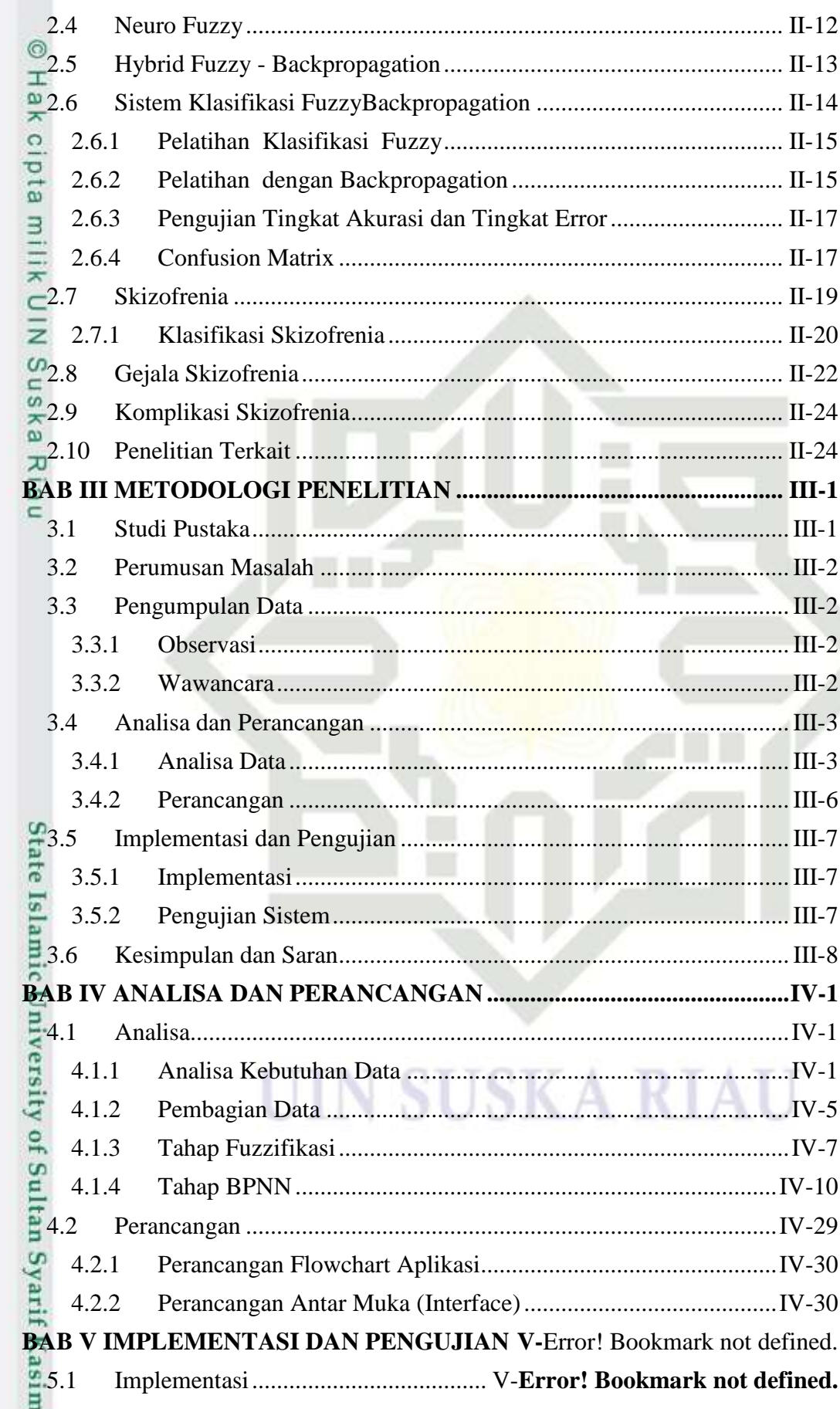

a. Pengutipan hanya untuk kepentingan pendidikan, penelitian, penulisan karya ilmiah, penyusunan laporan, penulisan kritik atau tinjauan suatu masalah.

l Riau

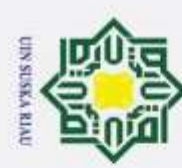

1. Dilarang mengutip sebagian atau seluruh karya tulis ini tanpa mencantumkan dan menyebutkan sumber:

2. Dilarang mengumumkan dan memperbanyak sebagian atau seluruh karya tulis ini dalam bentuk apapun tanpa izin UIN Suska Riau.

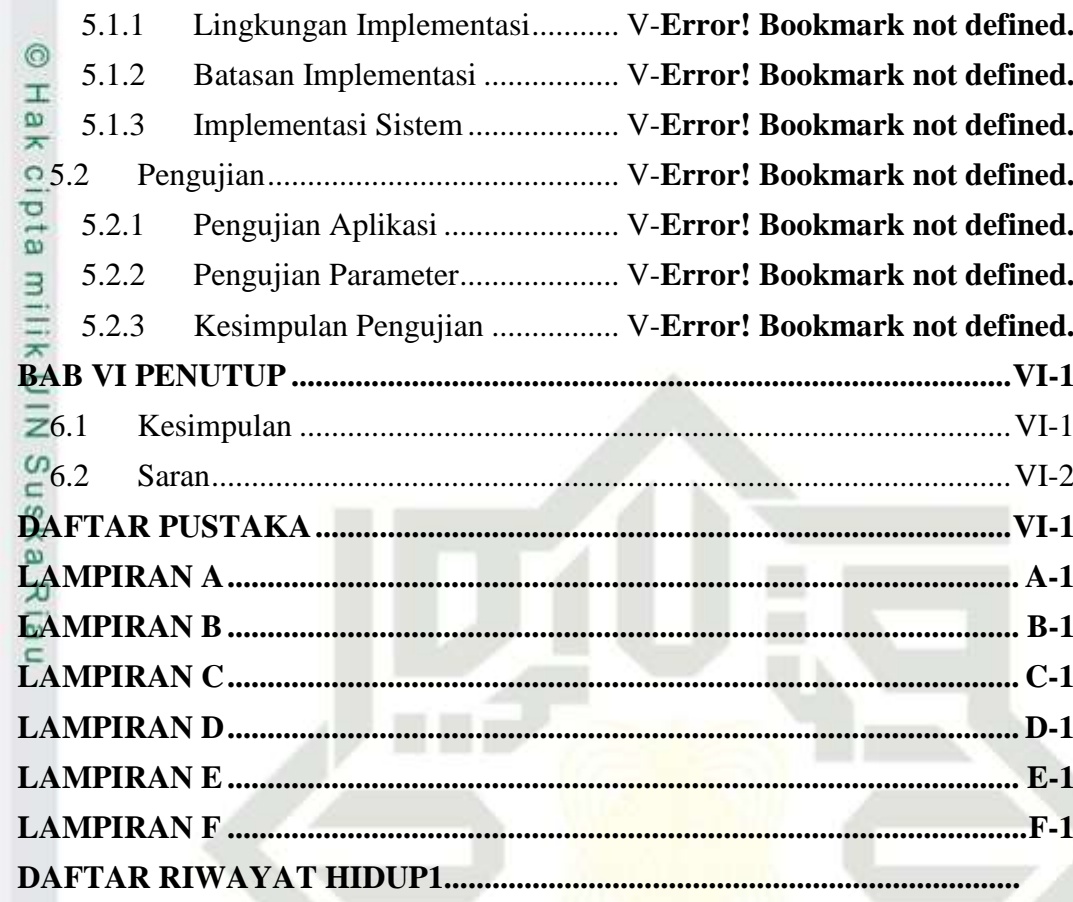

State Islamic University of Sultan Syarif Kasim Riau

SU

N

ı

**SKA** 

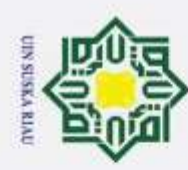

# 2. Dilarang mengumumkan dan memperbanyak sebagian atau seluruh karya tulis ini dalam bentuk apapun tanpa izin UIN Suska Riau. b. Pengutipan tidak merugikan kepentingan yang wajar UIN Suska Riau. a. Pengutipan hanya untuk kepentingan pendidikan, penelitian, penulisan karya ilmiah, penyusunan laporan, penulisan kritik atau tinjauan suatu masalah.

1. Dilarang mengutip sebagian atau seluruh karya tulis ini tanpa mencantumkan dan menyebutkan sumber:

<span id="page-13-0"></span>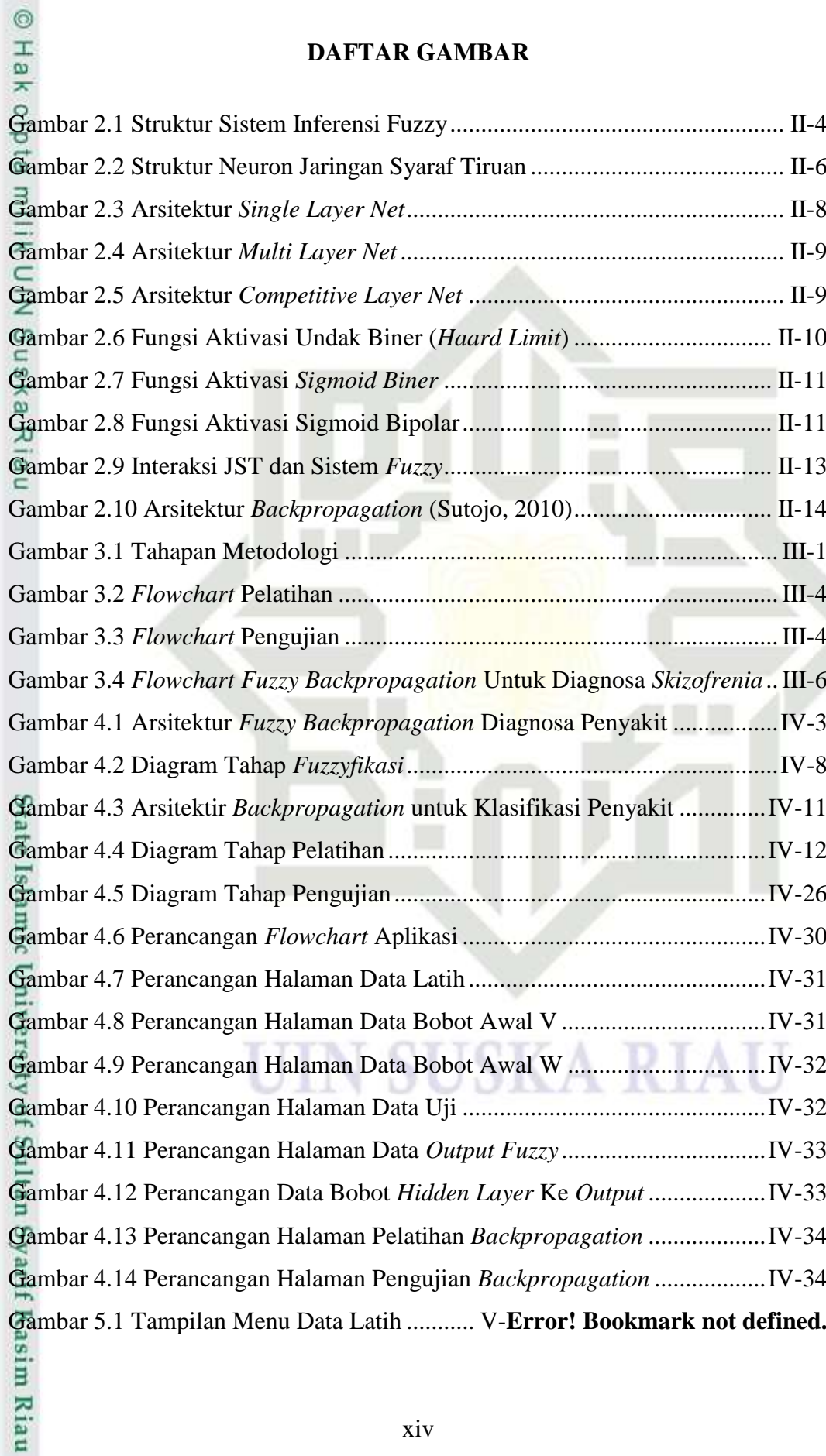

# **DAFTAR GAMBAR**

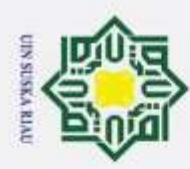

2. Dilarang mengumumkan dan memperbanyak sebagian atau seluruh karya tulis ini dalam bentuk apapun tanpa izin UIN Suska Riau þ  $\omega$ Pengutipan hanya untuk kepentingan pendidikan, penelitian, penulisan karya ilmiah, penyusunan laporan, penulisan kritik atau tinjauan suatu masalah Pengutipan tidak merugikan kepentingan yang wajar UIN Suska Riau.

State Islamic University of Sultan Syarif Kasim Riau

Hak Cipta Dilindungi Undang-Undang

Dilarang mengutip sebagian atau seluruh karya tulis ini tanpa mencantumkan dan menyebutkan sumber:

xv

Gambar 5.3 Tampilan Menu Data Bobot Awal V ........... V-**Error! Bookmark not defined.** Gambar 5.4 Tampilan Menu Data Bobot Awal W .......... V-**Error! Bookmark not defined.** Gambar 5.5 Tampilan Menu *Output Fuzzy*....... V-**Error! Bookmark not defined.**

Gambar 5.6 Tampilan Menu Data Bobot Awal Dari Hidden Ke Ouput....V-**Error! Bookmark not defined.**

Gambar 5.2 Tampilan Menu Data Uji............... V-**Error! Bookmark not defined.**

Gambar 5.7 Tampilan Menu Data Bobot Awal Dari Input Ke Hidden Layer...... V-

# **Error! Bookmark not defined.**

Gambar 5.8 Tampilan Menu Proses Pelatihan BPNN ..... V-**Error! Bookmark not defined.**

Gambar 5.9 Tampilan Menu Proses Pengujian BPNN .... V-**Error! Bookmark not defined.**

UIN SUSKA RIAU

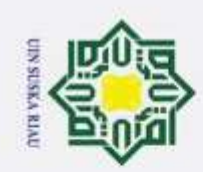

# © Hak cipta milik UIN Suska Riau

# State Islamic University of Sultan Syarif Kasim Riau

# Hak Cipta Dilindungi Undang-Undang

- . Dilarang mengutip sebagian atau seluruh karya tulis ini tanpa mencantumkan dan menyebutkan sumber:
- a. Pengutipan hanya untuk kepentingan pendidikan, penelitian, penulisan karya ilmiah, penyusunan laporan, penulisan kritik atau tinjauan suatu masalah.
- b. Pengutipan tidak merugikan kepentingan yang wajar UIN Suska Riau.
- 2. Dilarang mengumumkan dan memperbanyak sebagian atau seluruh karya tulis ini dalam bentuk apapun tanpa izin UIN Suska Riau.

SU

N

ı

**SKAR** 

т

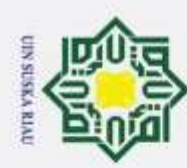

<span id="page-16-0"></span> $\circ$ 

Hak Cipta Dilindungi Undang-Undang

1. Dilarang mengutip sebagian atau seluruh karya tulis ini tanpa mencantumkan dan menyebutkan sumber:

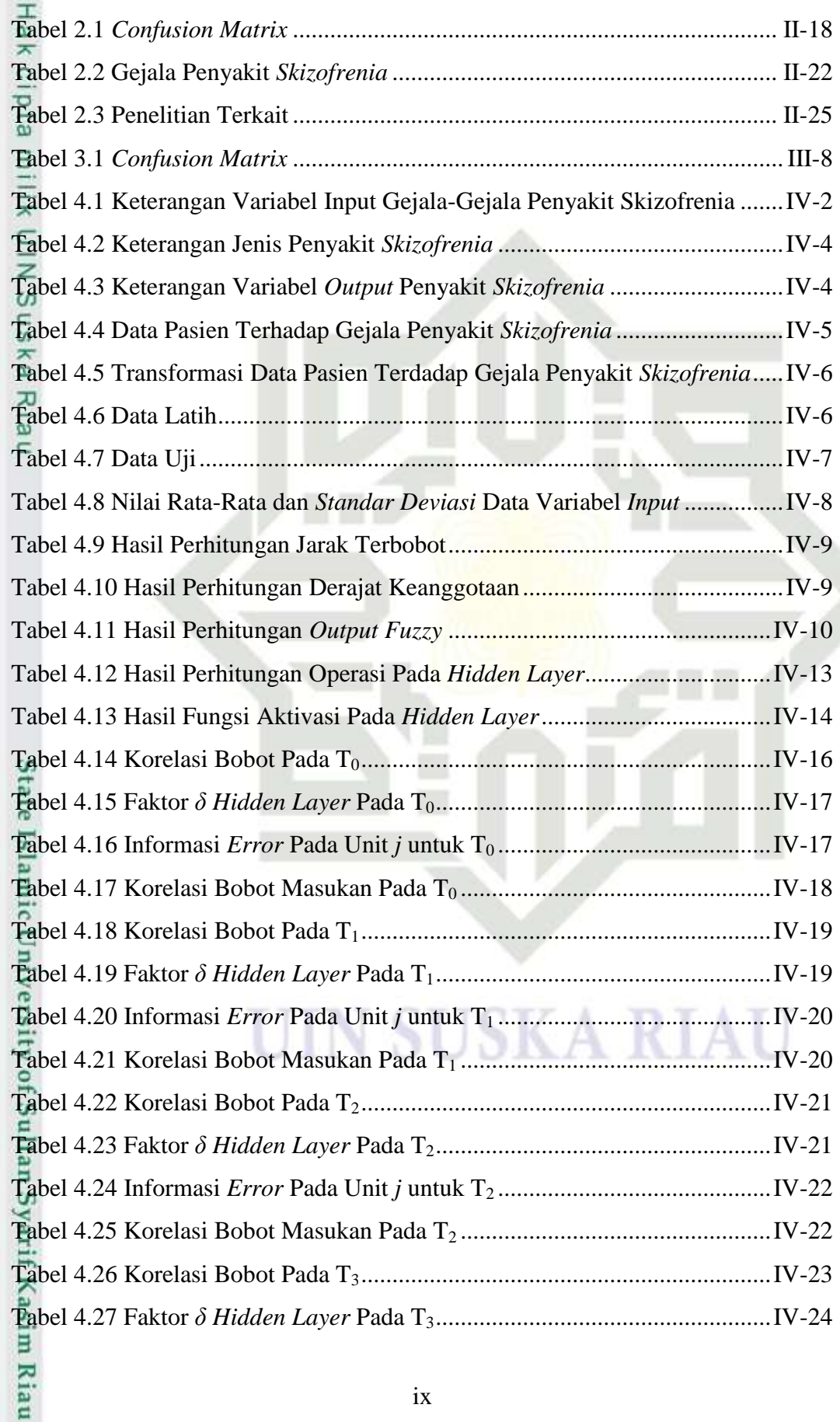

a. Pengutipan hanya untuk kepentingan pendidikan, penelitian, penulisan karya ilmiah, penyusunan laporan, penulisan kritik atau tinjauan suatu masalah.

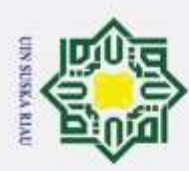

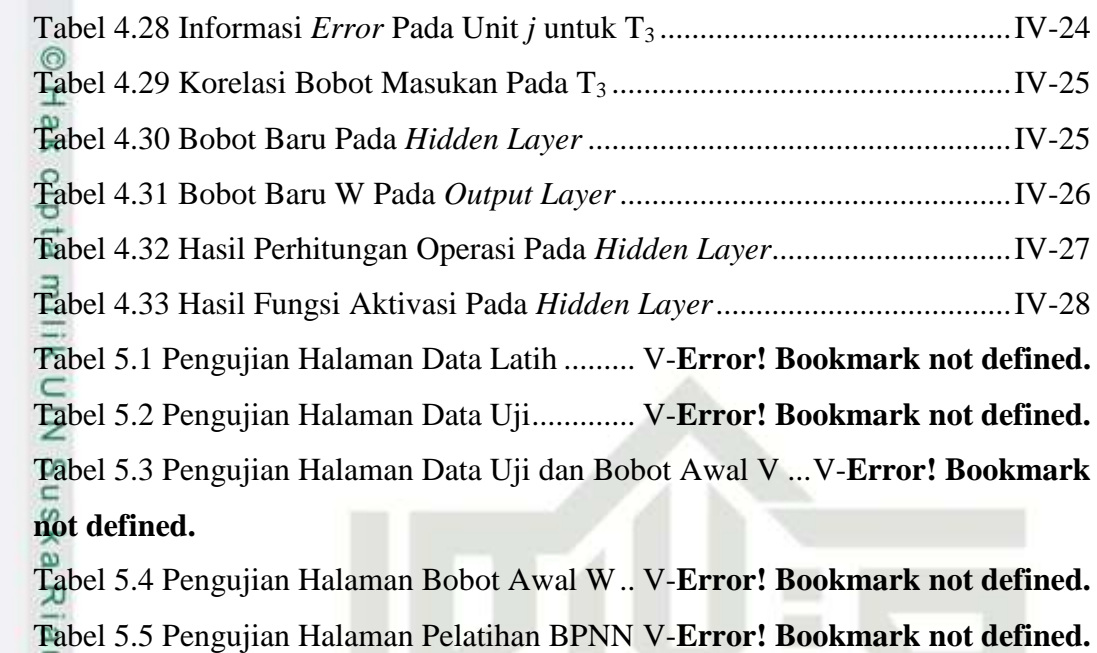

Tabel 5.6 Pengujian Halaman Pengujian BPNNV-**Error! Bookmark not defined.** Tabel 5.7 Pengujian Dengan Menggunakan 70% Dan 30% Data Uji ......V-**Error! Bookmark not defined.**

Tabel 5.8 Pengujian Dengan Menggunakan 80% Dan 20% Data Uji ......V-**Error! Bookmark not defined.**

Tabel 5.9 Pengujian Dengan Menggunakan 90% Dan 10% Data Uji ......V-**Error! Bookmark not defined.**

Tabel 5.10 Kesimpulan Tingkat Akurasi .......... V-**Error! Bookmark not defined.** Tabel 5.11 Kesimpulan Hasil Pengujian Tingkat *Error*.. V-**Error! Bookmark not defined.**

UIN SUSKA RIAU

x

mic University of Sultan Syarif Kasim Riau

Hak Cipta Dilindungi Undang-Undang

- Dilarang mengutip sebagian atau seluruh karya tulis ini tanpa mencantumkan dan menyebutkan sumber:
- þ  $\omega$ . Pengutipan hanya untuk kepentingan pendidikan, penelitian, penulisan karya ilmiah, penyusunan laporan, penulisan kritik atau tinjauan suatu masalah
- Pengutipan tidak merugikan kepentingan yang wajar UIN Suska Riau.

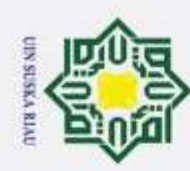

2. Dilarang mengumumkan dan memperbanyak sebagian atau seluruh karya tulis ini dalam bentuk apapun tanpa izin UIN Suska Riau.

b. Pengutipan tidak merugikan kepentingan yang wajar UIN Suska Riau.

# <span id="page-18-0"></span>Hak Cipta Dilindungi Undang-Undang

I. Dilarang mengutip sebagian atau seluruh karya tulis ini tanpa mencantumkan dan menyebutkan sumber:

a. Pengutipan hanya untuk kepentingan pendidikan, penelitian, penulisan karya ilmiah, penyusunan laporan, penulisan kritik atau tinjauan suatu masalah.

# State Islamic University of Sultan Syarif Kasim Riau

# **LAMPIRAN**

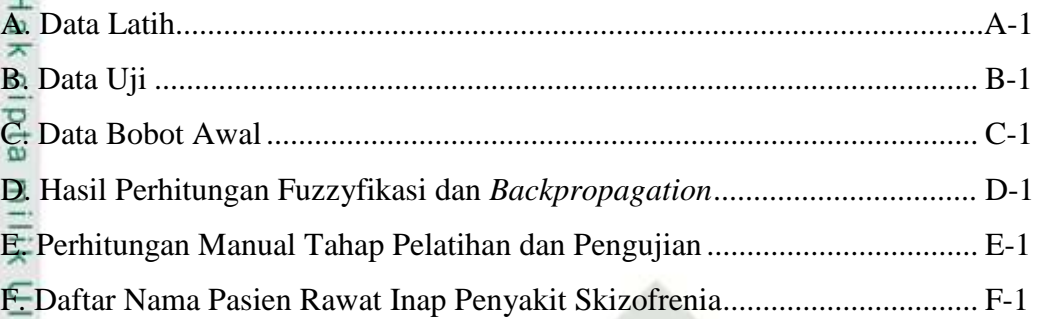

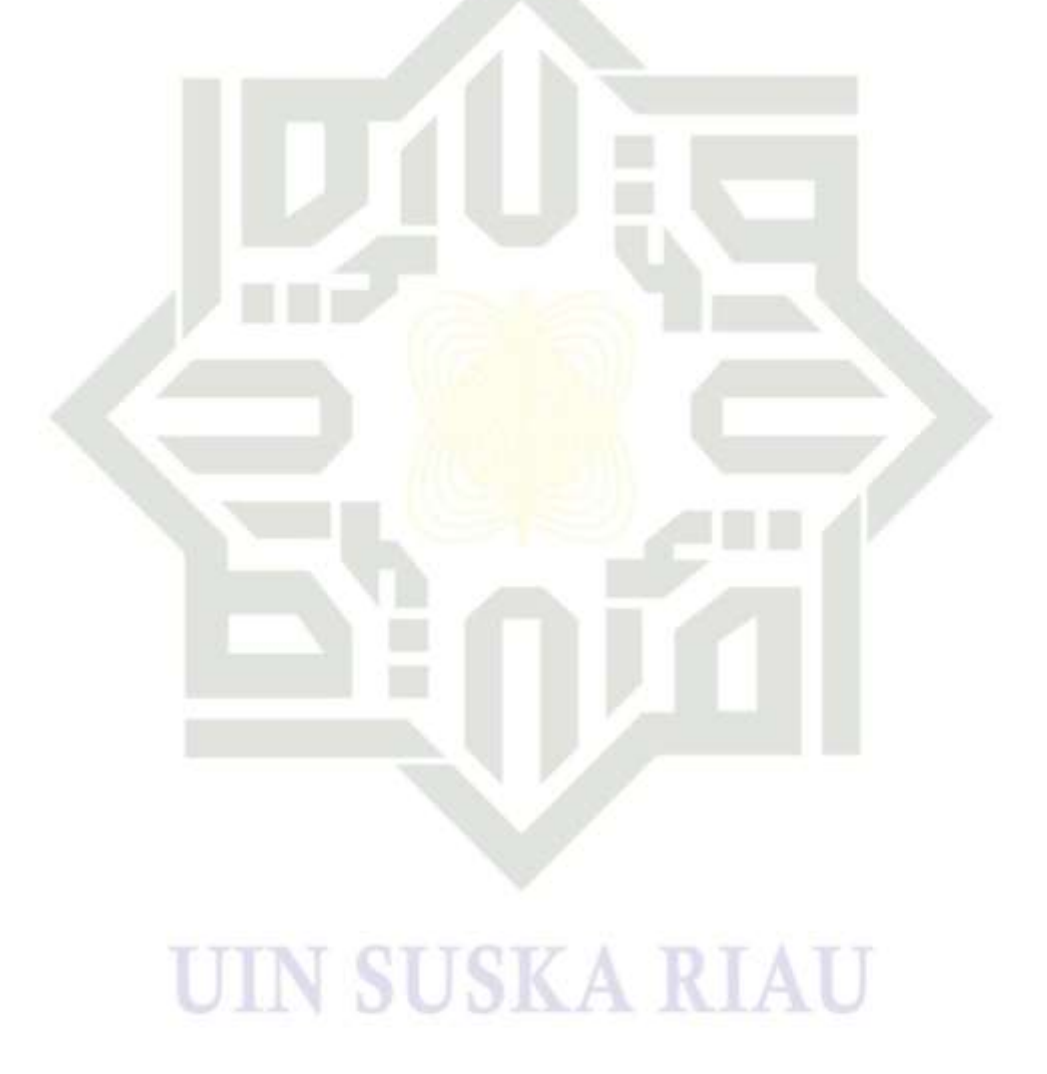

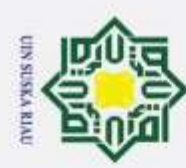

1. Dilarang mengutip sebagian atau seluruh karya tulis ini tanpa mencantumkan dan menyebutkan sumber:

# **DAFTAR RUMUS**

<span id="page-19-0"></span>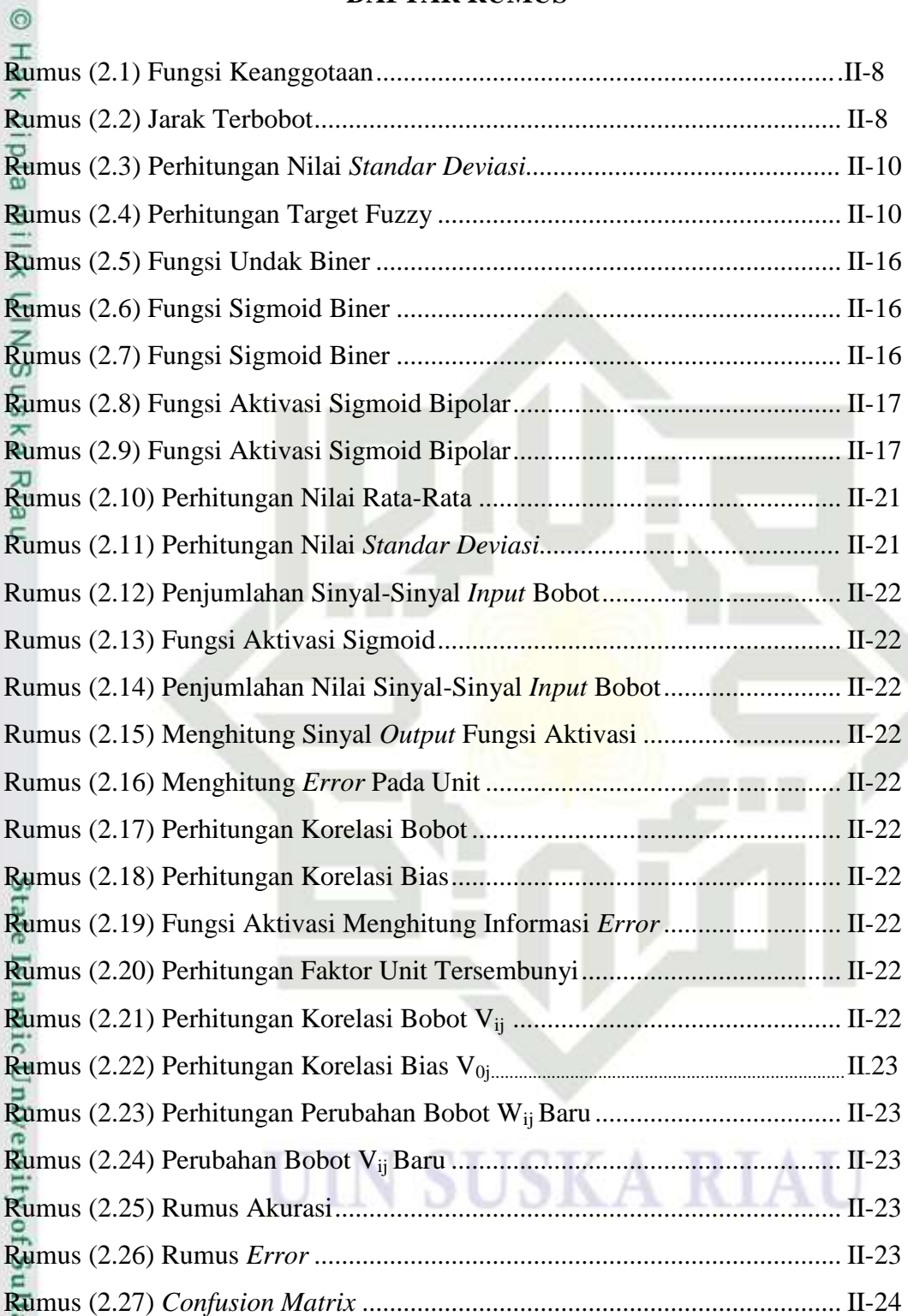

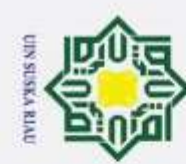

þ  $\omega$ 

# **DAFTAR ISTILAH**

- 
- <span id="page-20-0"></span> $\begin{array}{rcl}\n\overline{\mathbf{X}} \\
\overline{\mathbf{X}}_1 \\
\overline{\mathbf{X}}_2\n\end{array}$  = Unit lapisation  $\overline{Z_1}$  = Unit lapisan tersembunyi *(hidden layer)*<br>= Unit keluaran *(Output)*
- $\overline{\mathbf{y}_0}$  = Unit keluaran *(Output)*<br> $\overline{\mathbf{y}_0}$  = Bias dari lapisan input
	- $=$  Bias dari lapisan input ke lapisan tersembunyi
- $\vec{V}_{11}$  = Bobot dari lapisan input ke lapisan tersembunyi
- $\overline{E}$  = Bias
- W<sup>01</sup> = Bias dari lapisan tersembunyi ke lapisan *output*
- W<sup>11</sup> = Bobot dari lapisan tersembunyi ke lapisan *output*

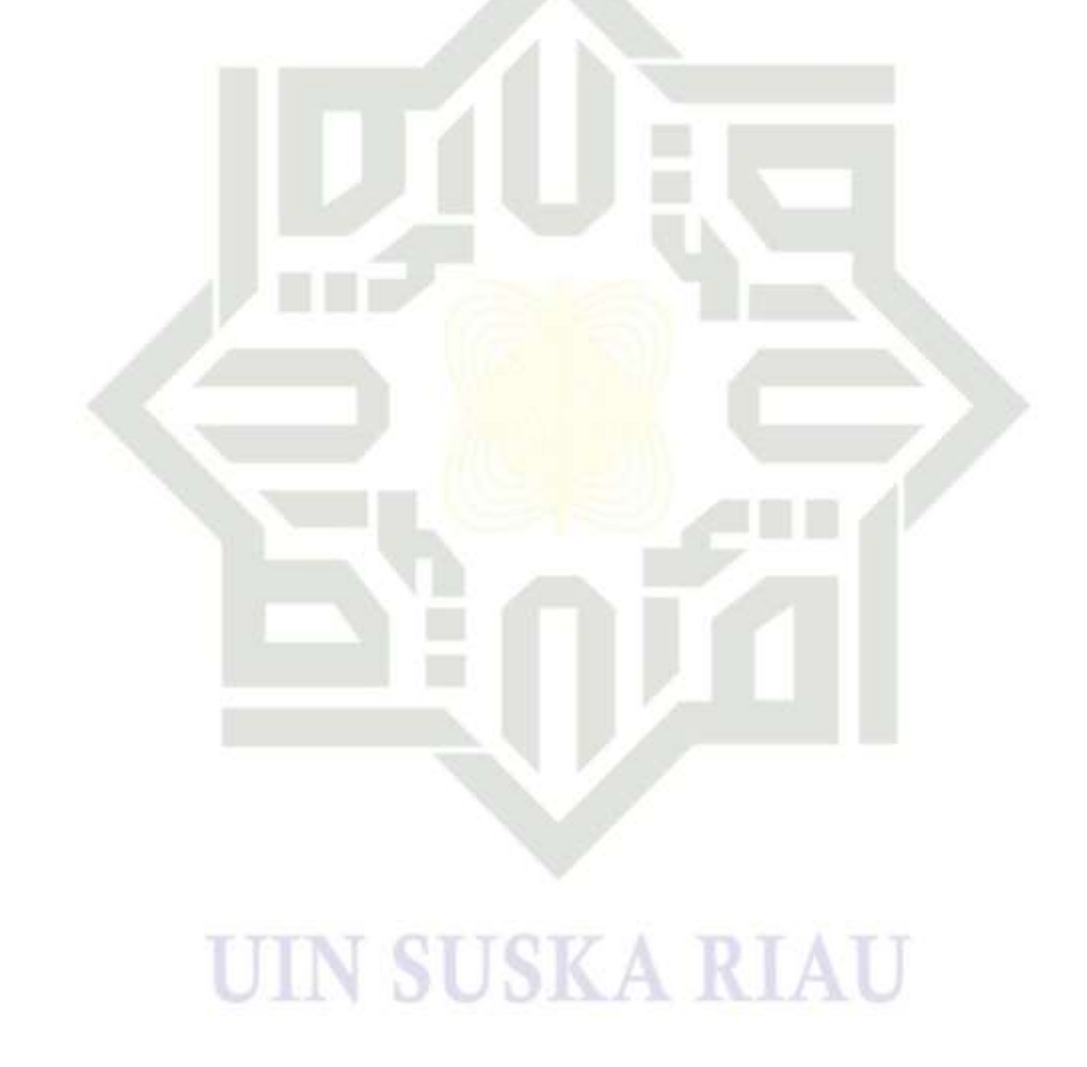

# $\omega$  $\overline{s}$ ka **Ria**  $\subset$

# State Islamic University of Sultan Syarif Kasim Riau

Hak Cipta Dilindungi Undang-Undang

Dilarang mengutip sebagian atau seluruh karya tulis ini tanpa mencantumkan dan menyebutkan sumber:

Pengutipan hanya untuk kepentingan pendidikan, penelitian, penulisan karya ilmiah, penyusunan laporan, penulisan kritik atau tinjauan suatu masalah.

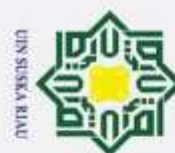

# <span id="page-21-0"></span>O Hak Hak Cipta Dilindungi Undang-Undang Dilarang mengutip sebagian atau seluruh karya tulis ini tanpa mencantumkan dan menyebutkan sumber: Pengutipan hanya untuk kepentingan pendidikan, penelitian, penulisan karya ilmiah, penyusunan laporan, penulisan kritik atau tinjauan suatu masalah  $\overline{a}$ В  $\overline{z}$  $\omega$ Sn Ria  $\subset$ State Islamic University of Sultan Syarif Kasim Riau

2. Dilarang mengumumkan dan memperbanyak sebagian atau seluruh karya tulis ini dalam bentuk apapun tanpa izin UIN Suska Riau

Pengutipan tidak merugikan kepentingan yang wajar UIN Suska Riau.

# **DAFTAR SIMBOL**

*Terminator* : Simbol *terminator* (mulai/selesai) merupakan tanda bahwa sistem akan dijalankan atau berakhir.

Proses : Simbol yang digunakan untuk melakukan pemrosesan data baik oleh *User* maupun komputer (sistem).

Verifikasi : Simbol yang digunakan untuk memutuskan apakah valid atau tidak validnya suatu kejadian.

Data : Simbol yang digunakan untuk mendeskripsikan data yang digunakan.

# UIN SUSKA RIAU

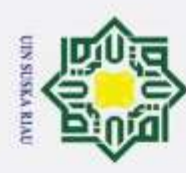

# **BAB I**

# **PENDAHULUAN**

# <span id="page-22-1"></span>**1.1 Latar Belakang**

<span id="page-22-0"></span> $^{\circ}$ 

Hak Cipta Dilindungi Undang-Undang

I. Dilarang mengutip sebagian atau seluruh karya tulis ini tanpa mencantumkan dan menyebutkan sumber:

 $\circ$ Kesehatan adalah suatu hal yang bisa membuat manusia beraktivitas. Oleh sebab itu kesehatan fisik tubuh yang di rasakan selalu merasa sehat, baik sehat kulit, mata, telinga, hidung, serta gangguan mental atau penyakit kejiwaan. Seseorang dibilang sehat apabila tepenuhi standar memiliki perilaku selalu positif, mengalami perubahan pada diri, mempunyai karakter diri yang baik, mempunyai sikap kemandirian, mempunyai kesan yang sulit dilupakan, mampu menyesuaikan diri dengan lingkungan, mampu memposisikan diri dengan orang lain dengan baik serta mempunyai kesehatan mental yang baik (Gail, 2016). Adapun penyakit kejiwaan yang sering diderita pasien seperti: psikoatif, insomnia, amnesia, hiperseksualitas, skizofrenia dan lain sebagainya.

*Skizofrenia* yaitu penyakit kejiwaan dan tergolong ke dalam jenis gangguan mental. Pasien biasanya menunjukkan gejala awal saat masih berusia muda, namun penyakit ini bisa terjadi pada semua tingkatan usia dan mempengaruhi baik laki-laki maupun perempuan dengan tingkat resiko yang sama (Stuart, 2016). Menurut data World Health Organization (WHO) tahun 2015 menyebutkan bahwa diperkirakan 26 juta penduduk indonesia mengalami gangguan kejiwaan, dari tingkat ringan hingga berat. Gangguan kesehatan mental merupakan masalah yang paling serius, WHO memprediksi bahwa tahun 2020 masalah kesehatan mental seperti depresi akan menjadi penyakit yang paling banyak dialami dan yang paling banyak ditemukan adalah jenis *Skizofrenia* paranoid dari seluruh jumlah penderita yang menduduki urutan pertama. Riset Kesehatan Dasar (2017) menyebutkan jumlah gangguan psikologis mencapai lebih 400.000 orang mengalami *skizofrenia*. Di Riau sendiri jumlah keseluruhan gangguan *skizofrenia* mencapai 0,9%. Lembaga Kerja Rumah Sakit Jiwa Tampan (RSJT) Provinsi Riau menyebutkan bahwa, data rekam medik RSJT Provinsi Riau tahun 2018, tercatat jumlah pasien dengan 10 besar penyakit *skizofrenia* di rawat inap pada tahun 2017 adalah 1183 orang. Sedangkan untuk enam bulan terakhir pada bulan Maret hingga Agustus tahun 2018 jumlah pasien dengan 10 penyakit di rawat inap RSJT adalah sebanyak 665 orang.

a. Pengutipan hanya untuk kepentingan pendidikan, penelitian, penulisan karya ilmiah, penyusunan laporan, penulisan kritik atau tinjauan suatu masalah

asim Riau

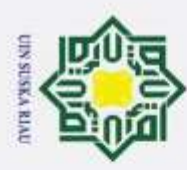

 $\overline{\omega}$ 

Hak Cipta Dilindungi Undang-Undang

Dilarang mengutip sebagian atau seluruh karya tulis ini tanpa mencantumkan dan menyebutkan sumber:

*Skizofrenia* memiliki 6 jenis, yaitu *Skizofrenia* paranoid, *Skizofrenia* tak terorganisasi, *Skizofrenia* katatonik, *Skizofrenia* residual, *Skizofrenia* tak terinci, *Skizofrenia* simtomatik, yang masing-masing gejala mempunyai jenis penyakit berbeda-beda. Keberadaan penderita *Skizofrenia* di masyarakat sering dianggap menggangu bahkan berbahaya, seringkali pasien penderita *Skizofrenia* disembunyikan bahkan dikucilkan, tidak dibawa untuk berobat ke dokter karena rasa malu, bahkan di beberapa daerah di provinsi riau penderita *Skizofrenia*  sebagian ada yang sampai dipasung. Untuk mengetahui pasien termasuk dalam jenis penyakit tipe *Skizofrenia* maka, dilakukan pelatihan data pasien yang disesuaikan dengan data hasil rekam medik di RSJT Provinsi Riau, sehingga muncullah akurasi yang mendekati target penyakit kejiwaan *Skizofrenia* tergolong tipe penyakit jenis *Skizofrenia* paranoid, katatonik, hebrenik, dan residual.

Penelitian sebelumnya sudah pernah diteliti oleh (Taufig, 2015) yang meneliti tentang implementasi *Certainty Factor* dalam sistem pakar untuk melakukan diagnosa dan terapi penyakit gangguan jiwa *Skizofrenia,* hasil penelitian mencapai nilai akurasi kesesuaian metode 70,10%. Penelitian yang dilakukan (Nainggolan, 2015) tentang sistem pakar mendiagnosa penyakit gangguan jiwa dengan metode *Certainty Factor* dengan akurasi 65%. Penelitian selanjutnya dilakukan oleh (Retnowati, 2015) tentang implementasi *Case Based Reasoning* pada sistem pakar dalam menentukan jenis gangguan kejiwaan dengan tingkat akurasi 68%. Penelitian yang dilakukan oleh (Parwita, 2016) tentang sistem pakar diagnosis penyakit kejiwaan *Skizofrenia* menggunakan metode *Tsukamato* menghasilkan nilai akurasi 50%. Selanjutnya penelitian yang dilakukan oleh (Kurniawan, 2016) tentang sistem pakar untuk mendiagnosa penyakit *Skizofrenia* dengan metode *Fordward Chaining* memiliki akurasi 75%. Penelitian yang dilakukan (wardhani, 2017) tentang sistem pakar diagnosis penyakit *Skizofrenia* menggunakan metode *Bayesian Network* dengan hasil pengujian data mencapai 65,5%. Penelitian yang dilakukan oleh (Perdana, 2018) tentang penerapan algoritma *Support Vector Machine* (SVM) pada pengklasifikasian penyakit kejiwaan *Skizofrenia* menghasilkan rata-rata akurasi tertinggi sebesar 67%. Penelitian yang diteliti oleh (Sianturi, 2018) tentang penerapan *Fuzzy K-Nearest Neighbor* pada pengklasifikasian penyakit kejiwaan sim Riau

. Pengutipan hanya untuk kepentingan pendidikan, penelitian, penulisan karya ilmiah, penyusunan laporan, penulisan kritik atau tinjauan suatu masalah

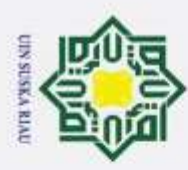

 $\overline{\omega}$ 

Hak Cipta Dilindungi Undang-Undang

Dilarang mengutip sebagian atau seluruh karya tulis ini tanpa mencantumkan dan menyebutkan sumber:

*Skizofrenia* didapatkan akurasi sebesar 58,33%. Terakhir penelitian yang diteliti oleh (Annisa, sistem pakar diagnosis penyakit kejiwaan skizofernia menggunakan metode tsukamato, 2018) tentang sistem pakar mendiagnosa tipe *Skizofrenia* menggunakan metode *Certainty Factor* mempunyai akurasi 66,5%.

 $\overline{a}$ Adanya kekurangan penelitian sebelumnya, masih terdapat kelemahan yaitu, penggunaan atribut pada dataset yang terkesan kaku karena *instance* dari keseluruhan atribut masih bersifat crisp yang bernilai "Ya" dan "Tidak", karena pada realitanya, atribut-atribut yang digunakan dalam klasifikasi penyakit *Skizofrenia* tidak hanya bernilai "Ya" dan "Tidak", tetapi lebih bersifat ordinal yang memiliki tingkatan seperti "Tidak", "Sering", "Terus menerus". Pada penelitian ini menguatkan dengan menggunakan pendekatan jaringan syaraf tiruan dengan metode *fuzzy backpropagation*. *Fuzzy backpropagation* adalah kombinasi dari sistem logika *fuzzy* dan jaringan syaraf tiruan yang berdasar pada sistem *fuzzy* dan dilatih menggunakan algoritma pembelajaran. Kelebihan menggunakan *fuzzy backpropagation,* adalah unsur-unsur utama pada jaringan syaraf telah melalui proses pendekatan logika fuzzy terlebih dahulu, sehingga dapat menghasilkan keluaran untuk dapat dilatih menggunakan algoritma pembelajaran *backpropagation.* Pada tahap awal gejala data pasien data latih dilakukan fuzzyfikasi yaitu menggunakan proses perhitungan rata-rata, perhitungan jarak, perhitungan fungsi keanggotaan terakhir menghasilkan ouput berupa fuzzy, output fuzzy ini digunakan pada proses input pada taham backpropagation.

 $\overline{a}$ Penelitian terkait dengan metode algoritma *fuzzy backpropagation* untuk pendektesian penyakit sapi memiliki tingkat akurasi sebesar 96,37% (Ahari, 2012). Penelitian dilakukan (Preethi, 2010) tentang sebuah algoritma *fuzzy backpropagation* tesembunyi tunggal untuk menajemen sumber daya radio bersama dalam sistem akses radio dengan tingkat akurasi sebesar 90%. Sedangkan penelitian dilakukan (Ramaiah, 2012) tentang perkiraan ukuran perangkat lunak menggunakan metode jaringan *fuzzy backpropagation* setelah dilakukan pengujian tingkat akurasi mencapai 85%. Sedangkan penelitian yang dilakukan (Kusumadewi, 2006) tentang *fuzzy backpropagation* untuk klasifikasi pola dengan tingkat akurasi yang didapat setelah dilakukan pengujian yaitu 87% benar.

. Pengutipan hanya untuk kepentingan pendidikan, penelitian, penulisan karya ilmiah, penyusunan laporan, penulisan kritik atau tinjauan suatu masalah

Kasim Riau

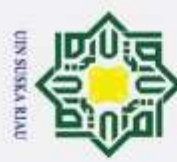

Berdasarkan penelitian terkait di atas, tingkat akurasi yang paling tinggi menggunakan metode *Fuzzy Backpropagation.* Oleh karna itu, maka dilakukan penelitian dengan judul "Implementasi *Fuzzy Backpropagation* Diagnosa Penyakit Kejiwaan *Skizofrenia*".

# <span id="page-25-0"></span>**1.2 Rumusan Masalah**

в Berdasarkan penjelasan permasalahan di atas, maka rumusan masalah dalam penelitian ini adalah bagaimana penerapan *fuzzy backpropagation* dalam mendiagnosa penyakit kejiwaan *Skizofrenia*.

# <span id="page-25-1"></span>**1.3 Batasan Masalah**

 $\overline{a}$ Dalam mencapai tujuan penelitian yang diinginkan, maka membuat beberapa batasan masalah yaitu:

- 1. Jumlah data pasien yang digunakan sebanyak 160 data pasien dari Rumah Sakit Jiwa Tampan Provinsi Riau diperoleh dari data rekam medik.
- 2. Hasil keluaran dari sistem adalah jenis penyakit yang diderita berdasarkan Kelas penyakit yang digunakan ada 4 output kelas, yaitu: *Skizofrenia*  paranoid, *Skizofrenia* hebefrenik, *Skizofrenia* katatonik, *Skizofrenia* residual.
- 3. Gejala yang digunakan sebanyak 20 gejala (dr. Adreas Xaverio Bangun, SP.KJ), terdiri dari, yaitu:
	- a. Pasien memiliki pikiran yang kacau ditemukan pada saat tidak ada saling berhubungan
	- b. Pasien sering malakukan hal tidak wajar atau sering disertai senyum sendiri
	- c. Pasien mengalami tertawa seperti dibuat buat tanpa ada unsur yang menonjol
	- d. Pasien menunjukkan ciri khas pemalu atau sering menyendiri
	- e. Pasien sering merasakan atau mendengar adanya suara halusinasi yang mengancam atau memberi perintah
	- f. Pasien mengalami halusinasi pengecepan rasa atau bersifat seksual perasaan tubuh
	- g. Pasien mengalami halusinasi berisi tentang kebesaran diri sendiri
	- h. Pasien sering tidak bisa beradaptasi dengan orang lain
	- i. Pasien mengeluarkan kalimat dengan pikiran yang tidak logis

Pengutipan tidak merugikan kepentingan yang wajar UIN Suska Riau.

Hak Cipta Dilindungi Undang-Undang

2. Dilarang mengumumkan dan memperbanyak sebagian atau seluruh karya tulis ini dalam bentuk apapun tanpa izin UIN Suska Riau

State Islamic University of Sultan Syarif Kasim Riau

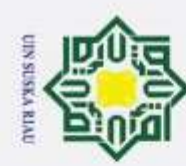

Dilarang mengutip sebagian atau seluruh karya tulis ini tanpa mencantumkan dan menyebutkan sumber:

Pengutipan hanya untuk kepentingan pendidikan,

 $\circ$ 

 $\pm$ 

**BIGIONE** 

milik UIN

 $\overline{a}$ S<sub>n</sub> ka  $\overline{\lambda}$  $\overline{a}$  $\subset$ 

# j. Pasien sering mengalami pengalaman yang tidak menyenangkan

- k. Pasien mengabaikan kebersihan diri serta memakan makanan kotor
- l. Pasien sering mendengar suara halusinasi yang berkomentar tentang dirinya
- m. Pasien mengalami kecemasan berlebihan setiap waktu tanpa ada hal yang dicemaskan
- n. Pasien merasa ketakutan berkumpul ditempat umum yang ramai
- o. Pasien menunjukkan gejala sulit membuat keputusan
- p. Pasien tidak ada respon terhadap lingkungan sekitar
- q. Pasien memiliki perasaan suasana hati yang selalu tertekan
- r. Pasien melakukan pengulangan kata-kata serta kalimat yang sama
- s. Pasien merasa lelah setiap waktu
	- t. Pasien memiliki perasaan gelisah ketika tidak ada zat

# <span id="page-26-0"></span>**1.4 Tujuan Penelitian**

Tujuan yang dicapai dalam penelitian tugas akhir ini yaitu penerapan metode *Fuzzy Backpropagation* dalam mendiagnosa penyakit kejiwaan *Skizofrenia.*

# <span id="page-26-1"></span>**1.5 Sistematika Penulisan**

Sistematika penulisan merupakan sebuah gambaran umum dalam menyusun laporan Tugas Akhir yang terdiri atas enam bab dan masing-masing dari bab tersebut akan dibahas adalah:

# **BAB I PENDAHULUAN**

Bab I Pendahuluan menjelaskan secara ringkas tentang latar belakang, rumusan masalah, batasan masalah, tujuan penelitian, dan sistematika penulisan.

# **BAB II LANDASAN TEORI**

Bab II berisikan tentang studi pustaka terhadap konsep yang mendasari dan berhubungan laporan Tugas Akhir diantaranya: kecerdasan buatan, logika *fuzzy*, jaringan syaraf tiruan, klasifikasi *fuzzy* dengan jaringan *backpropagation*, dan penyakit kejiwaan *Skizofrenia*.

, penelitian, penulisan karya ilmiah, penyusunan laporan, penulisan kritik atau tinjauan suatu masalah

mic Univer

of Sultan Syarif Kasim Riau

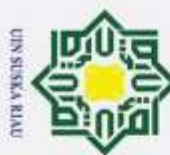

# **BAB III METODOLOGI PENELITIAN**

Bab III menggambarkan proses atau tahapan-tahapan dalam pelaksanaan penelitian Tugas Akhir ini.

# **BAB IV ANALISA PERANCAGAN SISTEM**

Bab IV menggambarkan analisa dan perancangan dengan menggunakan metode *Fuzzy Backpropagation* pada penelitian kasus skizofrenia.

# **BAB V IMPLEMENTASI DAN PERANCANGAN SISTEM**

Bab V menggambarkan implementasi hasil implementasi dari metode *Fuzzy Backpropagation* yang digunakan, pengujian dan kesimpulan pengujian.

# **BAB VI PENUTUP**

Bab VI menggambarkan terhadap kesimpulan yang didapat dari implementasi dan hasil setelah dilakukan pengujian.

UIN SUSKA RIAU

# State Islamic University of Sultan Syarif Kasim Riau

Hak Cipta Dilindungi Undang-Undang

 $\pm$ 

la k

 $\overline{a}$  $\exists$ 

 $\frac{1}{2}$  $\omega$ S<sub>n</sub>

 $\omega$  $\subset$ 

- $\omega$ Pengutipan hanya untuk kepentingan pendidikan, penelitian, penulisan karya ilmiah, penyusunan laporan, penulisan kritik atau tinjauan suatu masalah Pengutipan tidak merugikan kepentingan yang wajar UIN Suska Riau.
- 

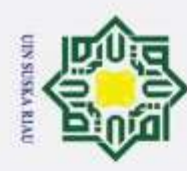

 $\omega$ 

<span id="page-28-0"></span> $^{\circ}$ 

 $\pm$ 

Hak Cipta Dilindungi Undang-Undang

. Dilarang mengutip sebagian atau seluruh karya tulis ini tanpa mencantumkan dan menyebutkan sumber:

# **BAB II**

# **LANDASAN TEORI**

<span id="page-28-1"></span>**2.1 Kecerdasan Buatan**<br> **2. Kecerdasan buatan a** Kecerdasan buatan adalah sebuah model untuk memberikan pengetahuan ke mesin, sehingga mesin dapat mengenali pengetahuan tersebut dan dapat berpikir layaknya seperti manusia (McCarthy, 2008). Jika komputer bisa melaksanakan pekerjaan setelah diberi pengetahuan layaknya seperti manusia, maka kompuer harus diberikan pengetahuan agar komputer dapat membuat keputusan. Defenisi lain diungkapkan oleh (Simon, 1987) kecerdasan buatan merupakan aplikasi dan intruksi yang terkait dengan pemrograman komputer untuk melakukan sesuatu hal yang dalam pandangan manusia adalah cerdas.

n e i Kecerdasan buatan ditemukan untuk mengetahui dan memodelkan prosesproses berfikir manusia dan mendesain mesin agar dapat menirukan perikalu manusia (Sutojo, 2008). Cerdas berarti memiliki pengetahuan ditambah pengalaman, penalaran, dan moral yang baik. Manusia cerdas dalam menyelesaikan permasalahan karena manusia mempunyai pengetahuan dan pengalaman. Menurut (Nasution, 2012) ada beberapa bidang yang tergolong ke dalam kecerdasan buatan diantaranya game, logika *fuzzy*, sistem pakar, robotika, dan jaringan syaraf tiruan.

# <span id="page-28-2"></span>**2.2 Logika Fuzzy**

sim Riau

 $\overline{a}$ Konsep logika *fuzzy* diperkenalkan oleh Prof. Lotfi Astor Zadeh pada 1962. Logika *fuzzy* adalah metodologi sistem kontrol pemecah masalah yang cocok digunakan pada sistem (Sutojo, 2013). Metodologi ini dapatditerapkan pada perangkat keras dan perangkat lunak. Hingga saat ini, *fuzzy* sudah diterapkan pada beragam sistem kontrol.

Logika klasik menyatakan segala sesuatu bersifat biner, yaitu hanya memiliki dua kemungkinan, "Ya atau Tidak", "Benar atau Salah", "Baik atau Buruk", dan lain-lain. Oleh karena itu, semua ini hanya dapat mempunyai nilai keanggotaan 0 atau 1. Akan tetapi, logika *fuzzy* memungkinkan nilai keanggotaan yang berada di antara 0 dan 1. Hal ini berarti suatu keadaan bisa mempunyai dua nilai "Ya dan Tidak", "Benar dan Salah", "Baik dan Buruk" secara bersamaan, namun besar nilai tergantung pada bobot keanggotaan yang dimiliki.

. Pengutipan hanya untuk kepentingan pendidikan, penelitian, penulisan karya ilmiah, penyusunan laporan, penulisan kritik atau tinjauan suatu masalah

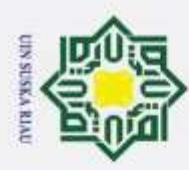

 $\overline{\omega}$ 

Hak Cipta Dilindungi Undang-Undang

긎

Sya

Riau

Dilarang mengutip sebagian atau seluruh karya tulis ini tanpa mencantumkan dan menyebutkan sumber

# <span id="page-29-0"></span>**2.2.1 Himpunan** *Fuzzy* **(***Fuzzy Set***)**

Konsep himpunan *fuzzy* harus diperhatikan terlebih dahulu sebelum  $T$  $\omega$ 

- memahami logika *fuzzy*. Himpunan *fuzzy* memiliki dua atribut yaitu:<br>  $\frac{6}{9}$  1. Longuistik, yaitu nama suatu kelompok yang mewakili s 1. Longuistik, yaitu nama suatu kelompok yang mewakili suatu keadaan  $\overline{e}$ tertentu dengan menggunakan bahasa alami.  $\equiv$ 
	- 2. Numeris, yaitu suatu nilai yang menunjukkan ukuran dari suatu variabel.

Berikut adalah beberapa hal yang harus diketahui dalam memahami logika

*fuzzy* menurut (Kusumadewi, fuzzy backpropagation untuk klasifikasi pola , 2006), yaitu:

- $\overline{a}$ 1. Variabel *fuzzy,* yaitu variabel yang akan dibahas dalam suatu sistem *fuzzy.* R<sub>2</sub>
- 2. Himpunan *fuzzy,* yaitu suatu kelompok yang mewakili suatu keadaan  $\overline{\omega}$ tertentu dalam suatu variabel *fuzzy*.
	- 3. Semesta Pembicaraan, yaitu seluruh nilai yang diizinkan untuk dioperasikan dalam suatu variabel *fuzzy.*
	- 4. Domain himpunan *fuzzy*, yaitu seluruh nilai yang diizinkan dalam semesta pembicaraan dan dapat dioperasikan dalam suatu himpunan *fuzzy.*

# <span id="page-29-1"></span>**2.2.2 Fungsi Keanggotaan**

Fungsi keanggotaan adalah suatu kurva yang menunjukkan pemetaan titiktitik *input* data ke dalam nilai keanggotaannya (Sri Kusumadewi & Sri Hartati, 2010: 22). Salah satu cara yang dapat digunakan untuk mendapatkan nilai keanggotaan adalah dengan melalui pendekatan fungsi. Nilai keanggotaan *fuzzy*  (derajat keanggotaan) memiliki interval antara 0 sampai 1. Pada tugas akhir ini, fungsi keanggotaan yang digunakan (Pal & Mitra, 1992: 687) adalah :

µ<sup>k</sup> (Xi) = ( ) fe; k = 1, ...., p ..............................................................(2.1)

 $\mu_k(X_i)$  adalah derajat keanggotaan pengamatan ke-i pada kelas ke-k  $Z_{ik}$  adalah jarak terbobot pengamatan ke-h kelas ke-k.

*fd*dan *f<sup>e</sup>* adalah konstanta yang akan mengendalikan tingkat kekaburan pada himpunan keanggotaan kelas tersebut ( $f_d = 2$   $f_e = 2$ ).

Zik = √∑ \* <sup>+</sup> 2 ; k = 1.......,p ......................................................(2.2)

Zik adalah jarak terbobot pengamatan ke-i kelas ke-k.

Xij adalah nilai *input* pengamatan ke-i variabel ke-j.

Pengutipan hanya untuk kepentingan pendidikan, penelitian, penulisan karya ilmiah, penyusunan laporan, penulisan kritik atau tinjauan suatu masalah

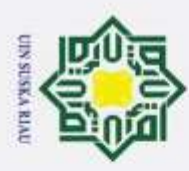

 $\omega$ 

Pengutipan hanya untuk kepentingan pendidikan,

 $M_{ki}$  adalah rata-rata variable ke-i kelas ke-k.

Vkj adalah *standar deviasi* variabel ke-i kelas ke-k.

# <span id="page-30-0"></span>**2.2.3 Operator-Operator Dasar Zadeh**

 $\circ$ ㅎ Terdapat dua model operator *fuzzy,* yaitu operator dasar yang dikemukakan oleh Zadeh dan operator alternatif yang dikembangkan dengan konsep transformasi tertentu.

a. Operator-Operator Dasar Zadeh

 $\overline{z}$ Terdapat beberapa operasi yang didefinisikan secara khusus untuk mengkombinasi dan memodifikasi himpunan *fuzzy*. Nilai keanggotaan sebagai hasil dari operasi dua himpuan disebut *fire strength* atau *a*-prediket. Terdapat tiga operator dasar yang dikemukakan oleh Zadeh, yaitu:

B 1. Operator AND  $\subset$ 

> Operator AND berhubungan dengan interseksi pada himpunan. *a*-prediket merupakan hasil operasi dengan operator AND yang diperoleh dengan mengambil nilai keanggotaan terkecil antar elemen pada himpunanhimpunan yang bersangkutan.

2. Operator OR

Operator OR berhubungan dengan operasi union pada himpunan. *a*prediket merupakan hasil dari operasi OR yang diperoleh dengan mengambil nilai keanggotaan terbesar antar elemen pada himpunan yang bersangkutan.

State Islamic University 3. Operator NOT

Operator NOT berhubungan dengan operasi komplemen himpunan. *a*prediket merupakan hasil operasi dengan operator NOT yang diperoleh dengan mengurangkan nilai keanggotaan elemen pada himpunan yang bersangkutan dari 1.

m Riau

b. Operator Alternatif<br>
Terdapat 2 tipe operation Terdapat 2 tipe operator alternatif yaitu operator alternatif yang didasarkan pada transformasi aritmatika dan operator alternatif yang didasarkan pada transformasi fungsi yang lebih kompleks. Operator yang digunakan dalam tugas akhir ini adalah operator *intensification.* Operator *intensification* dirumuskan sebagai (Sri Kusumadewi, 2010: 33).

2. Dilarang mengumumkan dan memperbanyak sebagian atau seluruh karya tulis ini dalam bentuk apapun tanpa izin UIN Suska Riau

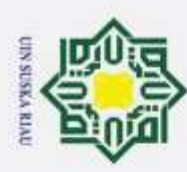

 $\omega$ 

 $\mu_{\text{INT}} (x_i) =$ 

 $\odot$ 

 $\pm$ 

 $\overline{\omega}$ 

Hak Cipta Dilindungi Undang-Undang

Dilarang mengutip sebagian atau seluruh karya tulis ini tanpa mencantumkan dan menyebutkan sumber

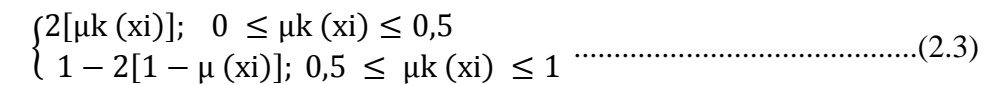

hasil dari persamaan (2.3) sehingga dapat *input* ke-i, yaitu x<sup>i</sup> akan memiliki target *fuzzy* ke-k sebagai berikut:

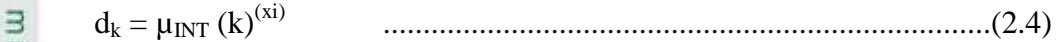

# <span id="page-31-0"></span>**2.2.4 Metode Defuzzifikasi**

 $\subset$ Defuzzifikasi adalah pemetaan himpunan *fuzzy* ke himpunan *srisp* (Wang,  $\overline{z}$ 1997: 108). Salah satu metode defuzifikasi adalah *Largest of Maximum Defuzzifier.* Solusi *crisp* ini diperoleh dengan mengambil nilai terbesar dari domain yang memiliki derajat keanggotaan maksimum (Wang, 1997: 112).

# <span id="page-31-1"></span>**2.2.5 Cara Kerja Logika** *Fuzzy*

Struktur elemen dasar sistem inferensi *fuzzy* terdiri dari basis pengetahuan *fuzzy*, *fuzzyfikasi,* mesin inferensi, dan defuzzyfikasi (Sutojo, 2013). Basis pengetahuan *fuzzy*a dalah kumpulan aturan-aturan *fuzzy* dalam bentuk pernyataan *IF ...THEN.* Fuzzyfikasi adalah proses untuk mengubah *input* sistem yang mempunyai nilai tegas menjadi variabel linguistik menggunakan fungsi keanggotaan yang disimpan dalam basis pengetahuan *fuzzy*. Mesin inferensi adalah proses untuk mengubah *input fuzzy* menjadi *output fuzzy* dengan cara mengikuti aturan-aturan (*IF-THEN Rules*) yang telah ditetapkan pada basis pengetahuan *fuzzy*. Defuzzyfikasi adalah proses mengubah *output fuzzy* yang diperoleh dari mesin inferensi menjadi nilai tegas menggunakan fungsi keanggotaan yang sesuai dengan saat dilakukan fuzzyfikasi. Gambar 2.1 berikut adalah struktur sistem inferensi *fuzzy.*

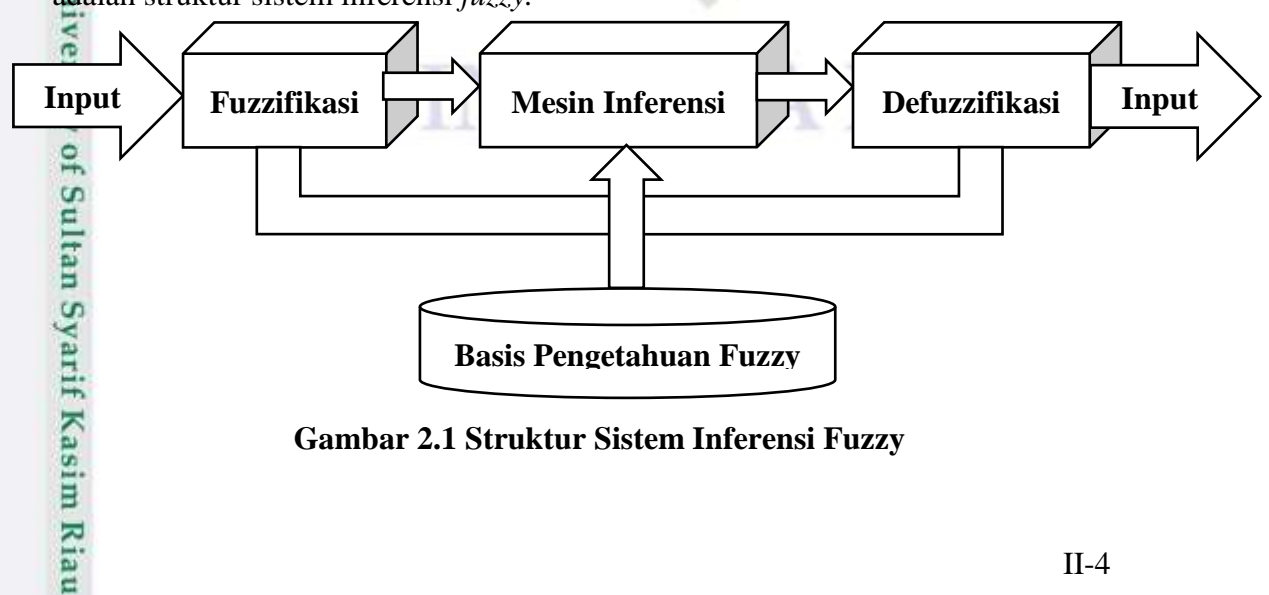

**Gambar 2.1 Struktur Sistem Inferensi Fuzzy**

Pengutipan hanya untuk kepentingan pendidikan, penelitian, penulisan karya ilmiah, penyusunan laporan, penulisan kritik atau tinjauan suatu masalah

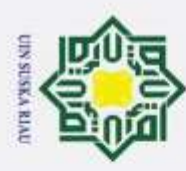

 $\overline{\omega}$ 

Hak Cipta Dilindungi Undang-Undang

Dilarang mengutip sebagian atau seluruh karya tulis ini tanpa mencantumkan dan menyebutkan sumber:

Cara kerja logika *fuzzy* meliputi beberapa tahap berikut:

 $\int_{\Gamma}^{\tiny{\textcircled{\tiny{\textcirc}}}}$  Fuzzyfikasi.

2. Penbentukan basis pengetahuan *fuzzy* (*rule* dalam bentik *IF ...THEN*).

3. Mesin inferensi (fungsi implikasi *Max-Min* atau *Dot-Product*).

4. Defuzzyfikasi, berikut contoh metode untuk melakukan defuzzyfikasi:

# <span id="page-32-0"></span>**2.3 Jaringan Syaraf Tiruan**

₹ Jaringan syaraf Tiruan (JST) merupakan salah satu bagian dari kecerdasan buatan. Jaringan syaraf tiruan pertama kali ditemukan pada tahun 1943 oleh *neurophysiologist* Waren McCulloch dan *logician* Walter Pits dengan memperagakan jaringan syaraf tiruan yang sederhana menggunakan rangkaian listrik. Jaringan syaraf tiruan merupakan salah satu gambaran dari akal manusia yang terus mencoba untuk menggambarkan proses pembelajaran pada akal manusia, istilah buatan diperlukan karena jaringan syaraf ini dipresentasikan dengan memerlukan program komputer untuk menyelesaikan sejumlah proses perhitungan selama proses pembelajaran (Mistianingsih, 2010). Dengan adanya kemampuan belajar, maka diharapkan jaringan syaraf tiruan ini dapat menyelesaikan masalah layaknya manusia. Pada proses pembelajaran jaringan syaraf tiruan ini menggambarkan pola-pola input atau output dan selanjutnya jaringan pola mendapatkan aliran untuk dapat membagikan jawaban yang bisa diterima oleh pengguna.

 $\overline{a}$ Proses pembelajaran pada jaringan syaraf tiruan diklasifikasikan menjadi tiga, yaitu: *supervised learning, unsupevised learning* dan *hybrid.*Pembelajaran terawasi adalah apabila *output* (keluaran) yang ingin dicapai telah diketahui target *output* sebelumnya. *Unsupervised learning* atau pembelajaran tidak terawasi adalah suatu metode pembelajaran pada jaringan syaraf tiruan disebut pelatihan tidak terawasi dikarenakan pada metode ini dimana sampel tidak memerlukan target ouput. Metode ini bisa digunakan pada klasifikasi dan pengelompokkan pola (Kusumadewi, fuzzy backpropagation untuk klasifikasi pola , 2006). *Hhybrid*  merupakan gabungan dari kedua metode pembelajaran yaitu pembelajaran terawasi dan tidak terawasi. Pada metode ini sebagian dari bobot-bobotnya ditentukan melalui pembelajaran terawasi *(Supervised learning)* dan sebagian lainnya ditentukan melalui pembelajaran tidak terawasi *(unsupervised learning)*.

. Pengutipan hanya untuk kepentingan pendidikan, penelitian, penulisan karya ilmiah, penyusunan laporan, penulisan kritik atau tinjauan suatu masalah

**isim Riau** 

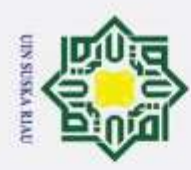

Jaringan syaraf tiruan sangat berguna untuk klasifikasi dan permasalahanpermasalahan yang dapat menolerir ketidaktepatan, yang memiliki banyak data pelatihan, namun memiliki aturan-aturan yang tidak dapat diaplikasikan secara mudah (Desiani, 2010). Jaringan syaraf tiruan memiliki tiga karakteristik utama, yaitu:

- $\equiv$ 1. Arsitektur jaringan, merupakan pola berhubungan antar neuron. ᆽ Keterhubungan antar neuron ini yang membentuk suatu jaringan.
- $\frac{C}{Z}$ 2. Algoritma jaringan merupakan metode untuk menentukan nilai bobot  $\omega$ hubungan. Terdapat dua jenis metode yaitu metode pelatihan atau S<sub>n</sub> pembelajaran (memorasi) dan metode pengenalan atau aplikasi.
- ka 3. Fungsi aktivasi merupakan fungsi untuk menentukan nilai keluaran **XI**  $\overline{\omega}$ berdasarkan nilai total masukan pada neuron. Fungsi aktivasi suatu C algoritma jaringan dapat berbeda dengan fungsi aktivasi algoritma jaringan lain.

# <span id="page-33-0"></span>**2.3.1 Komponen Jaringan Syaraf Tiruan**

Jaringan syaraf tiruan terdiri dari beberapa neuron yang saling berhubungan seperti jaringan otak manusia. Neuron-neuron tersebut akan mentransformasikan informasi yang diterima melalui sambungan keluar menuju neuron yang lain. Pada JST, hubungan ini dikenal dengan nama bobot. Informasi tersebut disimpan pada suatu nilai tertentu pada bobot tersebut (Kusumadewi, 2003). Gambar 2.2 Berikut menunjukkan struktur neuron pada jaringan syaraf tiruan.

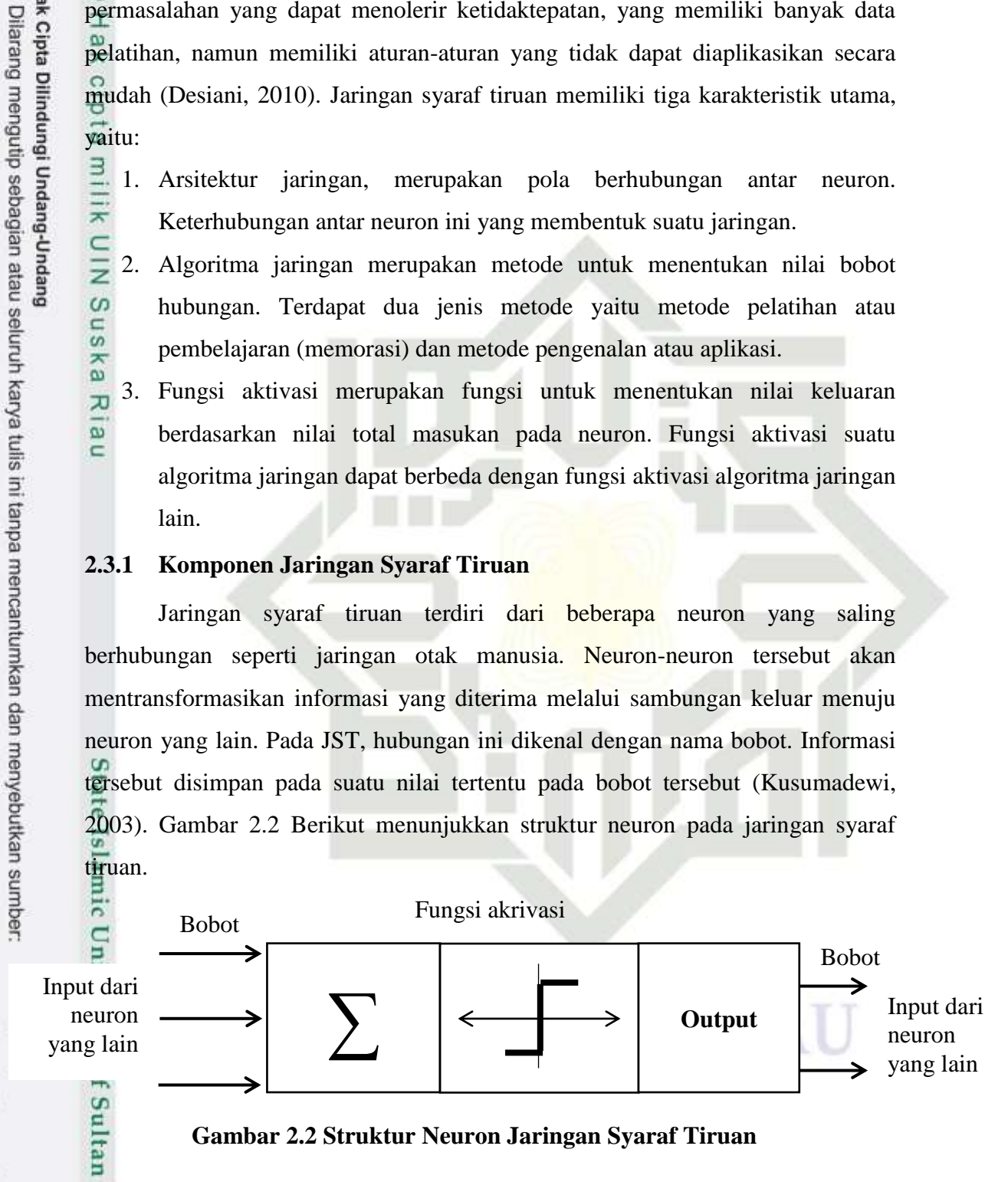

# **Gambar 2.2 Struktur Neuron Jaringan Syaraf Tiruan**

 $\mathfrak{S}$ Cara kerja neuron buatan mirip dengan sel neuron biologis. Informasi *input* akan dikirim ke neuron dengan bobot kedatangan tertentu. *Input* ini kemudian diproses oleh suatu fungsi perambatan yang akan menjumlahkan nilaiasim Riau

Pengutipan hanya untuk kepentingan pendidikan, penelitian, penulisan karya ilmiah, penyusunan laporan, penulisan kritik atau tinjauan suatu masalah

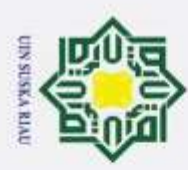

 $\omega$ 

Hak Cipta Dilindungi Undang-Undang

Dilarang mengutip sebagian atau seluruh karya tulis ini tanpa mencantumkan dan menyebutkan sumber

nilai semua bobot yang datang. Hasil penjumlahan ini kemudian akan dibandingkan dengan suatu nilai ambang (*threshold*) tertentu melalui fungsi aktivasi setiap neuron. Apabila *input* tersebut melewati suatu nilai ambang tertentu, maka neuron tersebut akan diaktifkan, namun jika tidak, maka neuron tersebut tidak diaktifkan. Apabila neuron tersebut diaktifkan, maka neuron tersebut akan mengirim *output* melalui bobot-bobot *output* ke semua neuron yang berhubungan.

# <span id="page-34-0"></span>**2.3.2 Arsitektur Jaringan Syaraf Tiruan**

 $\omega$ Arsitektur jaringan menentukan baik atau tidaknya suatu pola antar neuron yang terdapat dalam jaringan syaraf tiruan. Lapisan layer atau lapisan neuron digunakan tempat untuk berkumpulnya unit-unit, sehingga berita yang terdapat dalam jaringan syaraf akan disalurkan dari lapisan masukan (*input layer*), selanjutkan dilakukan palatihan di lapisan tersembunyi (*hidden layer*) serta menghasilkan suatu nilai di lapisan keluaran (*outputlayer*). Masing-masing lapisan mempunyai jumlah node atau neuron yang berbeda-beda. Beberapa arsitektur jaringan syaraf tiruan antara lain:

1. Jaringan Lapisan Tunggal (*Single Layer Net*)

Jaringan dengan lapisan tunggal hanya memiliki satu lapisan dengan bobotbobot terhubung. Jaringan ini hanya menerima *input* yang kemudian secara langsung akan diolah dan menjadi *output* tanpa melalui lapisan tersembunyi. berikut Gambar 2.3

# UIN SUSKA RIAU

Pengutipan hanya untuk kepentingan pendidikan, penelitian, penulisan karya ilmiah, penyusunan laporan, penulisan kritik atau tinjauan suatu masalah

State Islamic University of Sultan Syarif Kasim Riau

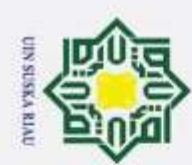

 $^{\circ}$ Hakcipta milik UIN  $\overline{a}$  $\overline{s}$ ka Ria  $\subset$ 

 $\overline{2}$ .

 $\mathbf{X}_1$ 

 $W11$ 

yang lebih rumit.

 $W12$ 

 $Y_1$ 

 $X_2$ 

 $W<sub>21</sub>$ 

 $W31$ 

 $Y_2$ 

Gambar 2.3 Arsitektur Single Layer Net

Jaringan dengan banyak lapisan memiliki satu atau lebih lapisan yang

terletak di antara lapisan *input* dan lapisan *output*, dapat disebut dengan

lapisan tersembunyi. Arsitektur ini dapat menyelesaikan permasalahan yang

lebih sulit daripada jaringan dengan lapisan tunggal karena pembelajaran

**SUSKA RIA** 

Jaringan dengan Banyak Lapisan (Multilayer Layer Net)

 $\overline{X}_3$ 

W32

# State Islamic University of Sultan Syarif Kasim Riau

# Hak Cipta Dilindungi Undang-Undang

- Dilarang mengutip sebagian atau seluruh karya tulis ini tanpa mencantumkan dan menyebutkan sumber
- Pengutipan hanya untuk kepentingan pendidikan, penelitian, penulisan karya ilmiah, penyusunan laporan, penulisan kritik atau tinjauan suatu masalah.
- Pengutipan tidak merugikan kepentingan yang wajar UIN Suska Riau.

Nilai Input

Lapisan Input

**Matriks Bobot** 

Lapisan Output

Nilai Output
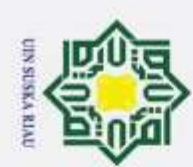

# $\circ$ Hak cipta milik UIN  $\omega$  $\overline{s}$ ka Ria  $\subset$

# Hak Cipta Dilindungi Undang-Undang

Dilarang mengutip sebagian atau seluruh karya tulis ini tanpa mencantumkan dan menyebutkan sumber

Pengutipan hanya untuk kepentingan pendidikan, penelitian, penulisan karya ilmiah, penyusunan laporan, penulisan kritik atau tinjauan suatu masalah.

2. Dilarang mengumumkan dan memperbanyak sebagian atau seluruh karya tulis ini dalam bentuk apapun tanpa izin UIN Suska Riau

Pengutipan tidak merugikan kepentingan yang wajar UIN Suska Riau.

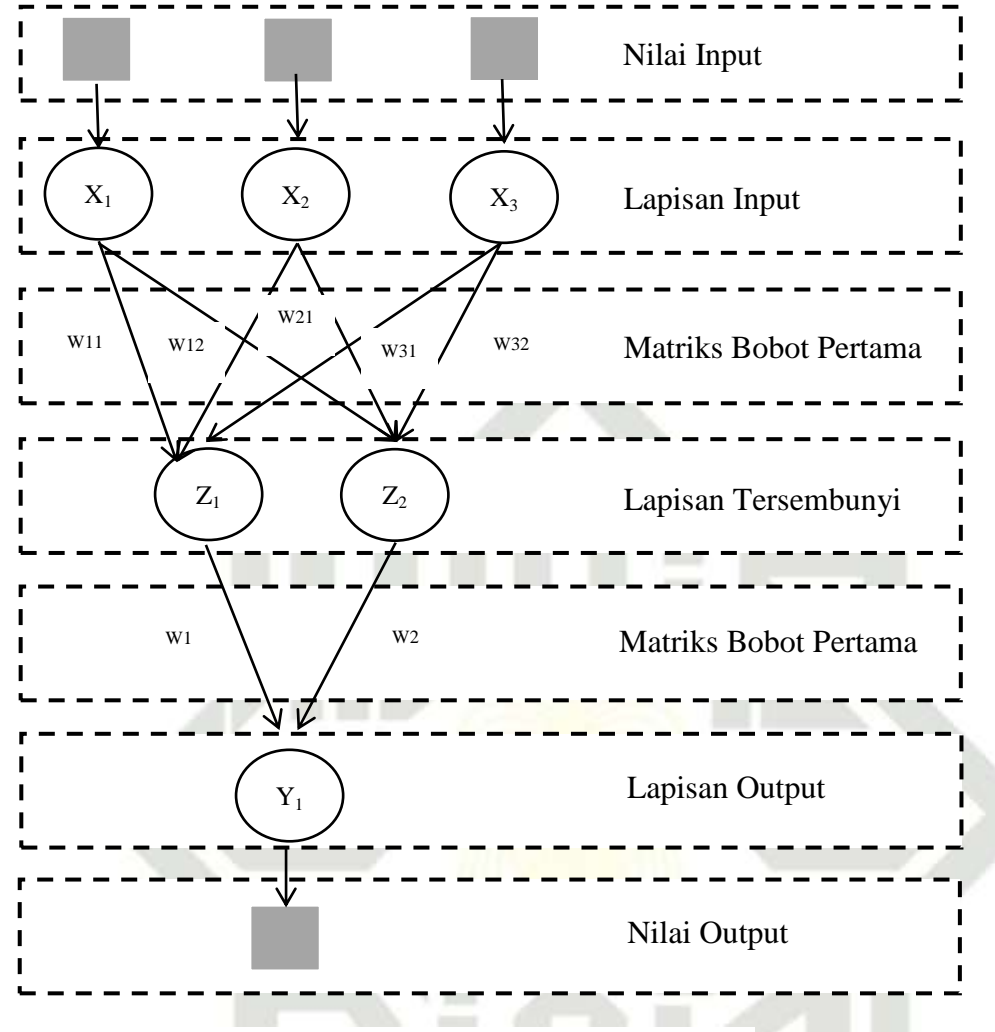

### **Gambar 2.4 Arsitektur** *Multi Layer Net*

Hubungan antar neuron pada lapisan kompetitif ini seringkali tidak diperlihatkan pada diagram arsitektur. Gambar 2.5 berikut menunjukkan contoh arsitektur jaringan dengan lapisan kompetitif yang memiliki bobot n.

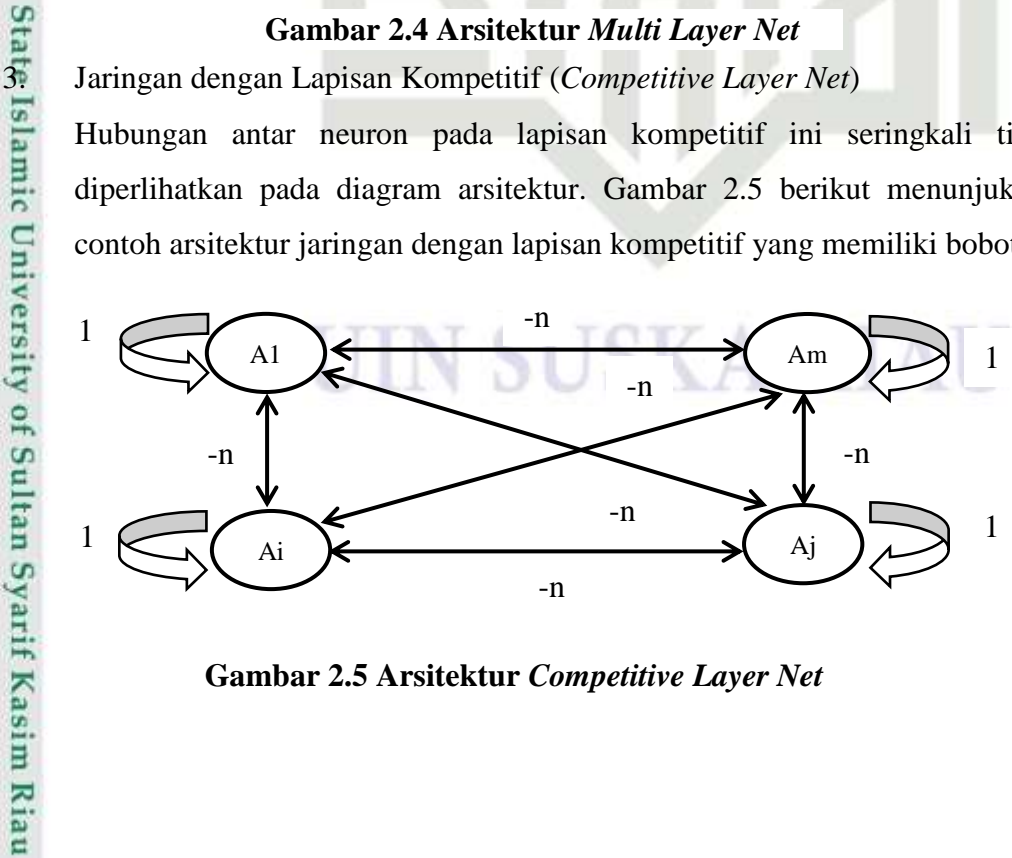

**Gambar 2.5 Arsitektur** *Competitive Layer Net*

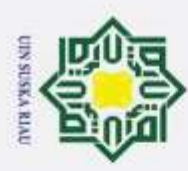

 $\overline{z}$  $\omega$ S<sub>n</sub> ka IJ  $\overline{\omega}$ Ċ

Dilarang mengutip sebagian atau seluruh karya tulis ini tanpa mencantumkan dan menyebutkan sumber

### **2.3.3 Fungsi Aktivasi Jaringan Syaraf Tiruan**

Sebuah sinyal aktivasi diperlukan oleh suatu neuron untuk menyalakan  $T$  $\omega$ atau memadamkan pejalaran sinyal dari neuron tersebut. Sinyal aktivasi dalam jaringan syaraf tiruan ditentukan oleh suatu fungsi aktivasi (Desiani, 2010). Berikut adalah rangkuman beberapa fungsi aktivasi yang sering digunakan dalam jaringan syaraf tiruan (Kusumadewi, 2003).

1. Fungsi Undak Biner (*Hard Limit*)

Jaringan dengan lapisan tunggal sering menggunakan fungsi undak (*step function*) untuk mengkonversikan *input* dari suatu variabel yang bernilai kontinu ke suatu *output* biner (0 atau 1). Fungsi undak biner (*hard limit*) dirumuskan sebagai:

> $y = \begin{cases} 0 \\ 1 \end{cases}$  $\mathbf{1}$ ................................................................(2.5) y 1

### **Gambar 2.6 Fungsi Aktivasi Undak Biner (***Haard Limit***)**

 $\theta$ 

x

**2. Fungsi Sigmoid Biner**<br>
Fungsi ini digunakar<br>
metode *backpropagati*<br>
sampai 1. Oleh karena<br>
tiruan yang membutul<br>
1. Namun, fungsi ini j<br>
memiliki nilai *output* (<br>
y = f (x) =  $\frac{1}{1+}$ <br>
dengan:<br>
y' = f (x) = f<br>
mem Fungsi ini digunakan untuk jaringan syaraf tiruan yang dilatih dengan metode *backpropagation.* Fungsi sigmoid biner memiliki nilai pada *range* 0 sampai 1. Oleh karena itu, fungsi ini sering digunakan untuk jaringan syaraf tiruan yang membutuhkan nilai *output* yang terletak pada interval 0 sampai 1. Namun, fungsi ini juga dapat digunakan oleh jaringan syaraf tiruan yang memiliki nilai *output* 0 atau 1. Fungsi sigmoid biner dirumuskan sebagai:

$$
y = f(x) = \frac{1}{1 + e^{-x}}
$$
   
   
 (2.6)

dengan:

y' = *f* (x) = *f* (x) [1 – *f* (x)] ...................................................(2.7)

Pengutipan hanya untuk kepentingan pendidikan, penelitian, penulisan karya ilmiah, penyusunan laporan, penulisan kritik atau tinjauan suatu masalah

II-10

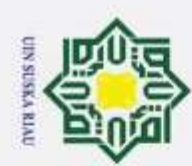

3. Fungsi Sigmoid Bipolar

 $0.5$ 

 $6.1$ 

ö.

 $\ddot{\circ}$  $0.3$  $0.2$ ö

dengan:

sigmoid bipolar dirumuskan sebagai:

 $f'(x) = \frac{[1 + f(x)][1 - f(x)]}{2}$ 

 $y = f(x) = \frac{1-e^{-x}}{1-e^{-x}}$  $\mathbf{1}$ 

> o ö.

 $-0.2$ æ.  $-0.1$ ia.

**Gambar 2.7 Fungsi Aktivasi** *Sigmoid Biner*

**Gambar 2.8 Fungsi Aktivasi Sigmoid Bipolar**

5

Proses belajar pada JST merupakan suatu proses di mana pramater-

Fungsi sigmoid bipolar hampir sama dengan fungsi sigmoid biner, hanya

saja *output* dari fungsi ini memiliki *range* antara 1 sampai -1. Fungsi

................................................................(2.8)

 $= 0.5$ 

 $\sigma = 1$ 

.............................................................(2.9)

# **2.3.4** Algoritma Pembelajaran paramater bebas JST diadaptasikan melalui suatu proses perangsangan berkelanjutan oleh lingkungan di mana jaringan berada (Desiani, 2010). Proses pembelajaran atau pelatihan merupakan proses perubahan bobot antar neuron sehingga sebuah jaringan dapat menyelesaikan suatu masalah. semakin besar Riau

 $^{\circ}$ 

 $\subset$ 

- Dilarang mengutip sebagian atau seluruh karya tulis ini tanpa mencantumkan dan menyebutkan sumber
- Pengutipan hanya untuk kepentingan pendidikan, penelitian, penulisan karya ilmiah, penyusunan laporan, penulisan kritik atau tinjauan suatu masalah
- Pengutipan tidak merugikan kepentingan yang wajar UIN Suska Riau

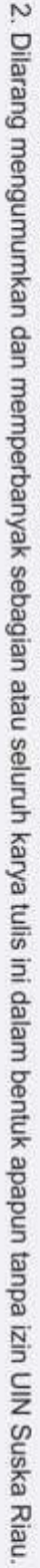

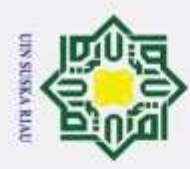

Hak Cipta Dilindungi Undang-Undang

 $\frac{1}{2}$  $\overline{a}$ 

milik UIN

 $\omega$ S ka  $\overline{\lambda}$  $\overline{\omega}$ C

sim Riau

Dilarang mengutip sebagian atau seluruh karya tulis ini tanpa mencantumkan dan menyebutkan sumber:

bobot keterhubungan, maka akan semakin cepat dalam menyelesaikan suatu masalah. Proses pembelajaran dalan JST dapat diklasifikasikan menjadi dua, yaitu:

1. Pembelajaran Terawasi (*Supervised Learning*)

Metode pembelajaran yang menggunakan sejumlah pasangan data masukan dan keluaran yang diharapkan. Pada pembelajaran ini, apabila terjadi perbedaan antara pola *output* hasil pembelajaran dengan pola target, maka akan muncul *error*. Apabila nilai *error* masih cukup besar, maka harus dilakukan lebih banyak pembelajaran.

2. Pembelajaran Tak Terawasi (*Unsupervised Learning*)

Metode ini tidak memerlukan target *output.* Pada pembelajaran ini, tidak dapat ditentukan hasil yang diharapkan selama proses pembelajaran. Selama proses pembelajaran, nilai bobot disusun dalam suatu *range* tertentu tergantung pada nilai *input* yang diberikan. Tujuan dari pembelajaran ini adalah mengelompokkan unit-unit yang hampir sama dalam suatu area tertentu, sangat cocok digunakan untuk pengelompokan klasifikasi pola.

### **2.4 Neuro Fuzzy**

Jaringan syaraf tiruan (JST) dan sistem *fuzzy* memiliki karakteristik yang bertolak belakang dalam hal kemampuan belajar *learning* dan kemampuan menjelaskan proses penalaran. JST memiliki kemampuan belajar namun tidak dapat menjelaskan proses penalaran yang dilakukan karena pengetahuan yang dimiliki hanya berupa bobot-bobot sinapsis yang bernilai *real*. Berbanding terbalik dengan sistem *fuzzy* yang tidak memiliki kemampuan belajar namun dapat menjelaskan proses penalaran yang dilakukan berdasarkan aturan-aturan dalam basis pengetahuan yang dimiliki (Sutojo, 2013).

Penentuan kemiringan fungsi keanggotaan dan aturan-aturan *fuzzy* pada  $\circ$ sistem *fuzzy* biasanya dilakukan oleh pakar yang memiliki pengetahuan mengenai karakteristik setiap variabel masukan dan keluar serta penalarannya. Namun, kelebihan yang dimiliki JST yaitu kemampuan untuk belajar dapat digunakan untuk mengatur kemiringan fungsi keanggotaan dan *fuzzy rules* yang paling optimum. Pengetahuan yang dimiliki JST berupa bobot-bobot sinaptik yang stabil

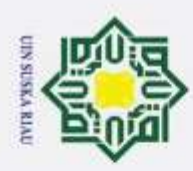

Dilarang mengutip sebagian atau seluruh karya tulis ini tanpa mencantumkan dan menyebutkan sumber

dan bisa digunakan untuk melakukan penalaran untuk masukan numerik, namun jst tidak memiliki aturan penalaran *rule.* Dalam hal ini, *fuzziness* dapat digunakan untuk membangun JST dengan membangun *neuron* dan jaringan berdasarkan konsep *fuzzy*. Interaksi antara JST dan sistem *fuzzy* dapat dilihat pada Gambar 2.9 berikut:

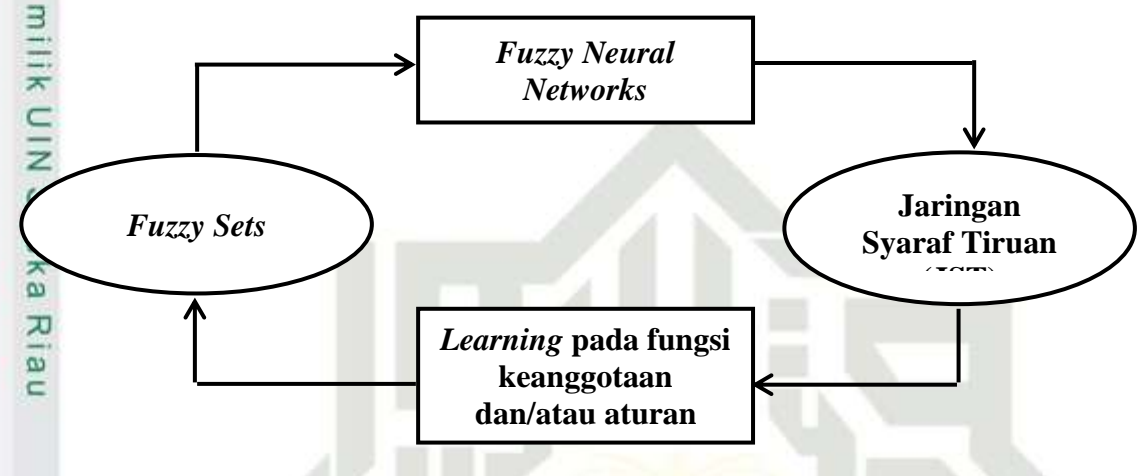

**Gambar 2.9 Interaksi JST dan Sistem** *Fuzzy*

Menurut (Tomassini, 2009), terdapat tiga macam kombinasi yang bisa dibuat antara JST dan sistem *fuzzy*, antara lain:

- 1. *Co-operattive*
	- a. *off-line* yaitu JST mempelajari fungsi keanggotaan dan aturan sistem *fuzzy* hanya sekali untuk selamanya.
	- b. *On-line* yaitu JST mempelajari fungsi keanggotaan dan aturan sistem *fuzzy* ketika sistem sedang berjalan.
- 2. *Concurrent* (Sekuensial)

JST digunakan sebagai *pre-processing* atau *post-processing.*

3. *Hybrid*

sim Riau

Sistem *fuzzy* dipresentasikan sebagai struktur jaringan seperti JST yang dapat belajar. Kombinasi ini sering disebut sebagai *Fuzzy Neural Networks*  (FNN). *fuzzy* hanya sekali untuk selama<br>
b. On-line yaitu JST mempelajari<br>  $x$ <sub>1</sub> *fuzzy* ketika sistem sedang berja<br>
2. Concurrent (Sekuensial)<br>
IST digunakan sebagai pre-processi<br>
3. Hybrid<br>
Sistem *fuzzy* dipresentasikan seba

*Fuzzy Neural Network* (FNN) yaitu suatu cara digunakan untuk melatih data menggunakan jaringan syaraf, akan tetapi struktur pola jaringan diinterprestasikan dalam kelompok aturan-aturan *fuzzy* (Kasabov, 2012). Biasanya

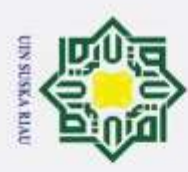

Hak Cipta Dilindungi Undang-Undang

ka

C

sim Riau

Dilarang mengutip sebagian atau seluruh karya tulis ini tanpa mencantumkan dan menyebutkan sumber

FNN merupakan jaringan syaraf yang difuzzykan terlebih dahulu, dan selanjutnya sudah merupakan suatu jaringan utuh (Lin, 2001). Menurut (Lin, 2001) mengembangkan model pembelajaran yang merupakan kombinasi antara pembelajaran terawasi dan tak terawasi untuk melakukan klasifikasi pola.

 $\vec{a}$ Arsitektur *fuzzy backpropagation* terdiri dari beberapa unit *input* (x) ditambah dengan sebuah bias, beberapa unit layer tersembunyi (*hidden layer*) dengan sejumlah *neuron*, dan memiliki beberapa unit keluaran (*output layer*). Arsitektur *fuzzy backpropagation* adalah sebagai berikut:

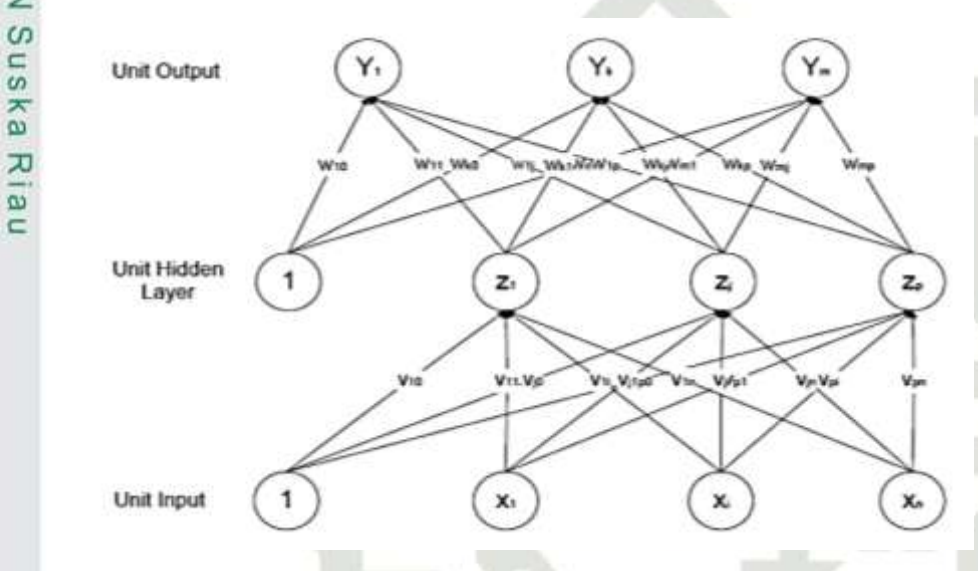

**Gambar 2.10 Arsitektur** *Backpropagation* **(Sutojo, 2010)**

**E1S**  $V_{ii}$  merupakan bobot garis dari unit mesukan  $X_i$  ke unit layer tersembunyi Zj dengan Vj0 merupakan bobot garis yang menghubungkan bias di unit masukan ke unit layer tersembunyi. W<sub>ki</sub> merupakan bobot dari layer tersembunyi  $Z_i$  ke unit keluaran Yk dengan Wk0 merupakan bobot dari bias di layer tersembunyi ke unit keluaran  $Z_k$ . Angka satu di setiap layer menunjukkan besarnya bias. Bias adalah masukan dengan nilai satu. Optimasi JST *Backpropagation* bisa dicapai dengan penentuan bobot dan bias awal, jumlah *hidden layer*, jumlah pola pelatihan dan lama iterasi (*epoch*).

### **2.6 Sistem Klasifikasi FuzzyBackpropagation**

Earn (Pal dan Mitra, 1992) menyebutkan klasifikasi pola sering memakai *fuzzy* beserta algoritma pembelajaran *backpropagation*. Konsep dasar sering memakai konsep derajat keanggotaan dari neuron output sebagai tujuan pembelajaran. Apabila klasifikasi proses yang dikerjakan terhadap sekelompok pola,  $x_k = \{x_1, x_2, \ldots, x_k\}$ 

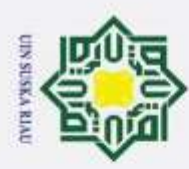

 $\overline{a}$ 

 $\overline{s}$ ka

Ria  $\subset$ 

Dilarang mengutip sebagian atau seluruh karya tulis ini tanpa mencantumkan dan menyebutkan sumber

Pengutipan hanya untuk kepentingan pendidikan,

 $x_2$ , ...,  $x_n$  dalam p kelas, bahwa diperoleh p neuron pada lapisan output. Sistem klasifikasi *fuzzy dengan backpropagation* melewati langkah jalan pelatihan (Kusumadewi, 2016).

### **2.6.1 Pelatihan Klasifikasi Fuzzy**

Pola pelatihan fuzzy dilakukan dengan tahapan-tahapan sebagai berikut ini:

1. Melakukan proses perhitungan nilai rata-rata dan *standar deviasi* setiap<br>
kelas menggunakan persamaan berikut ini:<br>  $\sum_{n=1}^{\infty}$ kelas menggunakan persamaan berikut ini:

$$
x = \frac{\sum_{j=1}^{n} x_i}{n}
$$
, dengan k = 1,...,p ..................................(2.10)

x adalah rata-rata nilai data

xi adalah nilai data ke-i

n adalah jumlah keseluruhan data terhadap kelas ke-k

$$
s^{2} = \sqrt{\frac{\sum_{j=1}^{n} (x_{i} - x_{j})^{2}}{N-1}} \text{ dengan } k = 1, \dots, p
$$
 (2.11)

s<sup>2</sup> adalah nilai varians data

x adalah nilai rata-rata nilai data

xi adalah nilai data ke-i

n adalah nilai jumlah data

2. Mencari nilai jarak terbobot pada suatu pola ke-i terhadap setiap kelas k,<br>dengan Persamaan (2.2).<br>Menghitung fungsi keanggotaan menggunakan Persamaan (2.1).<br>Hasil dari fungsi keanggotaan akan memiliki target *fuzzy* k dengan Persamaan (2.2).

3. Menghitung fungsi keanggotaan menggunakan Persamaan (2.1).

4. Hasil dari fungsi keanggotaan akan memiliki target *fuzzy* ke-k dengan Persamaan(2.3).

### **2.6.2 Pelatihan dengan Backpropagation**

ersi Algoritma *backpropagation* untuk jaringan dengan satu lapisan tersembunyi menggunakan fungsi aktivasi *sigmoid biner* adalah sebagai berikut:

terkecil

Inisiasi bobot dengan mengambil bobot awal menggunakan nilai random<br>
terkecil<br>
Menetapkan parameter pembelajaran seperti maksimum *epoch*, target<br>
error, dan learning rate.<br>
The state of the state of the state of the state 2. Menetapkan parameter pembelajaran seperti maksimum *epoch,* target *error*, dan *learning rate*.

, penelitian, penulisan karya ilmiah, penyusunan laporan, penulisan kritik atau tinjauan suatu masalah

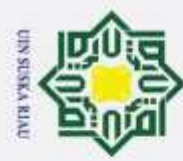

### **Fase I :** *Feedforward*

3 $\Box$  Setiap neuron *input* (x<sub>i</sub>, *i* = 1,2, ..., n) menerima sinyal x<sub>i</sub> dan meneruskan sinyal tersebut ke semua neuron yang ada di lapisan tersembunyi.

sinyal-sinyal *input* berbobot

Setiap neuron *input* (x<sub>i</sub>, *i* = 1,2, ..., n) menerima sinyal x<sub>i</sub> dan meneruskan<br>
sinyal tersebut ke semua neuron yang ada di lapisan tersembunyi.<br>
Setiap neuron pada lapisan tersembunyi (zj, *j* =1,2, ..., p) menjumla z\_in<sup>j</sup> = bij + ∑ .......................................................................(2.12) mencari fungsi aktivasi penjumlahan terbobot dengan fungsi aktivasi *sigmoid*, dengan persamaan:

 $Z_j = \frac{1}{1 + e^{-i}}$  ( ) ......................................................................................(2.13) **5.** Menghitung nilai *output layer*(y<sub>k</sub>,  $k = 1,2, ..., m$ ) menjumlahkan sinyal-<br>sinyal *input* terbobot. sinyal *input* terbobot. yin<sup>k</sup> = w0k + ∑ ………….....................................................(2.14)

Menghitung sinyal *output* dengan fungsi aktivasi sigmoid biner:

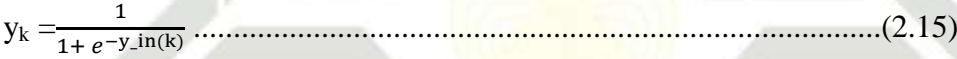

### **Fase II :** *Backpropagation*

6. Menghitung kesalahan keluaran pada unit *k δk*= (*t<sup>k</sup> – yk*)*yk*(1-yk) …….................................................................(2.16) Menghitung korelasi bobot (masukan) pada unit *k* yang nantinya akan digunakan untuk memperbaiki nilai *yjk* ∆Wkj = ɑ . *δ<sup>k</sup> . Z<sup>j</sup>* ........................................................................(2.17) Menghitung korelasi bias (yang nantinya akan digunakan untuk memperbaiki nilai  $w_{0k}$ ). ∆W<sup>01</sup> = *a* . *δ*<sup>0</sup> …..................………...................................................(2.18) 7. kalikan nilai ini dengan turunan dari fungsi aktivasinya untuk menghitung informasi error pada unit *j.* δ\_inj= *δ<sup>k</sup> . w*jk ..............…………………………………......…..…...(2.19) faktor *δ* unit tersembunyi: δj= δ\_inj.*f"*(zinj) = δ\_inj. Z<sup>j</sup> (1- zj) ...........................................................(2.20) Menghitung korelasi bobot (yang nantinya akan digunakan untuk memperbaiki nilai *Vij*). ∆*vjt = ɑ . δ<sup>j</sup> . X<sup>t</sup>* ....................................................................................(2.21)

# Hak Cipta Dilindungi Undang-Undang

- Dilarang mengutip sebagian atau seluruh karya tulis ini tanpa mencantumkan dan menyebutkan sumber
- Pengutipan hanya untuk kepentingan pendidikan, penelitian, penulisan karya ilmiah, penyusunan laporan, penulisan kritik atau tinjauan suatu masalah Pengutipan tidak merugikan kepentingan yang wajar UIN Suska
- 

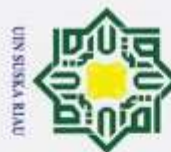

 $\circ$ Hak Cipta Dilindungi Undang-Undang  $\omega$ Dilarang mengutip sebagian atau seluruh karya tulis ini tanpa mencantumkan dan menyebutkan sumber  $\pm$ Pengutipan hanya untuk kepentingan pendidikan, l a k  $\frac{3}{2}$  unit:<br>  $W_{jk}$  (ba<br>
Perubal<br>  $\frac{1}{2}$  Perubal<br>  $V_{ij}$  (bar<br>
Selesai  $\overline{a}$ , penelitian, penulisan karya ilmiah, penyusunan laporan, penulisan kritik atau tinjauan suatu masalah

Menghitung korelasi bias (yang nantinya akan digunakan untuk memperbaiki nilai  $v_{0i}$ )

∆W0j = *a* . *δ*<sup>1</sup> …..................………...................................................(2.22)

### **Fase III : Perubahan bobot dan bias**

8. hitung semua perubahan bobot. Perubahan bobot yang menuju ke *output*  unit:

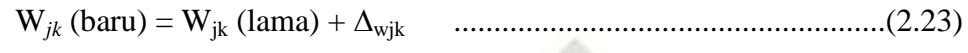

Perubahan bobot garis menuju ke lapisan tersembunyi:

V*ij* (baru) = Vij (lama) + ∆Vij .........................................................(2.24)

Pelatihan pola ini dilakukan secara berulang-ulang dengan menggunakan data pelatihan, dan parameter yang telah ditentukan. Tujuan dari pelatihan yang berulang-ulang ini adalah untuk mendapatkan karakteristik *backpropagation* yang terbaik sehingga *backpropagation* tersebut dapat mempelajari pola yang diberikan dengan benar (Nazla, 2016).

### **2.6.3 Pengujian Tingkat Akurasi dan Tingkat Error**

Akurasi adalah kedekatan hasil pengukuran atau rata-rata hasil pengukuran ke nilai yang sebenarnya. Tingkat keberhasilan sistem dihitung dengan jumlah klasifikasi yang sesuai tentang seluruh data pasien penyakit *skizofrenia* yang digunakan untuk pengujian (Pressman. 2017). Tingkat akurasi yang tinggi dapat dicapai jika data latih yang digunakan dalam proses pelatihan semakin banyak. Pengujian tingkat akurasi dalam penelitian ini menggunakan persamaan sebagai berikut: Univ

 .....................................(2.25)

ers. Pengujian tingkat *error* dilakukan dengan menghitung banyak nya data yang tidak sesuai dengan target. Semakin kecil nilai tingkat *error*, maka semakin tinggi nilai tingkat akurasinya. Rumus tingkat *error* adalah sebagai berikut :

 ................................(2.26)

### **2.6.4 Confusion Matrix**

im Riau

*Confusion matrix* adalah metode untuk mengetahui performa dari sistem klasifikasi. *Confusion matrix* merupakan alat ukur yang standar digunakan untuk

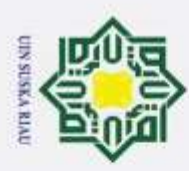

Dilarang mengutip sebagian atau seluruh karya tulis ini tanpa mencantumkan dan menyebutkan sumber:

mengetahui beberapa akurasi hasil perkiraan dari sistem klasifikasi (Agastya, I Made Artha. 2018). Berikut ini Tabel. 2.1 *confusion matrix* adalah contoh perhitungan akurasi dengan *confusion matrix* menggunakan empat kelas yaitu A, B, C dan D.

**Tabel 2. 1** *Confusion Matrix*

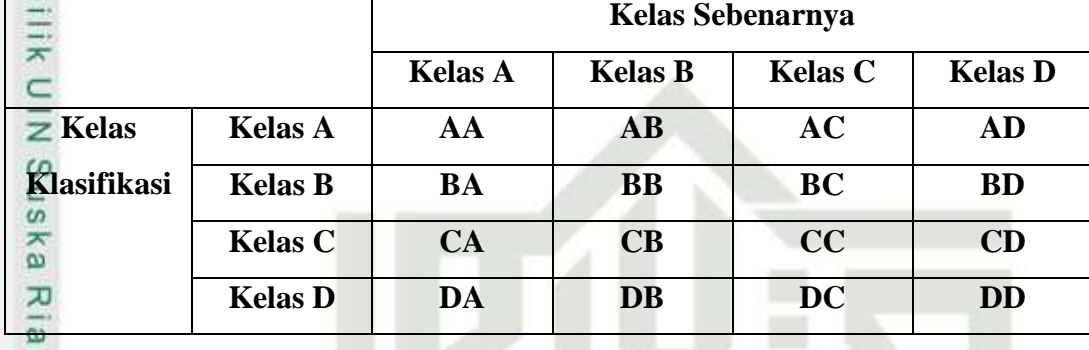

Rumus untuk mencari nilai akurasi yaitu:

 

sim Riau

 $AA + BB + CC + DD$ 

AA+AB+AC+AD+BA+BB+BC+BD+CA+CB+CC+CD+DA+DB+DC+DD ........(2.27)

Keterangan:

1. AA adalah jumlah sampel dari kelas A yang masuk ke dalam model A 2. AB adalah jumlah sampel dari kelas A yang masuk ke dalam model B 3. AC adalah jumlah sampel dari kelas A yang masuk ke dalam model C 4. AD adalah jumlah sampel dari kelas A yang masuk ke dalam model D 5. BA adalah jumlah sampel dari kelas B yang masuk ke dalam model A 6. BB adalah jumlah sampel dari kelas B yang masuk ke dalam model B  $7.6$  BC adalah jumlah sampel dari kelas B yang masuk ke dalam model C 8. BD adalah jumlah sampel dari kelas B yang masuk ke dalam model D 9. CA adalah jumlah sampel dari kelas C yang masuk ke dalam model A 10. CB adalah jumlah sampel dari kelas C yang masuk ke dalam model B 11. CC adalah jumlah sampel dari kelas C yang masuk ke dalam model C 12. CD adalah jumlah sampel dari kelas C yang masuk ke dalam model D 13. DA adalah jumlah sampel dari kelas D yang masuk ke dalam model A 14. DB adalah jumlah sampel dari kelas D yang masuk ke dalam model B 15. DC adalah jumlah sampel dari kelas D yang masuk ke dalam model C 16. DD adalah jumlah sampel dari kelas D yang masuk ke dalam model D

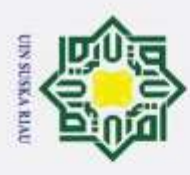

 $\overline{\omega}$ 

Hak Cipta Dilindungi Undang-Undang

Dilarang mengutip sebagian atau seluruh karya tulis ini tanpa mencantumkan dan menyebutkan sumber

### **2.7 Skizofrenia**

*Skizofrenia* merupakan bagian penyakit akal yang termasuk ke dalam jenis  $\pm$ gangguan mental yang serius, jika tidak ditangani secepatnya akan berdampak buruk kepada pasien (Stuart, 2017). Pasien menunjukkan gejala awal saat masih berusia muda, namun penyakit *skizofrenia* bisa terjadi pada semua tingkatan usia dan memengaruhi baik laki-laki maupun perempuan dengan tingkat risiko yang sama. Banyak orang salah paham terhadap pasien *skizofrenia.* Mereka dianggap memiliki kepribadian ganda, padahal sebenarnya penyakit ini memengaruhi emosi, persepsi, dan pemikiran mereka, yang menyebabkan prilaku upnormal dengan tetap satu kepribadian tunggal. *Skizofrenia* bisa diobati, tetapi penyakit ini memiliki tingkat kekambuhan yang tinggi. Semakin cepat dideteksi dan diobati, semakin baik diagnosis untuk pemulihannya. (dokter dr. Adress Xaverio Bangun, SP.KJ spesialis penyakit kejiwaan Rumah Sakit Jiwa Tampan Provinsi Riau).

Penyakit *Skizofrenia* dapat dicegah dengan cara menghindari penyalahgunaan narkoba, serta metode yang sesuai untuk menghilangkan stres, menjaga pola pikir positif, dan luang waktu istirahat yang cukup untuk membantu menjaga kesehatan mental. Penyebab *skizofrenia* masih belum pasti, umumnya dianggap terkait dengan lesi pada otak serta masalah genetika dan psikologis. Cara mendiagnosis pasien mengalami penyakit *skizofrenia* ada 2 bentuk, yaitu:

Evaluasi psikologis yaitu dengan melalui percakapan, kusioner, dokter<br>bisa memahami dan menganalisis gejala-gejala pasien, untuk<br>mendiagnosis apakah pasien menderita *skizofrenia* atau penyakit mental<br>lainnya. Dokter juga bisa memahami dan menganalisis gejala-gejala pasien, untuk mendiagnosis apakah pasien menderita *skizofrenia* atau penyakit mental lainnya. Dokter juga akan menanyakan apakah pasien mengonsumsi minuman beralkohol atau narkoba untuk mendapatkan pemahaman yang lebih baik terhadap kondisi diri pasien.

2. Analisis sampel darah, pemindaian tomografi terkomputerisasi atau MRI (pencitraan resonansi magnetik-magnetik resonance imaging) bisa membantu menyingkirkan diagnosis gangguan fisik lain yang bisa menyebabkan gejala yang menyerupai penyakit *skizofrenia.*

Tindakan pengobatan terhadap *skizofrenia* menurut dokter spesialis kejiwaan rumah sakit jiwa tampan provinsi riau menyarankan pengobatan kepada pasien, yaitu:

2. Dilarang mengumumkan dan memperbanyak sebagian atau seluruh karya tulis ini dalam bentuk apapun tanpa izin UIN Suska Riau Pengutipan tidak merugikan kepentingan yang wajar UIN Suska Riau.

. Pengutipan hanya untuk kepentingan pendidikan, penelitian, penulisan karya ilmiah, penyusunan laporan, penulisan kritik atau tinjauan suatu masalah

**usim Riau** 

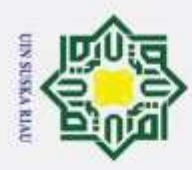

Dilarang mengutip sebagian atau seluruh karya tulis ini tanpa mencantumkan dan menyebutkan sumber:

- $\omega$ Pengutipan hanya untuk kepentingan pendidikan, , penelitian, penulisan karya ilmiah, penyusunan laporan, penulisan kritik atau tinjauan suatu masalah
- þ Pengutipan tidak merugikan kepentingan yang wajar UIN Suska Riau

2. Dilarang mengumumkan dan memperbanyak sebagian atau seluruh karya tulis ini dalam bentuk apapun tanpa izin UIN Suska Riau

im Riau

II-20

## 1. Obat

Obat bisa mengurangi atau menghilangkan gejala positif dari pasien secara efektif, misalnya delusi, halusinasi, dan pikiran yang tidak teratur. Obat juga bisa mengendalikan kecemasan dan membantu pasien untuk kembali ke kehidupan nyata. Namun ada efek samping dari obat yang dikonsumsi, misalnya kekakuan otot, gerakan yang lambat, tangan gemetar, mulut kering, sembelit, kelelahan, detak jantung yang cepat, dan peningkatan berat badan. Dokter biasanya meresepkan dua jenis obat antipsikotik (obat untuk penyakit mental), yang merupakan antipsikotik tipikal (misalnya: Haloperidol, Thioridazine, dan Fluphenazine) dan antipsikotik atipikal (misalnya: Clozapine, Risperidone, dan Olazapine).

2. Pengobatan Ajuvan (Pelatihan Perawatan Diri)

Rehabilitasi bisa membantu dan melatih pesien untuk menghadapi dan mengelola kehidupan sehari-hari. Tergantung pada kondisi tiap individu, para ahli medis profesional akan menetapkan program pengobatan yang sesuai bagi diri pasien, misalnya pelatihan perawatan diri (termasuk kebersihan diri, memasak, keselamatan rumah tangga, adaptasi terhadap masyarakat, dan penggunaan uang), pelatihan kemampuan kerja, manajemen stres, dan keterampilan interpersonal dengan anggota keluarga lainnya.

**State** Komplikasi dari *skizofrenia* yaitu jika tidak dilakukan pengobatan yang tepat, emosi, perilaku serta kehidupan sehari-hari pasien bisa sangat terpengaruh secara negatif. Pasien mungkin menjadi depresi, menyakiti diri sendiri atau bahkan melakukan upaya bunuh diri.

### **2.7.1 Klasifikasi Skizofrenia**

Caity Penyakit kejiwaan *Skizofrenia* mempunyai banyak jenis. Penyakit *Skizofrenia* ini mempunyai sifat dan penyebab yang berbeda-beda. Untuk mempermudah dalam memahami dan mempermudah dalam diagnosis, maka *skizofrenia* dibagi menjadi beberapa kelompok.

S, Dokter dr. Adress Xaverio Bangun, SP.KJ spesialis penyakit kejiwaan Rumah Sakit Jiwa Tampan Provinsi Riau, penyakit *Skizofrenia* diklasifikasikan menjadi 4 kelas penyakit yang paling sering terkena *skizofrenia*, yaitu :

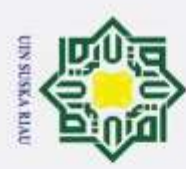

Pengutipan hanya untuk kepentingan pendidikan,

Hak Cipta Dilindungi Undang-Undang

Dilarang mengutip sebagian atau seluruh karya tulis ini tanpa mencantumkan dan menyebutkan sumber

*skizofrenia* paranoid, *skizofrenia* hebefrenik, *skizofrenia* katatonik, *skizofrenia*  residual. Pada penelitian ini, klasifikasi penyakit *skizofrenia* yang akan di teliti disesuaikan pada data hasil rekam medik di Rumah Sakit Jiwa Tampan Provinsi Riau. Klasifikasi penyakit *skizofrenia* paranoid, *skizofrenia* hebefrenik, *skizofrenia* katatonik, *skizofrenia* residual. Penjelasan mengenai klasifikasi *skizofrenia* tersebut adalah sebagai berikut:

### **2.7.1.1** *Skizofrenia* **Paranoid**

 $\overline{z}$ Jenis paranoid ditandai dengan menonjolnya waham dan halusinasi. Termasuk sub-sub tipe yang paling sedikit mengalami gangguan fungsi sehingga paling gampang pulih. Adapun gejala yang dimunculkan pasien menderita jenis *skizofrenia* paranoid, yaitu:

- $\geq 1$ . Merasa cemburu yang berlebihan
	- 2. Berangan-angan yang berlebihan
	- 3. Kecemasan yang berlebihan dan penyebabnya tidak menentu, merasa marah, bertengkar habis habisan, serta berdebat dengan cara kekerasan.

### **2.7.1.2 Skizofrenia Hebefrenik**

Pasien mengalamai *skizofrenia* jenis hebefrenik sering disebut perasaan gelisah yang dijumpai adanya gejala-gejala, yaitu:

- 1. pikiran campur aduk, sulit bisa dipahami oleh seseorang. Hal ini bisa  $\omega$ itate dijumpai dari kata-kata yang dimuncul tidak saling berhubungan kata yang Islamic University satu dengan lainnya.
	- 2. Ekspresi yang berbeda ditandai dengan agak ketololan.
	- 3. Perilaku serta tersenyum yang dihayati sendiri
	- 4. Pembicaraan yang tidak jelas
	- 5. Halusinasi yang dikemukakan tidak saling bersinambungan
	- 6. Perilaku yang senang terhadap kesendirian tanpa mau sosialisasi dengan orang lain.

### **2.7.1.3** *Skizofrenia* **Katatonik**

 $\mathfrak{S}$ Jenis skizofrenia katatonik ini ditandai dengan jarang berinteraksi dengan orang lain, melakukan kegiatan tanpa arah yang jelas, atau berdiri atau duduk

penelitian, penulisan karya ilmiah, penyusunan laporan, penulisan kritik atau tinjauan suatu masalah

**Of S1** 

Kasim Riau

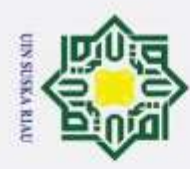

cip

Pengutipan hanya untuk kepentingan pendidikan, penelitian, penulisan karya ilmiah, penyusunan laporan, penulisan kritik atau tinjauan suatu masalah

Dilarang mengutip sebagian atau seluruh karya tulis ini tanpa mencantumkan dan menyebutkan sumber:

dalam posisi aneh selama berjam-jam. Pasien penderita skizofrenia jenis katatonik dapat dilihat mengalami gejala antara lain:

1. Stupor mengurangi gerakkan dalam melakukan aktifitas seperti patung, diam sendiri beberapa jam.

2. Negative merupakan sebuah sifat yang berusaha menolak perintah orang<br>
lain tanpa motif dilakukan perintah kepada pasien.<br>
Kekakuan yaitu berusaha mempertahankan diri untuk selalu mengalami<br>
tubuh untuk selalu merasa ka lain tanpa motif dilakukan perintah kepada pasien.

3. Kekakuan yaitu berusaha mempertahankan diri untuk selalu mengalami tubuh untuk selalu merasa kaku.

4. Kegaduhan kepada diri sendiri tanpa ada sentuhan dari orang lain.

### **2.7.1.4** *Skizofrenia* **Residual**

 $\overline{\mathbf{x}}$ *Skizofrenia* jenis ini merupakan gejala yang sulit diketahui atau tidak selalu menonjol seseorang tersebut mengalami. Misalnya tidak mau bergaul dengan orang lain serta ketakutan melihat orang ramai.

### **2.8 Gejala Skizofrenia**

Gejala yang sering dialami oleh penderita *Skizofrenia* menurut Dokter dr. Adress Xaverio Bangun, SP.KJ spesialis penyakit kejiwaan Rumah Sakit Jiwa Tampan Provinsi Riau *Skizofrenia* adalah sebagai berikut :

### **Tabel 2.2 Gejala Penyakit** *Skizofrenia*

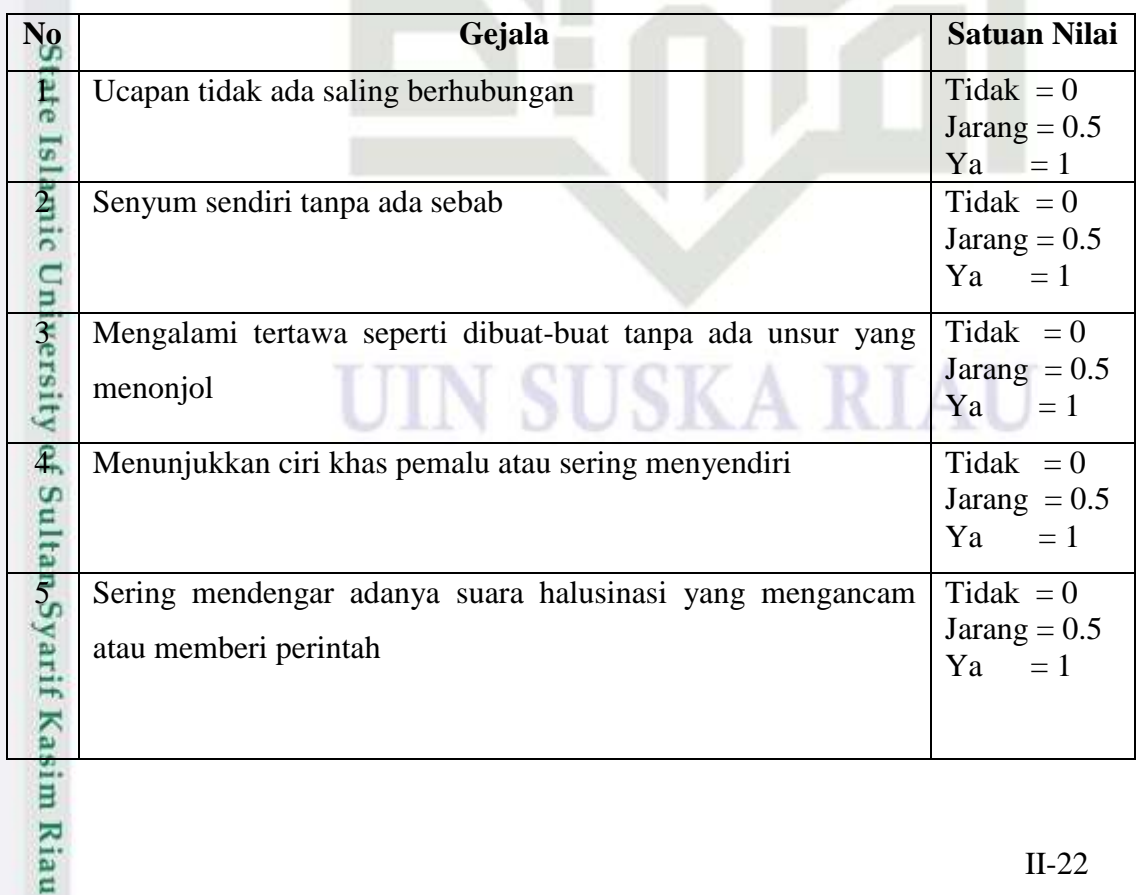

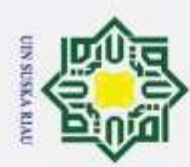

1. Dilarang mengutip sebagian atau seluruh karya tulis ini tanpa mencantumkan dan menyebutkan sumber:

Hak Cipta Dilindungi Undang-Undang

a. Pengutipan hanya untuk kepentingan pendidikan, penelitian, penulisan karya ilmiah, penyusunan laporan, penulisan kritik atau tinjauan suatu masalah.<br>.

m Riau

b. Pengutipan tidak merugikan kepentingan yang wajar UIN Suska Riau.

2. Dilarang mengumumkan dan memperbanyak sebagian atau seluruh karya tulis ini dalam bentuk apapun tanpa izin UIN Suska Riau.

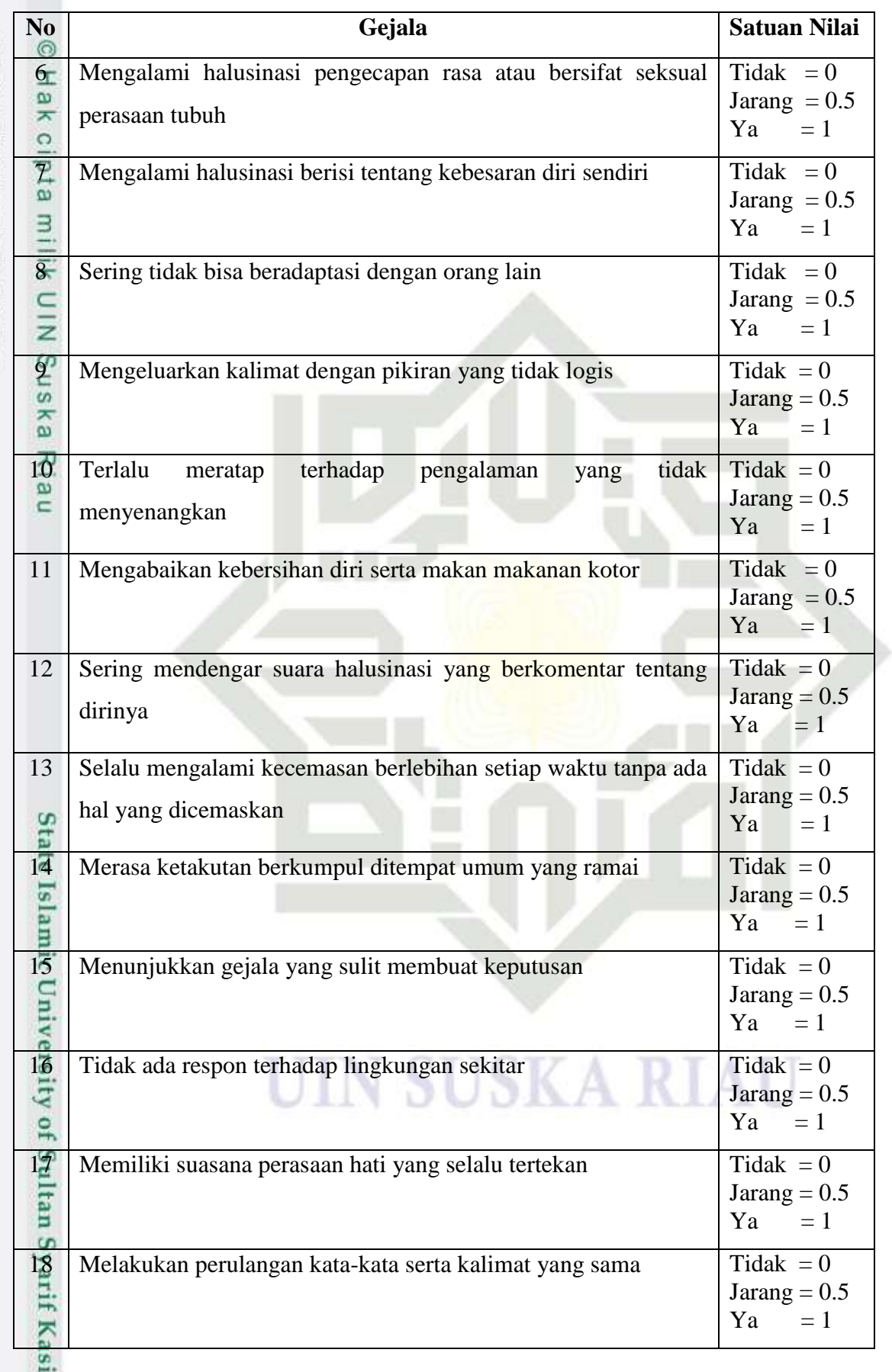

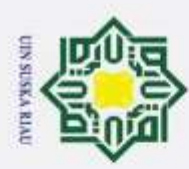

Hak Cipta Dilindungi Undang-Undang

Dilarang mengutip sebagian atau seluruh karya tulis ini tanpa mencantumkan dan menyebutkan sumber:

Pengutipan hanya untuk kepentingan pendidikan, penelitian, penulisan karya ilmiah, penyusunan laporan, penulisan kritik atau tinjauan suatu masalah

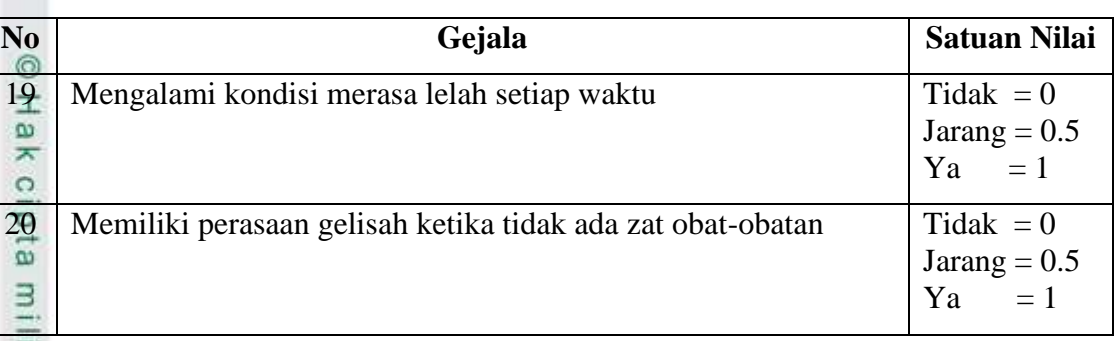

### **2.9 Komplikasi Skizofrenia**

 $\overline{z}$ Penyakit skizofrenia dapat mengakibatkan terjadinya komplikasi yang  $\omega$ dapat mempengaruhi organ tubuh diri sendiri. Berikut merupakan beberapa jenis komplikasi yang diakibatkan oleh penyakit skizofrenia (Tirto Jiwo, 2012) adalah

- sebagai berikut:<br>  $\frac{a}{L}$  Bunuh d 1. Bunuh diri
- 2. Perilaku yang mencederai diri sendiri
- 3. Depresi
- 4. Kecanduan alkohol dan obat bius
- 5. Kemiskinan
- 6. Gelandangan
- 7. Konflik keluarga
	-
- 8. Ketidak mampuan pergi sekolah atau bekerja<br>
<del>9.</del> Gangguan kesehatan sebagai egek sampir<br>
diminum<br>
Menjadi korban kejahatan<br>
Ti. Terkena penyakit jantung terutama karena aki 9. Gangguan kesehatan sebagai egek samping obat anti psikotik yang diminum
	- Menjadi korban kejahatan
		- 11. Terkena penyakit jantung terutama karena akibat menjadi perokok berat

### **2.10 Penelitian Terkait**

of Sultan Syarif Kasim Riau

**ers** Berikut ini merupakan Tabel 2.3 referensi penelitian yang telah dilakukan sebelumnya tentang klasifikasi penyakit *Skizofrenia*.

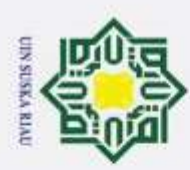

**H** 

# **Tabel 2.3 Penelitian Terkait**

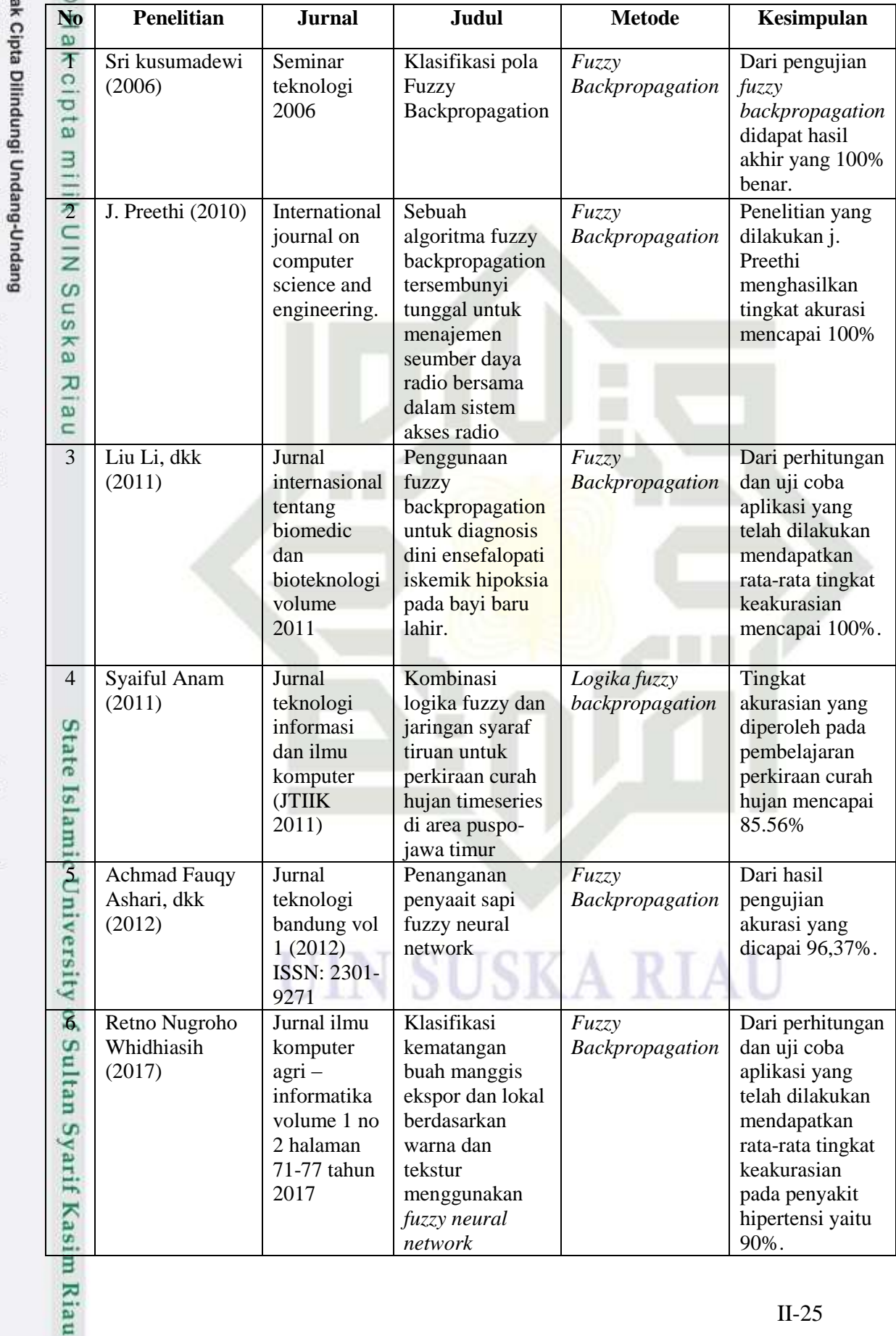

2. Dilarang mengumumkan dan memperbanyak sebagian atau seluruh karya tulis ini dalam bentuk apapun tanpa izin UIN Suska Riau. b. Pengutipan tidak merugikan kepentingan yang wajar UIN Suska Riau.

a. Pengutipan hanya untuk kepentingan pendidikan, penelitian, penulisan karya ilmiah, penyusunan laporan, penulisan kritik atau tinjauan suatu masalah.

1. Dilarang mengutip sebagian atau seluruh karya tulis ini tanpa mencantumkan dan menyebutkan sumber:

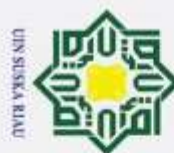

- 1. Dilarang mengutip sebagian atau seluruh karya tulis ini tanpa mencantumkan dan menyebutkan sumber:
- a. Pengutipan hanya untuk kepentingan pendidikan, penelitian, penulisan karya ilmiah, penyusunan laporan, penulisan kritik atau tinjauan suatu masalah.

of Sultan Syarif Kasim Riau

- b. Pengutipan tidak merugikan kepentingan yang wajar UIN Suska Riau.
- 
- 2. Dilarang mengumumkan dan memperbanyak sebagian atau seluruh karya tulis ini dalam bentuk apapun tanpa izin UIN Suska Riau.

II-26

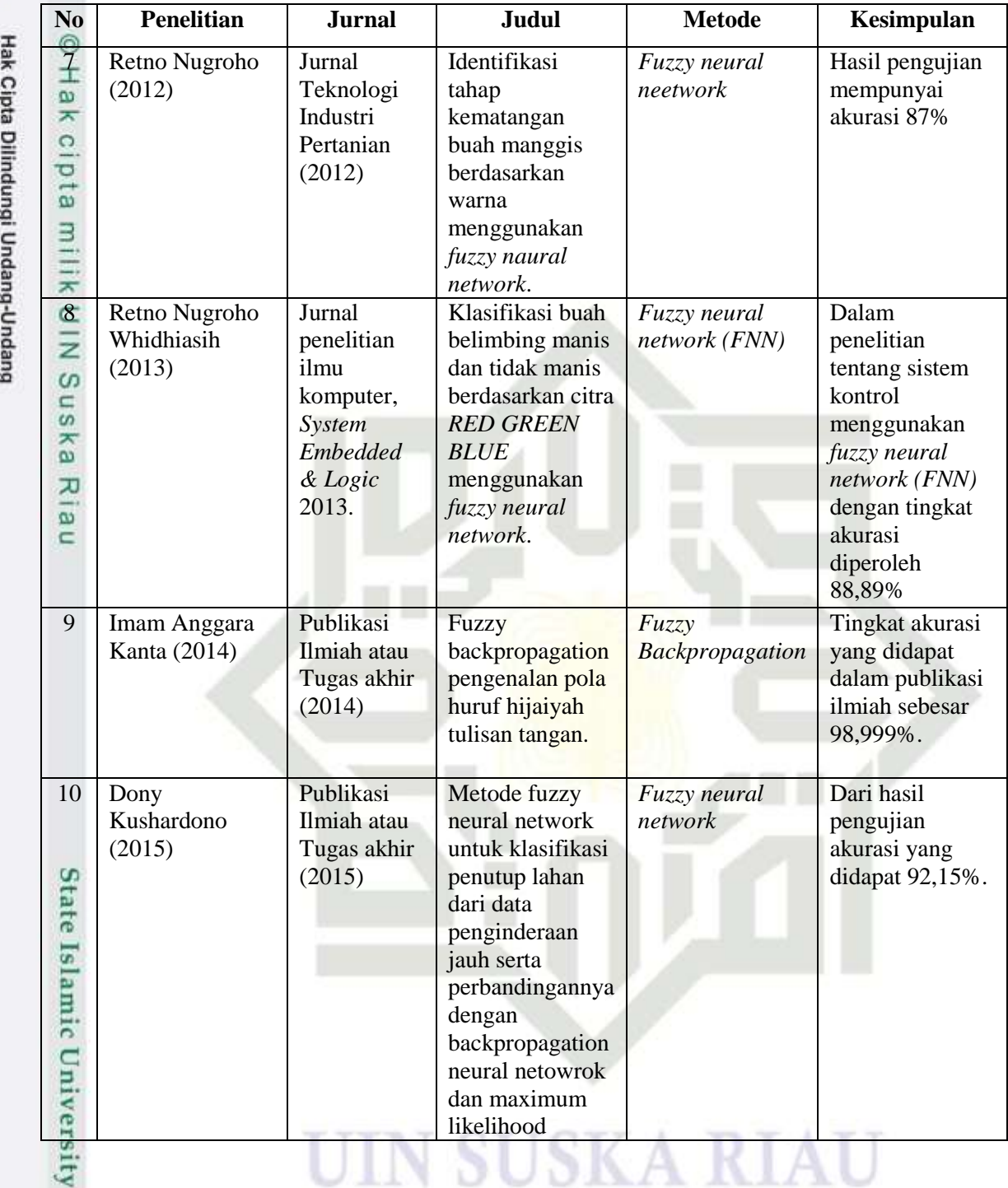

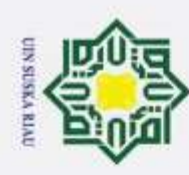

 $\overline{\omega}$ 

 $^{\circ}$ 

 $\pm$ 

 $\bar{z}$ 

Suska

Riau

Hak Cipta Dilindungi Undang-Undang

Dilarang mengutip sebagian atau seluruh karya tulis ini tanpa mencantumkan dan menyebutkan sumber:

### **BAB III**

### **METODOLOGI PENELITIAN**

 $\omega$ Metodologi penelitian adalah tahapan yang akan peneliti lakukan untuk ᆾ mendapatkan tujuan sesuai dengan yang diharapkan. Peneltian yang dilakukan secara bertahap dan sesuai dengan langkah-langkahnya, akan dapat menghasilkan penelitian yang baik. Tahapan atau langkah-langkah yang dilakukan dilihat pada Gambar 3.1 sebagai berikut:

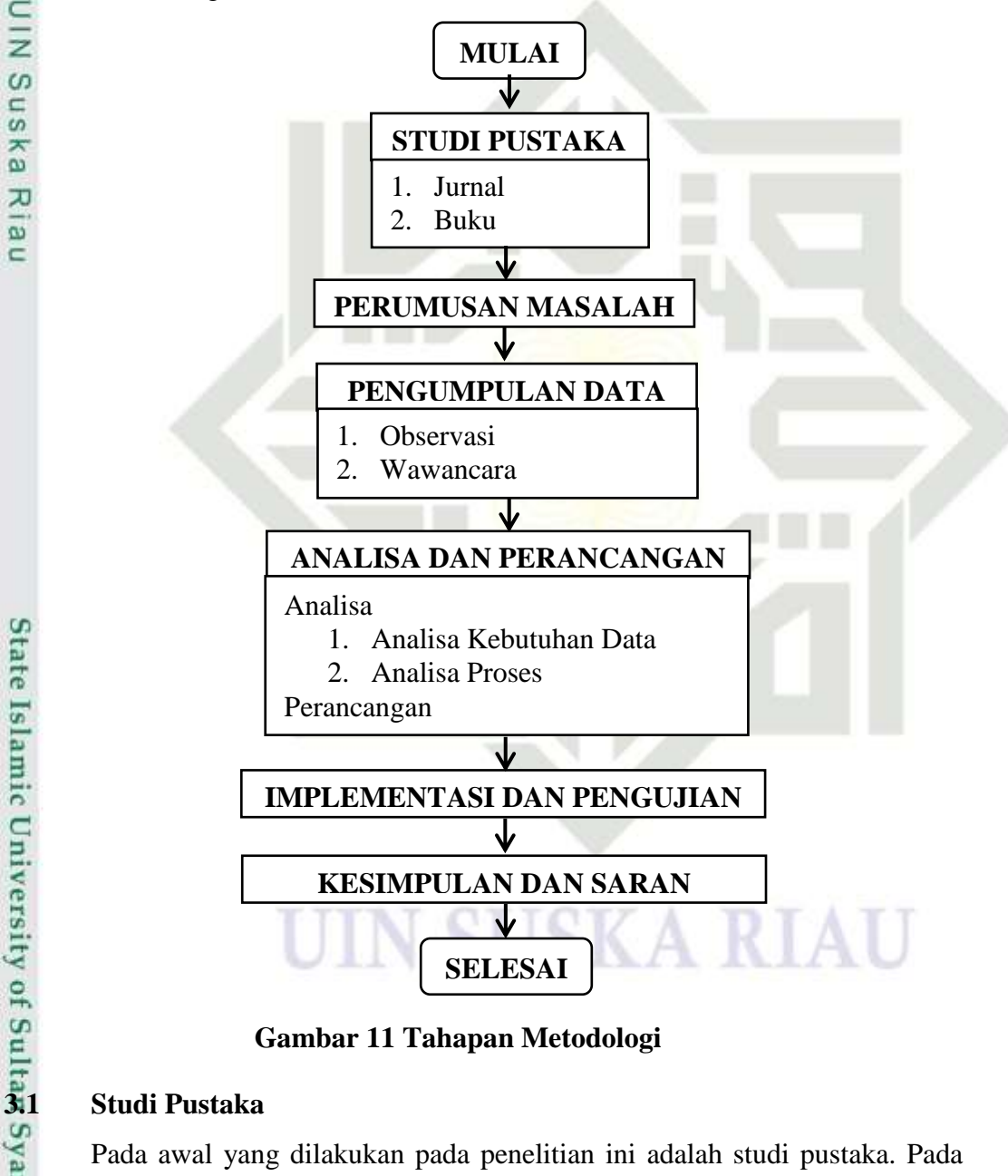

**Gambar 11 Tahapan Metodologi**

im Riau

Pada awal yang dilakukan pada penelitian ini adalah studi pustaka. Pada tahapan ini dilakukan proses pencarian informasi melalui jurnal dan buku yang terkait dengan penelitian ini yang akan dilakukan. Pada penelitian ini, peneliti

2. Dilarang mengumumkan dan memperbanyak sebagian atau seluruh karya tulis ini dalam bentuk apapun tanpa izin UIN Suska Riau b. Pengutipan tidak merugikan kepentingan yang wajar UIN Suska Riau

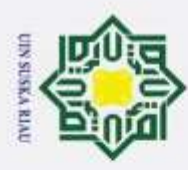

Hak Cipta Dilindungi Undang-Undang

Dilarang mengutip sebagian atau seluruh karya tulis ini tanpa mencantumkan dan menyebutkan sumber

mengumpulkan informasi terkait dengan *fuzzy backpropagation* tentang penyakit *Skizofrenia.*

### **3.2 Perumusan Masalah**

cip Tahapan perumusan masalah dilakukan setelah mendapatkan berbagai informasi dari jurnal dan buku yang terkait dengan penelitian yang akan dilakukan. Berdasarkan hasil yang didapatkan pada tahapan studi pustaka, maka dapat dirumuskan permasalahan pada penelitian ini yaitu implementasi *fuzzy backpropagation* dalam klasifikasi penyakit *Skizofrenia*.

### **3.3 Pengumpulan Data**

 $\overline{a}$ Data yang digunakan pada penelitian ini adalah data primer berupa gejala penyakit *Skizofrenia* yang terdapat pada Rumah Sakit Jiwa Tampan (RSJT) Provinsi Riau terletak di jalan H.R Soebrantas Km. 12,5 Panam Pekanbaru. Pengumpulan data dikumpulkan menggunakan informasi dengan cara observasi dan wawancara. Dari tahap pengumpulan data dijelaskan sebagai berikut:

### **3.3.1 Observasi**

Data-data tersebut didapat dengan melakukan observasi atau pengamatan terlebih dahulu dan mencatat hal-hal penting untuk dapat mengumpulkan datadata pasien yang menderita penyakit *Skizofrenia*. Pengumpulan data-data pasien ini diperoleh dengan melakukan pengambilan data hasil rekam medik pasien penyakit *skizofrenia* dengan klasifikasi *Skizofrenia* paranoid, *Skizofrenia*  hebfrenik, *Skizofrenia* katatonik, *Skizofrenia* residual di RSJT Provinsi Riau pada bulan awal Agustus 2018 hingga Juni 2019. Data yang diambil pada pasien berupa gejala yang diderita pasien sebanyak 160 data pasien penyakit *Skizofrenia*.

### **3.3.2 Wawancara**

Riau

Untuk menentukan keakuratan data gejala yang diderita pasien, maka dilakukan berkomunikasi secara langsung dengan salah satu dokter spesialis kejiwaan yaitu dr. Andreas Xavirio Bangun, SP.KJ tentang klasifikasi penyakit *Skizofrenia* pada bulan September 2019. Setelah dilakukan wawancara maka, penyakit *skizofrenia* yang sering diderita pasien di RSJT Provinsi Riau berjumlah 4 jenis penyakit *Skizofrenia,* diantaranya: *Skizofrenia* paranoid, *Skizofrenia*  hebefrenik, *Skizofrenia* katatonik, *Skizofrenia* residual. Serta mempunyai 20 gejala penyakit *Skizofrenia*.

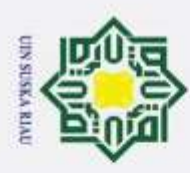

Pengutipan hanya untuk kepentingan pendidikan,

Hak Cipta Dilindungi Undang-Undang

Dilarang mengutip sebagian atau seluruh karya tulis ini tanpa mencantumkan dan menyebutkan sumber

### **3.4 Analisa dan Perancangan**

Tahapan analisa dan perancangan berisi mengenai tahapan analisa dalam  $\tau$ mengklasifikasikan penyakit *Skizofrenia* serta perancangan dari aplikasi yang akan dibangun pada tahapan implementasi.

### **3.4.1 Analisa Data**

Pada tahap ini akan dilakukan analisa terhadap data yang telah didapatkan. Pada penelitian ini terdapat analisa kebutuhan data dan analisa proses metode *fuzzy backpropagation*.

### **3.4.1.1 Analisa Kebutuhan Data**

ka Pada tahap ini akan dilakukan analisa terhadap kebutuhan data yang telah didapatkan. Pada penelitian ini terdapat analisa kebutuhan data pasien yaitu 160 data pasien. Tahap kebutuhan data ini terdapat tahapan dalam proses pembagian data sebelum dilakukan klasifikasi penyakit *Skizofrenia.*

Data yang diperoleh dari hasil rekam medik RSJT Provinsi Riau dibagi menjadi 2 yaitu data *training* dan data *testing.* Data *training* digunakan untuk mencari model terbaik, sedangkan data *testing* digunakan untuk menguji ketepatan model hasil data *training*. Data training dan data testing yang digunakan yaitu :

- 1. 90% untuk data *training* dan 10% untuk data *testing.*
- 2. 80% untuk data *training* dan 20% untuk data *testing.*
- 3. 70% untuk data *training* dan 30% untuk data *testing.*

Setelah Pembagian data dilakukan maka dilakukan proses pelatihan dan proses pengujian dapat dijelaskan seperti Gambar 3.2 dan Gambar 3.3 di bawah

# ersity of Sultan Syarif Kasim Riau **1.** *Flowchart* **Pelatihan**

ini:

**State** 

Data pelatihan digunakan untuk menghasilkan bobot akhir pada data latih. Adapun langkah-langkah tahapan dalam proses data pelatihan dapat dilihat pada Gambar 3.2 dibawah ini:

penelitian, penulisan karya ilmiah, penyusunan laporan, penulisan kritik atau tinjauan suatu masalah

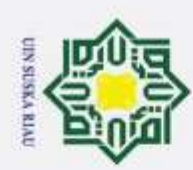

Hak cipta milik UIN Sus

ka

Ria  $\subset$ 

 $^{\circ}$ 

# State Islamic University of Sultan Syarif Kasim Riau

# Hak Cipta Dilindungi Undang-Undang

Dilarang mengutip sebagian atau seluruh karya tulis ini tanpa mencantumkan dan menyebutkan sumber:

**2.** *Flowchart* **Pengujian**

Bobot akhir

pelatihan

- 
- þ Pengutipan hanya untuk kepentingan pendidikan, penelitian, penulisan karya ilmiah, penyusunan laporan, penulisan kritik atau tinjauan suatu masalah Pengutipan tidak merugikan kepentingan yang wajar UIN Suska Riau.
- 2. Dilarang mengumumkan dan memperbanyak sebagian atau seluruh karya tulis ini dalam bentuk apapun tanpa izin UIN Suska Riau

**Gambar 13** *Flowchart* **Pengujian**

**Gambar 12** *Flowchart* **Pelatihan**

Selesai

Mulai

Data Latih

Analisa metode FBPNN (Training)

> Menghasilkan bobot akhir

Data pengujian digunakan untuk melakukan pengujian terhadap pola atau

model yang menghasilkan akurasi. Adapun langkah-langkah tahapan

dalam proses data pengujian dapat dilihat pada Gambar 3.3 dibawah ini:

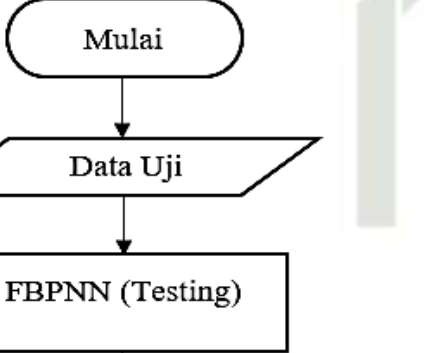

Hasil Klasifikasi

Selesai

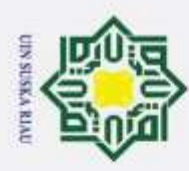

Hak Cipta Dilindungi Undang-Undang

 $\pm$ 

 $\omega$ 

milik UIN

 $\omega$ S<sub>n</sub> ka F  $\frac{1}{2}$ Ċ

nic University of Sultan Syarif Kasim Riau

Dilarang mengutip sebagian atau seluruh karya tulis ini tanpa mencantumkan dan menyebutkan sumber

### **3.4.1.2 Analisa Proses Metode Fuzzy Backpropagation**

Tahap analisa proses terdiri dari dua tahap yaitu tahap pembentukkan nilai Fuzzifikasi dan Klasifikasi Metode *Backpropagation.*

1. Pembentukkan Nilai *Fuzzifikasi*

Sebelum melakukan pembelajaran menggunakan algoritma *backpropagation* dilakukan fuzzifikasi target *crisp* untuk memperoleh target *fuzzy* yang digunakan sebagai target *pembelajaran* pada jaringan *feedforward.* adapun tahapan dalam pembentukkan nilai fuzzifikasi, yaitu:

- a. Dalam proses fuzzifikasi dilakukan perhitungan data gejala yang diderita pasien dengan perhitungan *mean* (rata-rata) terhadap kelas kek dengan Persamaan (2.10) dan perhitungan *Standar deviasi* dengan Persamaan (2.11).
- b. Mencari nilai jarak terbobot pada suatu pola ke-i dengan Persamaan  $(2.2).$
- c. Mencari fungsi keanggotaan menggunakan Persamaan (2.1).
- d. Selanjutnya hasil dari pencarian fungsi keanggotaan dilakukan normalisasi dengan operator *intensification* dengan Persamaan (2.3).
- e. Selanjutnya didapatkan jarak setiap data ke-i dengan Persamaan (2.4).

2. Klasifikasi *Fuzzy Backpropagation* Tahapan klasifikasi penyakit *Skizofrenia* dilakukan dengan menggunakan metode *Fuzzy Backpropagation* . Berikut merupakan Gambar 3.4 *flowchart*  tahapan proses *Fuzzy Backpropagation* sebagai berikut:

# UIN SUSKA RIAU

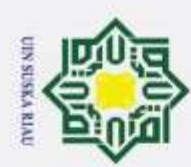

- Dilarang mengutip sebagian atau seluruh karya tulis ini tanpa mencantumkan dan menyebutkan sumber:
- Pengutipan hanya untuk kepentingan pendidikan, penelitian, penulisan karya ilmiah, penyusunan laporan, penulisan kritik atau tinjauan suatu masalah
- 2. Dilarang mengumumkan dan memperbanyak sebagian atau seluruh karya tulis ini dalam bentuk apapun tanpa izin UIN Suska Riau Pengutipan tidak merugikan kepentingan yang wajar UIN Suska Riau.

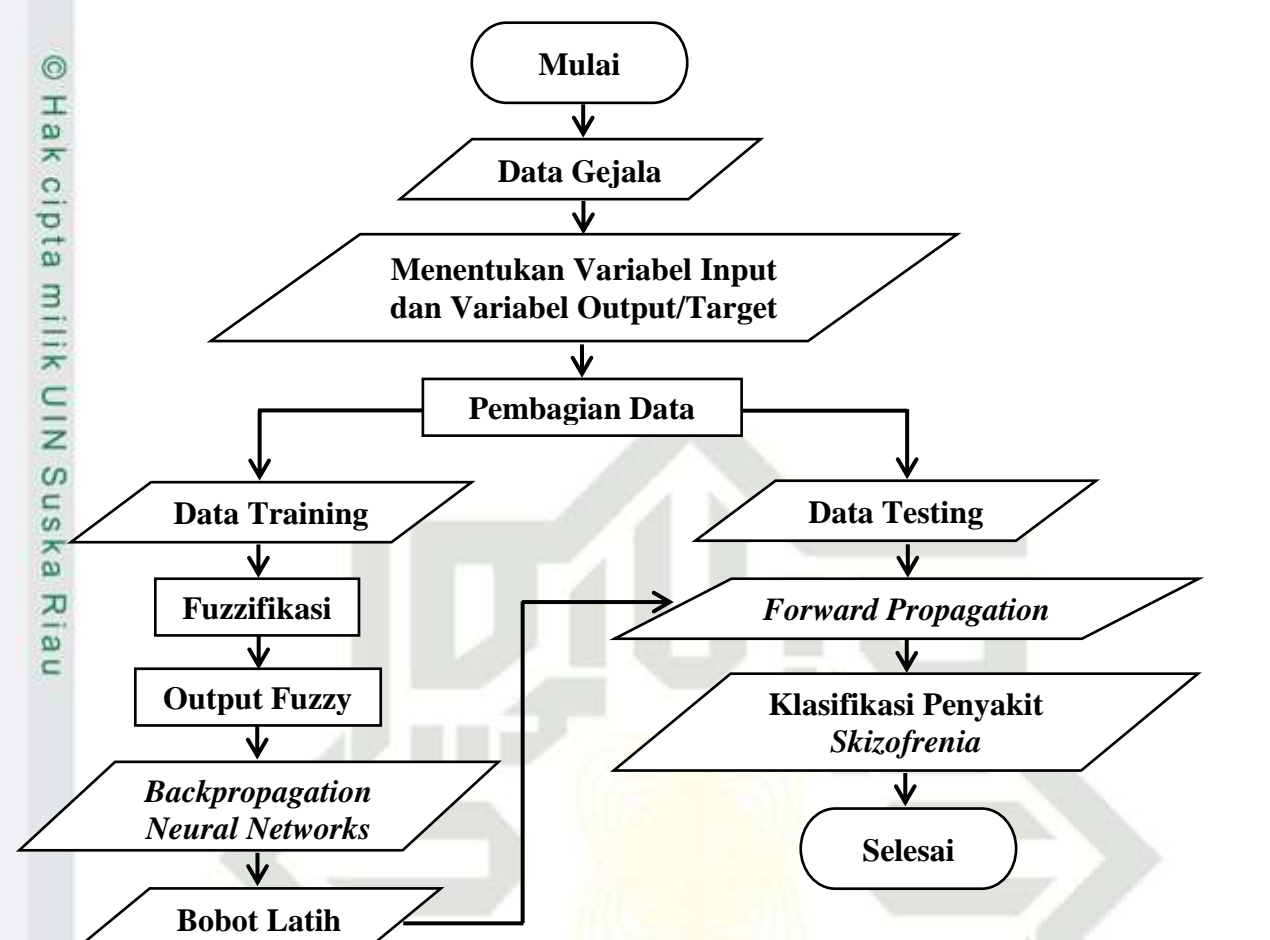

**Gambar 14** *Flowchart Fuzzy Backpropagation* **Untuk Diagnosa** *Skizofrenia*

Fungsi aktivasi yang akan digunakan pada penelitian ini adalah fungsi aktivasi sigmoid biner, ketika kelas output lebih dari 2 kelas, maka jumlah *neuron output layer* menggunakan dua *neuron*. Hal ini dikarenakan fungsi aktivasi biner memiliki range 0,0.

### **3.4.2 Perancangan**

rif Kasim Riau

Tahap perancangan dilakukan setelah tahap analisa telah selesai dilakukan. Perancangan yang dilakukan pada penelitian ini adalah membuat *flowchart* aplikasi dan perancangan antar muka (*interface*) aplikasi. *Flowchart* aplikasi berfungsi untuk menggambarkan alur proses pada aplikasi yag dibangun, sedangkan perancangan antar muka (*interface*) befungsi sebagai panduan tampilan yang akan dibuat pada aplikasi.

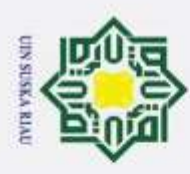

Hak Cipta Dilindungi Undang-Undang

ka

C

Dilarang mengutip sebagian atau seluruh karya tulis ini tanpa mencantumkan dan menyebutkan sumber

### **3.5 Implementasi dan Pengujian**

Tahapan implementasi dan pengujian dilakukan setelah analisa dan  $\pm$ perancangan aplikasi yang akan dibangun selesai dilakukan.

### **3.5.1 Implementasi**

 $\overline{\omega}$ Implementasi dilakukan dalam bentuk pengkodean aplikasi yang telah dirancang pada tahapan sebelumnya. Lingkungan implementasi terdiri dari lingkungan perangkat keras (*hardware*) dan perangkat lunak (*software*). Berikut adalah penjelasan dari lingkungan implementasi tersebut.

 $\omega$ 1. Perangkat keras yang dibutuhkan, adalah: sn

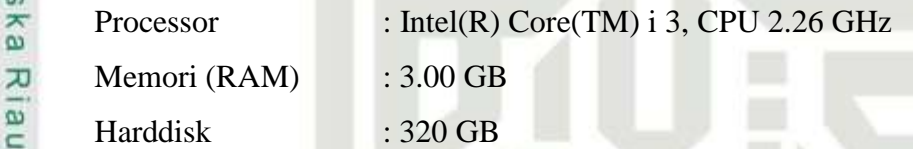

2. Software yang dibutuhkan, adalah: Operasi sistem : Microsoft Windows 10 Pro menggunakan 64 bit Bahasa Pemrograman : Matlab R2018a

### **3.5.2 Pengujian Sistem**

Pengujian merupakan tahapan dimana aplikasi akan dijalankan. Tahap pengujian diperlukan untuk menjadi ukuran bahwa sistem dapat dijalankan sesuai dengan tujuan. Pengujian sistem dilakukan dengan 3 tahapan yaitu dengan pengujian tingkat akurasi kesesuaian kelas atau target dengan Persamaan (2.25), pengujian nilai *error* Persamaan (2.26) dan terakhir dilakukan pengujian terhadap hasil klasifikasi menggunakan *Confusion matrix* Persamaan (2.27).

ic University of Sultan Syarif Kasim Riau 1. Pengujian Tingkat Akurasi Kesesuaian Kelas

Tahap ini dilakukan dengan merubah-rubah nilai parameter yang ada pada algotirma *Backpropagation*. Adapun parameter yang akan diubah-ubah dapat dilihat pada Tabel 3.1.

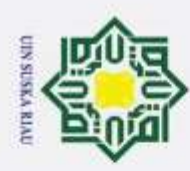

Hak Cipta Dilindungi Undang-Undang

S<sub>n</sub> ka

Ria  $\subset$ 

### **Tabel 3.1<sup>4</sup>** *Confusion Matrix*

. Pengutipan hanya untuk kepentingan pendidikan, penelitian, penulisan karya ilmiah, penyusunan laporan, penulisan kritik atau tinjauan suatu masalah

Dilarang mengutip sebagian atau seluruh karya tulis ini tanpa mencantumkan dan menyebutkan sumber

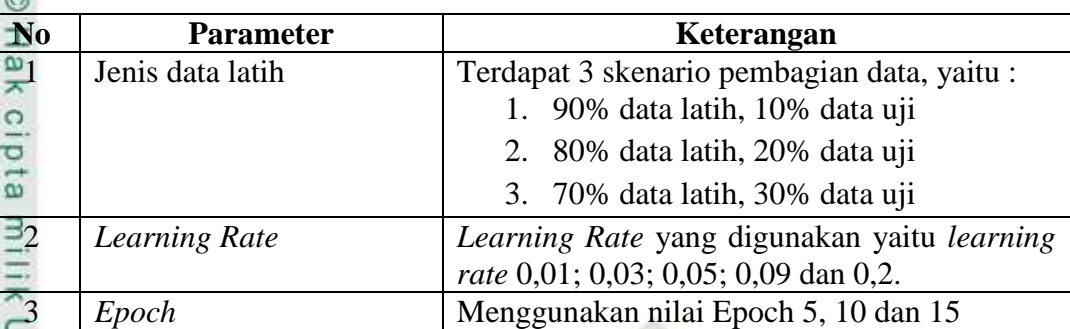

### $\overline{z}$ 2. Pengujian Tingkat *Error*   $\omega$

Pengujian tingkat *error* dilakukan dengan menghitung banyak nya data yang tidak sesuai dengan target. Semakin kecil nilai tingkat *error*, maka semakin tinggi nilai tingkat akurasinya. Pengujian tingkat *error*  menggunakan Persamaan (2.26).

3. Pengujian Akurasi

Pengujian akurasi yang digunakan *confusion matrix* adalah metode untuk mengetahui performa dari sistem klasifikasi. *Confusion matrix* merupakan alat ukur yang standar digunakan untuk mengetahui beberapa akurasi hasil perkiraan dari sistem klasifikasi. Pengujian *Confusin Matrik* menggunakan Tabel 2.1 dan perhitungan rumus akurasi menggunakan Persamaan (2.27).

### **3.6 Kesimpulan dan Saran**

Tahap akhir yang dilakukan pada penelitian ini adalah kesimpulan dan saran. Kesimpulan berisi hsil dari penelitian yang telah dilakukan sedangakn saran berisi hal-hal yang disarankan penulis agar dapat dilakukan penelitian yang lebih baik di masa yang akan datang.

# UIN SUSKA RIAU

# tate niversity of Sultan Syarif Kasim Riau

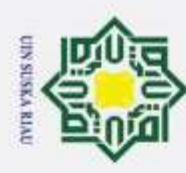

 $\overline{\omega}$ 

 $^{\circ}$ 

 $\pm$ 

Hak Cipta Dilindungi Undang-Undang

. Dilarang mengutip sebagian atau seluruh karya tulis ini tanpa mencantumkan dan menyebutkan sumber:

### **BAB IV**

### **ANALISA DAN PERANCANGAN**

 $\omega$ Tahap analisa dan perancangan adalah tahap atau langkah yang sangat ᆾ penting dalam melakukan sebuah penelitian. Tahap analisa dilakukan bertujuan agar pokok permasalahan yang ada dapat dijelaskan dan dibahas secara mendalam sehingga dapat mempermudah dalam menganalisa. Dalam menganalisa suatu aplikasi diperlukan data *input*. Data *input* yang diperlukan adalah data hasil rekam medik berupa gejala serta nama penyakit yang diderita oleh pasien yang diperoleh dari Rumah Sakit Jiwa Tampan (RSJT) Provinsi Riau. Sedangkan tahap perancangan merupakan tahap yang dilakukan setelah tahap analisa selesai dikerjakan yaitu dengan membuat rancangan aplikasi.

### **4.1 Analisa**

Analisa adalah tahapan yang penting dalam penelitian untuk menjelaskan dan menguraikan pokok-pokok permasalahan pada penelitian. Tujuan dilakukan analisa pada penelitian ini adalah mendapatkan pemahaman yang tepat terhadap hal-hal yang berkaitan dengan penelitian. Pada penelitian ini akan dilakukan analisa terhadap kebutuhan data dan proses penelitian.

### **4.1.1 Analisa Kebutuhan Data**

Untuk mendiagnosa penyakit *Skizofrenia* membutuhkan data gejala-gejala  $\Omega$ pasien yang menderita penyakit *Skizofrenia* yang dapat menghasilkan sebuah klasifikasi untuk menentukan jenis penyakit *Skizofrenia*. Banyak keseluruhan data yang digunakan yaitu 160 data pasien yang terdiri dari data latih sebanyak 144 dan data uji 16 data pasien.

Ξ Variabel *input* model FNN adalah parameter-parameter statistik dari data gejala pasien dari rekam medik RSJT Provinsi Riau. Banyaknya variabel *input*  menentukan banyaknya neuron pada lapisan *input*. Banyaknya variabel *output*  menentukan banyaknya neuron pada lapisan *output*. Variabel input yang digunakan sebanyak 20 variabel dapat dilihat pada tabel 4.1:

. Pengutipan hanya untuk kepentingan pendidikan, penelitian, penulisan karya ilmiah, penyusunan laporan, penulisan kritik atau tinjauan suatu masalah

tan Syarif Kasim Riau

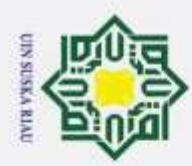

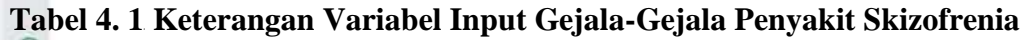

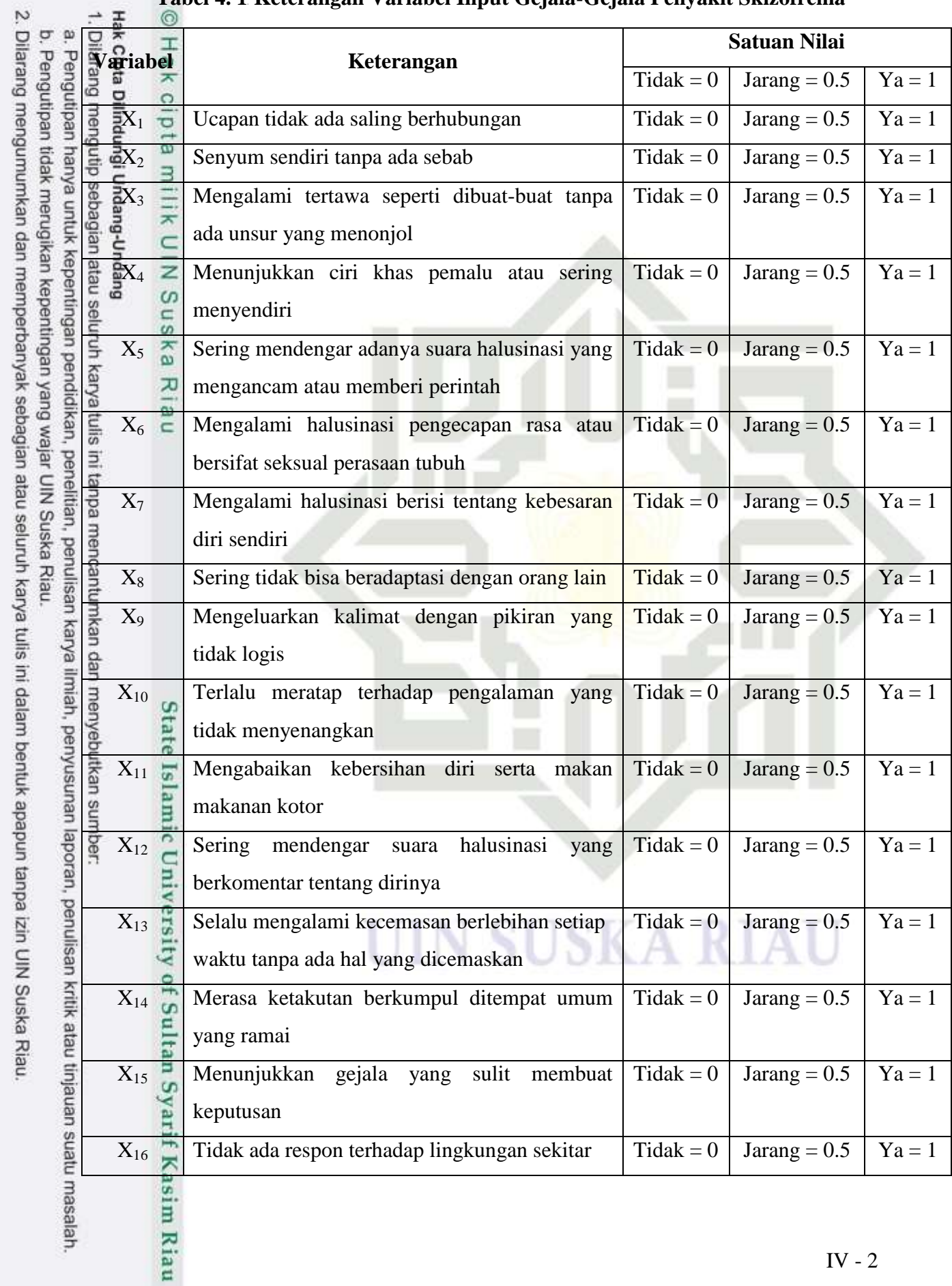

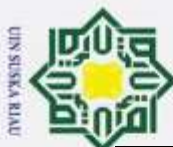

a.

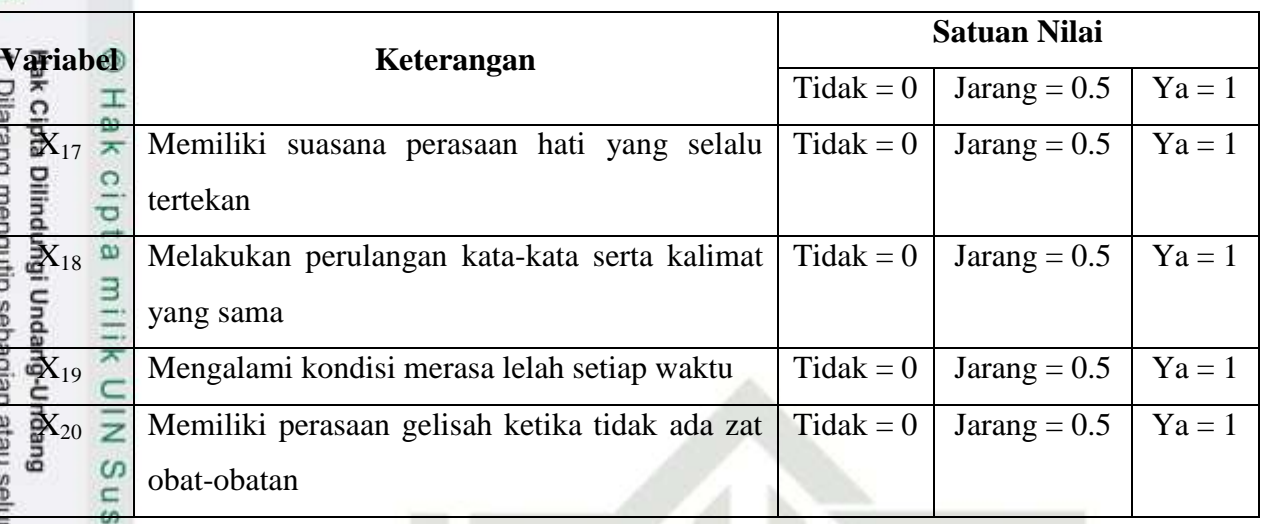

ka Berdasarkan variabel diatas, maka dapat digambarkan arsitektur jaringan 刀 syaraf tiruan *Backpropagation* yang ditunjukan pada Gambar 4.1

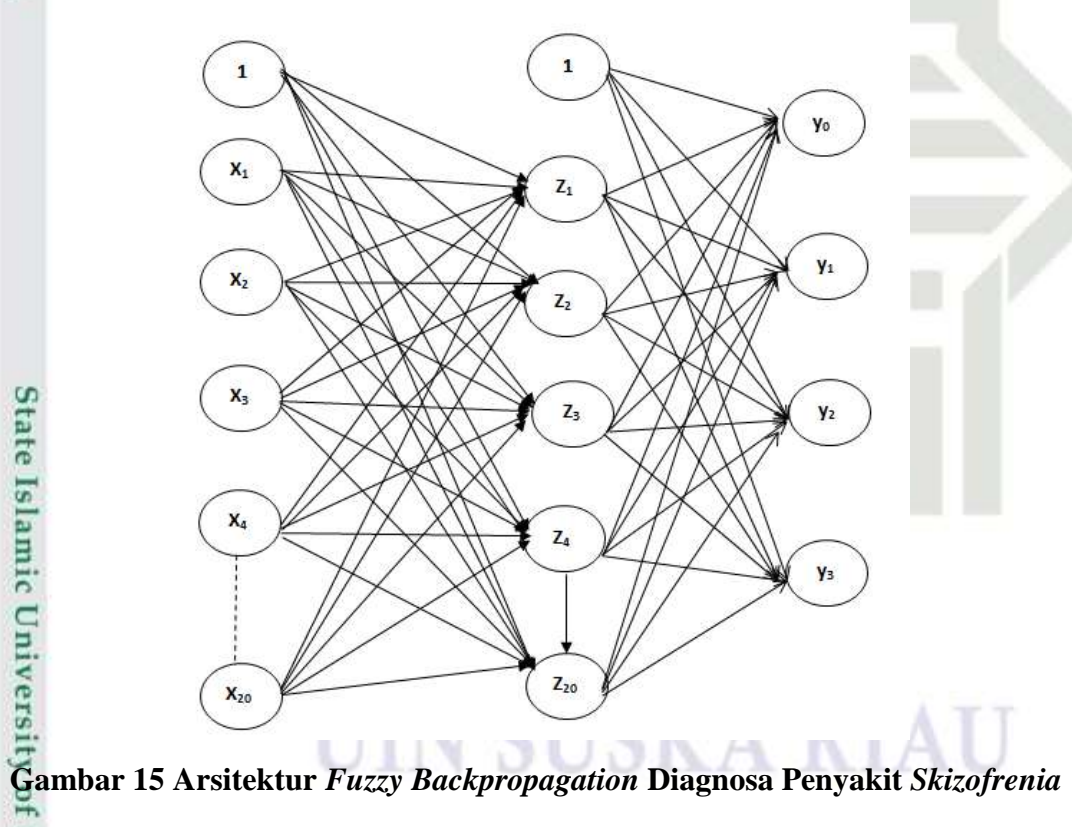

[ng] Keterangan pada Gambar 4.1 terdapat  $x_1-x_{20}$  pada lapisan input adalah gejala-gejala pada penyakit *Skizofrenia*. Jaringan terdiri atas 20 unit (neuron) pada lapisan input yaitu  $x_1, x_2, x_3, \ldots$ , dan  $x_{20}$ , 1 lapisan tersembunyi dengan 20 neuron, yaitu  $z_1$ ,  $z_2$ ,  $z_3$ , ..., dan  $z_{20}$ , serta 4 unit pada lapisan output yaitu y<sub>0</sub>, y<sub>1</sub> Bobot yang menghubungkan x1, x2, x3, ..., x20 dengan neuron pertama pada lapisan tersembunyi,

Pengutipan hanya untuk kepentingan pendidikan, penelitian, penulisan karya ilmiah, penyusunan laporan, penulisan kritik atau tinjauan suatu masalah.

sim Riau

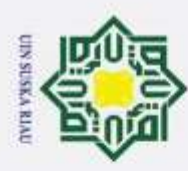

Hak Cipta Dilindungi Undang-Undang

adalah  $v_{11}$ ,  $v_{21}$ ,  $v_{31}$ , ..., dan  $v_{201}$  (vij: bobot yang menghubungkan neuron input ke-i ke neuron ke-j pada lapisan tersembunyi).  $v_{01}$ ,  $v_{02}$ ,  $v_{03}$ , ..., dan  $v_{020}$ , adalah bobot bias yang menuju ke neuron pertama dan kedua pada lapisan tersembunyi. Bobot yang menghubungkan  $z_1$ ,  $z_2$ ,  $z_3$ , ..., dan  $z_{20}$ , dengan neuron pada lapisan output, adalah y<sub>0</sub>,  $y_1$ . Bobot bias w<sub>01</sub>, w<sub>02</sub>, w<sub>03</sub>, ..., dan w<sub>020</sub> menghubungkan lapisan tersembunyi dengan lapisan output. Fungsi aktivasi yang digunakan antara lapisan input dan output adalah fungsi aktivasi sigmoid biner.

Selain variabel data inputan, pada metode BPNN terdapat target atau ラ kelas, target atau kelas tersebut sudah ditentukan sebelumnya. Target atau kelas pada penyakit *Skizofrenia* ini dapat dilihat pada Tabel 4.2 sebagai berikut :

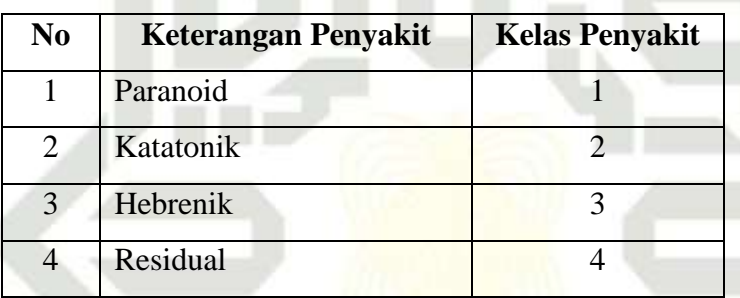

**Tabel 4.2<sup>6</sup> Keterangan Jenis Penyakit** *Skizofrenia*

Dari penyakit di atas disediakan kedalam bentuk pola variabel *output* penyakit *Skizofrenia* dapat dilihat pada Tabel 4.3 sebagai berikut :

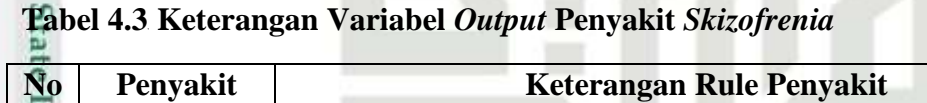

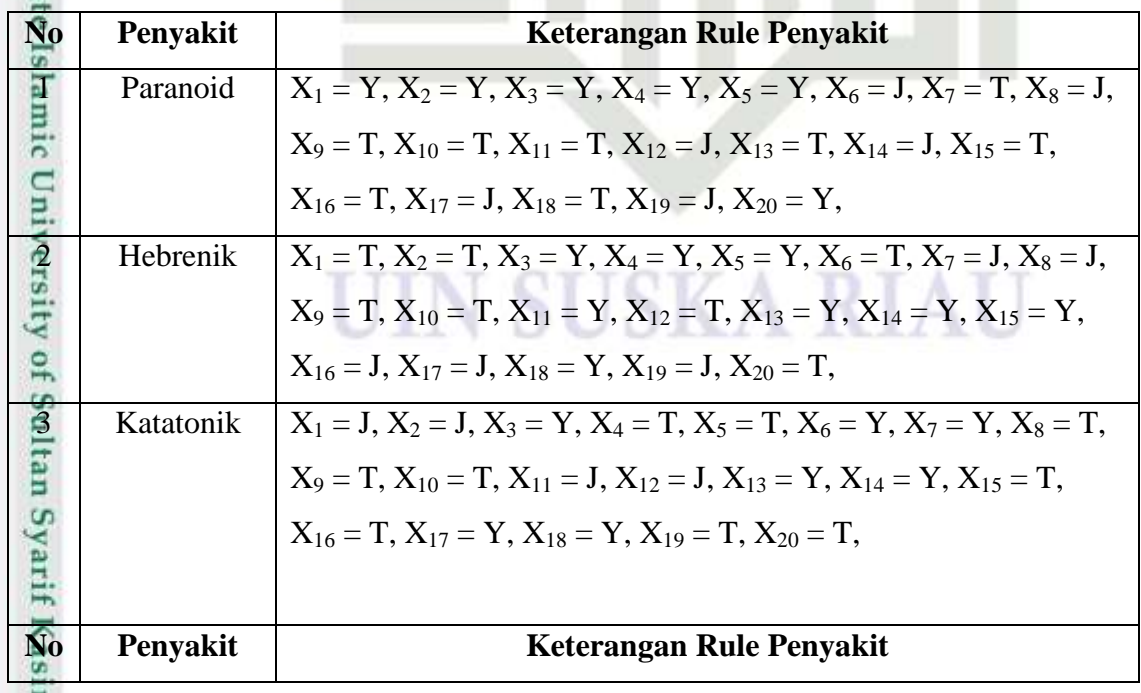

m Riau

Dilarang mengutip sebagian atau seluruh karya tulis ini tanpa mencantumkan dan menyebutkan sumber:

 $\omega$  $\subset$ 

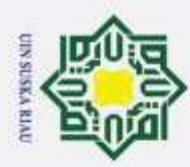

Hak Cipta Dilindungi Undang-Undang

 $\pm$ 

l a k

Dilarang mengutip sebagian atau seluruh karya tulis ini tanpa mencar

Residual  $X_1 = T$ ,  $X_2 = T$ ,  $X_3 = T$ ,  $X_4 = T$ ,  $X_5 = T$ ,  $X_6 = Y$ ,  $X_7 = Y$ ,  $X_8 = J$ ,  $X_9 = J$ ,  $X_{10} = J$ ,  $X_{11} = Y$ ,  $X_{12} = Y$ ,  $X_{13} = Y$ ,  $X_{14} = Y$ ,  $X_{15} = J$ ,  $X_{16} = J, X_{17} = J, X_{18} = T, X_{19} = J, X_{20} = J,$ 

### **4.1.2 Pembagian Data**

Setelah data inputan dan target diketahui, maka selanjutnya dilakukan proses pembagian data dari data yang sudah didapatkan sebelumnya. Pembagian data yang dilakukan untuk proses klasifikasi penyakit *Skizofrenia* menggunakan metode BPNN adalah dengan membagi data tersebut menjadi data latih (*training*) dan data uji (*testing*). Jumlah data keseluruhan yang digunakan dalam penelitian ini adalah 160 data pasien, dimana data tersebut terdiri dari 40 data penyakit *Skizfrenia* Paranoid, 40 data penyakit *Skizfrenia* Katatonik, 40 data penyakit *Skizfrenia* Hebrenik, 40 data penyakit *Skizofrenia* Residual. Data gejala pasien keseluruhan digunakan untuk klasifikasi penyakit *Skizofrenia* sebanyak 160 data pasien dapat dilihat pada Tabel 4.4 berikut ini :

**Tabel 4.4<sup>8</sup> Data Pasien Terhadap Gejala Penyakit** *Skizofrenia*

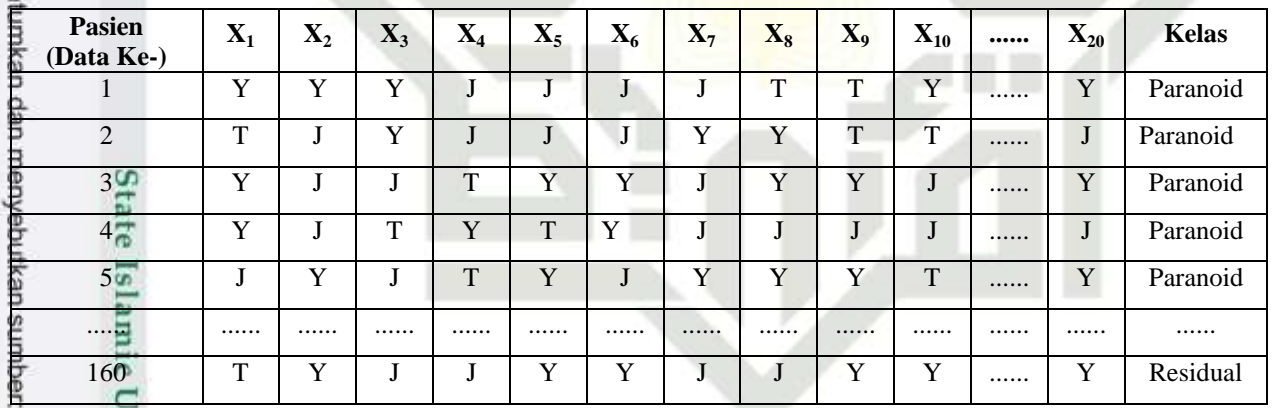

### **Keterangan :**

 $= T$  $\equiv$  J

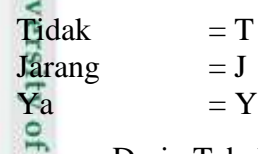

arif Kasim Riau

Dari Tabel 4.4 dilakukan transformasi kedalam bentuk angka, ini  $\alpha$ bertujuan agar komputer bisa melakukan pembelajaran BPNN*.* Transformasi data tersebut dapat dilihat pada Tabel 4.5 sebagai berikut :

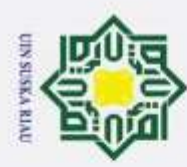

Hak Cipta Dilindungi Undang-Undang **Pasien**  $\mathbf{X}_1$  **|**  $\mathbf{X}_2$  **|**  $\mathbf{X}_3$  **|**  $\mathbf{X}_4$  **|**  $\mathbf{X}_5$  **|**  $\mathbf{X}_6$  **|**  $\mathbf{X}_7$  **|**  $\mathbf{X}_8$  **|**  $\mathbf{X}_9$  **|**  $\mathbf{X}_{10}$  **|** ...... **|**  $\mathbf{X}_{20}$  **|** Target **(Data Ke-)** 1 | 1 | 1 | 0.5 | 0.5 | 0.5 | 0 | 0 | 1 | ...... | 1 | 1  $\circ$ 2 0 0.5 1 0.5 0.5 0.5 0.5 1 0 0 ...... 0.5 1  $\overline{\sigma}$ 3 | 1 | 0.5 | 0.5 | 0 | 1 | 1 | 0.5 | 1 | 1 | 0.5 | ...... | 1 | 1  $\Rightarrow$ 4 | 1 | 0.5 | 0 | 1 | 0 | 1 | 0.5 | 0.5 | 0.5 | 0.5 | 0.6 | 1  $\overline{\star}$ 5 0.5 1 0.5 0 1 0.5 1 1 1 1 0 ...... 1 1 ...... ...... ...... ...... ...... ...... ...... ...... ...... ...... ...... ...... ...... ...... 160 | 0 | 1 | 0.5 | 0.5 | 1 | 1 | 0.5 | 0.5 | 1 | 1 | ...... | 1 | 4  $\omega$ 

### **Tabel 4.5<sup>9</sup> Transformasi Data Pasien Terdadap Gejala Penyakit** *Skizofrenia*

### **Keterangan :**

 $\mathbf{F} = 0$  $J = 0.5$ 

 $\overline{Y}$  = 1

### **4.1.2.1 Data Latih**

Data latih (*training*) adalah data yang digunakan untuk melakukan pembelajaran sistem Jaringan Syaraf Tiruan (JST) yang sudah dibuat. Pembagian data latih (*training*) dilakukan dengan membagi data penyakit *Skizofrenia* yaitu data penyakit Paranoid, penyakit Katatonik, penyakit Hebrenik, dan penyakit Residual. Dimana jumlah data latih (*training*) yang akan digunakan adalah sebanyak 144 data pasien penyakit *Skizofrenia* yaitu terdiri dari 36 data penyakit Paranoid, 36 data penyakit Katatonik, 36 data penyakit Hebrenik, 36 data penyakit Residual. Pembagian data latih menggunakan perbandingan 90%, dapat dilihat pada Tabel 4.6 sebagai berikut :

### **Tabel 10 Data Latih**

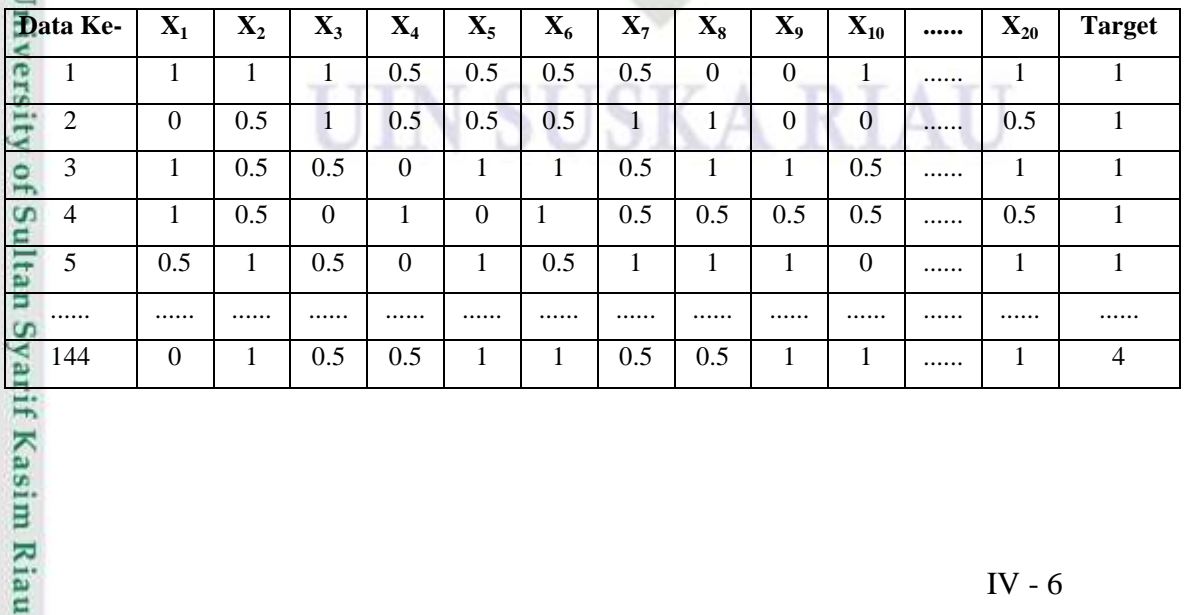

Pengutipan hanya untuk kepentingan pendidikan, penelitian, penulisan karya ilmiah, penyusunan laporan, penulisan kritik atau tinjauan suatu masalah

Dilarang mengutip sebagian atau seluruh karya tulis ini tanpa mencantumkan dan menyebutkan sumber:

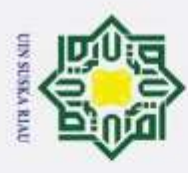

Hak Cipta Dilindungi Undang-Undang

Dilarang mengutip sebagian atau seluruh karya tulis ini tanpa mencantumkan dan menyebutkan sumber

### **4.1.2.2 Data Uji**

 $\pm$ Data uji (*testing*) adalah data yang digunakan untuk pengujian pada sistem  $\alpha$ yang telah dilatih sebelumnya dengan data latih (*training*). Pengujian data ini dilakukan untuk menentukan tingkat akurasi proses klasifikasi. pembagian data uji (*testing*) dilakukan dengan membagi data penyakit *Skizofrenia* yaitu data penyakit paranoid, penyakit katatonik, penyakit hebrenik, dan penyakit residual. Dimana jumlah data uji (*testing*) yang akan digunakan adalah sebanyak 16 data pasien penyakit *Skizofrenia* yaitu terdiri dari 4 data penyakit paranoid, 4 data penyakit katatonik, 4 data penyakit hebrenik, dan 4 data penyakit residual. Pembagian data uji menggunakan perbandingan 10%, dapat dilihat pada Tabel 4.7 sebagai berikut :

### **Tabel 11 Data Uji**

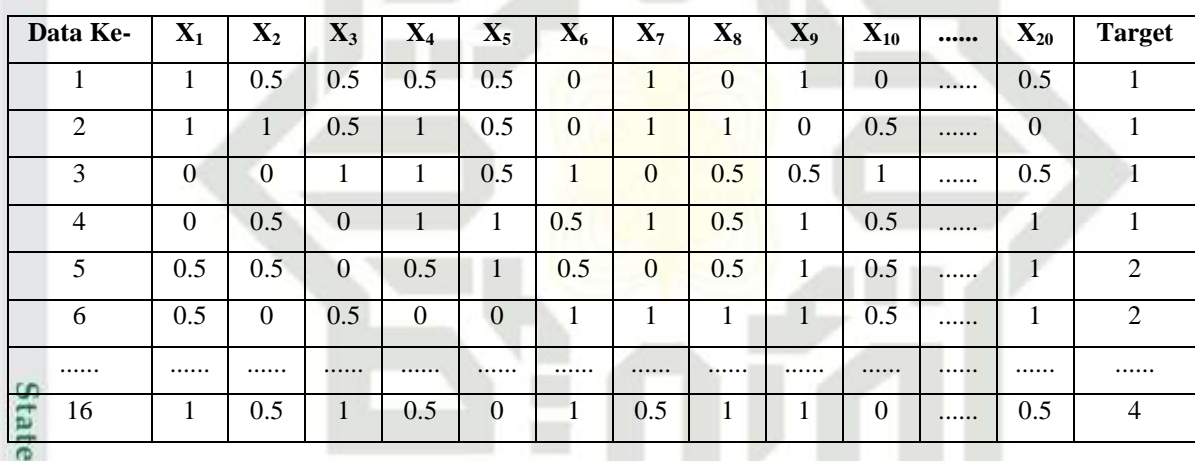

### **4.1.3 Tahap Fuzzifikasi**

ā

an Syarif Kasim Riau

 $5\overline{1}$ Pada tugas akhir ini komposisi data yang digunakan adalah 90% (144 data) sebagai data *training* dan 10% (16 data) sebagai data *testing*. Sebelum melakukan pembelajaran menggunakan algoritma *backpropagation* dilakukan fuzzifikasi target *crisp* untuk memperoleh target *fuzzy* yang digunakan sebagai target pembelajaran pada jaringan *feedforward*. Langkah-langkah pada tahap fuzzyfikasi ini dapat dilihat pada Gambar 4.2 sebagai berikut :

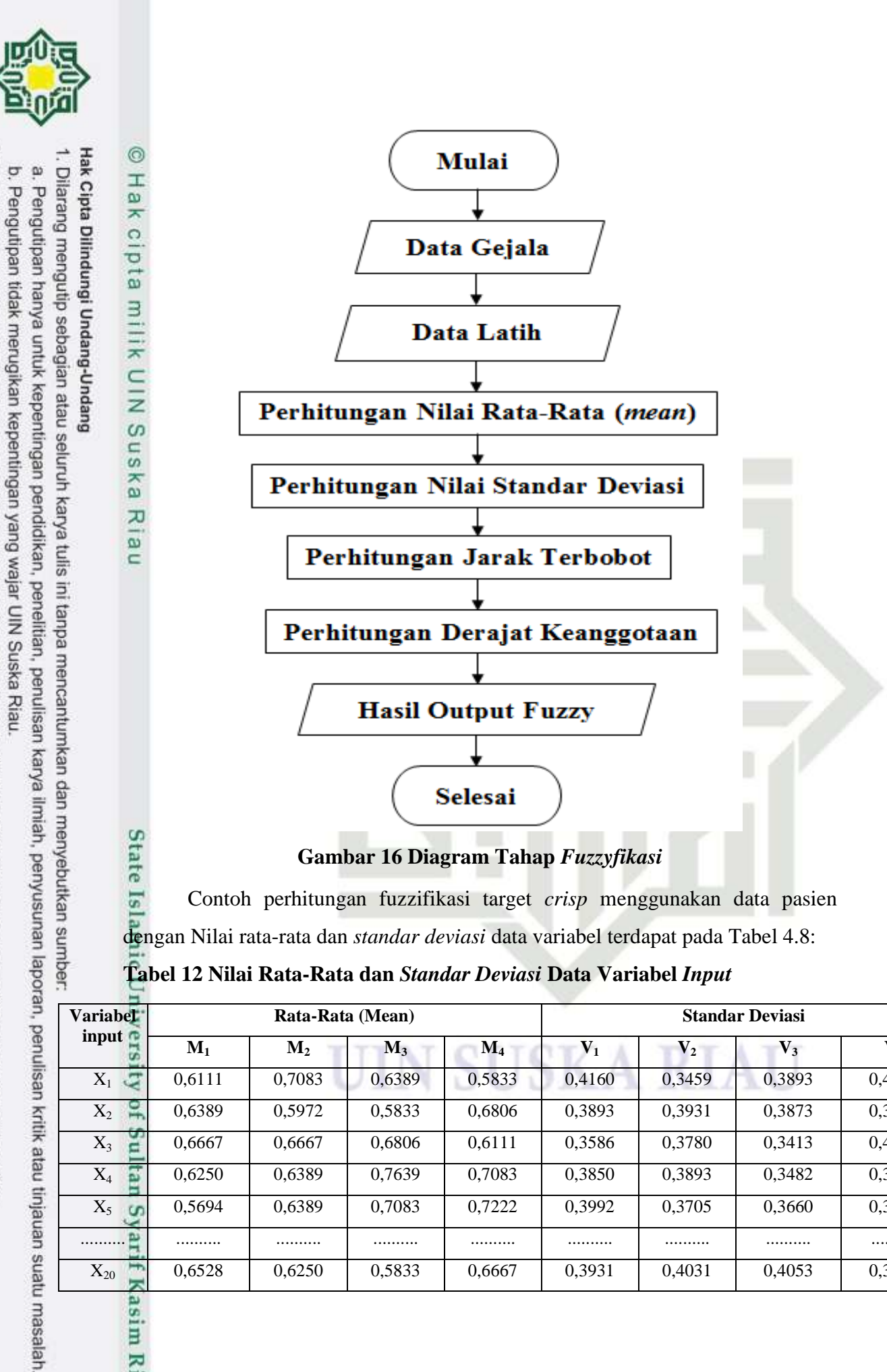

 $5$ Contoh perhitungan fuzzifikasi target *crisp* menggunakan data pasien dengan Nilai rata-rata dan *standar deviasi* data variabel terdapat pada Tabel 4.8:

**Tabel 12 Nilai Rata-Rata dan** *Standar Deviasi* **Data Variabel** *Input*

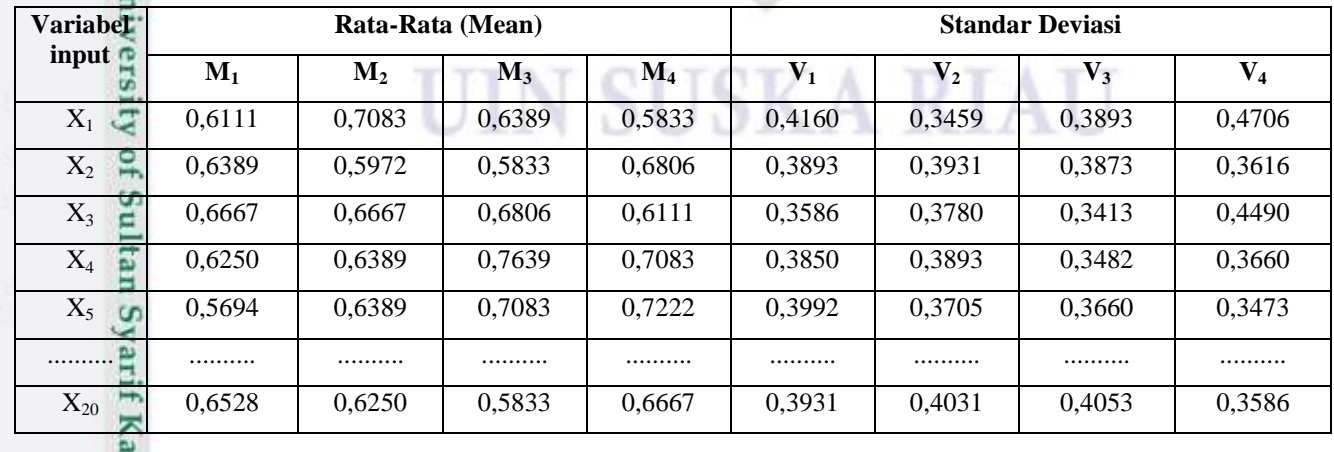

sim Riau

**CIN SUSKA RIAL** 

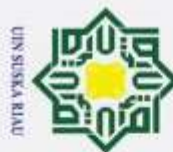

Berdasarkan Tabel 4.8, selanjutnya dilakukan perhitungan jarak terbobot pada setiap pola pelatihan menggunakan Persamaan (2.2). Disini dilakukan perhitungan pengamatan data pasien ke-1 kelas ke-k adalah sebagai berikut:

$$
= \sqrt{\sum_{i=1}^{11} \left[\frac{Xi - M1i}{V_{1i}}\right]^2}
$$
\n
$$
= \left(\frac{X_1 - X_1M_1}{X_1V_1}\right)^2 + \left(\frac{X_2 - X_2M_1}{X_2V_1}\right)^2 + \left(\frac{X_3 - X_3M_1}{X_3V_1}\right)^2 + \left(\frac{X_4 - X_4M_1}{X_4V_1}\right)^2 + \left(\frac{X_5 - X_5M_1}{X_5V_1}\right)^2 + \left(\frac{X_6 - X_6M_1}{X_6V_1}\right)^2 + \left(\frac{X_7 - X_7M_1}{X_7V_1}\right)^2 + \left(\frac{X_8 - X_8M_1}{X_8V_1}\right)^2 + \left(\frac{X_9 - X_9M_1}{X_9V_1}\right)^2 + \left(\frac{X_{10} - X_10M_1}{X_10V_1}\right)^2 + \left(\frac{X_{11} - X_{11}M_1}{X_{11}V_1}\right)^2 + \left(\frac{X_{12} - X_{12}M_1}{X_{12}V_1}\right)^2 + \left(\frac{X_{13} - X_{13}M_1}{X_{13}V_1}\right)^2 + \left(\frac{X_{14} - X_{14}M_1}{X_{14}V_1}\right)^2 + \left(\frac{X_{15} - X_{15}M_1}{X_{15}V_1}\right)^2 + \left(\frac{X_{16} - X_{16}M_1}{X_{16}V_1}\right)^2 + \left(\frac{X_{17} - X_{17}M_1}{X_{17}V_1}\right)^2 + \left(\frac{X_{18} - X_{18}M_1}{X_{18}V_1}\right)^2 + \left(\frac{X_{19} - X_{19}M_1}{0.3893}\right)^2 + \left(\frac{1 - 0.6667}{0.3893}\right)^2 + \left(\frac{0.5 - 0.6250}{0.3850}\right)^2 + \left(\frac{0.5 - 0.6250}{0.3850}\right)^2 + \left(\frac{0.5 - 0.667}{0.3892}\right)^2 + \left(\frac{1 - 0.6667}{0.3893}\right)^2 + \left(\frac{0 - 0.
$$

### **Tabel 13 Hasil Perhitungan Jarak Terbobot**

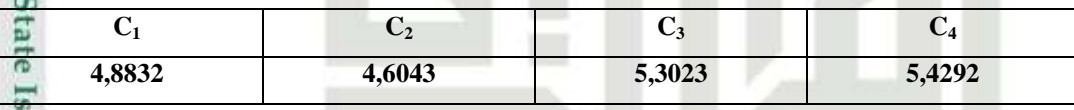

Derajat keanggotaan pengamatan data pasien ke-1 pada kelas ke-k dapat dihitung berdasarkan Persamaan (2.1), dengan mengambil nilai fd = 2 dan fe = 2 berikut ini:

$$
\overrightarrow{m}_{1}(c_{1}) = \frac{1}{1 + (\frac{CM11}{Fd})^{fe}} = \frac{1}{1 + (\frac{4.8872}{2})^{2}} = 0,1434
$$

### **Tabel 14 Hasil Perhitungan Derajat Keanggotaan**  $\omega$

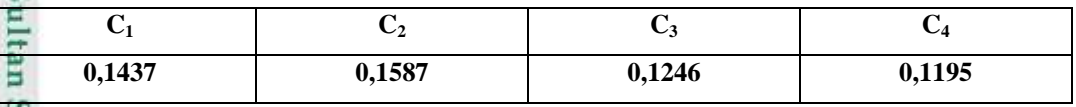

Data pasien ke-1, yaitu  $x_1$  akan memiliki target *fuzzy* ke-k dengan Persamaan (2.3) dan Persamaan (2.4) sebagai berikut:

Hak Cipta Dilindungi Undang-Undang

l ©1a

milik UIN S

S<sub>n</sub> ka

Ria  $\subset$ 

asim Riau

 $\circ$ 

- Dilarang mengutip sebagian atau seluruh karya tulis ini tanpa mencantumkan dan menyebutkan sumber:
- 2. Dilarang mengumumkan dan memperbanyak sebagian atau seluruh karya tulis ini dalam bentuk apapun tanpa izin UIN Suska Riau þ  $\omega$ Pengutipan tidak merugikan kepentingan yang wajar UIN Suska Riau. Pengutipan hanya untuk kepentingan pendidikan, penelitian, penulisan karya ilmiah, penyusunan laporan, penulisan kritik atau tinjauan suatu masalah

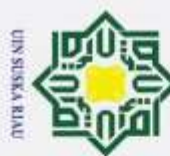

 $\overline{\omega}$ 

Hak Cipta Dilindungi Undang-Undang

Dilarang mengutip sebagian atau seluruh karya tulis ini tanpa mencantumkan dan menyebutkan sumber

 $\mu_{INT}(k) = \{$  $2[\mu k(x1)]; \quad 0 \leq \mu k(x1) \leq$  $1 - 2[1 - \mu k(x1)]; 0.5 \leq \mu k(x1) \leq$  $\overline{d_1} = \mu_{INT(1)}^{(x1)} = 2(\mu_{1(xI)})^2 = 2(0.1386)^2 = 0,04116$ 

### **Tabel 15 Hasil Perhitungan** *Output Fuzzy*

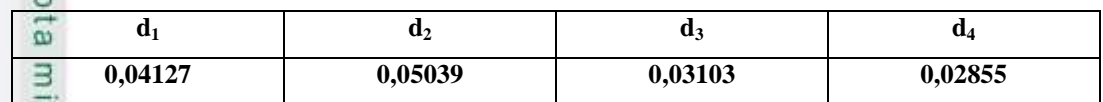

Keterangan:

 $d<sub>1</sub>$  = Kelas (Target) 1

 $d_2$  = Kelas (Target) 2

 $d_3$  = Kelas (Target) 3

 $d\mathbf{A}$  = Kelas (Target) 4

 $\omega$ Berdasarkan hasil perhitungan diperoleh nilai target *fuzzy* pada kelas 1  $\subset$ sebesar 0.04127, pada kelas 2 sebesar 0.05039, pada kelas 3 sebesar 0.03103, dan pada kelas 4 sebesar 0.02855. Fuzzifikasi terget *crisp* pada data pasien lainnya dapat dilakukan dengan langkah yang sama. Setelah didapatkan hasil target bernilai fuzzy, maka *output fuzzy* dijadikan target pada BPNN. Pada tugas akhir ini, arsitektur jaringan *feedward* pada model *fuzzy backpropagation* menggunakan 1 lapisan tersembunyi. Fungsi aktivasi yang digunakan pada lapisan tersembunyi dan lapisan *output* adalah *sigmoid biner*.

### **4.1.4 Tahap BPNN**

ic University of Sultan Syarif Kasim Riau

Arsitektur jaringan *feedforward backpropagation* untuk model terbaik 5 terdapat pada Gambar 4.3.

# UIN SUSKA RIA
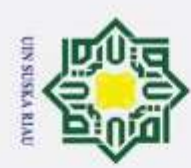

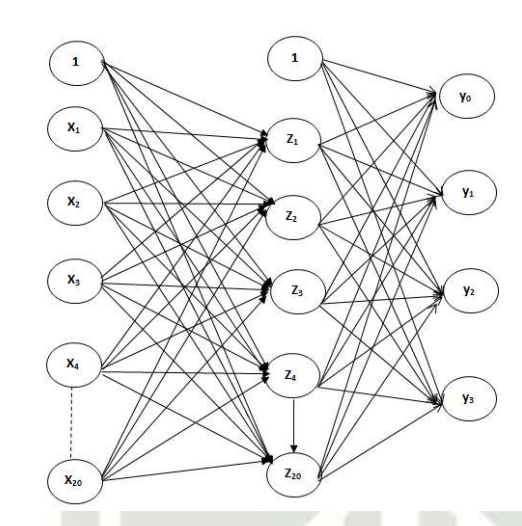

**Gambar 17 Arsitektir** *Backpropagation* **untuk Klasifikasi Penyakit**  *Skizofrenia*

Keterangan:

 $^{\circ}$ 

Hak cipta milik UIN S

S<sub>n</sub> ka  $\overline{\mathbf{x}}$  $\overline{\omega}$ 

Hak Cipta Dilindungi Undang-Undang

Dilarang mengutip sebagian atau seluruh karya tulis ini tanpa mencantumkan dan menyebutkan sumber

 $d_1 = y_1$   $d_3 = y_3$  $d_2 = y_2$   $d_4 = y_4$ 

Dalam tahapan analisa ini, dilakukan penganalisaan metode pada Jaringan Syaraf Tiruan dengan menggunakan metode BPNN untuk mengklasifikasi penyakit *Skizofrenia*. Secara prosedural, tahapan pada metode BPNN terdiri dari 2 tahap yaitu tahap pelatihan (*training*) dan tahap pengujian (*testing*). Tahapan pelatihan (*training*) jaringan yang dilakukan pada metode BPNN terdiri dari 3 tahapan yaitu : tahap pola *training* prambatan maju (*feedforward propagation*) untuk *training* pola input, tahap perambatan-balik (*backpropagation*) untuk perhitungan *error*, dan tahap penyesuaian bobot. Sedangkan tahap pengujian (*testing*) hanya menggunakan *fase feedforward propagation.*

## **4.1.4.1 Tahap Pelatihan**

f Sultan Syarif Kasim Riau

**ISI** Langkah-langkah pada tahap pelatihan (*training*) ini dapat dilihat pada Gambar 4.4 sebagai berikut :

Pengutipan hanya untuk kepentingan pendidikan, penelitian, penulisan karya ilmiah, penyusunan laporan, penulisan kritik atau tinjauan suatu masalah

IV - 11

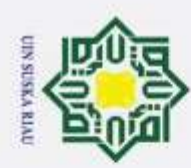

Hakcipta milik UIN  $\overline{a}$ S<sub>n</sub> ka Ria

Ċ

 $\circ$ 

# Sultan S

## łak Cipta Dilindungi Undang-Undang

- Dilarang mengutip sebagian atau seluruh karya tulis ini tanpa mencantumkan dan menyebutkan sumber
- Pengutipan hanya untuk kepentingan pendidikan, penelitian, penulisan karya ilmiah, penyusunan laporan, penulisan kritik atau tinjauan suatu masalah
- Pengutipan tidak merugikan kepentingan yang wajar UIN Suska Riau
- 2. Dilarang mengumumkan dan memperbanyak sebagian atau seluruh karya tulis ini dalam bentuk apapun tanpa izin UIN Suska Riau

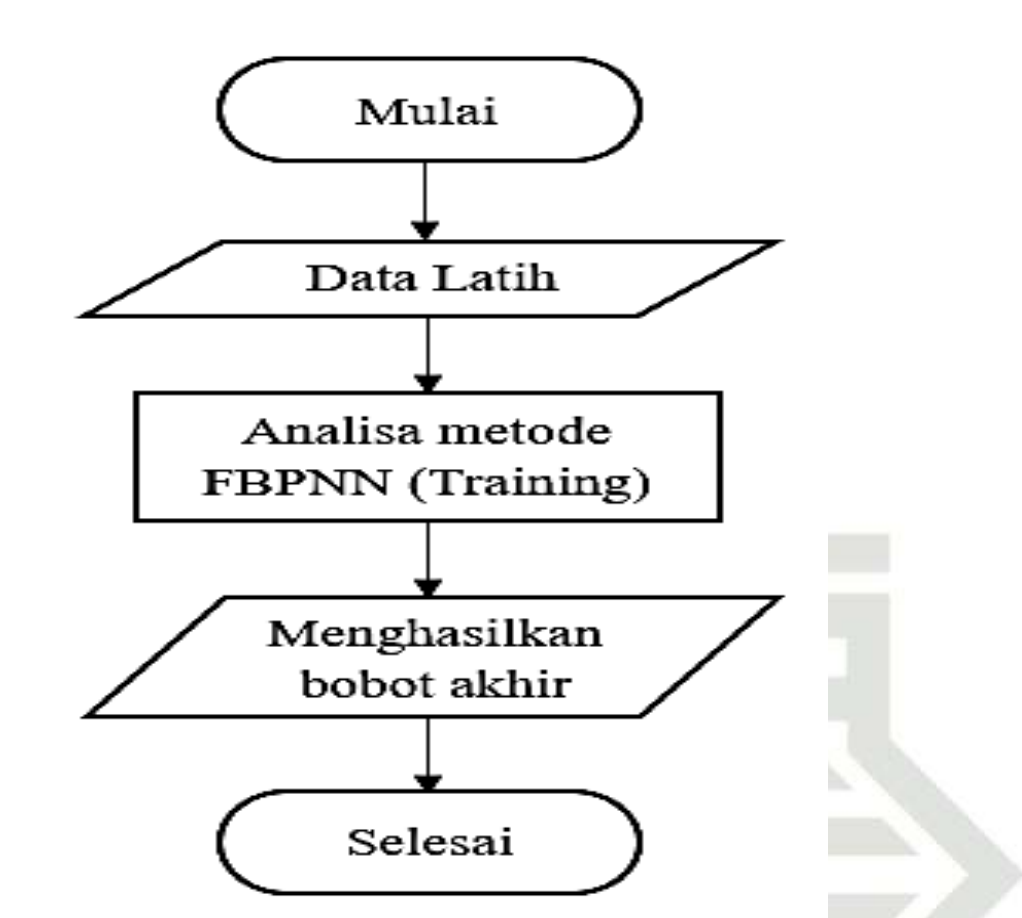

**Gambar 18 Diagram Tahap Pelatihan**

Penjelasan dari Gambar 4.4 di atas adalah sebagai berikut :

Inisialisasi nilai bobot awal dengan nilai acak yang kecil. Bobot awal tersebut dapat dilihat pada lampiran C. Tentukan nilai maksimum epoch dan learning rate. Pada contoh perhitungan manual ini, parameter BPNN yang digun dapat dilihat pada lampiran C. Tentukan nilai maksimum epoch dan learning rate. Pada contoh perhitungan manual ini, parameter BPNN yang digunakan adalah maksimum *epoch* 1 dan *learning rate* 0,1.

Masukkan data latih yang terdiri dari veriabel inputan  $(x_1, x_2, ..., x_{20})$  serta target. Setelah data didapatkan, maka dilakukan proses transformasi data gejala pasien dapat dilihat pada tabel 4.5.

3. Tahap pelatihan terdiri dari 2 fase yaitu *feedforward propagation* (perambatan maju) dan *fase backpropagation* (perambatan balik). Pada tahap *fase backpropagation* target *input* yang digunakan adalah output target perhitungan fuzzy. Lakukan perhitungan pada kedua fase tersebut.

4. Lakukan proses pelatihan sebanyak maksimum *epoch* yang telah ditetapkan.<br>
5. Bobot akhir yang didapat pada fase *backpropagation* (perambatan balik) ak<br>
disimpan dan digunakan untuk tahap pengujian.<br>  $\frac{1}{2}$  IV -5. Bobot akhir yang didapat pada fase *backpropagation* (perambatan balik) akan disimpan dan digunakan untuk tahap pengujian.

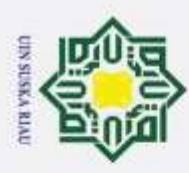

## **a. Contoh Proses Pembelajaran (Training) Iterasi I**

Berikut adalah contoh perhitungan manual untuk klasifikasi penyakit  $\pm$ skizofrenia menggunakan metode backpropagation. Perhitungan dilakukan dengan menggunakan data ke-1 contoh data latih, inisialisasi bobot awal, menentukan *learning rate*, *maximum epoch* dan toleransi *error*. Epoch ke-1 : Perhitungan data ke-1dapat dilihat berdasarkan Tabel 4.6 Data Latih

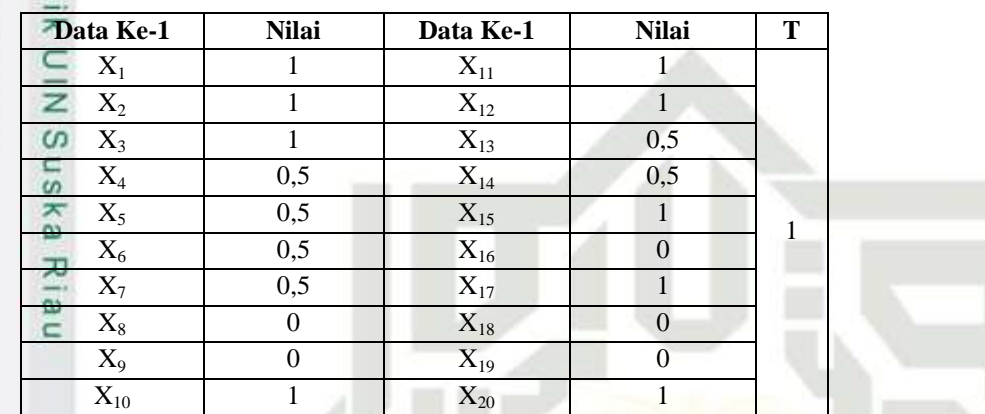

## **Fase I : Tahapan Perambatan Maju (***Feedforward***)**

Setiap data gejala pasien dijumlahkan sinyal-sinyal *input* berbobot menggunakan Persamaan (2.12)

$$
z_in_1 = V_{01} + \sum_{i=1}^{n} Xi \cdot Vi
$$
  
= 0,1 + (0,2 \* 1) + (0,3 \* 1) + (0,2 \* 1) + (0,2 \* 0,5) + (0,1 \* 0,5) + (0,1 \* 0,5) + (0,5 \* 0,5) + (0,5 \* 0) + (0,4 \* 0) + (0,4 \* 1) + (0,2 \* 1) + (0,3 \* 1) + (0,3 \* 0,5) + (0,2 \* 0,5) + (0,3 \* 1) + (0,2 \* 0) + (0,3 \* 1) + (0,3 \* 1) + (

## **= 3,3000**

m Riau

nic Un Untuk hasil akhir dari operasi *hidden layer*  $z_{in(1)}$  hingga  $z_{in(20)}$  dapat dilihat pada Tabel 4.12 sebagai berikut :

**Tabel 16 Hasil Perhitungan Operasi Pada** *Hidden Layer*

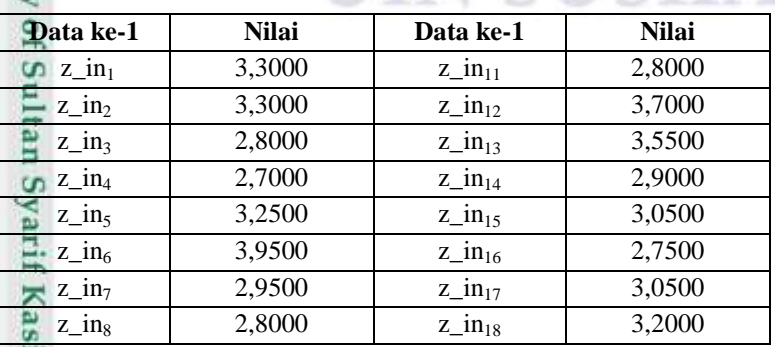

Dilarang mengutip sebagian atau seluruh karya tulis ini tanpa mencantumkan dan menyebutkan sumber:

2. Dilarang mengumumkan dan memperbanyak sebagian atau seluruh karya tulis ini dalam bentuk apapun tanpa izin UIN Suska Riau

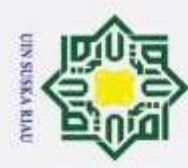

Dilarang mengutip sebagian atau seluruh karya tulis ini tanpa mencantumkan dan menyebutkan sumber:

Hak Cipta Dilindungi Undang-Undang

- a. Pengutipan hanya untuk kepentingan pendidikan, penelitian, penulisan karya ilmiah, penyusunan laporan, penulisan kritik atau tinjauan suatu masalah.
- Pengutipan tidak merugikan kepentingan yang wajar UIN Suska Riau.
- 2. Dilarang mengumumkan dan memperbanyak sebagian atau seluruh karya tulis ini dalam bentuk apapun tanpa izin UIN Suska Riau.

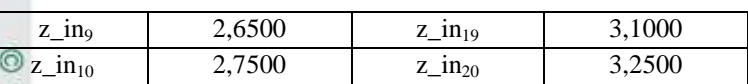

Hak Selanjutnya mencari fungsi aktivasi penjumlahan terbobot dengan fungsi aktivasi *sigmoid* dengan Persamaan (2.14).

$$
\overrightarrow{Z_1} = f(z_in_1) = \frac{1}{1 + e^{-z_in_1}} = \frac{1}{1 + e^{-3,3000}} = 0,9644
$$

**Tabel 17 Hasil Fungsi Aktivasi Pada** *Hidden Layer*

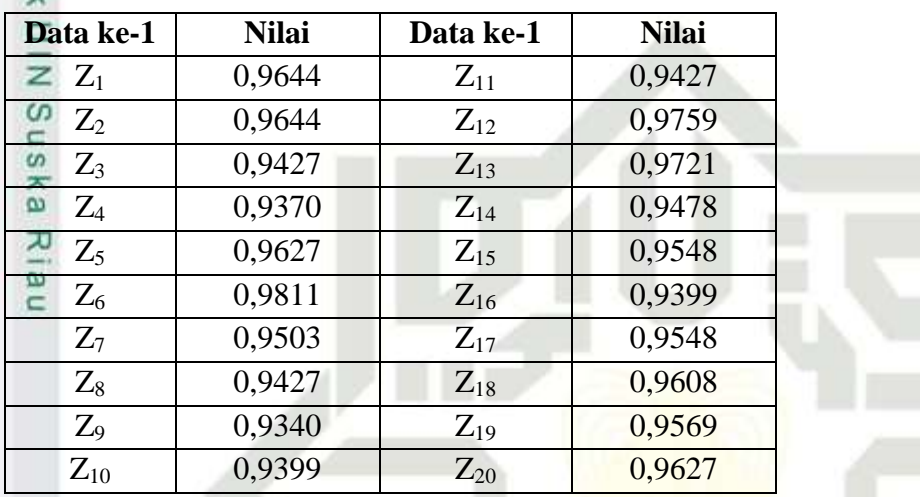

Operasi keluaran pada lapisan tersembunyi menuju ke lapisan *output*  menggunakan Persamaan (2.14)

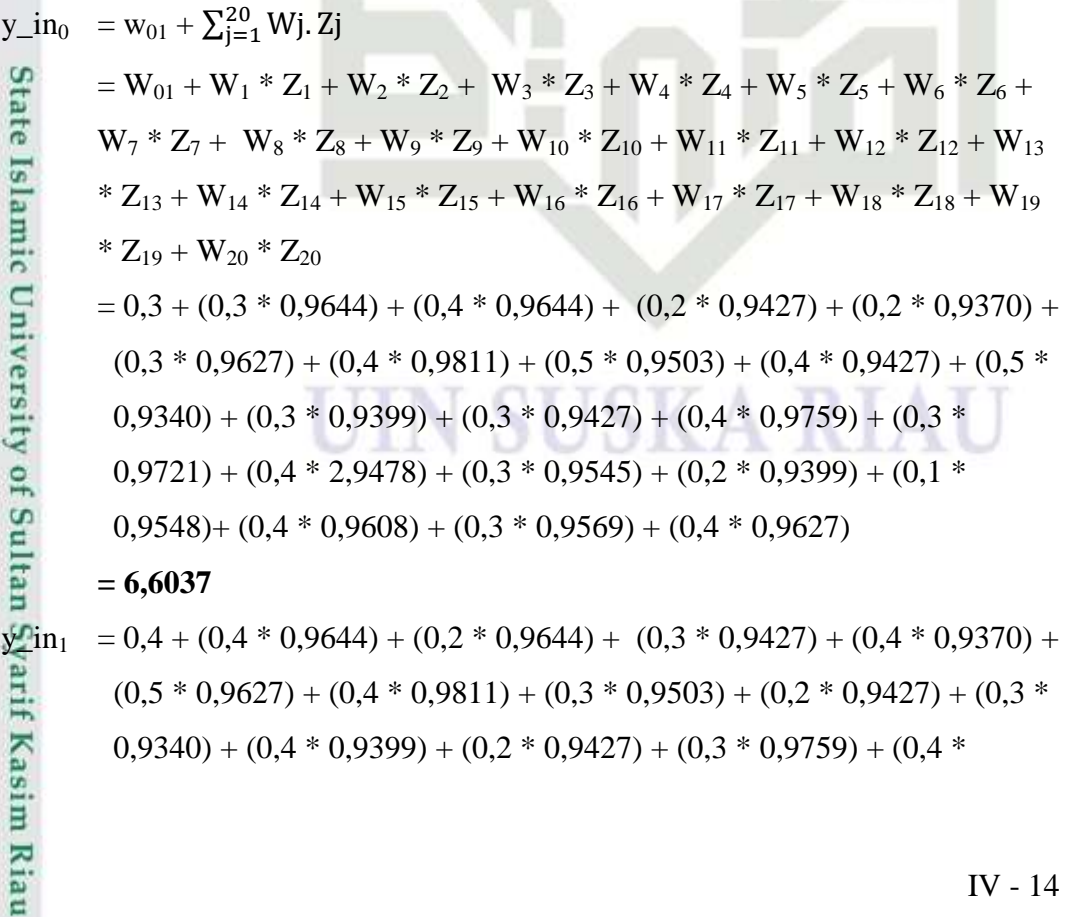

IV - 14

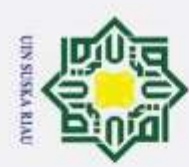

 $\overline{\omega}$ 

Hak Cipta Dilindungi Undang-Undang

Dilarang mengutip sebagian atau seluruh karya tulis ini tanpa mencantumkan dan menyebutkan sumber:

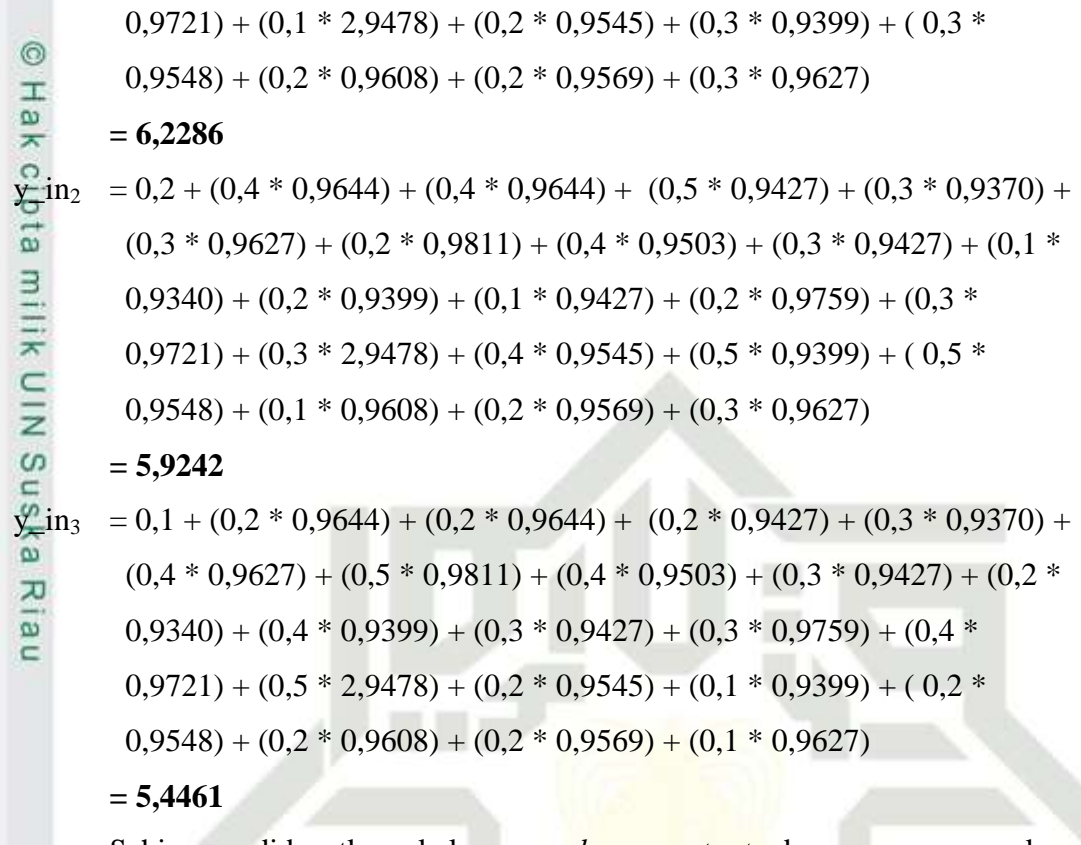

Sehingga didapatkan keluaran *layer output* dengan menggunakan Persamaan (2.15) :

$$
y_0 = \frac{1}{1 + e^{-6.6037}} = 0,9986
$$
  
\n
$$
y_1 = \frac{1}{1 + e^{-6.2286}} = 0,9980
$$
  
\n
$$
y_2 = \frac{1}{1 + e^{-5.9242}} = 0,9973
$$
  
\n
$$
y_3 = \frac{1}{1 + e^{-5.4461}} = 0,9957
$$
  
\nCheck Error (Jika error  $\leq$  min error, maka iterasi berhenti. Jika e

 $\text{error} > \text{min}$ error, maka lakukan fase backpropagation). Min error disini inputan dari min error palatihan.

$$
\begin{array}{ll}\n\hline\n\text{Error} &= 0,04127 - 0,9986 = -0,95738 \\
&= 0,05039 - 0,9980 = -0,94761 \\
&= 0,03103 - 0,9973 = -0,96627 \\
&= 0,02855 - 0,9957 = -0,96715\n\end{array}
$$
\nFormulah kuadrat error = (-0,95733)^2 = 0,9164

\n
$$
= (-0,94761)^2 = 0,8979 \\
&= (-0,96627)^2 = 0,9336 \\
\hline\n\text{Sy} = (-0,96715)^2 = 0,9353\n\end{array}
$$

Kondisi berhenti tidak terpenuhi, karena<br>  $\sum_{n=1}^{\infty}$ <br>  $\sum_{n=1}^{\infty}$ 

2. Dilarang mengumumkan dan memperbanyak sebagian atau seluruh karya tulis ini dalam bentuk apapun tanpa izin UIN Suska Riau. þ, Pengutipan tidak merugikan kepentingan yang wajar UIN Suska Riau.

. Pengutipan hanya untuk kepentingan pendidikan, penelitian, penulisan karya ilmiah, penyusunan laporan, penulisan kritik atau tinjauan suatu masalah.

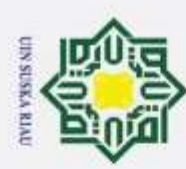

 $\overline{\omega}$ 

Hak Cipta Dilindungi Undang-Undang

Pengutipan hanya untuk kepentingan pendidikan, penelitian, penulisan karya ilmiah, penyusunan laporan, penulisan kritik atau tinjauan suatu masalah

Dilarang mengutip sebagian atau seluruh karya tulis ini tanpa mencantumkan dan menyebutkan sumber:

a)  $0,9164 > 0,001$  $\circ$ b)  $0,8979 > 0,001$ Hak c)  $0,9336 > 0,001$ d)  $0.9353 > 0.001$  $\frac{1}{2}$ Maka dilakukan kedalam proses backpropagation. **Fase II : Tahapan Perambatan Balik (***Backpropagation***)** Hitung nilai *error* pada *output layer* Persamaan (2.16) **Untuk**  $T_0 = d_1 = 0.04127$  $\delta_k = (T_k - Y_k) * f'(y_in_k)$  $\delta_0^0$  =  $(T_0 - Y_0) * f'(y_in_0)$  $=(T_0 - Y_0) * Y_0 x (1 - Y_0)$  = (0,04127 *–* 0,9986) \* 0,9986 \* (1 – 0,9986)  $\omega = -0,00135$ Selanjutnya menghitung korelasi bobot masukkan dengan Persamaan

$$
(2.17):
$$

sim Riau

 $a = 0.1$ 

$$
\Delta W_0 = a * \delta_0
$$

 $= 0.01 * (-0.00135)$ 

= **-0,000013**

 $\Delta W_1 = a * \delta_0 * z_1$ 

**State**  $= 0.01 * (-0.00135) * 0.9644$ 

= **-0,000013**

Isla Hasil akhir dari korelasi bobot pada T<sub>0</sub>, ∆W<sub>1</sub> hingga ∆W<sub>20</sub> dapat dilihat pada Tabel 4.14 sebagai berikut :

## **Tabel 18 Korelasi Bobot Pada T<sup>0</sup>**

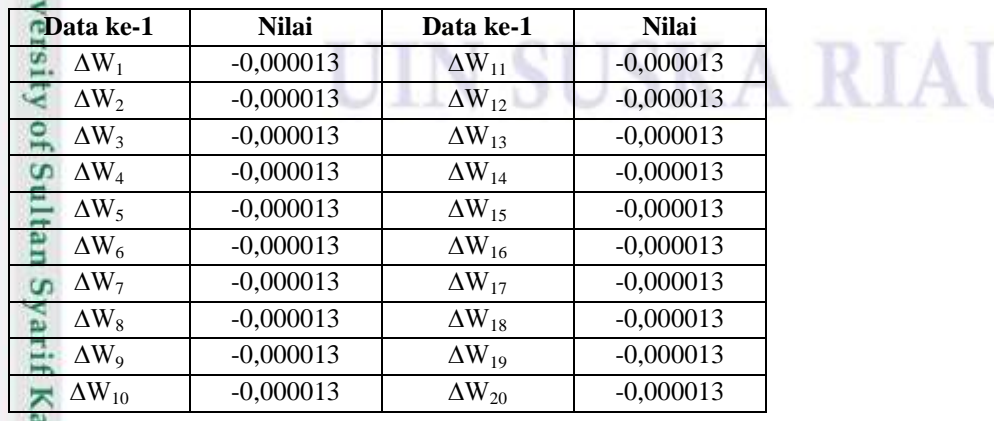

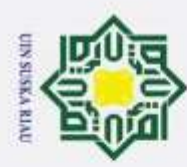

 $\alpha$ 

Hak Cipta Dilindungi Undang-Undang

cipta

3

Dilarang mengutip sebagian atau seluruh karya tulis ini tanpa mencantumkan dan menyebutkan sumber:

Hitung faktor *δ hidden layer* berdasarkan *error* di setiap *hidden layer* Persamaan (2.19) :

 $\delta_{\text{min}}^{\text{D}}$  =  $\delta_0$  \* w<sub>1</sub>

 $= -0,00135 * 0,3$ 

= **-0,00040**

Untuk hasil akhir dari faktor *δ hidden layer* T<sub>0</sub>, δ<sub>\_in1</sub> hingga δ<sub>\_in20</sub> dapat dilihat pada Tabel 4.15 sebagai berikut :

**Tabel 19 Faktor** *δ Hidden Layer* **Pada T<sup>0</sup>**

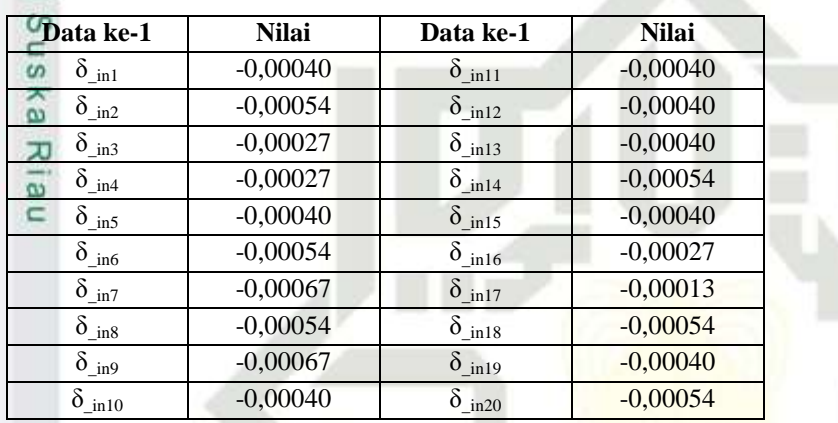

Hitung informasi *error* pada unit *j* menggunakan Persamaan (2.20)

$$
\delta_j = \delta_{\text{inj}} * f'(z_{\text{inj}}) = \delta_{\text{in}} * z_j \mathop{\bf x} (1 - z_j)
$$

 $\delta_1 = \delta_{\text{min}} * z_1 * (1 - z_1)$ 

 $\frac{\pi}{6}$  = (-0,00040) \* 0,9644 \* (1 – 0,9644)

= **3,4306**

im Riau

ure Untuk hasil akhir dari informasi *error* pada unit *j* pada T<sub>0</sub>, δ<sub>0</sub> hingga δ<sub>20</sub> dapat dilihat pada Tabel 4.16 sebagai berikut :

## **Tabel 20 Informasi** *Error* **Pada Unit** *j* **untuk T<sup>0</sup>**

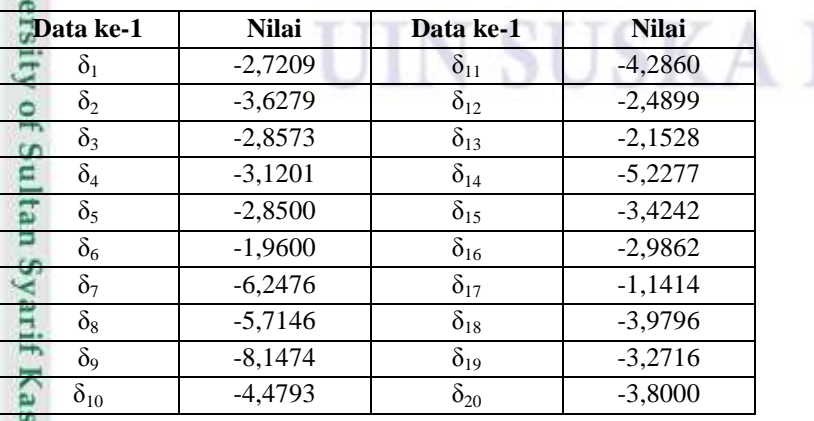

Pengutipan hanya untuk kepentingan pendidikan, penelitian, penulisan karya ilmiah, penyusunan laporan, penulisan kritik atau tinjauan suatu masalah

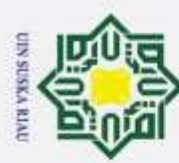

 $\circledcirc$ 

Dilarang mengutip sebagian atau seluruh karya tulis ini tanpa mencantumkan dan menyebutkan sumber:

a. Pengutipan hanya untuk kepentingan pendidikan, penelitian, penulisan karya ilmiah, penyusunan laporan, penulisan kritik atau tinjauan suatu masalah

Pengutipan tidak merugikan kepentingan yang wajar UIN Suska Riau.

2. Dilarang mengumumkan dan memperbanyak sebagian atau seluruh karya tulis ini dalam bentuk apapun tanpa izin UIN Suska Riau

IV - 18

Hitung korelasi bobot masukan Persamaan (2.20) :

 $\frac{\text{AW}}{\text{D}}$ <sub>01</sub> =  $a * \delta_1$ <br>  $\frac{}{\text{D}}$  = 0,01<br>  $\frac{\text{D}}{\text{D}}$  = -2,72<br>  $\frac{}{\text{D}}$  = -2,72

 $= 0.01 * (-2.7209)$ 

= **-2,72092**

Untuk hasil akhir dari korelasi bobot masukan pada T<sub>0</sub>, ΔV<sub>01</sub> hingga  $\Rightarrow$  $\overline{\Delta V}_{2020}$  dapat dilihat pada Tabel 4.17 sebagai berikut :

**Tabel 21 Korelasi Bobot Masukan Pada T<sup>0</sup>**

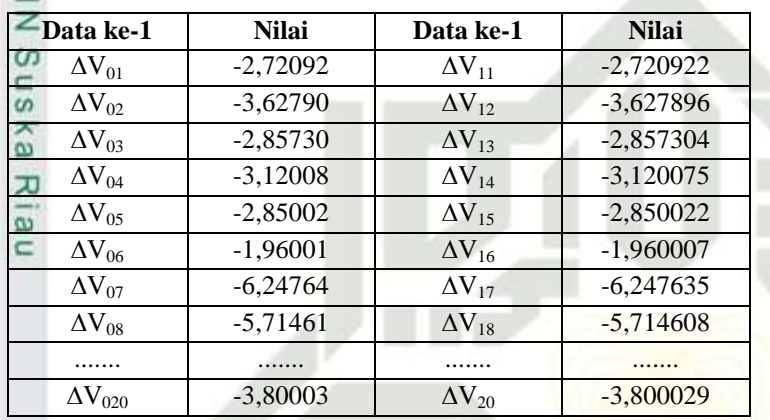

Untuk ΔV<sub>21</sub> - ΔV<sub>2020</sub> dapat di lihat dilampiran

Hitung korelasi bias Persamaan (2.21) :

## **Untuk T**<sub>1</sub> =  $d_2$  = 0,05039

 $δ_k = (T_k - Y_k) * f'(y_in_k)$  $\delta_1 = (T_1 - Y_1) * f'(y_in_1)$ 

 $\frac{1}{6}$  = (T<sub>1</sub> – Y<sub>1</sub>) \* Y<sub>1</sub> x (1 – Y<sub>1</sub>)

 $\overline{C}$  = (0,05039 – 0,9980) \* 0,9980 \* (1 – 0,9980)

= **-1,9603**

 $\subset$ 

Selanjutnya menghitung korelasi bobot masukkan dengan Persamaan  $(2.17):$ 

USKA RI

 $\Delta W_0 = a * \delta_1$  $= 0.01 * (-1.9603)$ = **-1,96034**  $\Delta W_1 = a * \delta_1 * z_1$ n Syarif Kasim Riau  $= 0.01 * (-1.9603) * 0.9644$ = **-1,89061**

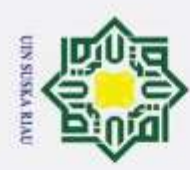

Untuk hasil akhir dari bias masukan pada T<sub>1</sub>, ∆W<sub>1</sub> hingga ∆W<sub>20</sub> dapat dilihat pada Tabel 4.18 sebagai berikut :

## **Tabel 22 Korelasi Bobot Pada T<sup>1</sup>**

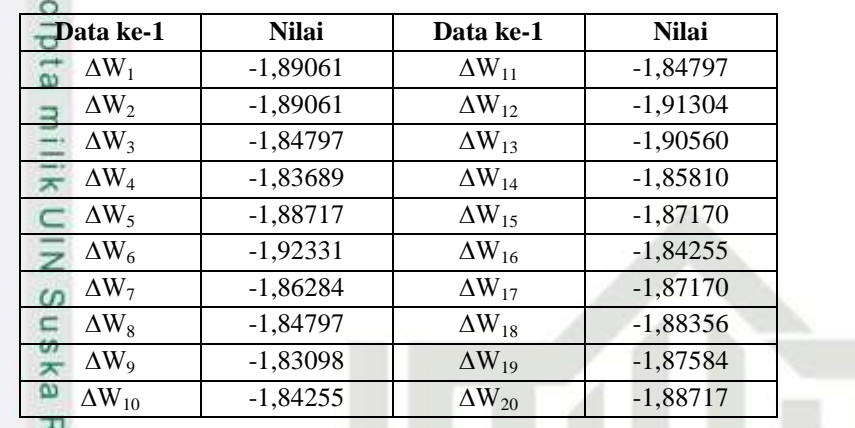

Hitung faktor *δ hidden layer* berdasarkan *error* di setiap *hidden layer* Persamaan

 $(2.19)$ :

[n<sub>S</sub>

 $\delta$ <sub>in1</sub> =  $\delta_I$ <sup>\*</sup> w<sub>1</sub>

 $= -1,9603 * 0,4$ 

= **-7,84137**

Untuk hasil akhir dari faktor *δ hidden layer* T<sub>1</sub>, δ<sub>\_in1</sub> hingga δ<sub>\_in20</sub> dapat dilihat pada Tabel 4.19 sebagai berikut :

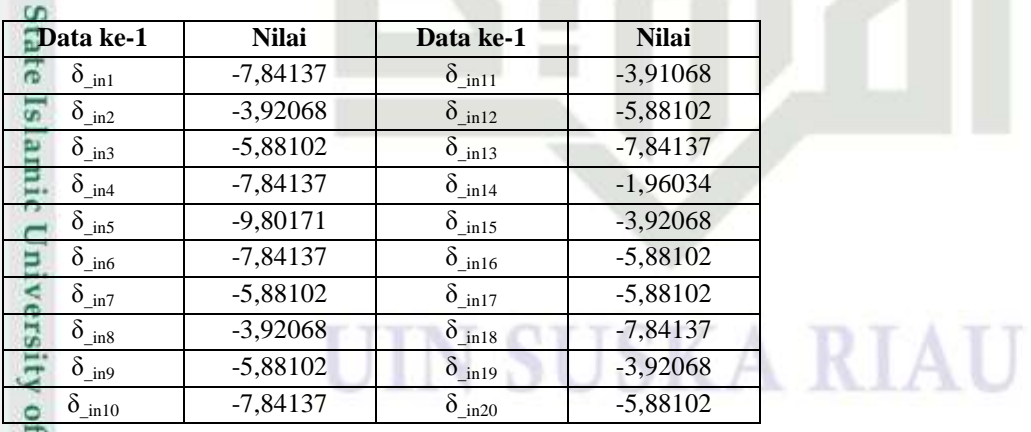

## **Tabel 23 Faktor** *δ Hidden Layer* **Pada T<sup>1</sup>**

Hitung informasi *error* pada unit *j* menggunakan Persamaan (2.20)

 $δ_j = δ_{inj} * f'(z_{inj}) = δ_{in} * z_j * (1 - z_j)$  $\delta_1 = \delta_{\text{in1}} * z_1 * (1 - z_1)$  $= (-7,84137) * 0,9644 * (1 - 0,9644)$ = **-2,69005**

Dilarang mengutip sebagian atau seluruh karya tulis ini tanpa mencantumkan dan menyebutkan sumber:

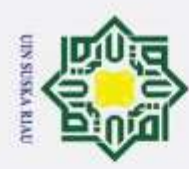

 $\overline{\omega}$ 

Hak Cipta Dilindungi Undang-Undang

Dilarang mengutip sebagian atau seluruh karya tulis ini tanpa mencantumkan dan menyebutkan sumber:

Untuk hasil akhir dari informasi *error* pada unit *j* pada T<sub>1</sub>, δ<sub>1</sub> hingga δ<sub>20</sub> dapat dilihat pada Tabel 4.20 sebagai berikut :

## **Tabel 24 Informasi** *Error* **Pada Unit** *j* **untuk T<sup>1</sup>**

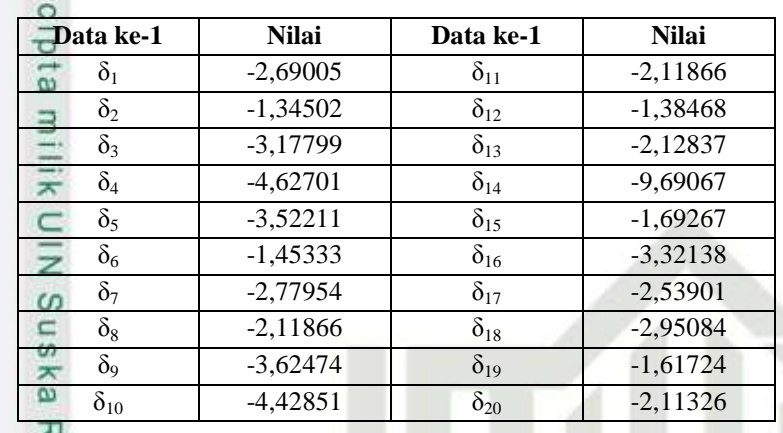

Hitung korelasi bobot masukan Persamaan (2.20) :  $\overline{\Delta V_{01}} = a * \delta_1$ 

 $= 0,001 * (-2,69005)$ 

= **-2,69005**

Untuk hasil akhir dari korelasi bobot masukan pada T<sub>1</sub>,  $\Delta V_{01}$  hingga ∆V<sup>2020</sup> dapat dilihat pada Tabel 4.21 sebagai berikut :

## **Tabel 25 Korelasi Bobot Masukan Pada T<sup>1</sup>**

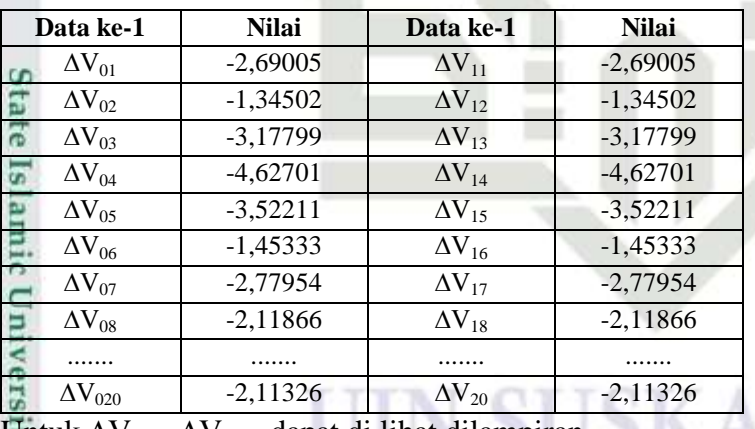

Untuk  $\Delta V_{21}$  -  $\Delta V_{2020}$  dapat di lihat dilampiran

Hitung korelasi bias Persamaan (2.21) :

## **Untuk**  $T_2 = d_3 = 0,03103$

$$
\delta_k = (T_k - Y_k) * f'(y_in_k)
$$
  
\n
$$
\delta_k = (T_2 - Y_2) * f'(y_in_k)
$$
  
\n
$$
\Xi = (T_2 - Y_2) * Y_2 * (1 - Y_2)
$$
  
\n
$$
\Xi = (0.03103 - 0.9973) * 0.9973 * (1 - 0.9973)
$$

Pengutipan hanya untuk kepentingan pendidikan, penelitian, penulisan karya ilmiah, penyusunan laporan, penulisan kritik atau tinjauan suatu masalah

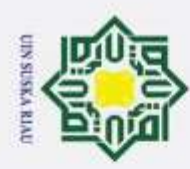

 $\overline{\omega}$ 

Hak Cipta Dilindungi Undang-Undang

 $\exists$ 

 $\overline{z}$  $\omega$ 

## = **-0,00265**

Selanjutnya menghitung korelasi bobot masukkan dengan Persamaan  $\pm$  $(2.17)$ :

$$
\underbrace{\stackrel{\text{A}}{\text{A}}\!\!W_0}_{\text{min}} = a * \delta_2
$$
  
= 0.01 \* (-1)

 $= 0.01 * (-0.00265)$ 

$$
= -0,000027
$$

 $\Delta W_1 = a * \delta_2 * z_1$ 

 $= 0.01 * (-0.00265) * 0.9644$ 

## = **-0,000026**

S Untuk hasil akhir dari bias masukan pada T2, ∆W<sup>1</sup> hingga ∆W<sup>20</sup> dapat dilihat pada Tabel 4.22 sebagai berikut :

## **Tabel 26 Korelasi Bobot Pada T<sup>2</sup>**

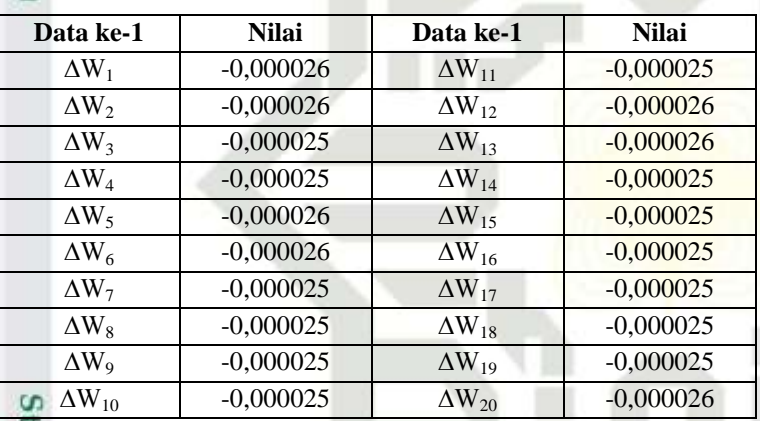

Hitung faktor *δ hidden layer* berdasarkan *error* di setiap *hidden layer* Persamaan  $(2.19)$ :

$$
\delta_{\text{in1}} = \delta_2 * w_1
$$

Universit

m Riau

 $= -0,00265 * 0.4$ 

= **-0,001061**

Untuk hasil akhir dari faktor δ hidden layer T<sub>2</sub>, δ<sub>in1</sub> hingga δ<sub>in20</sub> dapat dilihat pada Tabel 4.23 sebagai berikut :

## **Tabel 27 Faktor** *δ Hidden Layer* **Pada T<sup>2</sup>**

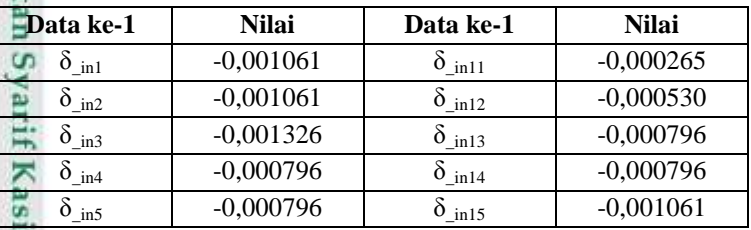

Pengutipan hanya untuk kepentingan pendidikan, penelitian, penulisan karya ilmiah, penyusunan laporan, penulisan kritik atau tinjauan suatu masalah

Dilarang mengutip sebagian atau seluruh karya tulis ini tanpa mencantumkan dan menyebutkan sumber:

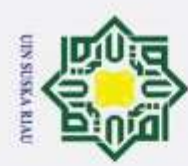

O  $\overline{e}$ 

Dilarang mengutip sebagian atau seluruh karya tulis ini tanpa mencantumkan dan menyebutkan sumber:

Pengutipan tidak merugikan kepentingan yang wajar UIN Suska Riau.

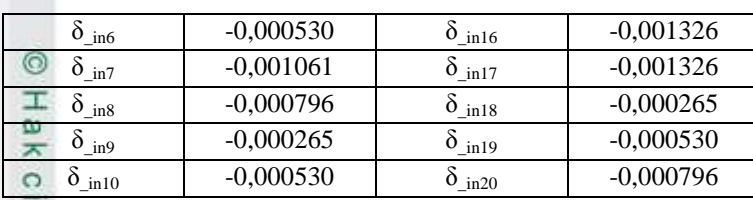

Hitung informasi *error* pada unit *j* menggunakan Persamaan (2.20)

 $δ_{\text{inj}}^3 * f'(z_{\text{inj}}) = δ_{\text{in}} * z_j * (1 - z_j)$ 

 $\delta_1 = \delta_{\text{min}} * z_1 * (1 - z_1)$ 

 $=$  (-0,001061) \* 0,9644 \* (1 – 0,9644)

## $\frac{\omega}{\omega}$  = -0,00004

Untuk hasil akhir dari informasi *error* pada unit *j* pada  $T_2$ ,  $\delta_2$  hingga  $\delta_{20}$ dapat dilihat pada Tabel 4.24 sebagai berikut :

## **Tabel 28 Informasi** *Error* **Pada Unit** *j* **untuk T<sup>2</sup>**

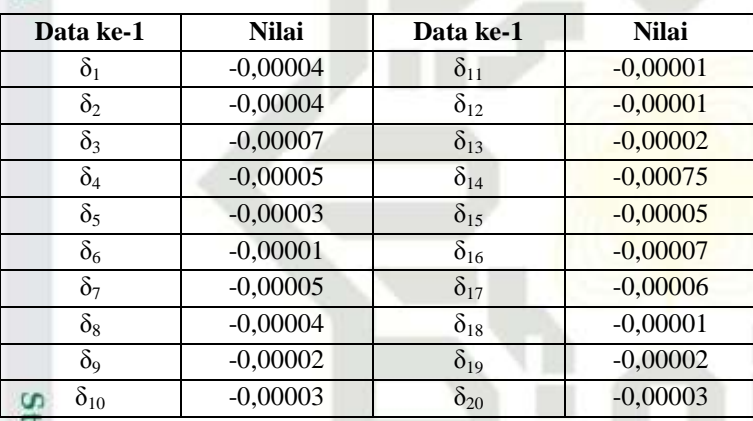

Hitung korelasi bobot masukan Persamaan (2.20) :  $\overline{\Delta V_{01}} = a * \delta_1$ 

этиг

m Riau

 $= 0.01 * (-0.00004)$ 

$$
= -3,63946
$$

Umv Untuk hasil akhir dari korelasi bobot masukan pada T<sub>2</sub>,  $\Delta V_{01}$  hingga ∆V<sup>2020</sup> dapat dilihat pada Tabel 4.25 sebagai berikut :

## **Tabel 29 Korelasi Bobot Masukan Pada T<sup>2</sup>**

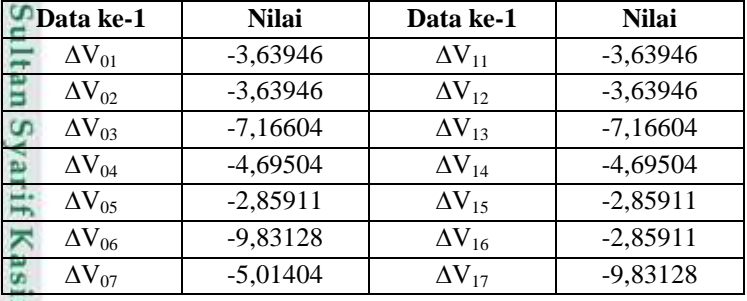

2. Dilarang mengumumkan dan memperbanyak sebagian atau seluruh karya tulis ini dalam bentuk apapun tanpa izin UIN Suska Riau

. Pengutipan hanya untuk kepentingan pendidikan, penelitian, penulisan karya ilmiah, penyusunan laporan, penulisan kritik atau tinjauan suatu masalah

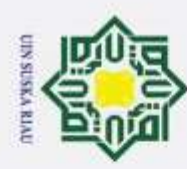

p  $\overline{\omega}$  Hak Cipta Dilindungi Undang-Undang

Dilarang mengutip sebagian atau seluruh karya tulis ini tanpa mencantumkan dan menyebutkan sumber:

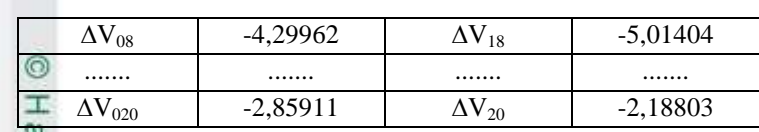

Untuk ∆V<sup>21</sup> - ∆V2020 dapat di lihat dilampiran

$$
\begin{aligned}\n\mathbf{F}_3 &= \mathbf{d}_4 = 0,02855 \\
\delta_k &= (T_k - Y_k) * f'(y_in_k) \\
\delta_3 &= (T_3 - Y_3) * f'(y_in_3) \\
&= (T_3 - Y_3) * Y_3 * (1 - Y_3) \\
&= (0,02855 - 0,9957) * -0,9957 * (1 - 0,9957) \\
&= -0,00426 \\
&= -0,00426 \\
&= \text{Selanjutnya menghitung korelasi bobot masukkan dengan Persamaan} \\
\delta_2 &17):\n\end{aligned}
$$

$$
\widetilde{\mathbf{A}}_{0}^{W_{0}} = a * \delta_{3}
$$
  
= 0,01 \* (-0,00426)

= **-0,000043**

 $ΔW_1 = a * δ_3 * z_1$ 

 $= 0.01 * (-0.00426) * 0.9644$ 

= **-0,000041**

Untuk hasil akhir dari bias masukan pada T3, ∆W<sup>1</sup> hingga ∆W<sup>20</sup> dapat dilihat pada Tabel 4.26 sebagai berikut :

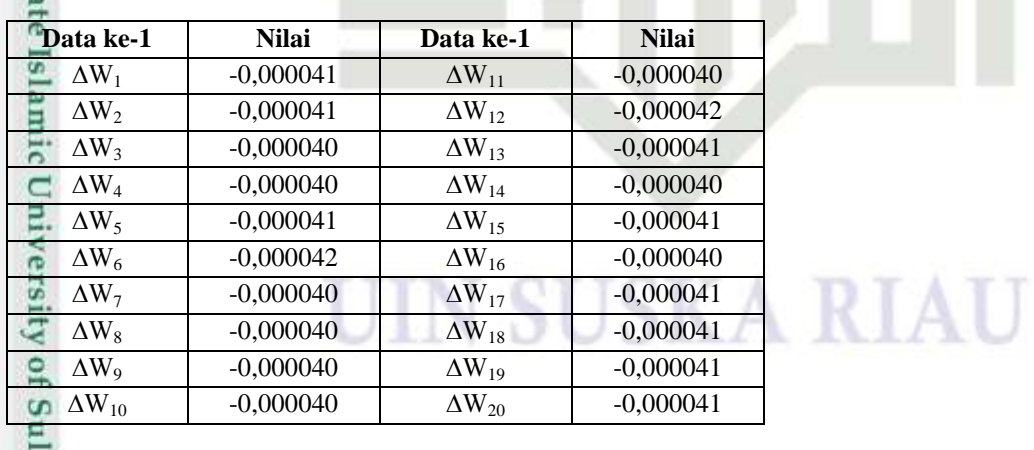

## **Tabel 30 Korelasi Bobot Pada T<sup>3</sup>**

Hitung faktor *δ hidden layer* berdasarkan *error* di setiap *hidden layer* Persamaan

 $(2.19)$ :

$$
\sum_{\substack{\text{min } n}}^{\infty} = \delta_3 * w_1
$$
  
= -0,0042  

$$
\sum_{\substack{\text{min } n}}^{\infty} = -0,0042
$$

 $= -0,00426 * 0,4$ 

. Pengutipan hanya untuk kepentingan pendidikan, penelitian, penulisan karya ilmiah, penyusunan laporan, penulisan kritik atau tinjauan suatu masalah.

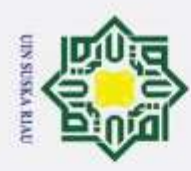

## = **-0,000851**

 $\circ$ Untuk hasil akhir dari faktor *δ hidden layer* T<sub>3</sub>, δ<sub>\_in1</sub> hingga δ<sub>\_in20</sub> dapat  $\pm$ dilihat pada Tabel 4.27 sebagai berikut :

**Tabel 31 Faktor** *δ Hidden Layer* **Pada T<sup>3</sup>**

| <b>Data ke-1</b>      | <b>Nilai</b> | Data ke-1                     | <b>Nilai</b> |
|-----------------------|--------------|-------------------------------|--------------|
| $\delta_{\text{in1}}$ | $-0,000851$  | $\delta_{\perp \text{in} 11}$ | $-0,001277$  |
| $\delta_{\text{in2}}$ | $-0,000851$  | $\delta_{\text{in12}}$        | $-0,000851$  |
| $\delta$ in 3         | $-0,000851$  | $\delta_{\text{in13}}$        | $-0,001277$  |
| $\delta_{\text{in4}}$ | $-0,001277$  | $\delta_{\text{in14}}$        | $-0,001703$  |
| $0$ in 5              | $-0,001703$  | $\delta_{\perp \text{in} 15}$ | $-0,002129$  |
| $\delta_{\perp}$ in 6 | $-0,002129$  | $\delta_{\text{in16}}$        | $-0,000851$  |
| $\delta_{in7}$        | $-0,001703$  | $\delta_{\text{in}17}$        | $-0,000426$  |
| $0$ in $8$            | $-0,001277$  | $\delta$ in 18                | $-0,000851$  |
| $\delta$ in 9         | $-0,000851$  | $\delta$ <sub>_in19</sub>     | $-0,000851$  |
| $0$ in 10             | $-0,001703$  | $\delta$ <sub>in20</sub>      | $-0,000426$  |

Hitung informasi *error* pada unit *j* menggunakan Persamaan (2.20)

$$
\delta_j = \delta_{\text{inj}} * f'(z_{\text{inj}}) = \delta_{\text{in}} * z_j * (1 - z_j)
$$
  
\n
$$
\delta_1 = \delta_{\text{in1}} * z_1 * (1 - z_1)
$$
  
\n
$$
= (-0.000851) * 0.9644 * (1 - 0.9644)
$$

= **-0,00003**

Untuk hasil akhir dari informasi *error* pada unit *j* pada T<sub>3</sub>, δ<sub>1</sub> hingga δ<sub>20</sub> dapat dilihat pada Tabel 4.28 sebagai berikut :

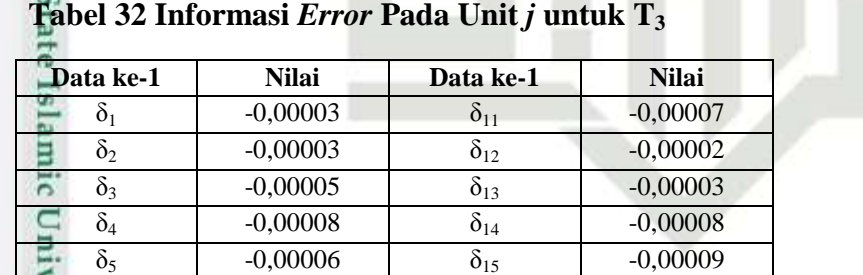

 $\delta_6$  -0,00004  $\delta_{16}$  -0,00005  $\delta_7$  -0,00008  $\delta_{17}$  -0,00002  $\delta_8$  -0,00007  $\delta_{18}$  -0,00003  $\delta_9$  -0,00005  $\delta_{19}$  -0,00004  $\delta_{10}$  -0,00010  $\delta_{20}$  -0,00002

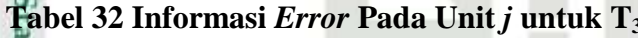

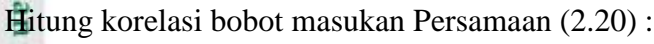

$$
\Delta V_{01} = a * \delta_1
$$
  
= 0,01  
= -2,92  

$$
\sum_{i=1}^{N} S_i = -2,92
$$

U.

$$
= 0.01 * (-0.00006)
$$

$$
= -2,92098
$$

2. Dilarang mengumumkan dan memperbanyak sebagian atau seluruh karya tulis ini dalam bentuk apapun tanpa izin UIN Suska Riau ö, Pengutipan tidak merugikan kepentingan yang wajar UIN Suska Riau.

Pengutipan hanya untuk kepentingan pendidikan, penelitian, penulisan karya ilmiah, penyusunan laporan, penulisan kritik atau tinjauan suatu masalah.

Dilarang mengutip sebagian atau seluruh karya tulis ini tanpa mencantumkan dan menyebutkan sumber:

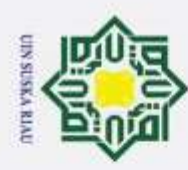

Dilarang mengutip sebagian atau seluruh karya tulis ini tanpa mencantumkan dan menyebutkan sumber:

Untuk hasil akhir dari korelasi bobot masukan pada T<sub>3</sub>,  $\Delta V_{01}$  hingga  $\Delta V_{20}$ 

dapat dilihat pada Tabel 4.29 sebagai berikut :

## **Tabel 33 Korelasi Bobot Masukan Pada T<sup>3</sup>**

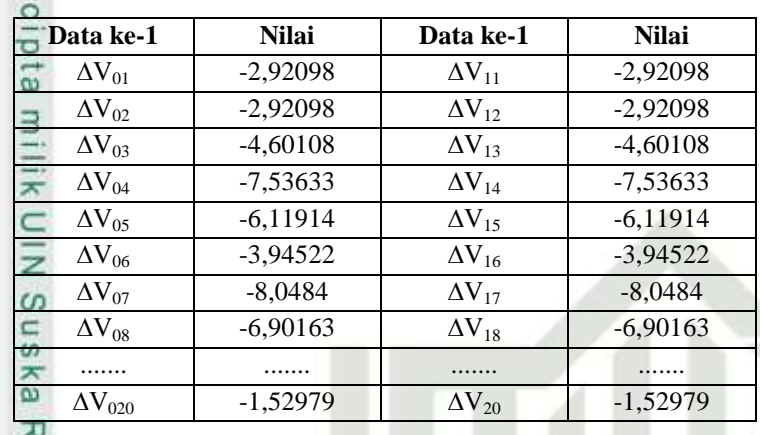

Untuk ∆V<sup>21</sup> - ∆V2020 dapat di lihat dilampiran

## **Fase III : Tahapan Perubahan Bobot dan Bias**

Hitung bobot baru pada *Hidden Layer* Persamaan (2.23)

sim Riau

 $\text{VO}_1 \text{ (baru)} = \text{VO}_1 \text{ (lama)} + \text{VO}_1 \text{ (0)} + \text{VO}_1 \text{ (1)} + \text{VO}_1 \text{ (2)} + \text{VO}_1 \text{ (3)}$  $= 0,1 + (3,43059) + (-2,69005) + (-3,63946) + (-2,92098)$  $= 9,99991$ 

Untuk hasil akhir dari bobot baru pada hidden layer  $V0<sub>1</sub>$  hingga  $V<sub>120</sub>$  dapat

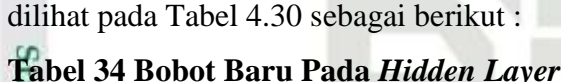

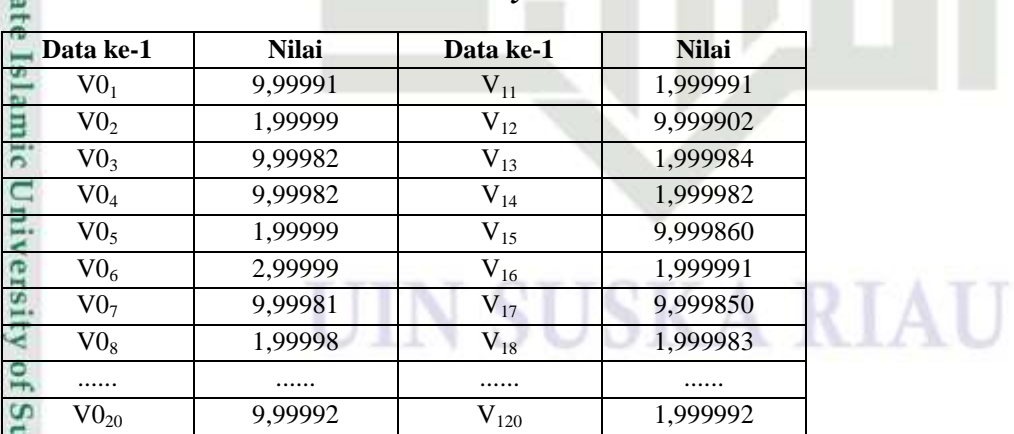

Untuk hasil akhir dari bobot baru bias pada hidden layer  $V0<sub>1</sub>$  hingga  $V20<sub>20</sub>$  dapat dilihat pada lampiran

Hitung bobot baru pada *output layer* Persamaan (2.22)

W0 (baru) = W0 (lama) +  $\Delta$ W0 (0) +  $\Delta$ W0 (1) +  $\Delta$ W0 (2) +  $\Delta$ W0 (3)

2. Dilarang mengumumkan dan memperbanyak sebagian atau seluruh karya tulis ini dalam bentuk apapun tanpa izin UIN Suska Riau Pengutipan tidak merugikan kepentingan yang wajar UIN Suska Riau.

Pengutipan hanya untuk kepentingan pendidikan, penelitian, penulisan karya ilmiah, penyusunan laporan, penulisan kritik atau tinjauan suatu masalah

IV - 25

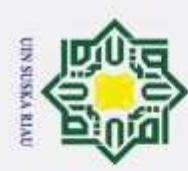

 $\odot$ 

 $\pm$ 

 $\frac{1}{2}$ 

State Islamic University of Sultan

 $\mathfrak{S}$ 

asim Riau

Hak Cipta Dilindungi Undang-Undang

Dilarang mengutip sebagian atau seluruh karya tulis ini tanpa mencantumkan dan menyebutkan sumber

## $= 0.3 + (-0.000013) + (-1.96034) + (-0.000027) + (-0.000043)$

## = **0,299898**

1ak Untuk hasil akhir dari bobot baru pada *output layer* W0 hingga W020 dapat dilihat pada Tabel 4.31 sebagai berikut :

## **Tabel 35 Bobot Baru W Pada** *Output Layer*

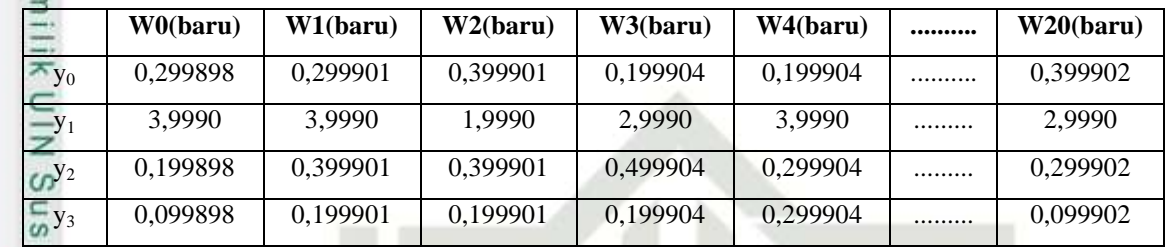

Untuk hasil akhir dari bobot baru W pada hidden layer W0 hingga V20 dapat dilihat pada lampiran

Tahapan iterasi selanjutnya dilakukan dengan cara yang sama seperti langkah perhitungan pada **iterasi 1**. Pada tahap pelatihan ini kondisi berhenti jika terpenuhi dengan epoch 1000.

## **4.1.4.2 Tahap Pengujian**

Langkah-langkah pada tahap pengujian ini dapat dilihat pada Gambar 4.5 sebagai berikut :

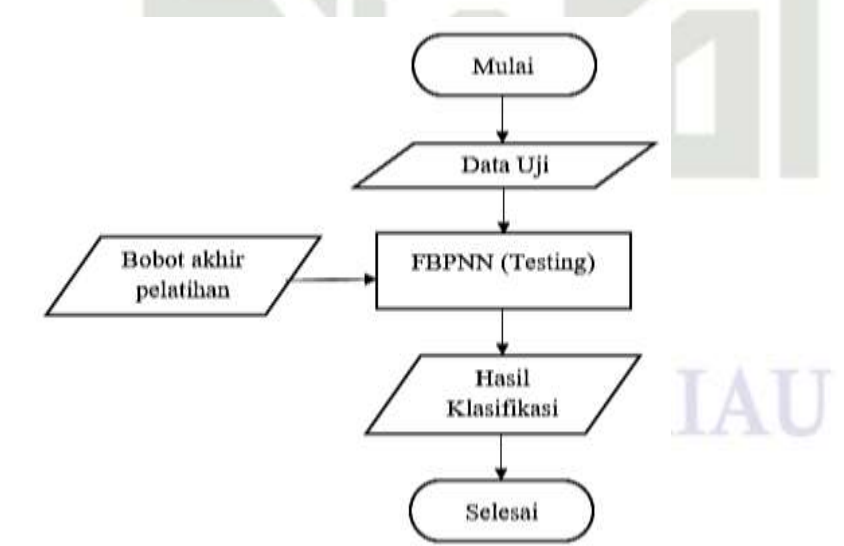

## **Gambar 19 Diagram Tahap Pengujian**

## **Perhitungan Manual Pada Tahapan Pengujian**

Data Pengujian ke-1 Dapat dilihat berdasarkan Tabel 4.7

Pengutipan hanya untuk kepentingan pendidikan, penelitian, penulisan karya ilmiah, penyusunan laporan, penulisan kritik atau tinjauan suatu masalah

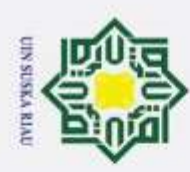

Pengutipan hanya untuk kepentingan pendidikan, penelitian, penulisan karya ilmiah, penyusunan laporan, penulisan kritik atau tinjauan suatu masalah

Dilarang mengutip sebagian atau seluruh karya tulis ini tanpa mencantumkan dan menyebutkan sumber:

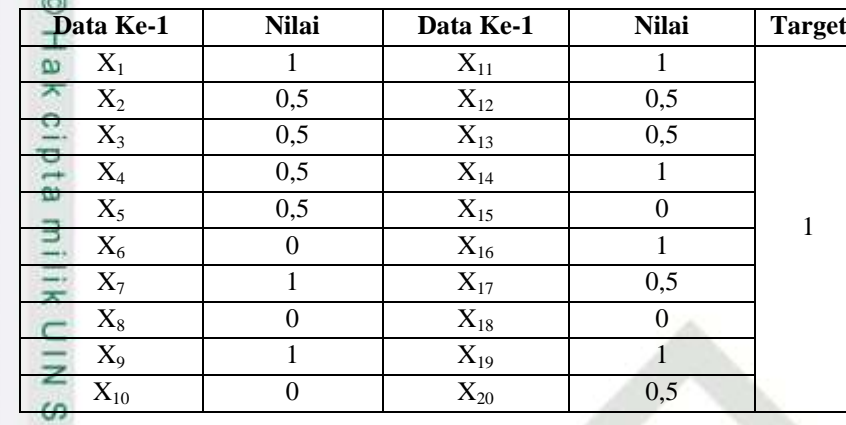

## **Fase I : Tahapan Perambatan Maju (***Feedforward***)**  $\omega$

Setiap data gejala pasien dijumlahkan sinyal-sinyal *input* berbobot

menggunakan Persamaan (2.12)

$$
\sum_{i=1}^{n} \mathbf{i} \mathbf{n}_1 = \mathbf{V}_{01} + \sum_{i=1}^{n} \mathbf{X} i \cdot \mathbf{V} i
$$

 $= 9,99979 + (1,999979 * 1) + (2,999979 * 0,5) + (1,999979 * 0.5) +$  $(1,999990 * 0,5) + (9,999896 * 0,5) + (9,999896 * 0) + (4,999990 * 1) +$  $(5,00000 * 0) + (4,000000 * 1) + (3,999979 * 0) + (1,999979 * 1) +$  $(2,999979 * 0,5) + (2,999990 * 0,5) + (1,999990 * 1) + (2,999979 * 0) +$  $(2,000000 * 1) + (2,999979 * 0,5) + (3,000000 * 0) + (2,000000 * 1) +$  $(2,999979 * 0,5)$ 

**= 3,0000**

**State** Untuk hasil akhir dari operasi *hidden layer*  $z_{in(1)}$  hingga <sub>zin(20)</sub> dapat dilihat pada Tabel 4.32 sebagai berikut :

## **Tabel 36 Hasil Perhitungan Operasi Pada** *Hidden Layer*

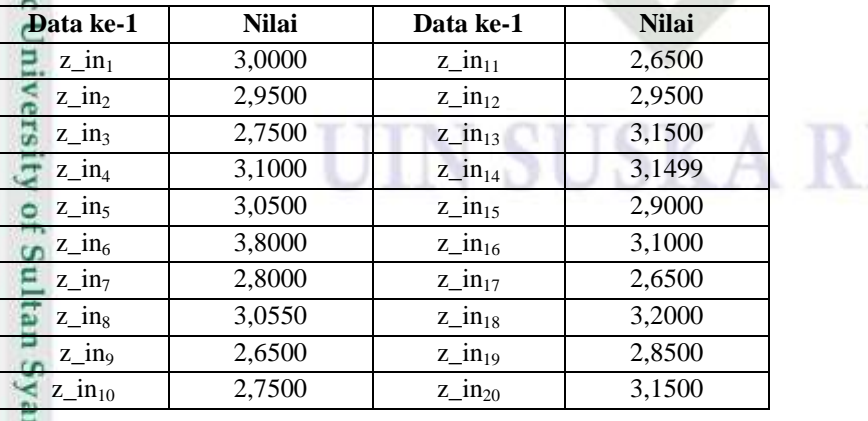

Selanjutnya mencari fungsi aktivasi penjumlahan terbobot dengan fungsi Selanjutnya mencari fungsi aktivas<br> **aktivasi** *sigmoid* dengan Persamaan (2.14).

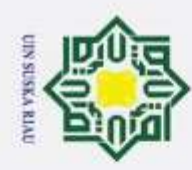

$$
Z_1 = f(z_in_1) = \frac{1}{1 + e^{-z_in_1}} = \frac{1}{1 + e^{-3,0000}} = 0,9526
$$

**Tabel 37 Hasil Fungsi Aktivasi Pada** *Hidden Layer*

| Data ke-1 | <b>Nilai</b> | Data ke-1 | <b>Nilai</b> |
|-----------|--------------|-----------|--------------|
| $Z_1$     | 0,9526       | $Z_{11}$  | 0,9340       |
| $Z_2$     | 0,9503       | $Z_{12}$  | 0,9503       |
| $Z_3$     | 0,9399       | $Z_{13}$  | 0,9589       |
| $Z_4$     | 0,9569       | $Z_{14}$  | 0,9589       |
| $Z_5$     | 0,9548       | $Z_{15}$  | 0,9478       |
| $Z_6$     | 0,9781       | $Z_{16}$  | 0,9569       |
| $Z_7$     | 0,9427       | $Z_{17}$  | 0,9340       |
| $Z_8$     | 0,9981       | $Z_{18}$  | 0,9608       |
| $Z_9$     | 0,9340       | $Z_{19}$  | 0,9453       |
| $Z_{10}$  | 0,9399       | $Z_{20}$  | 0,9589       |

Operasi keluaran pada lapisan tersembunyi menuju ke lapisan *output*   $\frac{\pi}{\omega}$  Operasi keluaran pada<br>menggunakan Persamaan (2.14)

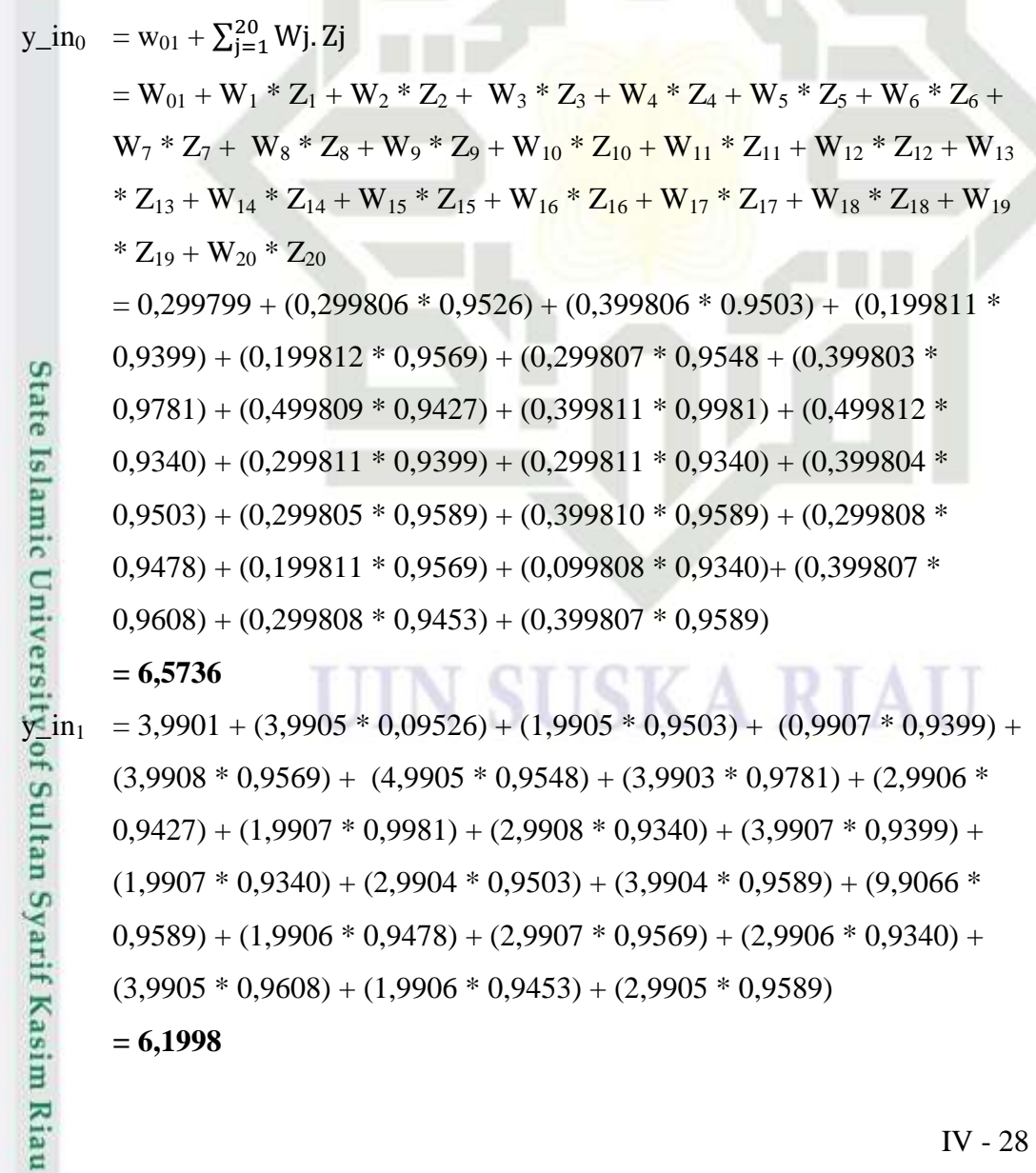

b. Pengutipan tidak merugikan kepentingan yang wajar UIN Suska Riau.

a. Pengutipan hanya untuk kepentingan pendidikan, penelitian, penulisan karya ilmiah, penyusunan laporan, penulisan kritik atau tinjauan suatu masalah.

Dilarang mengutip sebagian atau seluruh karya tulis ini tanpa mencantumkan dan menyebutkan sumber:

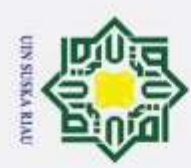

 $\overline{\omega}$ 

Hak Cipta Dilindungi Undang-Undang

 $y_{\text{min}_2}$  = 0,199015 + (0,399050 \* 0,09526) + (0,399050 \* 0,9503) + (0,4999071  $*$  0,9399) + (0,299077  $*$  0,9569) + (0,299052  $*$  0,9548) + (0,199034  $*$ Hak cipta milik UIN  $(0.9781) + (0.399064 * 0.9427) + (0.299071 * 0.9981) + (0.099080 *$  $(0.9340) + (0.199074 * 0.9399) + (0.099071 * 0.9340) + (0.199039 *$  $(0,9503) + (0,299042 * 0,9589) + (0,299066 * 0,9589) + (0,399059 *$  $0,9478$ ) +  $(0,499074 * 0,9569)$  +  $(0,499059 * 0,9340)$  +  $(0,099054 *$  $(0,9608) + (0,199057 * 0,9453) + (0,299052 * 0,9589)$ **= 5,8975**  $\frac{\cancel{10}}{5}$  = 0,099015 + (0,199050 \* 0,09526) + (0,199050 \* 0,9503) + (0,199071 \*<br>
0,9399) + (0,299077 \* 0,9569) + (0,399052 \* 0,9548) + (0,499034 \*<br>
0,0781) + (0,300064 \* 0,0427) + (0,200071 \* 0,0081) + (0,100080 \*  $(0,9399) + (0,299077 * 0,9569) + (0,399052 * 0,9548) + (0,499034 *$  $0,9781$ ) +  $(0,399064 * 0,9427)$  +  $(0,299071 * 0,9981)$  +  $(0,199080 *$ Ria  $(0,9340) + (0,399074 * 0,9399) + (0,299071 * 0.9340) + (0,199039 *$  $(0,9503) + (0,299042 * 0,9589) + (0,399066 * 2,9589) + (0,499059 *$  $(0,9478) + (0,199074 * 0,9569) + (0,099059 * 0,9340) + (0,199054 *$  $(0,9608) + (0,199057 * 0,9453) + (0,099052 * 0,9589)$ **= 5,4264**

Sehingga didapatkan keluaran *layer output* dengan menggunakan Persamaan (2.15) :

 $y_0 = \frac{1}{1 + e^{-6.5757}} = 0,99861$   $y_2 =$  $\frac{1}{1+e^{-5,8954}}=0,99726$  $y_3 = \frac{1}{1 + e^{-6.19434}} = 0,99797$   $y_3 =$  $\frac{1}{1+e^{-5,4242}}=0,99562$  **y0 y<sup>1</sup>** penyakit paranoid  $\mathbf k$ k penyakit katatonik Fungsi Aktivasi : T =  $\langle$  $\mathbf k$ penyakit Hebrenik k penyakit residual

Ket : jika y < 0,5 nilai 0 dan Jika y > 0,5 nilai 1

Jadi, data uji baru mendapatkan nilai  $y_0 = 1$   $y_1 = 1$ , maka data ini termasuk kelas 4 yaitu penyakit **Residual**

## **4.2 Perancangan**

Riau

Tahap perancangan dilakukan setelah tahap analisa selesai dilakukan.  $\overline{S}$ Perancangan ini berfungsi sebagai pedoman dalam membangun aplikasi yang akan dibuat. Pada penelitian ini akan dibuat perancangan *flowchart* aplikasi dan perancangan antar muka (interface) aplikasi.

Dilarang mengutip sebagian atau seluruh karya tulis ini tanpa mencantumkan dan menyebutkan sumber

. Pengutipan hanya untuk kepentingan pendidikan, penelitian, penulisan karya ilmiah, penyusunan laporan, penulisan kritik atau tinjauan suatu masalah

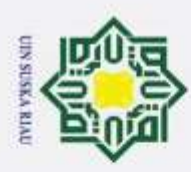

Dilarang mengutip sebagian atau seluruh karya tulis ini tanpa mencantumkan dan menyebutkan sumber

Pengutipan hanya untuk kepentingan pendidikan,

 $\sqrt{6}$ 

 $\frac{1}{x}$ 

 $\subset$  $\frac{1}{2}$  $\omega$ S<sub>n</sub> ka **XI**  $\overline{a}$ Ċ

## **4.2.1 Perancangan Flowchart Aplikasi**

Perancangan *flowchart* aplikasi menguraikan alur proses pada apikasi yang  $\tau$ akan dibuat. Pada penelitian ini, alur proses pada aplikasi yaitu pelatihan dan pengujian menggunakan seluruh data. Perancangan *flowchart* aplikasi dapat dilihat pada Gambar 4.6 di bawah ini:

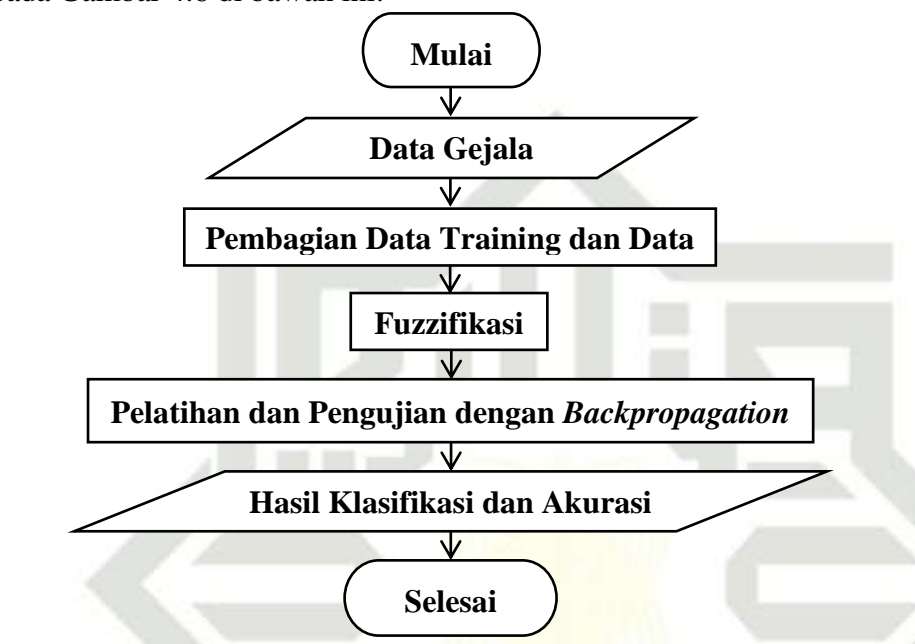

## **Gambar 20 Perancangan** *Flowchart* **Aplikasi**

Pada alur pelatihan dan pengujian dengan seluruh data, data *input* adalah data gejala pasien yang menderita penyakit skizofrenia sebanyak 160 data pasien. Setelah data *input* dikatehui maka dilakukan pembagian data dan dilanjutkan dengan menghitung nilai fuzifikasi. Kemudian dilanjutkan dengan pelatihan dan pengujian dengan menggunakan *backpropagation*. Setelah selesai maka akan dihasilkan hasil klasifikasi dan tingkat akurasi pelatihan dan pengujian sehingga didapatkan *output* berupa hasil klasifikasi penyakit *Skizofrenia*.

## **4.2.2 Perancangan Antar Muka (Interface)**

Perancangan antar muka (*interface*) penting dilakukan karena *interface*  merupakan sarana komunikasi antara aplikasi dengan pengguna (*user*). Pada aplikasi yang akan dibangun terdapat beberapa antar muka (*interface*) yaitu sebagai berikut:

## **1. Perancangan Halaman Data Latih** arif Kasim Riau

Halaman data latih adalah halaman utama yang muncul ketika pengguna (*user*) menjalankan aplikasi matlab klasifikasi penyakit *Skzofrenia*.

, penelitian, penulisan karya ilmiah, penyusunan laporan, penulisan kritik atau tinjauan suatu masalah

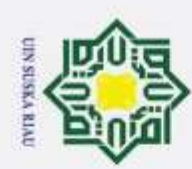

 $\omega$ 

2. Dilarang mengumumkan dan memperbanyak sebagian atau seluruh karya tulis ini dalam bentuk apapun tanpa izin UIN Suska Riau

Pengutipan tidak merugikan kepentingan yang wajar UIN Suska Riau.

Dilarang mengutip sebagian atau seluruh karya tulis ini tanpa mencantumkan dan menyebutkan sumber:

Pengutipan hanya untuk kepentingan pendidikan, penelitian, penulisan karya ilmiah, penyusunan laporan, penulisan kritik atau tinjauan suatu masalah

## Hak Cipta Dilindungi Undang-Undang

## $^{\circ}$ Hak cipta milik UIN  $\overline{a}$ S<sub>n</sub> ka

Ria C

## State Islamic University of Sultan Syarif Kasim Riau

Halaman ini berfungsi untuk menampilkan data latih dan hasil proses perhiungan output fuzzy. Gambar 4.7 di bawah ini adalah perancangan halaman data latih.

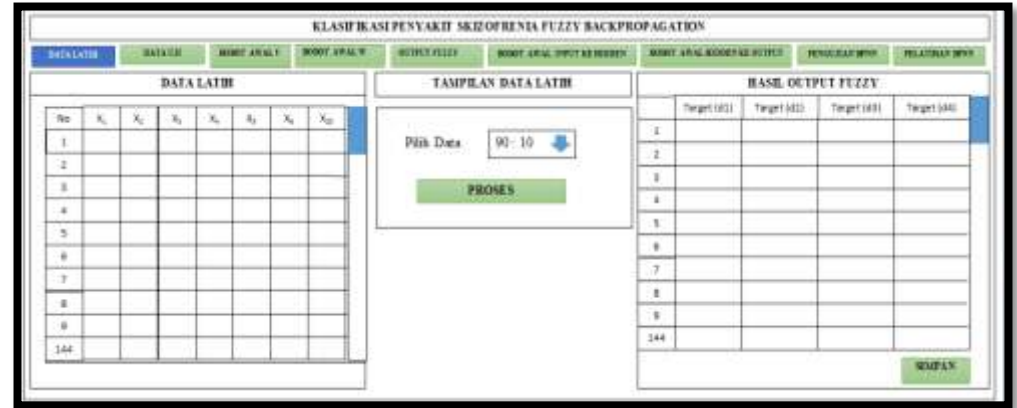

## **Gambar 21 Perancangan Halaman Data Latih**

## **2. Perancangan Halaman Data Bobot Awal V**

Halaman data bobot awal v adalah halaman yang digunakan untuk memenampilkan bobot awal secara random. Pada halaman bobot awal v pengguna (*user*) memilih tombol pilih data. Setelah pengguna (*user*) input data maka muncul nilai bobot v awal. Gambar 4.8 di bawah ini adalah perancangan halaman data bobot awal v.

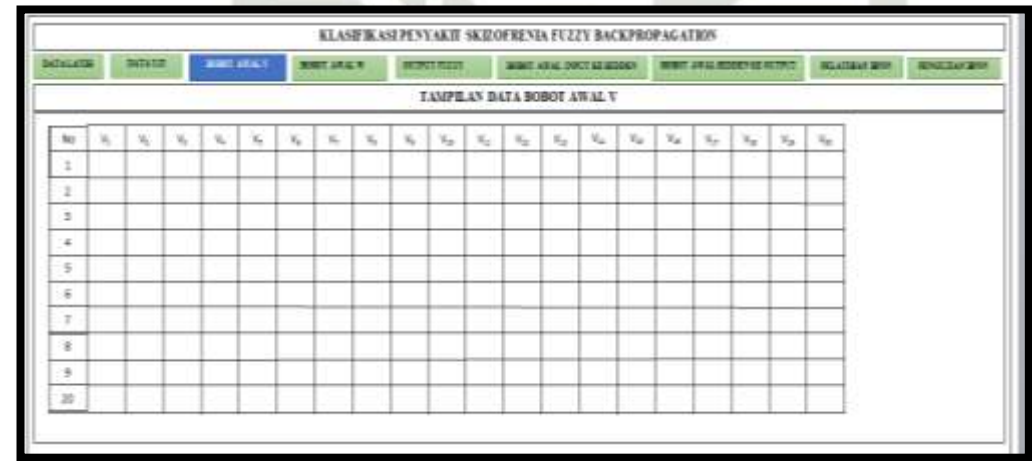

## **Gambar 22 Perancangan Halaman Data Bobot Awal V**

## **3. Perancangan Halaman Data Bobot Awal W**

Halaman ini berfungsi untuk menampilkan data bobot awal w. Gambar 4.9 di bawah ini adalah perancangan halaman data bobot awal w.

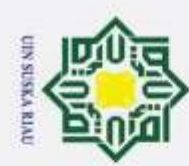

@ Hak cipta milik UIN Sus

ka

Ria  $\subset$ 

# State Islamic University of Sultan Syarif Kasim Riau

- Dilarang mengutip sebagian atau seluruh karya tulis ini tanpa mencantumkan dan menyebutkan sumber:
- Pengutipan hanya untuk kepentingan pendidikan, penelitian, penulisan karya ilmiah, penyusunan laporan, penulisan kritik atau tinjauan suatu masalah
- 2. Dilarang mengumumkan dan memperbanyak sebagian atau seluruh karya tulis ini dalam bentuk apapun tanpa izin UIN Suska Riau þ Pengutipan tidak merugikan kepentingan yang wajar UIN Suska Riau

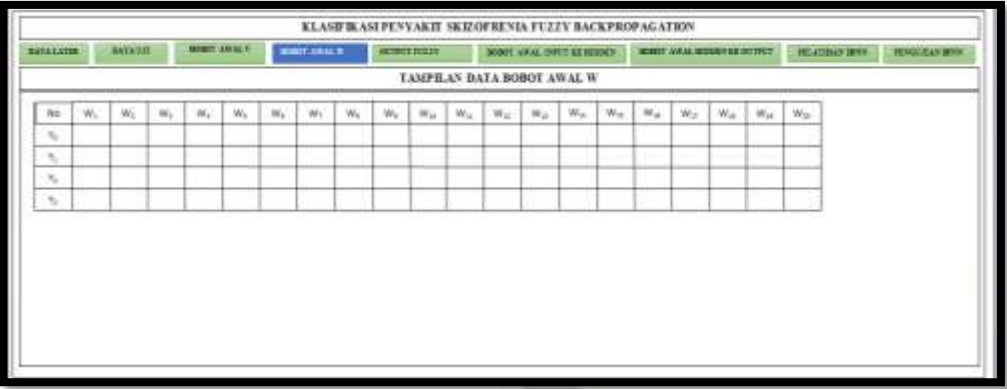

## **Gambar 23 Perancangan Halaman Data Bobot Awal W**

## **4. Perancangan Halaman Data Uji**

Halaman data uji adalah halaman yang digunakan untuk memenampilkan data uji. Pada halaman data uji pengguna (*user*) memilih tombol pilih data. Setelah pengguna (*user*) input data maka muncul data uji pasien. Gambar 4.10 di bawah ini adalah perancangan halaman data uji.

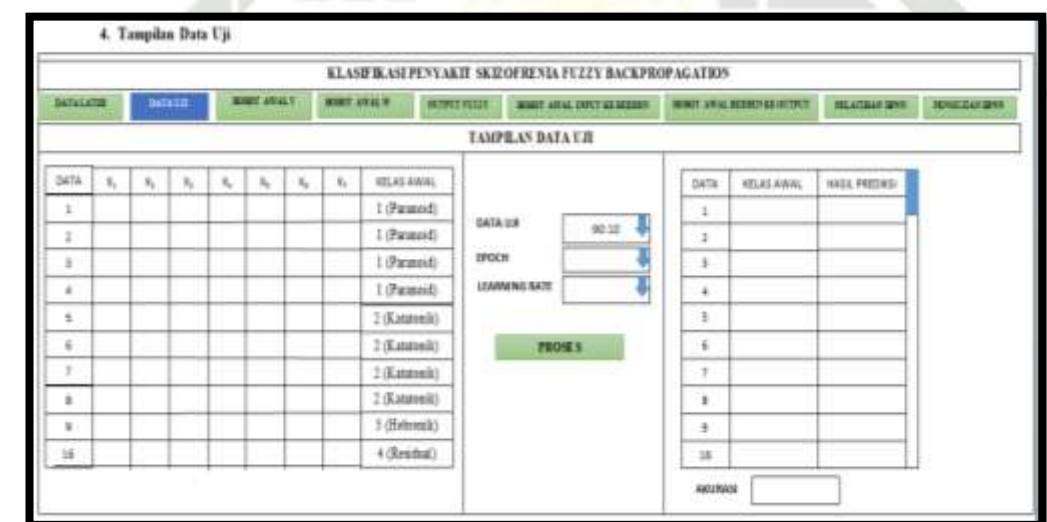

## **Gambar 24 Perancangan Halaman Data Uji**

## **5. Perancangan Halaman** *Output Fuzzy*

Halaman ini berfungsi untuk menampilkan data *output fuzzy*. Gambar 4.11 di bawah ini adalah perancangan halaman data *output fuzzy*.

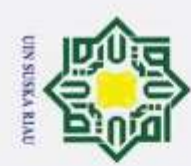

2. Dilarang mengumumkan dan memperbanyak sebagian atau seluruh karya tulis ini dalam bentuk apapun tanpa izin UIN Suska Riau

Pengutipan tidak merugikan kepentingan yang wajar UIN Suska Riau.

Dilarang mengutip sebagian atau seluruh karya tulis ini tanpa mencantumkan dan menyebutkan sumber:

Pengutipan hanya untuk kepentingan pendidikan, penelitian, penulisan karya ilmiah, penyusunan laporan, penulisan kritik atau tinjauan suatu masalah

## $\circ$ Hak Cipta Dilindungi Undang-Undang Hak cipta milik UIN Sus ka

 $\overline{\omega}$  $\subset$ 

## State Islamic University of Sultan Syarif Kasim Riau

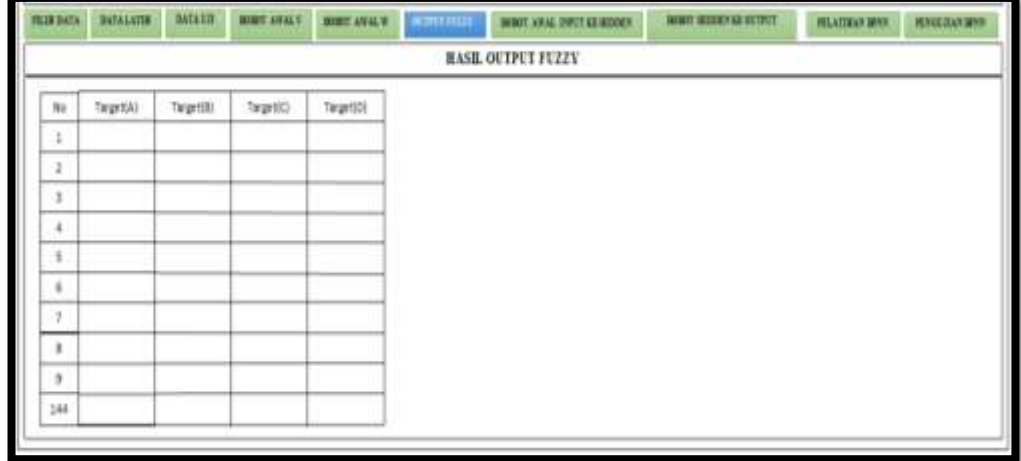

## **Gambar 25 Perancangan Halaman Data** *Output Fuzzy*

## **6. Perancangan Halaman Data Bobot Awal Dari Hidden Ke Output**  $\overline{\lambda}$

Halaman data bobot awal dari hidden ke output sama dengan cara random. Gambar 4.12 di bawah ini adalah perancangan halaman bobot awal dari hidden ke output.

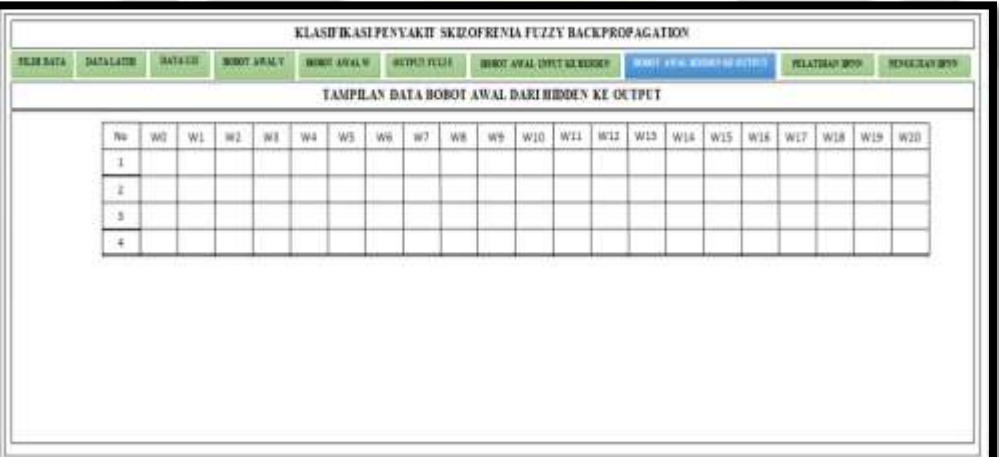

## **Gambar 26 Perancangan Data Bobot** *Hidden Layer* **Ke** *Output*

## **7. Perancangan Halaman Pelatihan** *Backpropagation*

Halaman ini berfungsi untuk pelatihan data dengan menggunakan metode backpropagation. Halaman ini terdiri dari inputan epoch, learning rate, min error serta mean square error. Gambar 4.13 di bawah ini adalah perancangan halaman pelatihan Backpropagation.

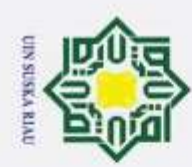

þ  $\omega$ 

Pengutipan tidak merugikan kepentingan yang wajar UIN Suska Riau.

2. Dilarang mengumumkan dan memperbanyak sebagian atau seluruh karya tulis ini dalam bentuk apapun tanpa izin UIN Suska Riau

Dilarang mengutip sebagian atau seluruh karya tulis ini tanpa mencantumkan dan menyebutkan sumber:

. Pengutipan hanya untuk kepentingan pendidikan, penelitian, penulisan karya ilmiah, penyusunan laporan, penulisan kritik atau tinjauan suatu masalah

## @ Hak cipta milik UIN Suska Hak Cipta Dilindungi Undang-Undang

 $\subset$ 

## State Islamic University of Sultan Syarif Kasim Riau

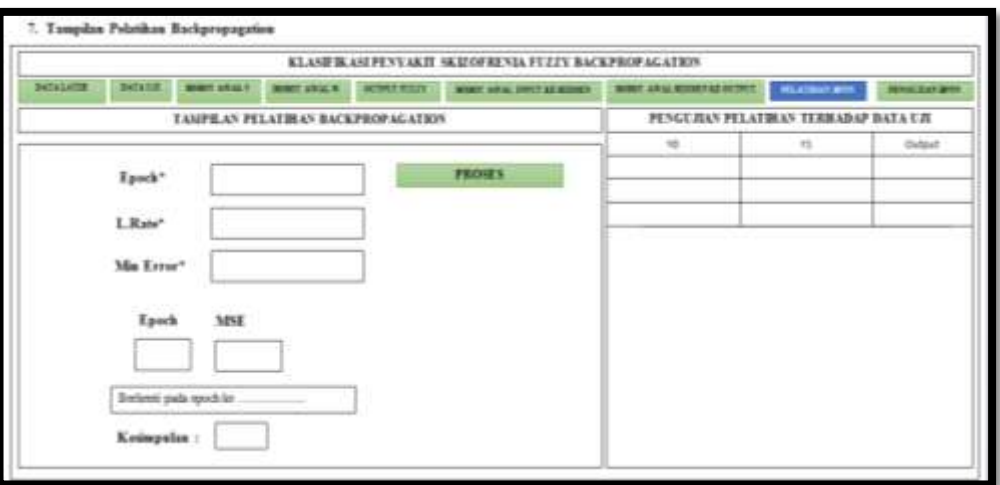

## **Gambar 27 Perancangan Halaman Pelatihan** *Backpropagation*

## **8. Perancangan Halaman Pengujian** *Backpropagation*

Halaman pengujian backpropagation digunakan untuk pengujjian terhadap pola pelatihan. Gambar 4.14 di bawah ini adalah perancangan halaman pengujian Backpropagation.

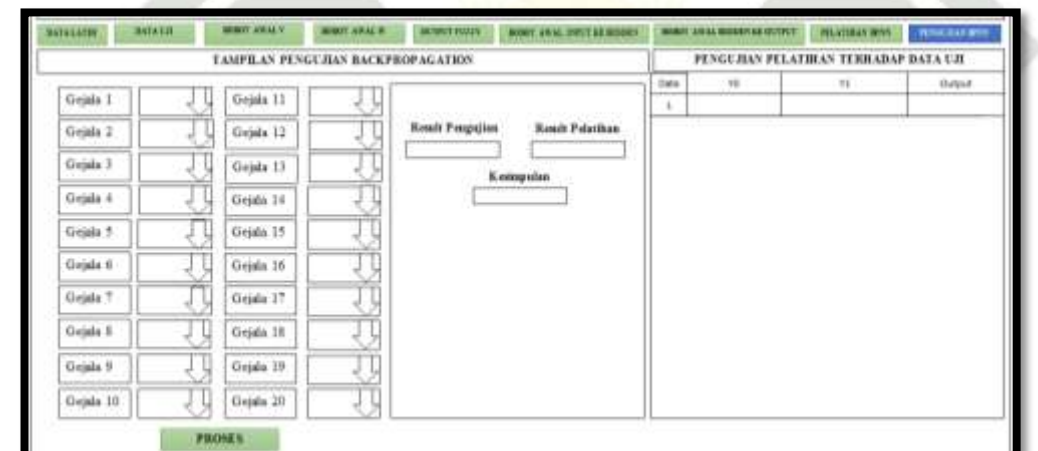

UIN SUSKA RIA

## **Gambar 28 Perancangan Halaman Pengujian** *Backpropagation*

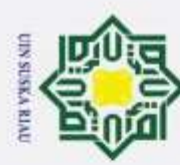

## **BAB VI PENUTUP**

**6.1 Kesimpulan**<br> **6.1 Berdasarkan** Berdasarkan dari hasil penelitian dan pembahasan serta pengujian yang telah dilakukan maka diperoleh kesimpulan sebagai berikut:

- milik UIN Suska 1. Sistem diagnosa penyakit skizofrenia menggunakan metode fuzzy untuk mencari output dan algoritma pembelajaran *backpropagation* berhasil dibangun pada sebuah sistem *fuzzy backpropagation* diagnosa penyakit skizofrenia.
- 2. Algoritma *fuzzy* berfungsi untuk mencari nilai bobot yang digunakan Riau sebagai input pada *backpropagation* sehingga mampu mendiagnosa penyakit skizofrenia berdasarkan pembelajaran pola gejala-gejala penyakit skizofrenia yang dirasakan.
	- 3. Berdasarkan Tabel 5.7 Hasil data pengujian 70% data latih dan 30% data uji menggunakan nilai *epoch* ke-5 dan *learning rate* 0,01. Setelah dilakukan pengujian terhadap data latih algoritma *fuzzy backpropagation* pada sistem, maka didapat hasilnya yaitu dari 48 data uji, 34 data uji yang sesuai dengan target dan 14 data uji lainnya tidak sesuai dengan target. Persentase akurasi dari pengujian ini yaitu 70%.
	- 4. Pada Tabel 5.8 Hasil data pengujian 80% data latih dan 20% data uji menggunakan nilai *epoch* ke-5 dan *learning rate* 0,01. Setelah dilakukan pengujian terhadap data latih algoritma *fuzzy backpropagation* pada sistem, maka didapat hasilnya yaitu dari 32 data uji, 25 data uji yang sesuai dengan target dan 7 data uji lainnya tidak sesuai dengan target. Persentase akurasi dari pengujian ini yaitu 78%.
	- 5. Dari Tabel 5.9 Hasil data pengujian 90% data latih dan 10% data uji menggunakan nilai *epoch* ke-5 dan *learning rate* 0,01. Setelah dilakukan pengujian terhadap data latih algoritma *fuzzy backpropagation* pada sistem, maka didapat hasilnya yaitu dari 16 data uji, 14 data uji yang sesuai dengan target dan 2 data uji lainnya tidak sesuai dengan target. Persentase akurasi dari pengujian ini yaitu 87%.

## $^{\circ}$  $\pm$

# State Islamic University of Sultan Syarif Kasim Riau

## Hak Cipta Dilindungi Undang-Undang

- 
- 1. Dilarang mengutip sebagian atau seluruh karya tulis ini tanpa mencantumkan dan menyebutkan sumber:
- þ a. Pengutipan hanya untuk kepentingan pendidikan, penelitian, penulisan karya ilmiah, penyusunan laporan, penulisan kritik atau tinjauan suatu masalah Pengutipan tidak merugikan kepentingan yang wajar UIN Suska Riau
- 2. Dilarang mengumumkan dan memperbanyak sebagian atau seluruh karya tulis ini dalam bentuk apapun tanpa izin UIN Suska Riau

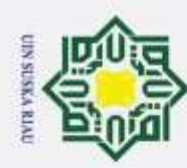

- Dilarang mengutip sebagian atau seluruh karya tulis ini tanpa mencantumkan dan menyebutkan sumber
- $\omega$ Pengutipan hanya untuk kepentingan pendidikan, penelitian, penulisan karya ilmiah, penyusunan laporan, penulisan kritik atau tinjauan suatu masalah
- 2. Dilarang mengumumkan dan memperbanyak sebagian atau seluruh karya tulis ini dalam bentuk apapun tanpa izin UIN Suska Riau Pengutipan tidak merugikan kepentingan yang wajar UIN Suska Riau

State Islamic University of Sultan Syarif Kasim Riau

6. Kesimpulan dari pengujian dari Tabel 5.7 sampai 5.9 berada pada perbandingan data latih 90% dan data uji 10% menggunakan *epoch* ke-5 dan *learning rate* 0,01 maka, persentase akurasi mencapai nilai 87%. Jadi, perubahan *epoch*, *learning rate* dan perbandingan data latih dan uji sangat berpengaruh terhadap proses pengujian pada metode *fuzzy backpropagation.*

 $\circ$ 

 $\pm$ 

ak cipta

 $\equiv$ 

 $\overline{\mathbf{x}}$  $\overline{\omega}$  $\subset$ 

**6.2** Saran<br> $\frac{6}{z}$  Bebera Beberapa hal yang dapat disampaikan sebagai saran pengembangan sistem dalam menerapkan algoritma *backpropagation* untuk melakukan proses klasifikasi maka saran-saran yang dapat diberikan adalah sebagai berikut:  $\omega$ 

- 1. Kasus penyakit skizofrenia pada penelitian selanjutnya dapat dikembangkan dengan menambahkan kriteria dan kelas pada penyakit skizofrenia lebih banyak.
- 2. Penelitian selanjutnya dapat dikembangkan lagi dengan menggunakan metode pembelajaran *Fuzzy Backpropagation* untuk diterapkan dalam kasus yang berbeda.
- 3. Penelitian selanjutnya sebaiknya menggunakan teknik optimasi untuk memperoleh kombinasi parameter yang menghasilkan akurasi terbaik.

UIN SUSKA RIAU

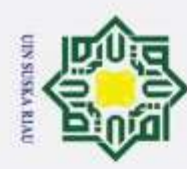

 $\overline{\omega}$ 

 $^{\circ}$ 

 $\frac{1}{2}$ 

Hak Cipta Dilindungi Undang-Undang

Dilarang mengutip sebagian atau seluruh karya tulis ini tanpa mencantumkan dan menyebutkan sumber:

## **DAFTAR PUSTAKA**

Ashari, A.F. & Anggraini, W., 2014. Implementasi Fuzzy Neural Network pada Sistem Cerdas untuk Pendeteksian dan Penanganan Dini Penyakit Sapi. , 1, pp.1–6.

Kasus, S. & Kualitas, K., 2006. Fuzzy backpropagation untuk klasifikasi pola (studi kasus: klasifikasi kualitas produk). , 2006(Snati).

Li, L. et al., 2011. The Use of Fuzzy BackPropagation Neural Networks for the Early Diagnosis of Hypoxic Ischemic Encephalopathy in Newborns. , 2011. Ξ

 $\omega$ Preethi, J., 2010. A Single Hidden Layered Fuzzy Back propagation Algorithm for Joint Radio Resource Management in Radio Access Systems. , 2(4),  $\tilde{\mathbf{p}}$ pp.1332–1339.  $\overline{a}$ 

Anon, 2012. Software Size Estimation Using Fuzzy Backpropagation Network Method. , 9(1), pp.339–348.

Annisa, R., 2018. Sistem Pakar Metode Certainty Factor Untuk Mendiagnosa Tipe Skizofrenia. , (August).

Ilmiah, P. et al., 2016. SISTEM PAKAR UNTUK MENDIAGNOSA PENYAKIT SKIZOFRENIA DENGAN METODE FORWARD CHAINING ( Studi Kasus : RS Jiwa Surakarta ).

Kasabov, N.K. et al., FuNN - A Fuzzy Neural Network Architecture for Adaptive Learning and Knowledge Acquisition. , pp.1–24.

Learning and Knowledge Acquisition. , pp.1–24.<br>Mona, A.M., Adiguna, M.H. & Kata, P., Studi Perbandingan Metode Fuzzy dan  $15$ Certainty Factor Dalam Mendiagnosa Penyakit Skizofrenia. , pp.1–9.

Natarsyah, S., Implementasi Cartainty Factor Dalam Sistem Pakar Untuk Melakukan Diagnosa Dan Terapi Penyakit Gangguan Jiwa Kata Kunci :  $\subset$ Sistem Pakar , Faktor Kepastian , Kesehatan Mental. m

Hanafi, M. et al., 2012. APLIKASI FUZZY NEURAL NETWORK ( FNN )., 2012(semnasIF), pp.82–89.

Chandra, M. et al., 2017. Kombinasi Logika Fuzzy dan Jaringan Syaraf Tiruan untuk Prakiraan Curah Hujan Timeseries di Area Puspo – Jawa Timur. , untan (September).

Chang, P., Wang, Y. & Liu, C., 2005. Fuzzy Back-Propagation Network for PCB<br>Sales Forecasting Fuzzy Back-Propagation Network for PCB Sales. , (May<br>2014).<br>En any 2014. Sales Forecasting Fuzzy Back-Propagation Network for PCB Sales. , (May 2014).

2. Dilarang mengumumkan dan memperbanyak sebagian atau seluruh karya tulis ini dalam bentuk apapun tanpa izin UIN Suska Riau b. Pengutipan tidak merugikan kepentingan yang wajar UIN Suska Riau.

. Pengutipan hanya untuk kepentingan pendidikan, penelitian, penulisan karya ilmiah, penyusunan laporan, penulisan kritik atau tinjauan suatu masalah

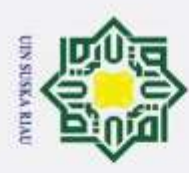

Gerke, M. & Hoyer, H., Fuzzy Backpropagation Training of Neural Networks. , <br> **O** pp. 1–2. pp.1–2.  $\pm$ 

Parwita, O.D. et al., 2016. Sistem Pakar Diagnosis Penyakit Kejiwaan Skizofrenia  $\circ$ Menggunakan Metode Tsukamoto. , 1.  $\overline{\sigma}$ 

Perdana, A. & Furqon, M.T., 2018. Penerapan Algoritma Support Vector Machine  $\equiv$ ( SVM ) Pada Pengklasifikasian Penyakit Kejiwaan Skizofrenia ( Studi Kasus : RSJ . Radjiman Wediodiningrat , Lawang ). , 2(9), pp.3162–3167. 긎

Wardhani, R.D. et al., 2017. Sistem Pakar Diagnosis Penyakit Schizophrenia  $\mathbb{Z}$ Menggunakan Metode Bayesian Network. , 1(11).  $\omega$ 

Sianturi, T.O. & Furqon, M.T., 2018. Penerapan Algoritme Fuzzy K-Nearest ka Neighbor ( FK-NN ) Pada Pengklasifikasian Penyakit Kejiwaan Skizofrenia. , 2(10), pp.3492–3499. $\overline{z}$ 

**SUSKA RIAU** 

## State Islamic University of Sultan Syarif Kasim Riau

Hak Cipta Dilindungi Undang-Undang

 $\overline{\omega}$  $\subset$ 

Dilarang mengutip sebagian atau seluruh karya tulis ini tanpa mencantumkan dan menyebutkan sumber:

- p  $\overline{\omega}$ Pengutipan tidak merugikan kepentingan yang wajar UIN Suska Riau. Pengutipan hanya untuk kepentingan pendidikan, penelitian, penulisan karya ilmiah, penyusunan laporan, penulisan kritik atau tinjauan suatu masalah
- 2. Dilarang mengumumkan dan memperbanyak sebagian atau seluruh karya tulis ini dalam bentuk apapun tanpa izin UIN Suska Riau

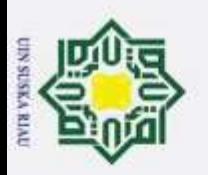

## **LAMPIRAN A**

## **DATA LATIH**

## **Tabel A Data Latih Sistem Diagnosa Penyakit Skizofrenia**

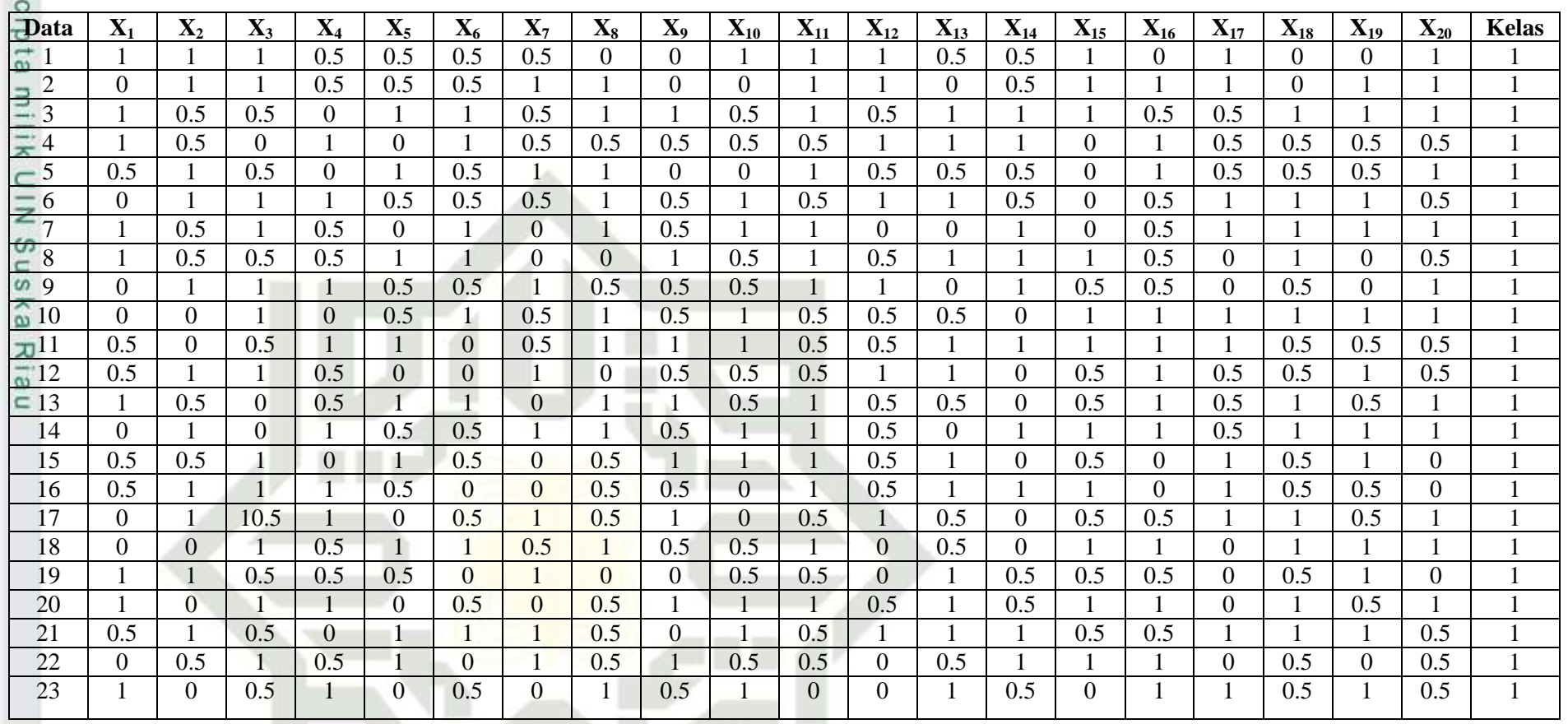

Hak Cipta Dilindungi Undang-Undang

 $\circledcirc$ 

 $\pm$ 

State Islamic Unive

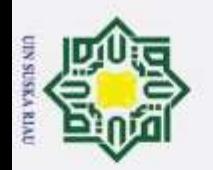

2. Dilarang mengumumkan dan memperbanyak sebagian atau seluruh karya tulis ini dalam bentuk apapun tanpa b. Pengutipan tidak merugikan kepentingan yang wajar UIN Suska Riau.

Hak Cipta Dilindungi Undang-Undang<br>1. Dilarang mengutip sebagian atau seluruh karya tulis ini tanpa mencantumkan dan menyebutkan sumber: a. Pengutipan hanya untuk kepentingan pendidikan, penelitian, penulisan karya ilmiah, penyusunan laporan, p

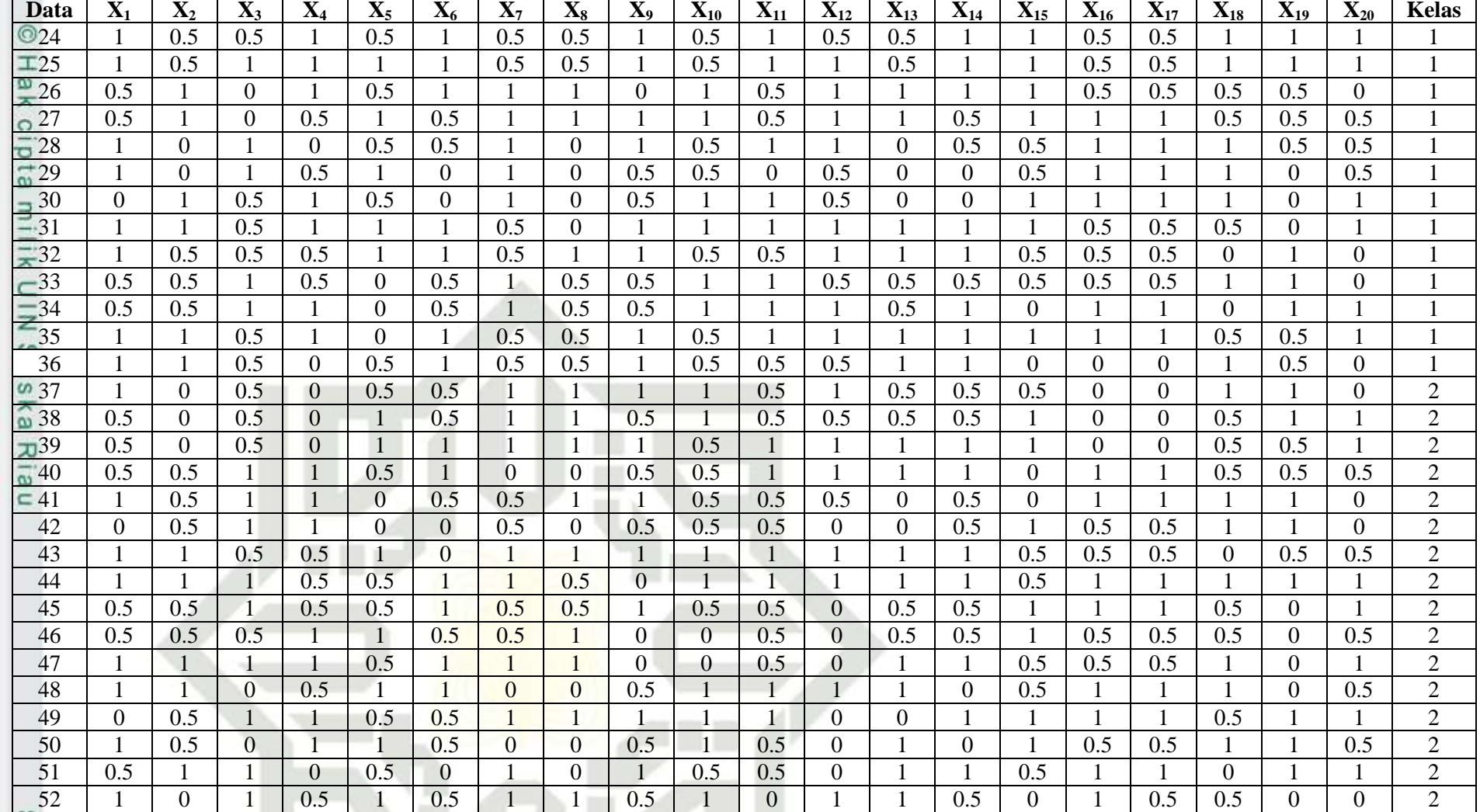

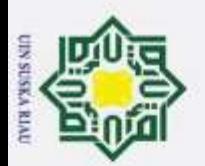

2. Dilarang mengumumkan dan memperbanyak sebagian atau seluruh karya tulis ini dalam bentuk apapun tanpa b. Pengutipan tidak merugikan kepentingan yang wajar UIN Suska Riau.

a. Pengutipan hanya untuk kepentingan pendidikan, penelitian, penulisan karya ilmiah, penyusunan laporan, p

tate Islamic Unive

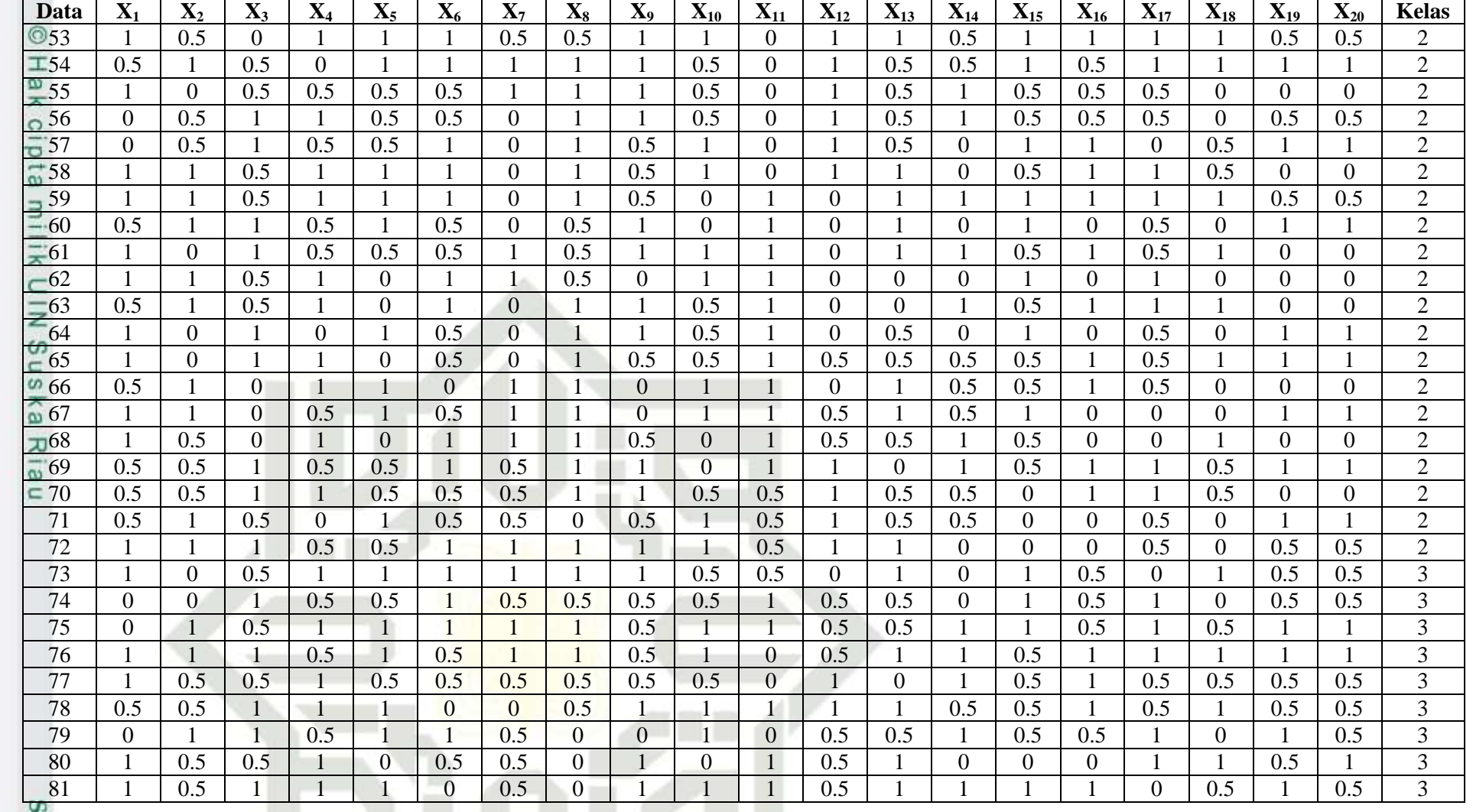

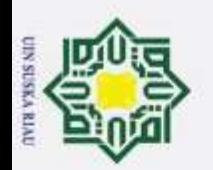

Hak Cipta Dilindungi Undang-Undang<br>1. Dilarang mengutip sebagian atau seluruh karya tulis ini tanpa mencantumkan dan menyebutkan sumber: a. Pengutipan hanya untuk kepentingan pendidikan, penelitian, penulisan karya ilmiah, penyusunan laporan, p

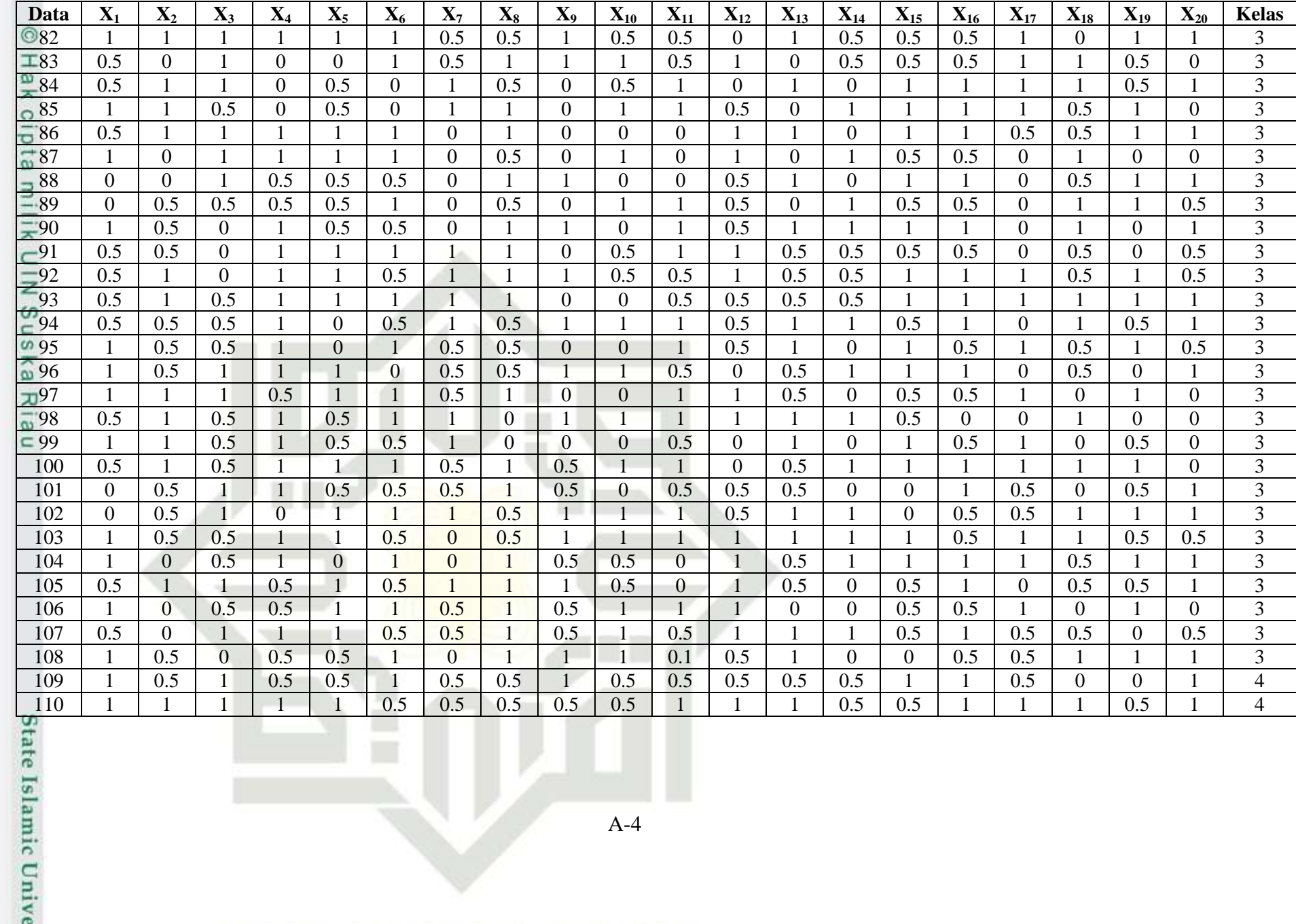

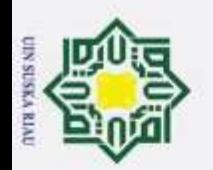

2. Dilarang mengumumkan dan memperbanyak sebagian atau seluruh karya tulis ini dalam bentuk apapun tanpa b. Pengutipan tidak merugikan kepentingan yang wajar UIN Suska Riau.

Hak Cipta Dilindungi Undang-Undang<br>1. Dilarang mengutip sebagian atau seluruh karya tulis ini tanpa mencantumkan dan menyebutkan sumber: a. Pengutipan hanya untuk kepentingan pendidikan, penelitian, penulisan karya ilmiah, penyusunan laporan, p

ate Islamic Unive

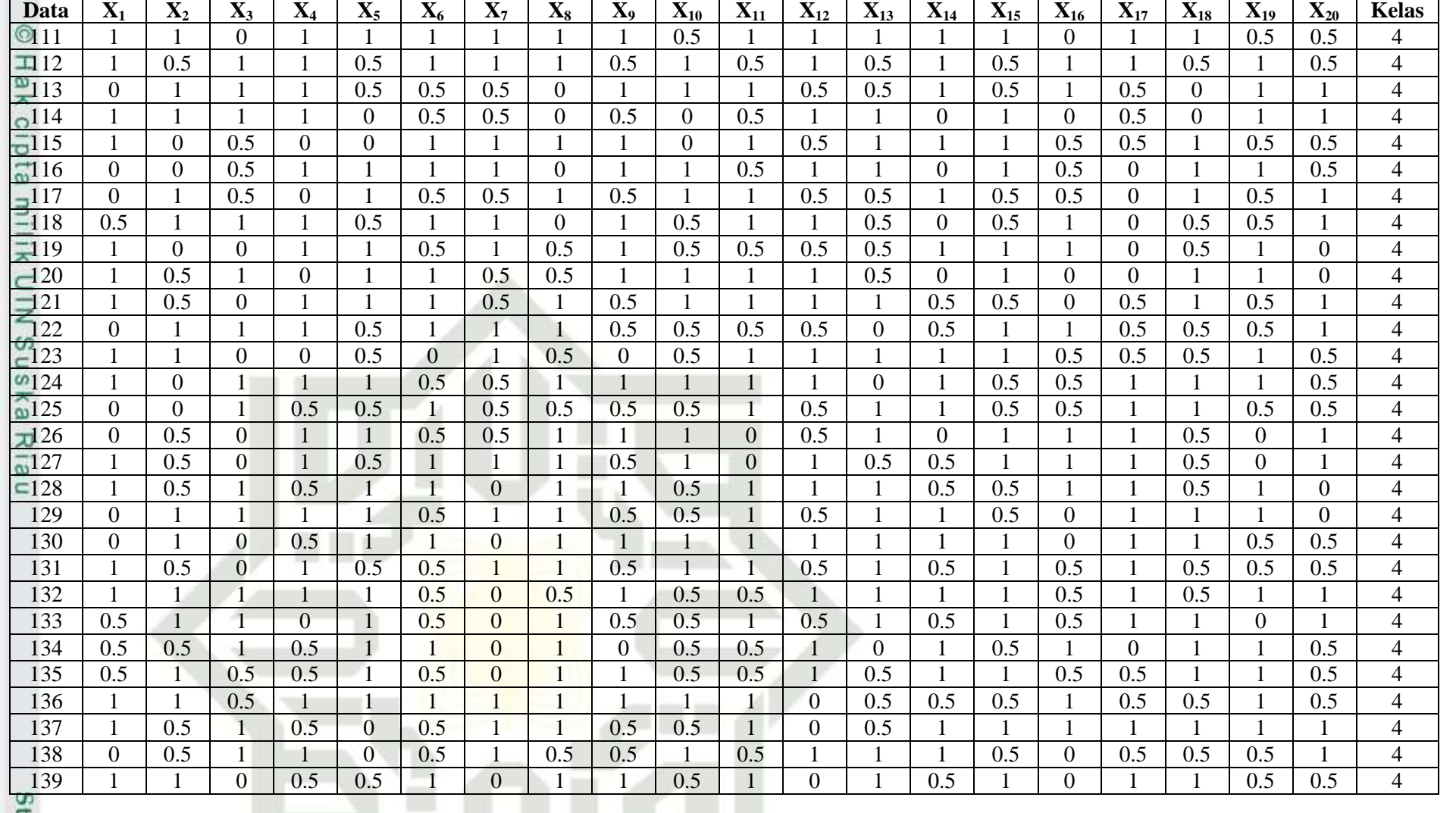

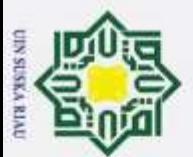

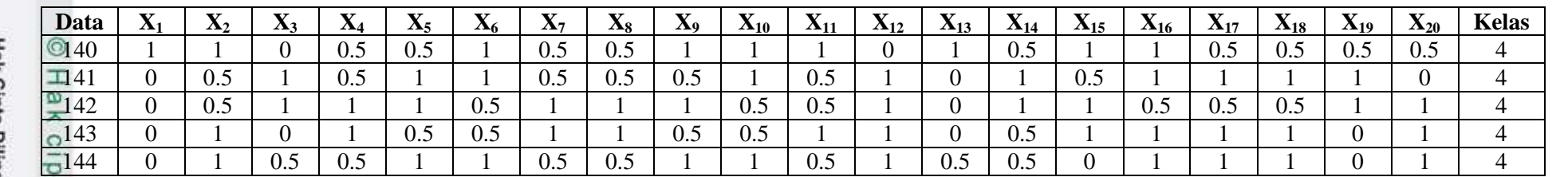

A-6

## Hak Cipta Dilindungi Undang-Undang

ta milik UIN Suska Riau

State Islamic Unive

2. Dilarang mengumumkan dan memperbanyak sebagian atau seluruh karya tulis ini dalam bentuk apapun tanpa b. Pengutipan tidak merugikan kepentingan yang wajar UIN Suska Riau.

1. Dilarang mengutip sebagian atau seluruh karya tulis ini tanpa mencantumkan dan menyebutkan sumber:<br>.a. Pengutipan hanya untuk kepentingan pendidikan, penelitian, penulisan karya ilmiah, penyusunan laporan, p

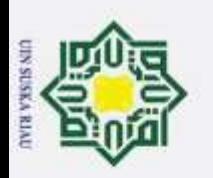

## **LAMPIRAN B**

## **DATA UJI DIAGNOSA PASIEN SKIZOFRENIA**

## **Tabel B Data Uji Diagnosa Penyakit Skizofrenia**

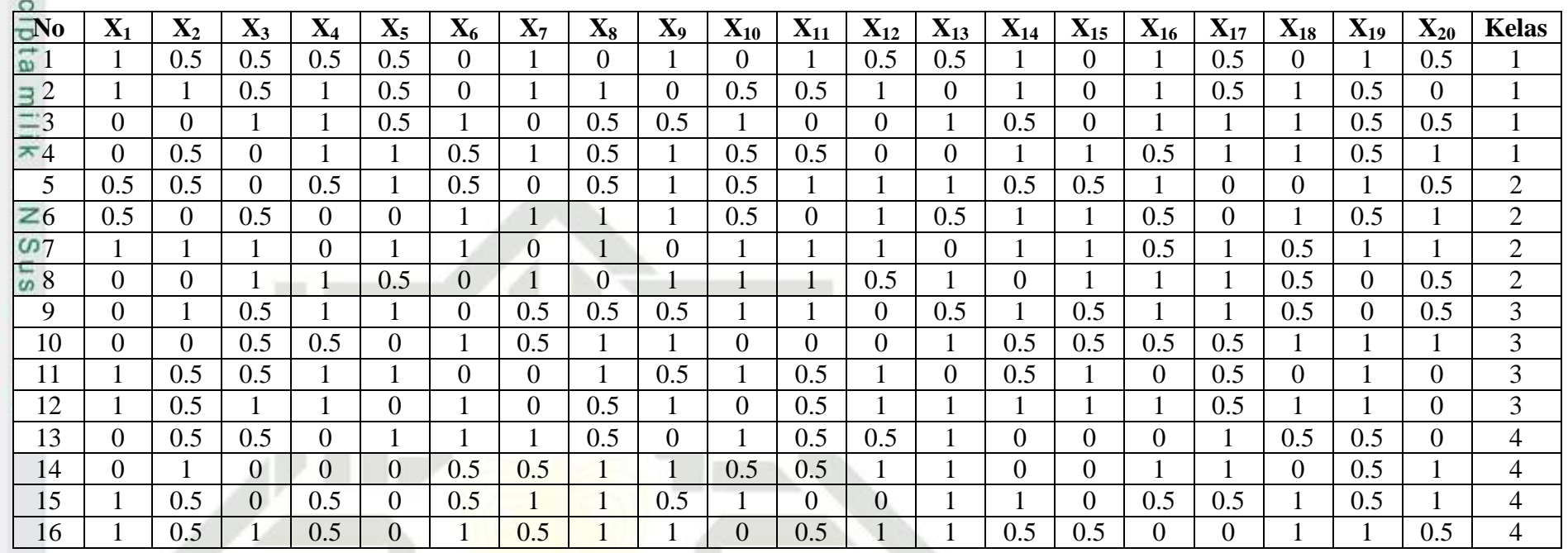

B-1

State Islamic Unive

Hak Cipta Dilindungi Undang-Undang

 $\circ$ 

 $\pm$ 

- 1. Dilarang mengutip sebagian atau seluruh karya tulis ini tanpa mencantumkan dan menyebutkan sumber: a. Pengutipan hanya untuk kepentingan pendidikan, penelitian, penulisan karya ilmiah, penyusunan laporan, p b. Pengutipan tidak merugikan kepentingan yang wajar UIN Suska Riau.
- 2. Dilarang mengumumkan dan memperbanyak sebagian atau seluruh karya tulis ini dalam bentuk apapun tanpa

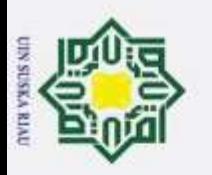

## **LAMPIRAN C**

## **DATA BOBOT AWAL**

## **Tabel C.1 Data Bobot v Awal Diagnosa Penyakit Skizofrenia**

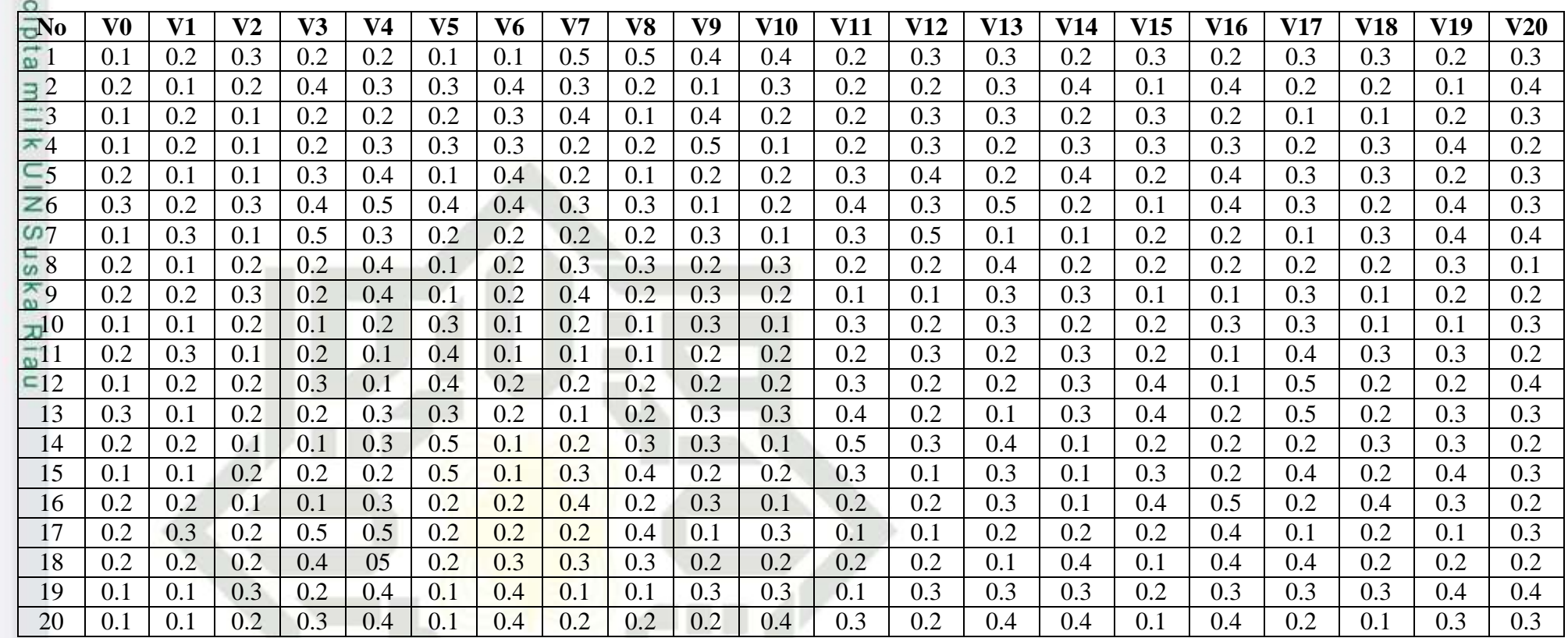

÷, Hak Cipta Dilindungi Undang-Undang  $\circ$ 

 $\pm$ 

Dilarang mengutip sebagian atau seluruh karya tulis ini tanpa mencantumkan dan menyebutkan sumber:

State Islamic Unive
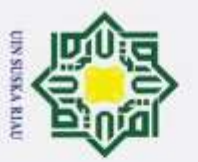

### **Tabel C.2 Data Bobot W Awal Diagnosa Penyakit Skizofrenia**

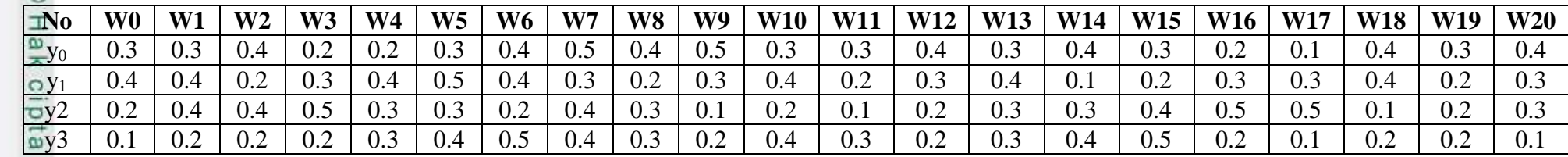

C-2

÷. Hak Cipta Dilindungi Undang-Undang Dilarang mengutip sebagian atau seluruh karya tulis ini tanpa mencantumkan dan menyebutkan sumber:

milik UIN Suska Riau

State Islamic Unive

2. Dilarang mengumumkan dan memperbanyak sebagian atau seluruh karya tulis ini dalam bentuk apapun tanpa b. Pengutipan tidak merugikan kepentingan yang wajar UIN Suska Riau.

a. Pengutipan hanya untuk kepentingan pendidikan, penelitian, penulisan karya ilmiah, penyusunan laporan, p

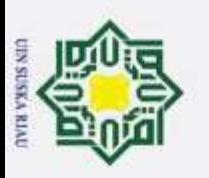

### **LAMPIRAN D**

### **HASIL PERHITUNGAN FUZZYFIKASI DAN BACKPROPAGARION**

### **1. Hasil dari rata-rata dan standar deviasi**

Berikut adalah hasil perhitungan rata-rata dan standar deviasi

### **Tabel D.1 Hasil Rata-Rata dan Standar Deviasi**

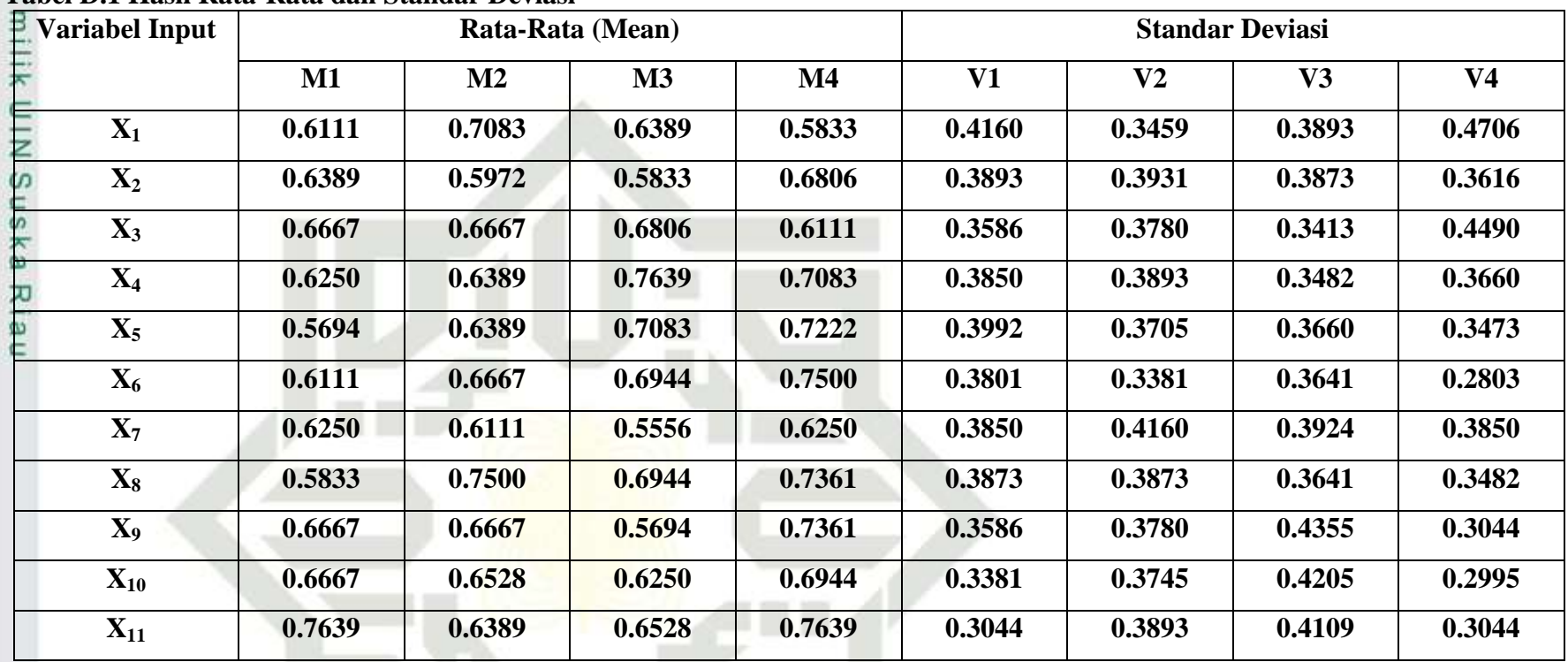

Hak Cipta Dilindungi Undang-Undang Dilarang mengutip sebagian atau seluruh karya tulis ini tanpa mencantumkan dan menyebutkan sumber:

÷

 $\circledcirc$ 

 $\pm$ 

 $d12$ 

State Islamic Unive

2. Dilarang mengumumkan dan memperbanyak sebagian atau seluruh karya tulis ini dalam bentuk apapun tanpa b. Pengutipan tidak merugikan kepentingan yang wajar UIN Suska Riau. a. Pengutipan hanya untuk kepentingan pendidikan, penelitian, penulisan karya ilmiah, penyusunan laporan, p

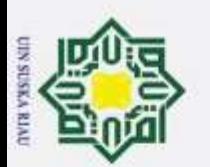

 $\overline{\omega}$ 

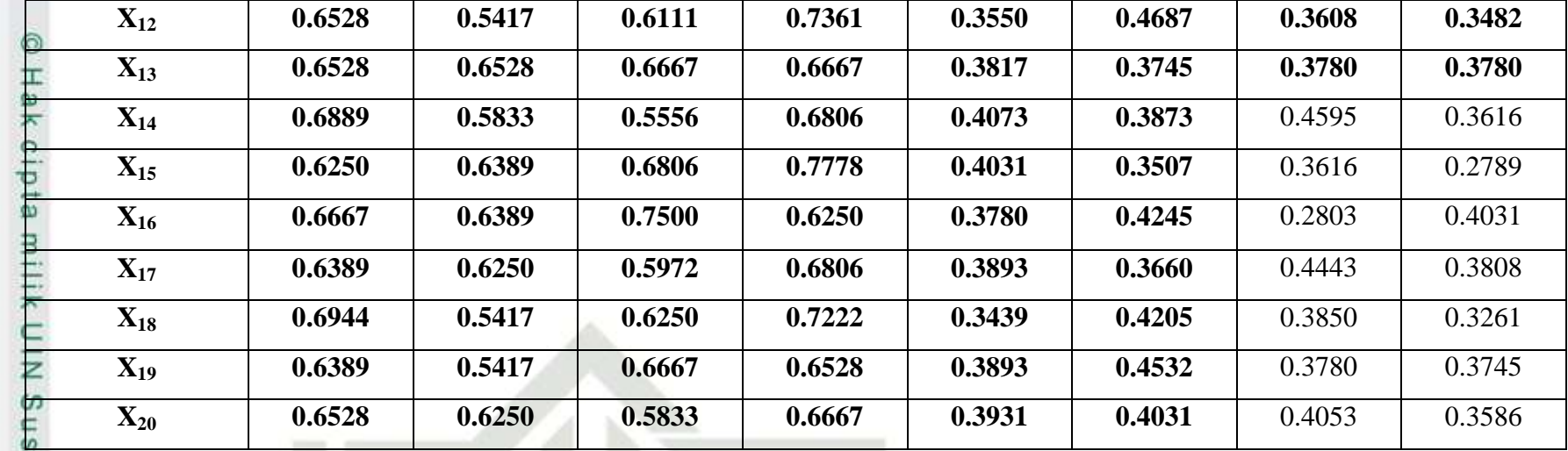

D-2

**2. Hasil Perhitungan Jarak Terbobot**

nei Berikut adalah hasil Perhitungan Jarak Terbobot

**Tabel D.2 Hasil Perhitungan Jarak Terbobot**

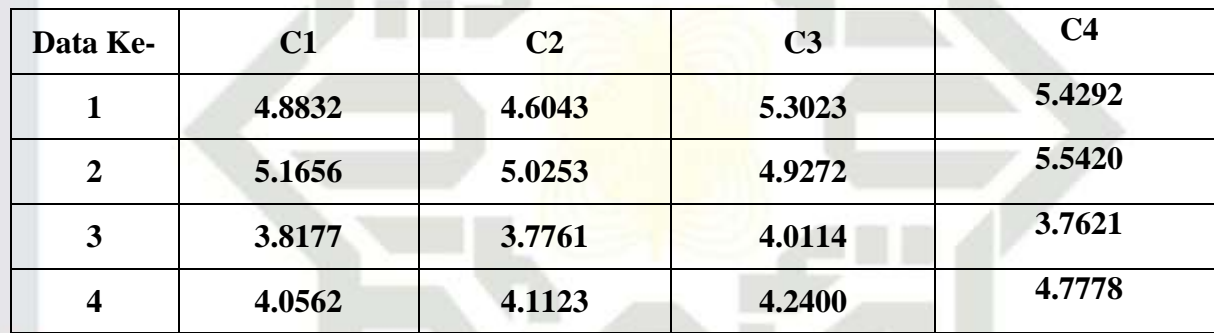

State Islamic Unive

 $\rightarrow$ Hak Cipta Dilindungi Undang-Undang

 $\pi$ 

2. Dilarang mengumumkan dan memperbanyak sebagian atau seluruh karya tulis ini dalam bentuk apapun tanpa Dilarang mengutip sebagian atau seluruh karya tulis ini tanpa mencantumkan dan menyebutkan sumber: b. Pengutipan tidak merugikan kepentingan yang wajar UIN Suska Riau. Pengutipan hanya untuk kepentingan pendidikan, penelitian, penulisan karya ilmiah, penyusunan laporan, p

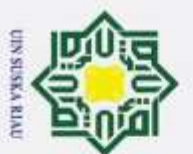

- a. Pengutipan hanya untuk kepentingan pendidikan, penelitian, penulisan karya ilmiah, penyusunan laporan, p
- Hak Cipta Dilindungi Undang-Undang<br>1. Dilarang mengutip sebagian atau seluruh karya tulis ini tanpa mencantumkan dan menyebutkan sumber: 2. Dilarang mengumumkan dan memperbanyak sebagian atau seluruh karya tulis ini dalam bentuk apapun tanpa b. Pengutipan tidak merugikan kepentingan yang wajar UIN Suska Riau. State Islamic Unive

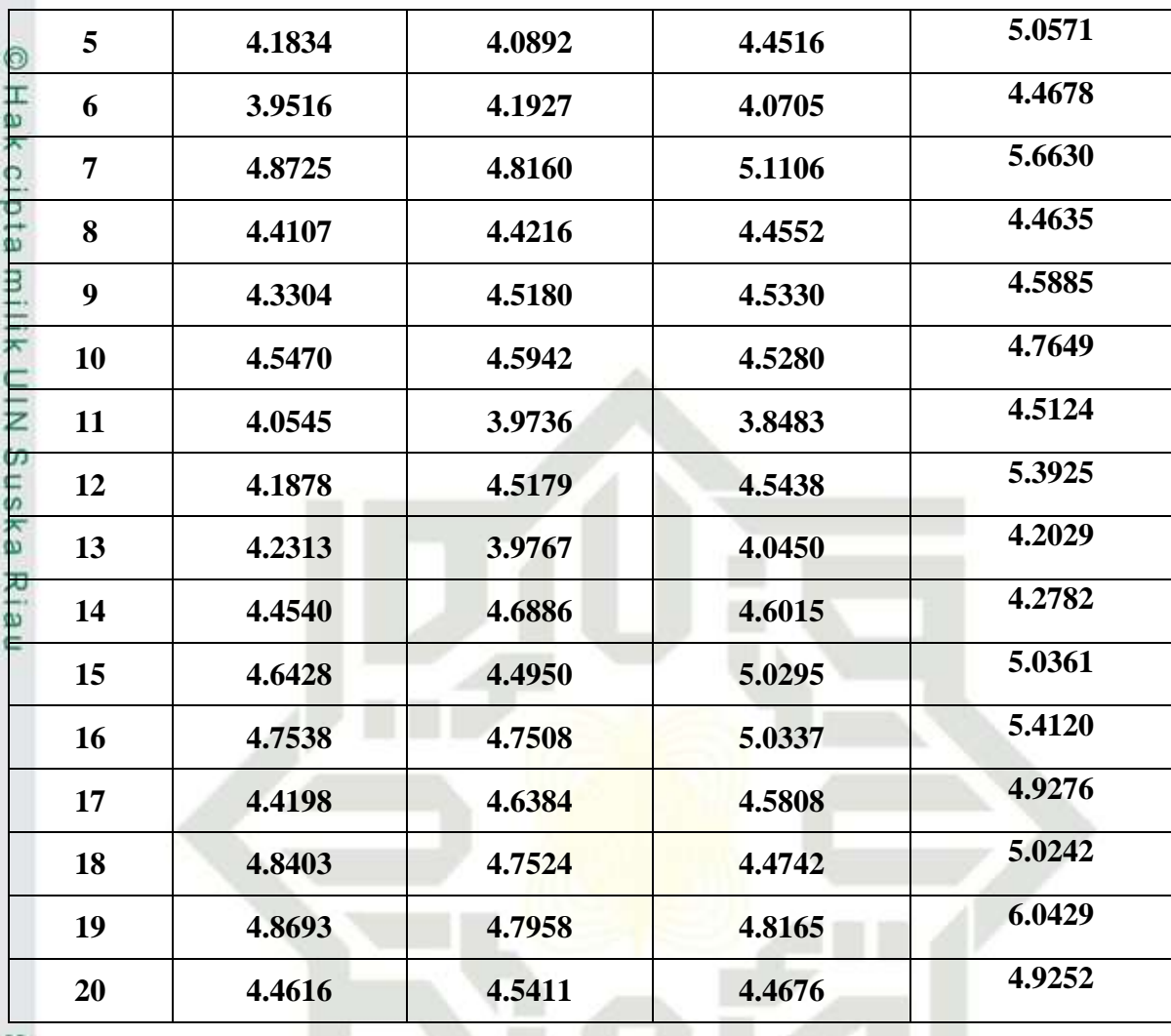

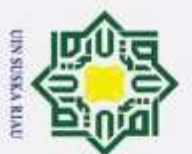

 $\boldsymbol{\sim}$ þ  $\omega$ Pengutipan tidak merugikan kepentingan yang wajar UIN Suska Riau.

Dilarang mengumumkan dan memperbanyak sebagian atau seluruh karya tulis ini dalam bentuk apapun tanpa Dilarang mengutip sebagian atau seluruh karya tulis ini tanpa mencantumkan dan menyebutkan sumber: Pengutipan hanya untuk kepentingan pendidikan, penelitian, penulisan karya ilmiah, benyusunan laporan, p

 **4.2073 4.2667 4.3201 4.5639 4.6895 4.6104 4.6806 5.2772 5.2895 4.5226 5.1941 5.6946 3.2495 3.3972 3.2287 3.2990 3.6211 3.7258 3.5212 3.4522 4.6105 4.3796 4.2981 4.6490 3.8315 3.5786 3.8774 3.6743** z **4.2952 4.4664 4.8487 4.9046 5.3608 5.0775 5.2031 6.2308 4.9445 5.3382 5.2343 5.6736 4.2637 4.2701 4.3853 4.3462 4.4466 4.0220 4.219865 4.9910 3.6984 4.0159 4.1777 4.9164 4.5743 4.5765 5.2093 5.4315 3.9756 4.2428 4.3263 4.7639 4.4653 4.3804 4.9447 4.6546**

State Islamic Unive

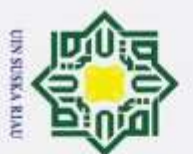

2. Dilarang mengumumkan dan memperbanyak sebagian atau seluruh karya tulis ini dalam bentuk apapun tanpa

1. Dilarang mengutip sebagian atau seluruh karya tulis ini tanpa mencantumkan dan menyebutkan sumber: b. Pengutipan tidak merugikan kepentingan yang wajar UIN Suska Riau. a. Pengutipan hanya untuk kepentingan pendidikan, penelitian, penulisan karya ilmiah, penyusunan laporan, p

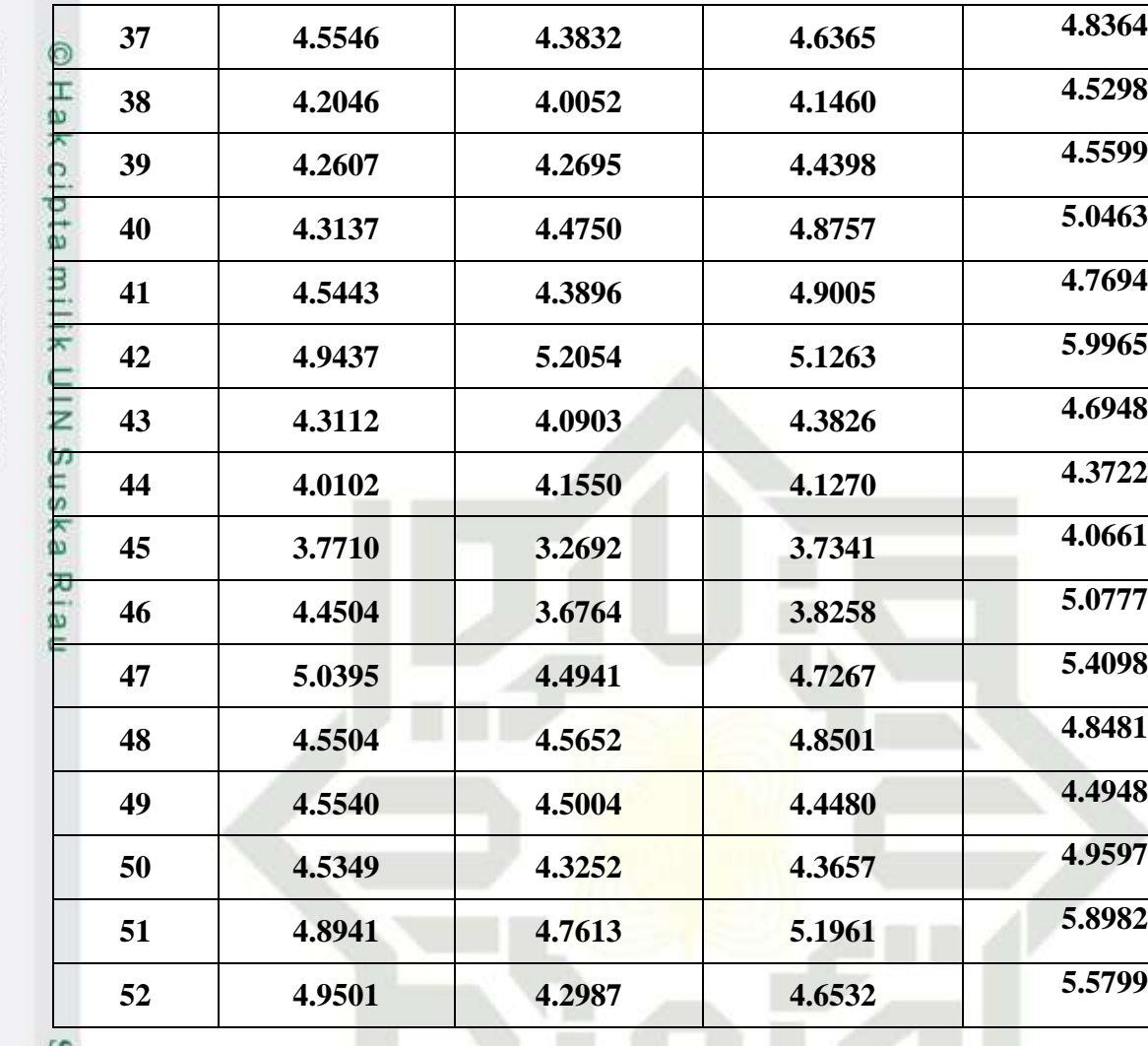

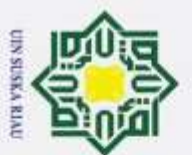

 $\boldsymbol{\sim}$ þ  $\overline{\omega}$ Pengutipan tidak merugikan kepentingan yang wajar UIN Suska Riau.

Dilarang mengumumkan dan memperbanyak sebagian atau seluruh karya tulis ini dalam bentuk apapun tanpa Dilarang mengutip sebagian atau seluruh karya tulis ini tanpa mencantumkan dan menyebutkan sumber: Pengutipan hanya untuk kepentingan pendidikan, penelitian, penulisan karya ilmiah, benyusunan laporan, p

 **4.7040 4.2710 4.2488 4.3787 4.8036 4.3761 4.5709 4.7479 4.8488 3.9072 4.5155 5.1555 4.7323 4.1126 4.1560 4.8173 5.0161 4.6707 4.3134 5.0754 5.1268 4.4020 4.4609 5.1641 4.7884 4.4332 4.4171 4.8450** z **5.2621 4.7133 5.2912 5.6417 4.2236 3.8934 4.3861 4.7432 5.7147 5.2043 5.8490 6.2692 4.8116 4.5789 4.8868 5.1492 5.4558 4.7773 5.5895 5.7741 4.0461 3.9954 4.0294 4.5936 5.5757 5.0075 5.2912 6.2522 5.4129 4.9554 5.3886 5.5794 5.3569 5.0758 5.6469 5.6558**

State Islamic Unive

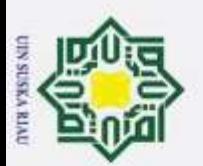

- 2. Dilarang mengumumkan dan memperbanyak sebagian atau seluruh karya tulis ini dalam bentuk apapun tanpa
- Hak Cipta Dilindungi Undang-Undang<br>1. Dilarang mengutip sebagian atau seluruh karya tulis ini tanpa mencantumkan dan menyebutkan sumber: b. Pengutipan tidak merugikan kepentingan yang wajar UIN Suska Riau. a. Pengutipan hanya untuk kepentingan pendidikan, penelitian, penulisan karya ilmiah, penyusunan laporan, p

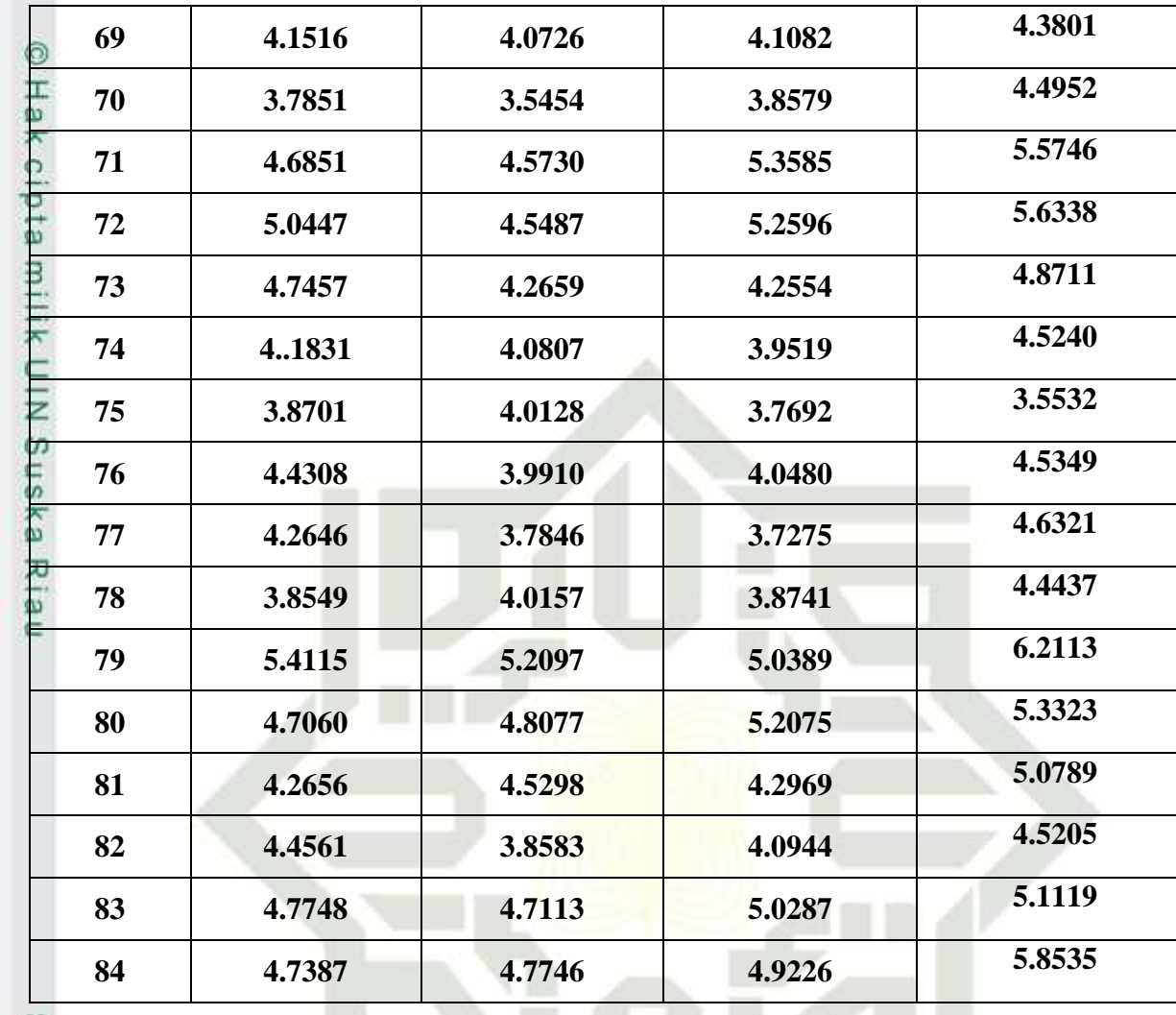

State Islamic Unive

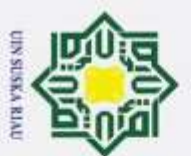

b. Pengutipan tidak merugikan kepentingan yang wajar UIN Suska Riau.

2. Dilarang mengumumkan dan memperbanyak sebagian atau seluruh karya tulis ini dalam bentuk apapun tanpa

a. Pengutipan hanya untuk kepentingan pendidikan, penelitian, penulisan karya ilmiah, penyusunan laporan, p

Hak Cipta Dilindungi Undang-Undang<br>1. Dilarang mengutip sebagian atau seluruh karya tulis ini tanpa mencantumkan dan menyebutkan sumber:

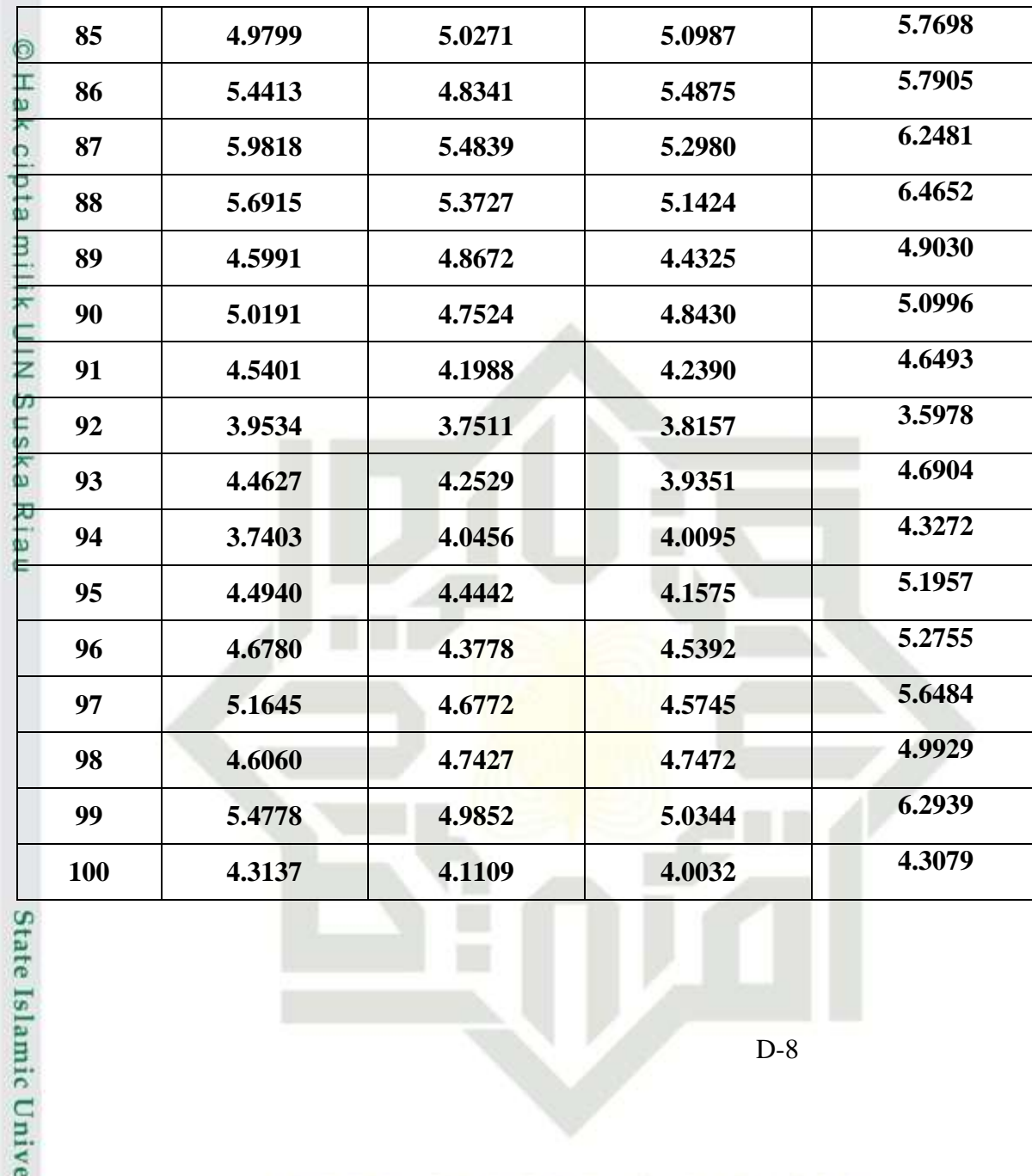

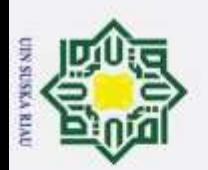

 $\boldsymbol{\sim}$ þ  $\omega$ Pengutipan tidak merugikan kepentingan yang wajar UIN Suska Riau.

Dilarang mengumumkan dan memperbanyak sebagian atau seluruh karya tulis ini dalam bentuk apapun tanpa Dilarang mengutip sebagian atau seluruh karya tulis ini tanpa mencantumkan dan menyebutkan sumber: Pengutipan hanya untuk kepentingan pendidikan, penelitian, penulisan karya ilmiah, benyusunan laporan, pe

 **4.6626 4.3885 4.2873 5.5485 4.3230 4.6988 4.7976 4.9078 3.7706 3.8178 3.7441 3.6510 4.9854 4.5453 4.5076 5.1589 4.5873 4.0633 4.0362 4.8137 4.9461 4.5086 4.5690 5.2260 3.9717 3.5603 3.7108 4.1715 4.5414 4.4666 4.6262 5.0346 3.8685 3.2287 3.6957 4.1518 3.3859 3.4865` 3.3840 3.5347 4.5568 4.4035 4.9412 3.9709 3.6097 3.3667 3.3925 3.6320 4.2327 4.4114 4.3526 4.6928 5.2048 4.9870 5.4637 5.8447 4.5977 4.5187 4.8747 5.0585 4.9128 5.1324 4.7584 5.0787**

**State** Islamic Unive

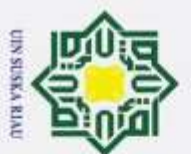

Hak Cipta Dilindungi Undang-Undang<br>1. Dilarang mengutip sebagian atau seluruh karya tulis ini tanpa mencantumkan dan menyebutkan sumber: a. Pengutipan hanya untuk kepentingan pendidikan, penelitian, penulisan karya ilmiah, penyusunan laporan, p

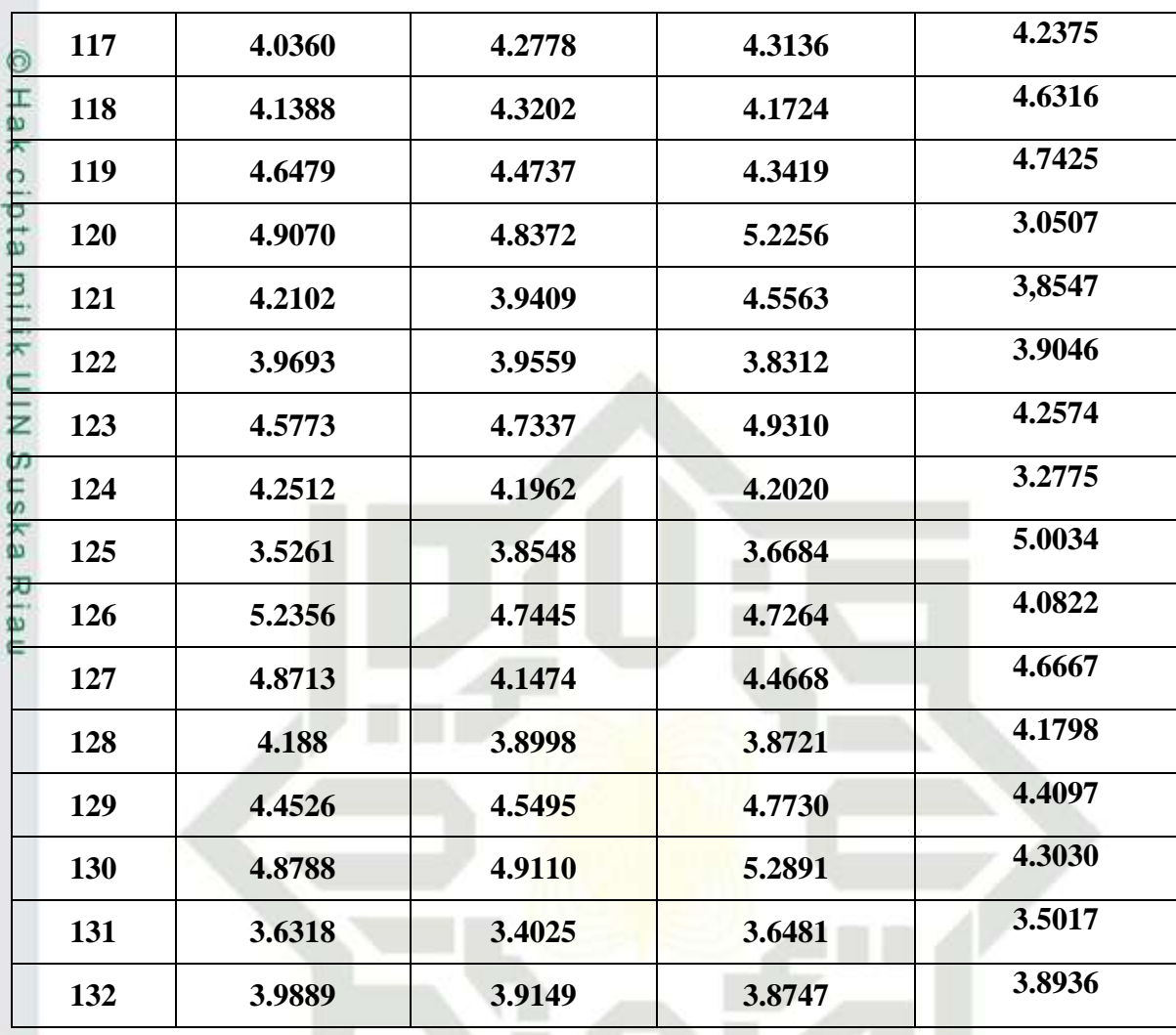

State Islamic Unive

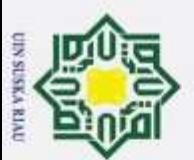

State Islamic Unive

b. Pengutipan tidak merugikan kepentingan yang wajar UIN Suska Riau.<br>2. Dilarang mengumumkan dan memperbanyak sebagian atau seluruh karya tulis ini dalam bentuk apapun tanpa 1. Dilarang mengutip sebagian atau seluruh karya tulis ini tanpa mencantumkan dan menyebutkan sumber:<br>a. Pengutipan hanya untuk kepentingan pendidikan, penelitian, penulisan karya ilmiah, penyusunan laporan, p

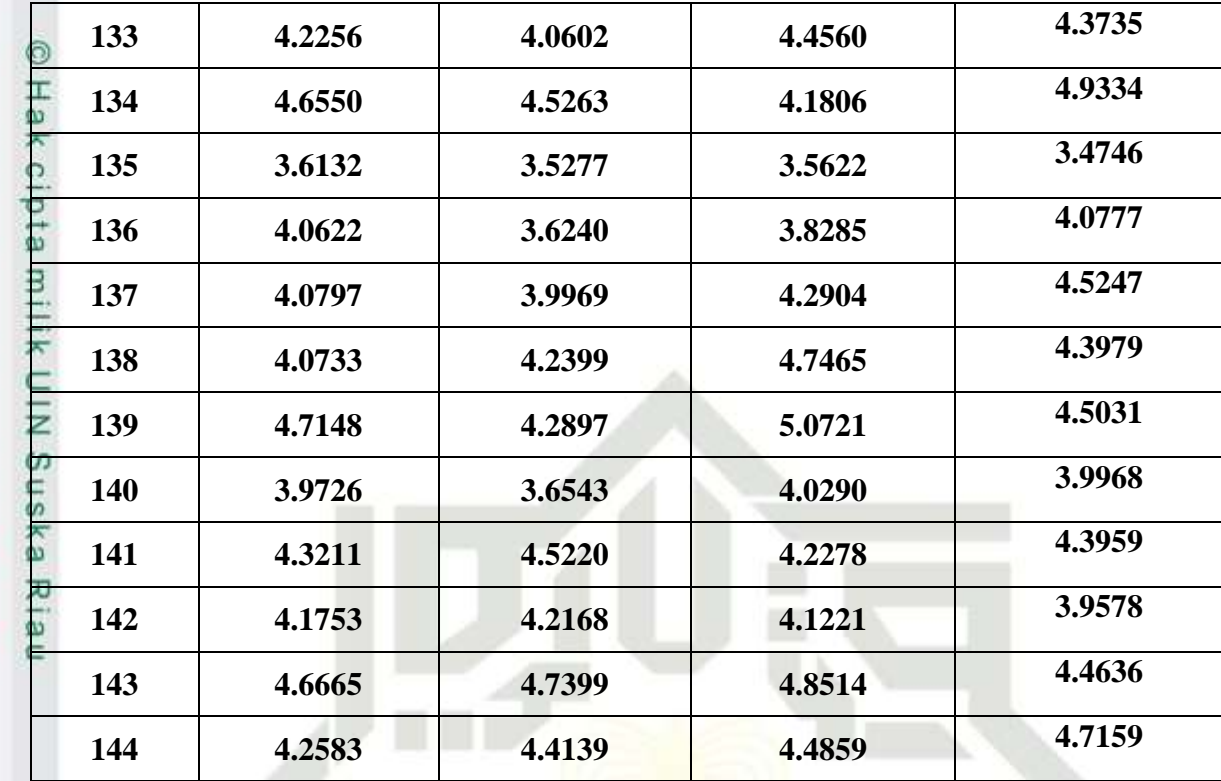

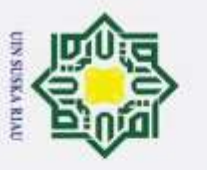

### **3. Hasil Perhitungan Derajat Keanggotaan**

Berikut adalah hasil Perhitungan Derajat Keanggotaan

**Tabel D.3 Hasil Perhitungan Derajat Keanggotaan**

| Data Ke-                | C1     | C <sub>2</sub> | C <sub>3</sub> | C <sub>4</sub> |
|-------------------------|--------|----------------|----------------|----------------|
| $\mathbf{1}$            | 0.1437 | 0.1587         | 0.1246         | 0.1195         |
| $\overline{2}$          | 0.1304 | 0.1387         | 0.1415         | 0.1152         |
| $\overline{\mathbf{3}}$ | 0.2153 | 0.2191         | 0.1991         | 0.2203         |
| $\overline{\mathbf{4}}$ | 0.1956 | 0.1913         | 0.1820         | 0.1491         |
| 5                       | 0.1860 | 0.1930         | 0.1679         | 0.1353         |
| 6                       | 0.2039 | 0.1854         | 0.1945         | 0.1669         |
| $\overline{7}$          | 0.1442 | 0.1471         | 0.1328         | 0.1109         |
| 8                       | 0.1705 | 0.1698         | 0.1677         | 0.1559         |
| 9                       | 0.1758 | 0.1638         | 0.1629         | 0.1597         |
| 10                      | 0.1621 | 0.1593         | 0.1632         | 0.1498         |
| 11                      | 0.1957 | 0.2021         | 0.2127         | 0.1642         |
| 12                      | 0.1857 | 0.1633         | 0.1617         | 0.1209         |

D-12

State Islamic Unive

÷. Hak Cipta Dilindungi Undang-Undang

2. Dilarang mengumumkan dan memperbanyak sebagian atau seluruh karya tulis ini dalam bentuk apapun tanpa . Dilarang mengutip sebagian atau seluruh karya tulis ini tanpa mencantumkan dan menyebutkan sumber: b. Pengutipan tidak merugikan kepentingan yang wajar UIN Suska Riau. a. Pengutipan hanya untuk kepentingan pendidikan, penelitian, penulisan karya ilmiah, penyusunan laporan, p

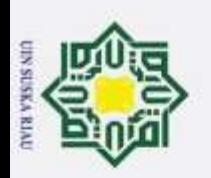

Hak Cipta Dilindungi Undang-Undang<br>1. Dilarang mengutip sebagian atau seluruh karya tulis ini tanpa mencantumkan dan menyebutkan sumber:

2. Dilarang mengumumkan dan memperbanyak sebagian atau seluruh karya tulis ini dalam bentuk apapun tanpa b. Pengutipan tidak merugikan kepentingan yang wajar UIN Suska Riau. a. Pengutipan hanya untuk kepentingan pendidikan, penelitian, penulisan karya ilmiah, penyusunan laporan, p

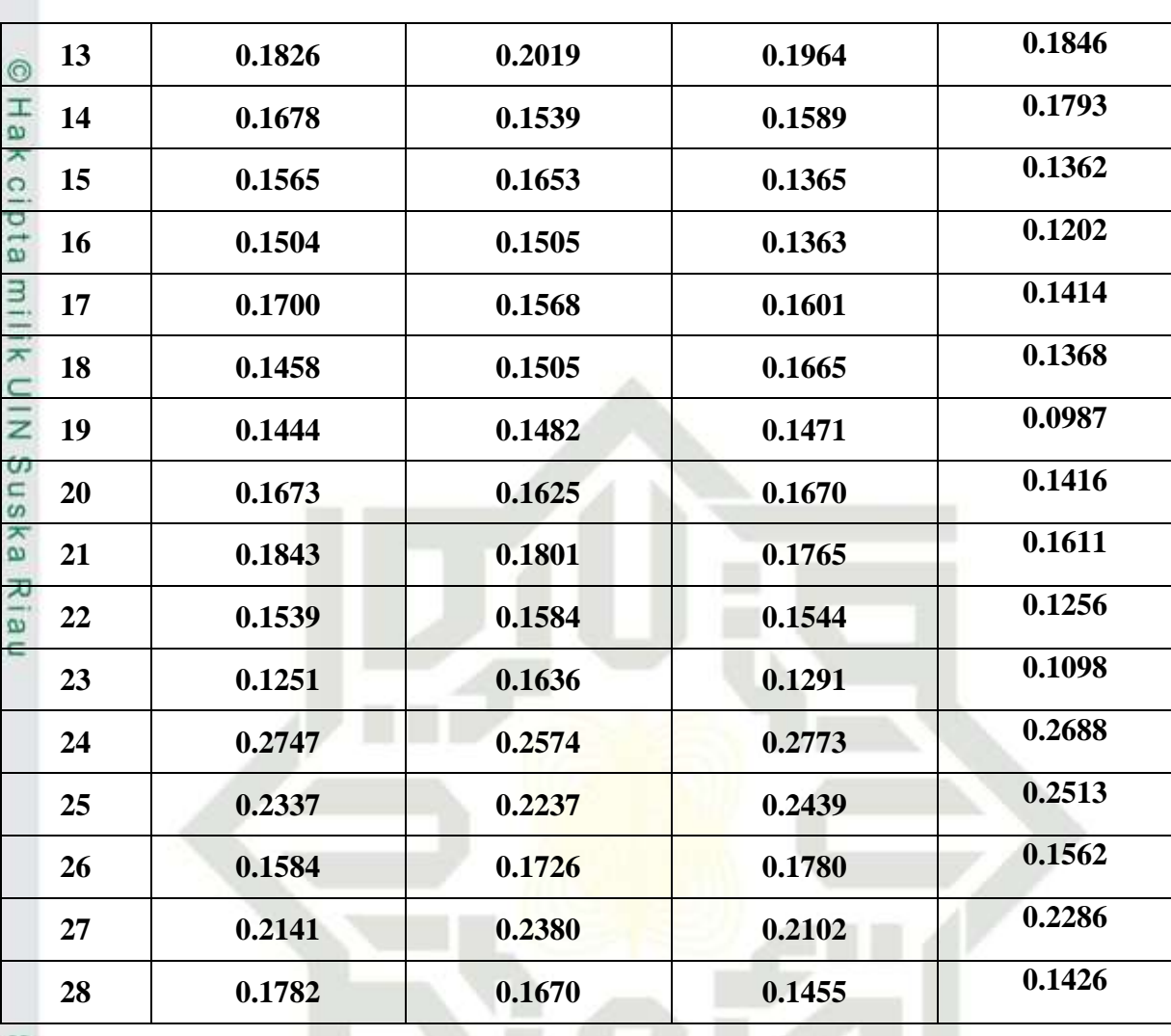

State Islamic Unive

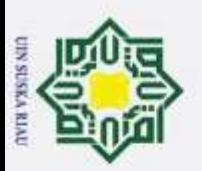

 $\boldsymbol{\sim}$ 

þ  $\omega$ 

Hak Cipta Dilindungi Undang-Undang

Dilarang mengumumkan dan memperbanyak sebagian atau seluruh karya tulis ini dalam bentuk apapun tanpa Dilarang mengutip sebagian atau seluruh karya tulis ini tanpa mencantumkan dan menyebutkan sumber: Pengutipan tidak merugikan kepentingan yang wajar UIN Suska Riau. Pengutipan hanya untuk kepentingan pendidikan, penelitian, penulisan karya ilmiah, benyusunan laporan, pe

 **0.1222 0.1343 0.1287 0.0934** ⊚ Ηa **0.1406 0.1231 0.1274 0.1105 0.1804 0.1799 0.1722 0.1748**  $\circ$ U **0.1683 0.1982 0.1834 0.1384**  $\overline{e}$ з **0.2263 0.1987 0.1865 0.1420 0.1605 0.1604 0.1285 0.1194 0.2020 0.1818 0.1761 0.1498** z Sus **0.1671 0.1725 0.1406 0.1559** ka **0.1617 0.1723 0.1569 0.1460** Ria **0.1845 0.1996 0.1888 0.1631 0.1738 0.1799 0.1687 0.1613 0.1769 0.1665 0.1440 0.1358 0.1623 0.1719 0.1428 0.1495 0.1406 0.1286 0.1321 0.1001 0.1771 0.1930 0.1724 0.1536 0.1992 0.1881 0.1902 0.1730**

State Islamic Unive

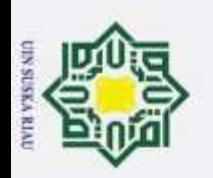

Hak Cipta Dilindungi Undang-Undang<br>1. Dilarang mengutip sebagian atau seluruh karya tulis ini tanpa mencantumkan dan menyebutkan sumber: 2. Dilarang mengumumkan dan memperbanyak sebagian atau seluruh karya tulis ini dalam bentuk apapun tanpa b. Pengutipan tidak merugikan kepentingan yang wajar UIN Suska Riau. a. Pengutipan hanya untuk kepentingan pendidikan, penelitian, penulisan karya ilmiah, penyusunan laporan, p

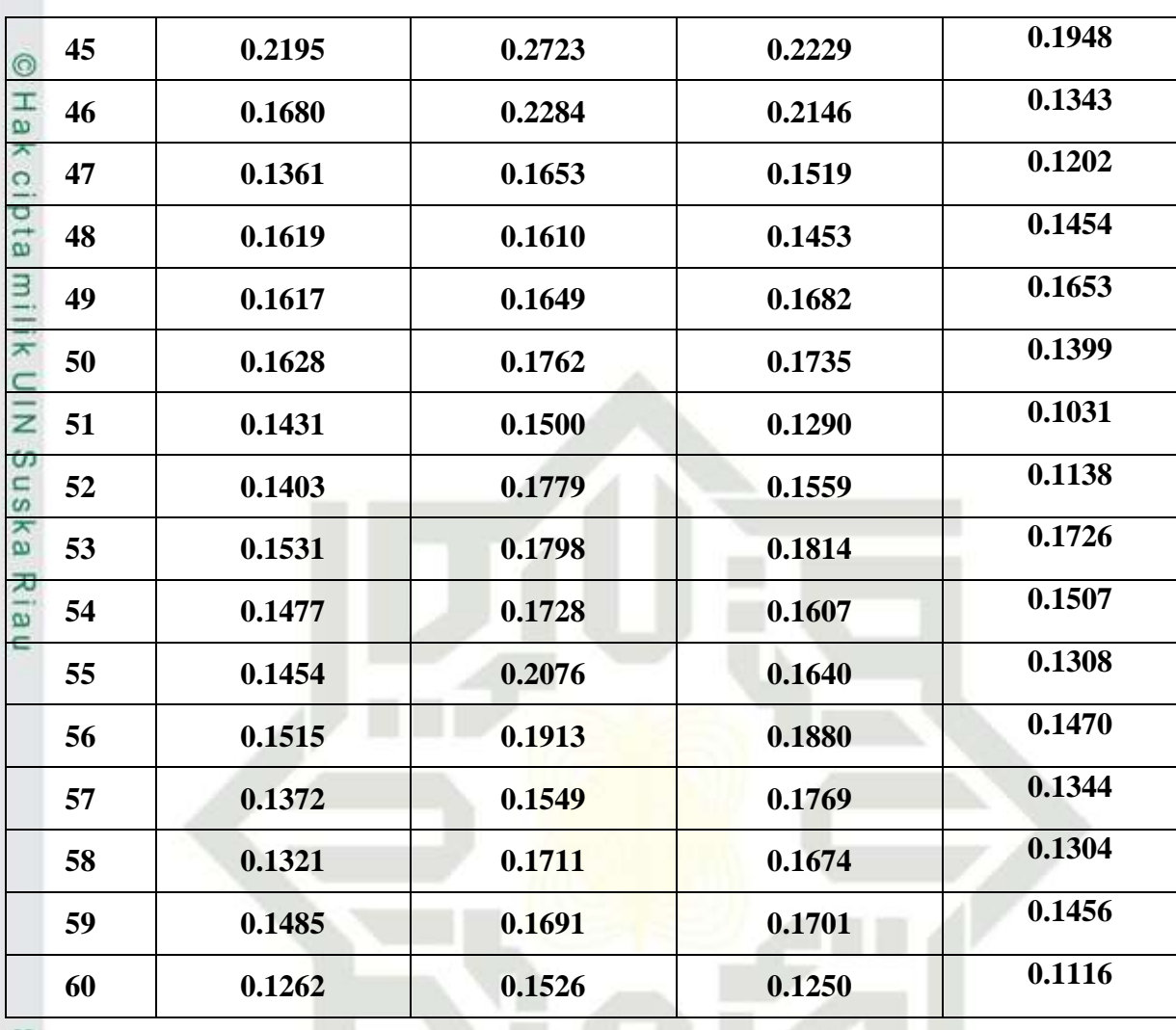

State Islamic Unive

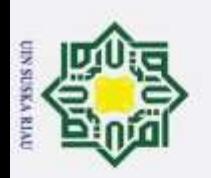

Hak Cipta Dilindungi Undang-Undang<br>1. Dilarang mengutip sebagian atau seluruh karya tulis ini tanpa mencantumkan dan menyebutkan sumber:

2. Dilarang mengumumkan dan memperbanyak sebagian atau seluruh karya tulis ini dalam bentuk apapun tanpa b. Pengutipan tidak merugikan kepentingan yang wajar UIN Suska Riau. a. Pengutipan hanya untuk kepentingan pendidikan, penelitian, penulisan karya ilmiah, penyusunan laporan, p

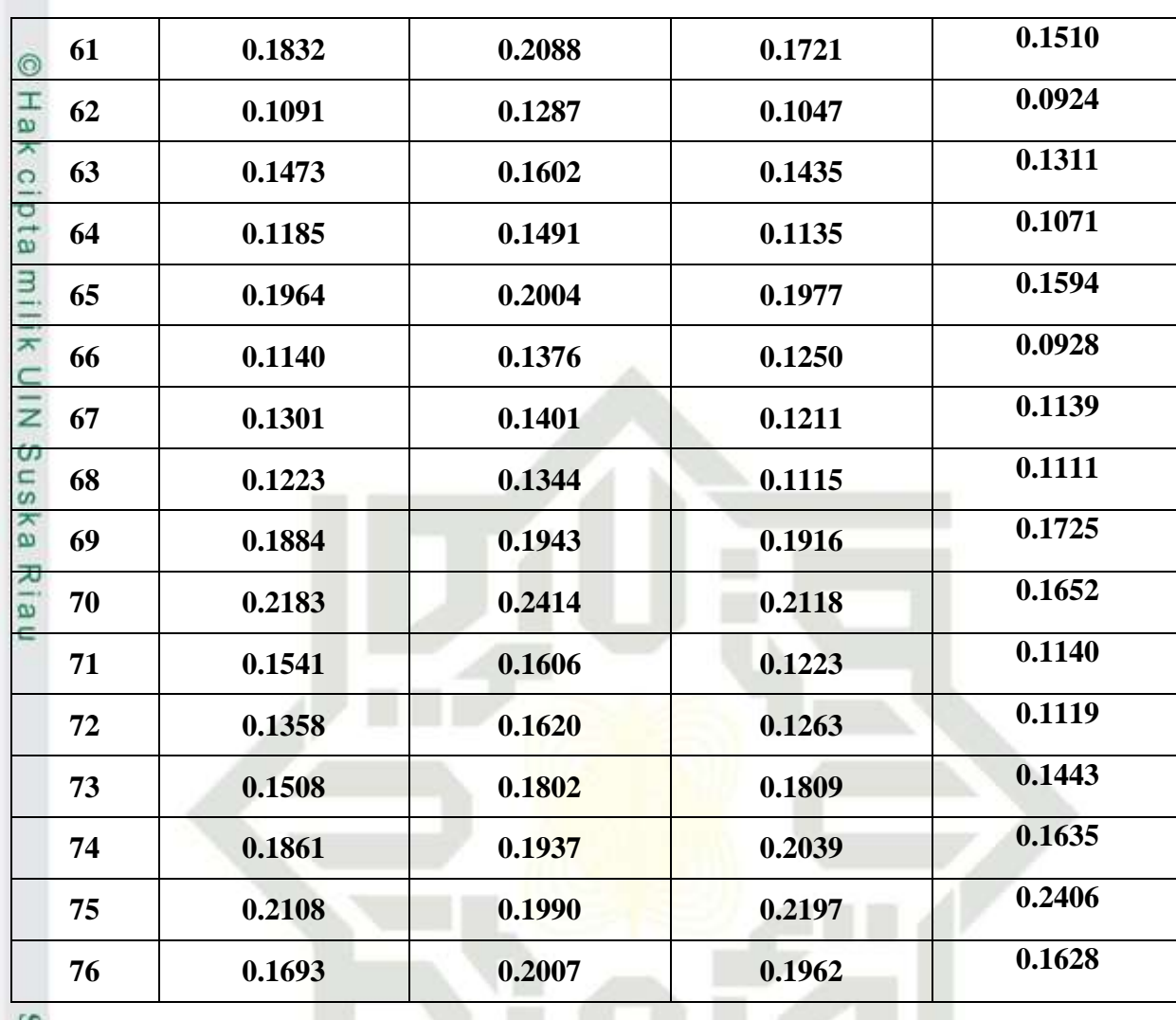

State Islamic Unive

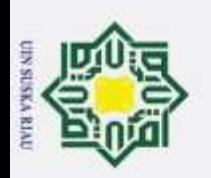

 $\boldsymbol{\sim}$ 

þ  $\omega$ 

Hak Cipta Dilindungi Undang-Undang Dilarang mengutip sebagian atau seluruh karya tulis ini tanpa mencantumkan dan menyebutkan sumber:

Dilarang mengumumkan dan memperbanyak sebagian atau seluruh karya tulis ini dalam bentuk apapun tanpa Pengutipan tidak merugikan kepentingan yang wajar UIN Suska Riau. Pengutipan hanya untuk kepentingan pendidikan, penelitian, penulisan karya ilmiah, benyusunan laporan, p

 **0.1803 0.2183 0.2235 0.1571** ര Ηa **0.2121 0.1988 0.2104 0.1684 0.1202 0.1285 0.1361 0.0939**  $\circ$ U **0.1530 0.1475 0.1285 0.1233**  $\overline{e}$ з **0.1802 0.1631 0.1781 0.1342 0.1677 0.2118 0.1926 0.1637 0.1493 0.1527 0.1366 0.1328** Z  $\frac{1}{2}$  **0.1512 0.1493 0.1417 0.1045** ka **0.1389 0.1366 0.1333 0.1073** Ria **0.1190 0.1462 0.1657 0.1066 0.1005 0.1174 0.1247 0.0929 0.1099 0.1217 0.1314 0.0873 0.1590 0.1445 0.1692 0.1427 0.1370 0.1505 0.1457 0.1333 0.1625 0.1849 0.1821 0.1562 0.2038 0.2214 0.2155 0.2361**

State Islamic Unive

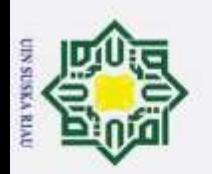

Hak Cipta Dilindungi Undang-Undang<br>1. Dilarang mengutip sebagian atau seluruh karya tulis ini tanpa mencantumkan dan menyebutkan sumber:

2. Dilarang mengumumkan dan memperbanyak sebagian atau seluruh karya tulis ini dalam bentuk apapun tanpa b. Pengutipan tidak merugikan kepentingan yang wajar UIN Suska Riau. a. Pengutipan hanya untuk kepentingan pendidikan, penelitian, penulisan karya ilmiah, penyusunan laporan, p

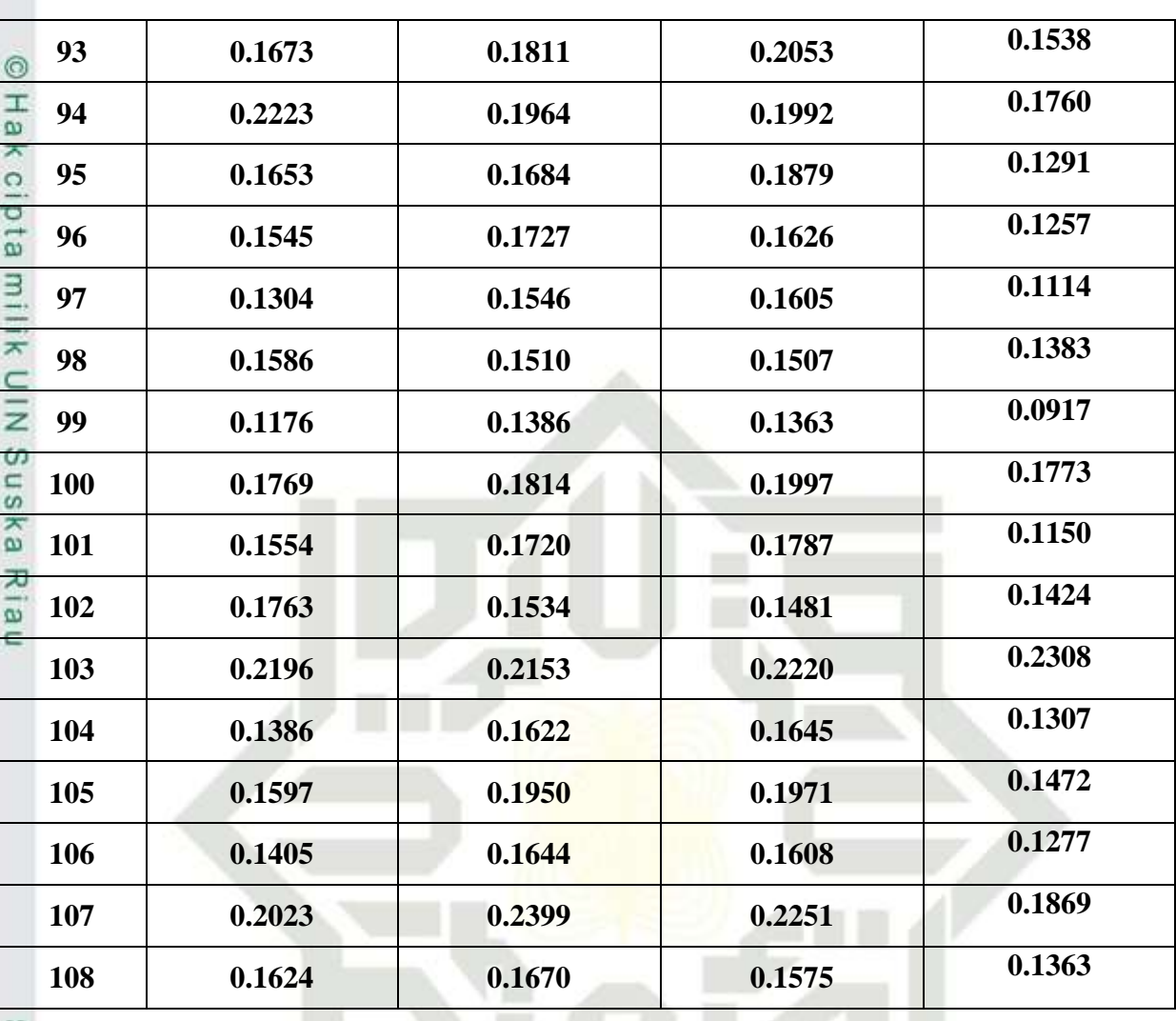

State Islamic Unive

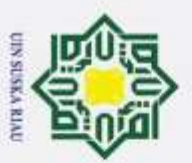

 $\boldsymbol{\sim}$ Dilarang mengumumkan dan memperbanyak sebagian atau seluruh karya tulis ini dalam bentuk apapun tanpa þ Pengutipan tidak merugikan kepentingan yang wajar UIN Suska Riau.

Dilarang mengutip sebagian atau seluruh karya tulis ini tanpa mencantumkan dan menyebutkan sumber:  $\omega$ Pengutipan hanya untuk kepentingan pendidikan, penelitian, penulisan karya ilmiah, benyusunan laporan, p

 **0.2109 0.2773 0.2265 0.1883** ര Ηa **0.2587 0.2476 0.2589 0.2425 0.1615 0.1710 0.1408 0.2023**  $\circ$  **0.2349 0.2608 0.2579 0.2327**  $\overline{a}$  **0.1825 0.1705 0.1743 0.1537 0.1287 0.1386 0.1182 0.1048 0.1591 0.1638 0.1441 0.1352** Sus **0.1422 0.1318 0.1501 0.1343** ka **0.1972 0.1794 0.1769 0.1822** S **0.1893 0.1765 0.1868 0.1572**  $\overline{a}$  **0.1562 0.1666 0.1750 0.1510 0.1425 0.1460 0.1278 0.1355 0.1841 0.2048 0.1616 0.2121 0.2025 0.2036 0.2142 0.2078 0.1603 0.1515 0.1413 0.1264 0.1812 0.1851 0.1847 0.1795**State Islamic Unive

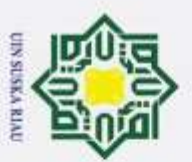

 $\boldsymbol{\sim}$ þ  $\omega$ Pengutipan tidak merugikan kepentingan yang wajar UIN Suska Riau.

Dilarang mengumumkan dan memperbanyak sebagian atau seluruh karya tulis ini dalam bentuk apapun tanpa Dilarang mengutip sebagian atau seluruh karya tulis ini tanpa mencantumkan dan menyebutkan sumber: Pengutipan hanya untuk kepentingan pendidikan, penelitian, penulisan karya ilmiah, benyusunan laporan, p

 **0.2434 0.2121 0.2291 0.2166** ര Ηa **0.1273 0.1509 0.1519 0.1341 0.1443 0.1887 0.1670 0.1552**  $\circ$  **0.1871 0.2082 0.2106 0.1863**  $\vec{a}$  **0.1679 0.1620 0.1494 0.1706 0.1439 0.1423 0.1251 0.1777 0.2327 0.2568 0.2311 0.2460** Sus **0.2009 0.2070 0.2104 0.2088** ka **0.1830 0.1953 0.1677 0.1730** Ş **0.1558 0.1634 0.1862 0.1411**  $\overline{a}$  **0.2345 0.2432 0.2397 0.2489 0.1951 0.2335 0.2144 0.1939 0.1938 0.2002 0.1785 0.1634 0.1943 0.1820 0.1508 0.1714 0.1525 0.1786 0.1346 0.1648 0.2022 0.2305 0.1977 0.2003**State Islamic Unive

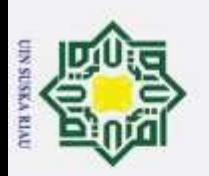

 $\overline{\omega}$ 

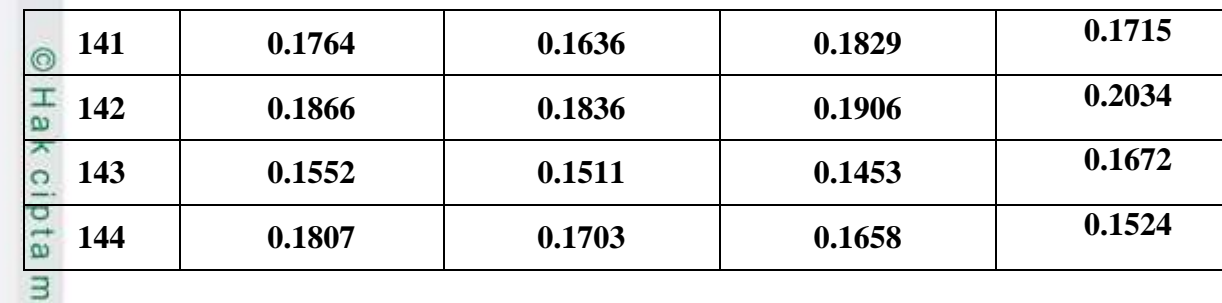

# **4. Hasil Perhitungan Output Fuzzy**

Berikut adalah hasil Perhitungan Ouput Fuzzy

## **Tabel D.3 Hasil Perhitungan Output Fuzzy**

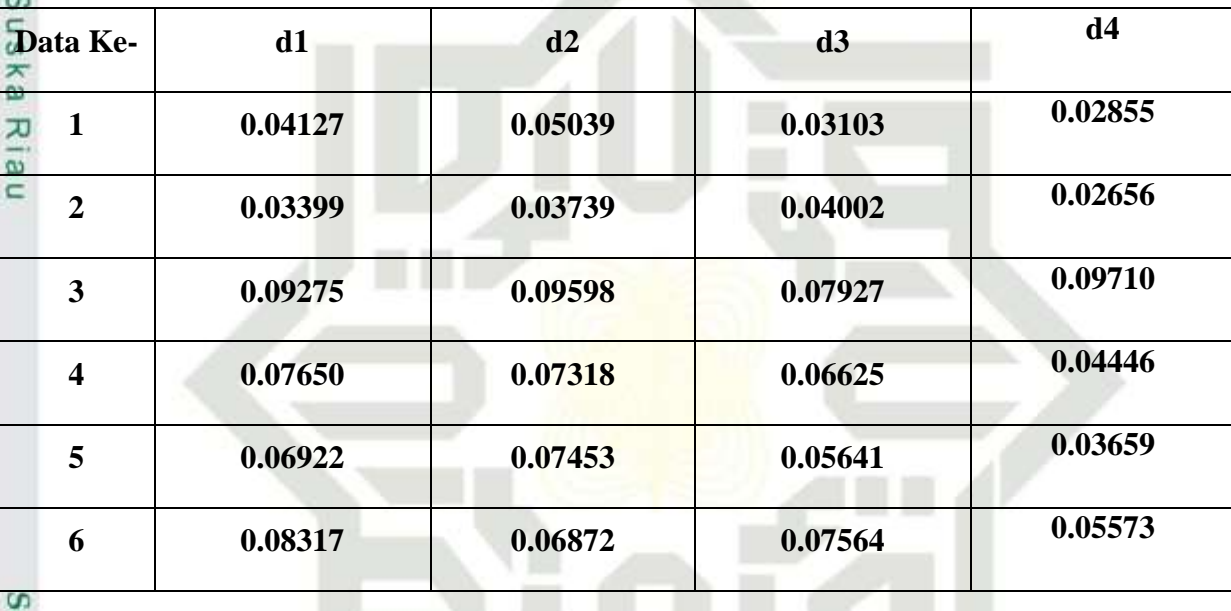

D-21

tate Islamic Unive

÷ Hak Cipta Dilindungi Undang-Undang Dilarang mengutip sebagian atau seluruh karya tulis ini tanpa mencantumkan dan menyebutkan sumber:

2. Dilarang mengumumkan dan memperbanyak sebagian atau seluruh karya tulis ini dalam bentuk apapun tanpa b. Pengutipan tidak merugikan kepentingan yang wajar UIN Suska Riau. Pengutipan hanya untuk kepentingan pendidikan, penelitian, penulisan karya ilmiah, penyusunan laporan, p

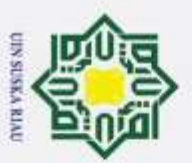

Hak Cipta Dilindungi Undang-Undang<br>1. Dilarang mengutip sebagian atau seluruh karya tulis ini tanpa mencantumkan dan menyebutkan sumber: a. Pengutipan hanya untuk kepentingan pendidikan, penelitian, penulisan karya ilmiah, penyusunan laporan, p

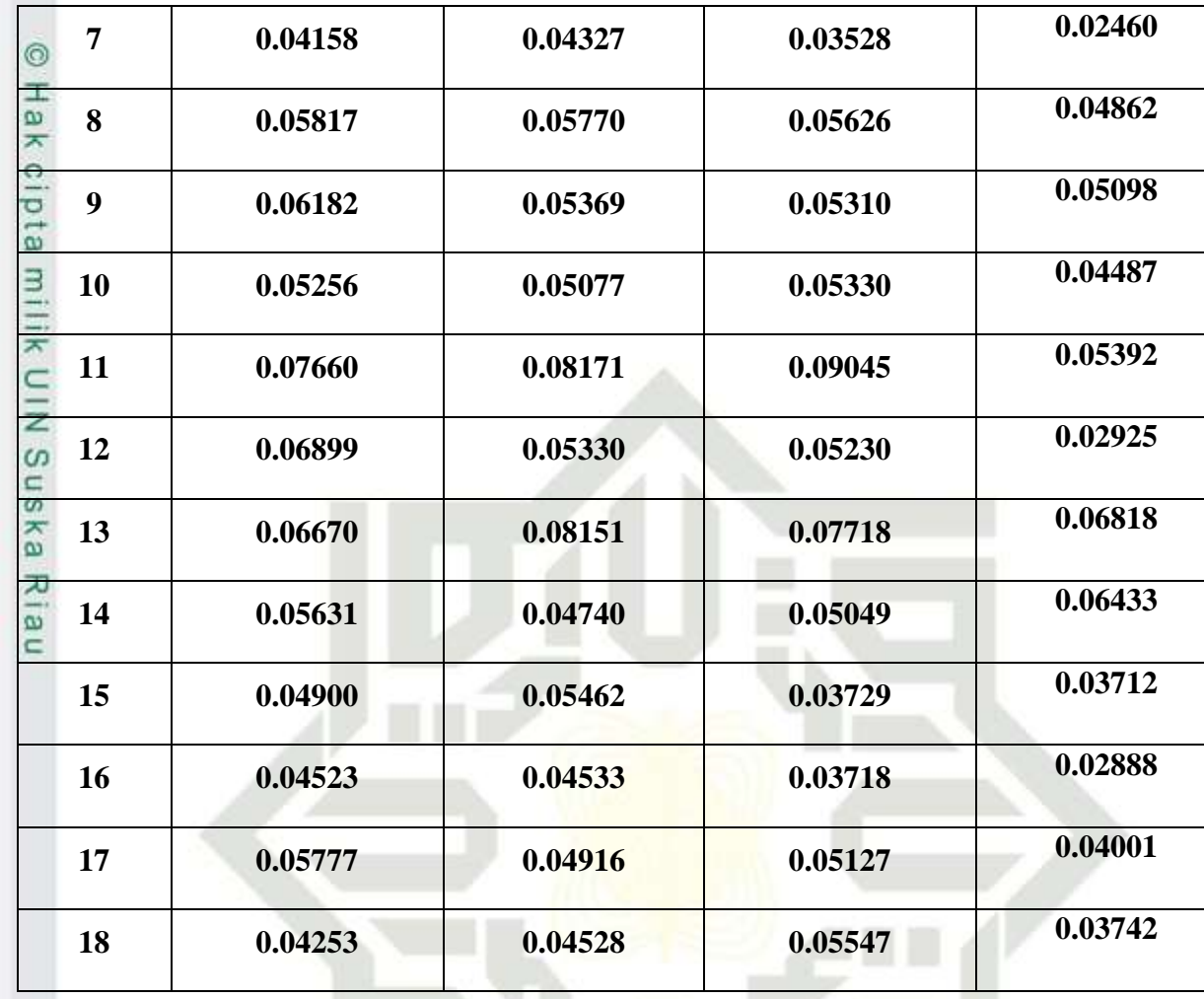

State Islamic Unive

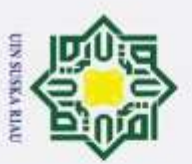

Hak Cipta Dilindungi Undang-Undang<br>1. Dilarang mengutip sebagian atau seluruh karya tulis ini tanpa mencantumkan dan menyebutkan sumber: a. Pengutipan hanya untuk kepentingan pendidikan, penelitian, penulisan karya ilmiah, penyusunan laporan, p

State Islamic Unive

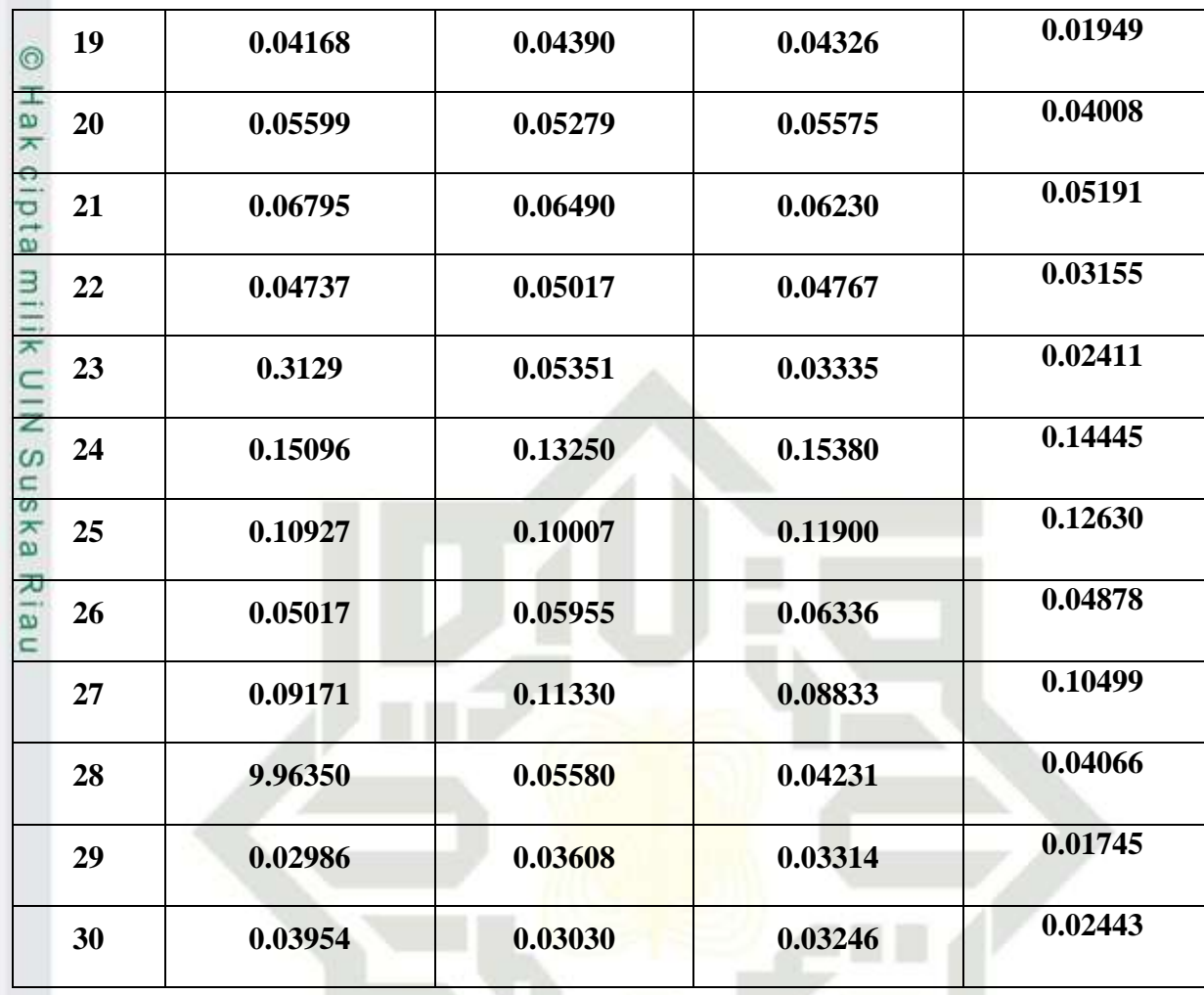

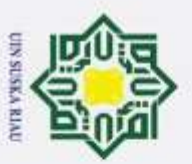

Hak Cipta Dilindungi Undang-Undang<br>1. Dilarang mengutip sebagian atau seluruh karya tulis ini tanpa mencantumkan dan menyebutkan sumber: a. Pengutipan hanya untuk kepentingan pendidikan, penelitian, penulisan karya ilmiah, penyusunan laporan, p

State Islamic Unive

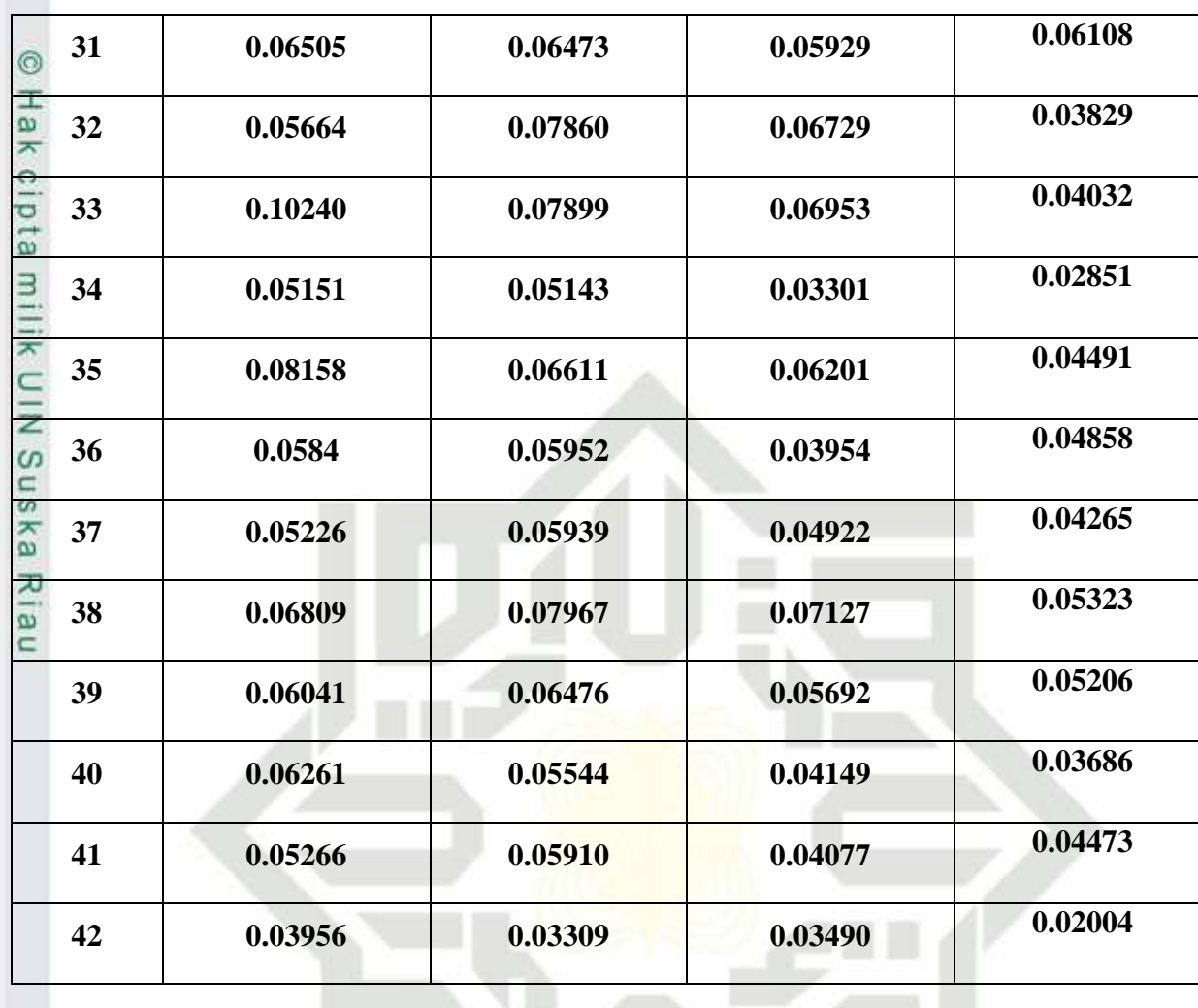

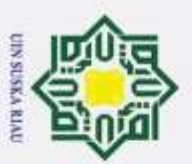

Hak Cipta Dilindungi Undang-Undang<br>1. Dilarang mengutip sebagian atau seluruh karya tulis ini tanpa mencantumkan dan menyebutkan sumber: a. Pengutipan hanya untuk kepentingan pendidikan, penelitian, penulisan karya ilmiah, penyusunan laporan, p

State Islamic Unive

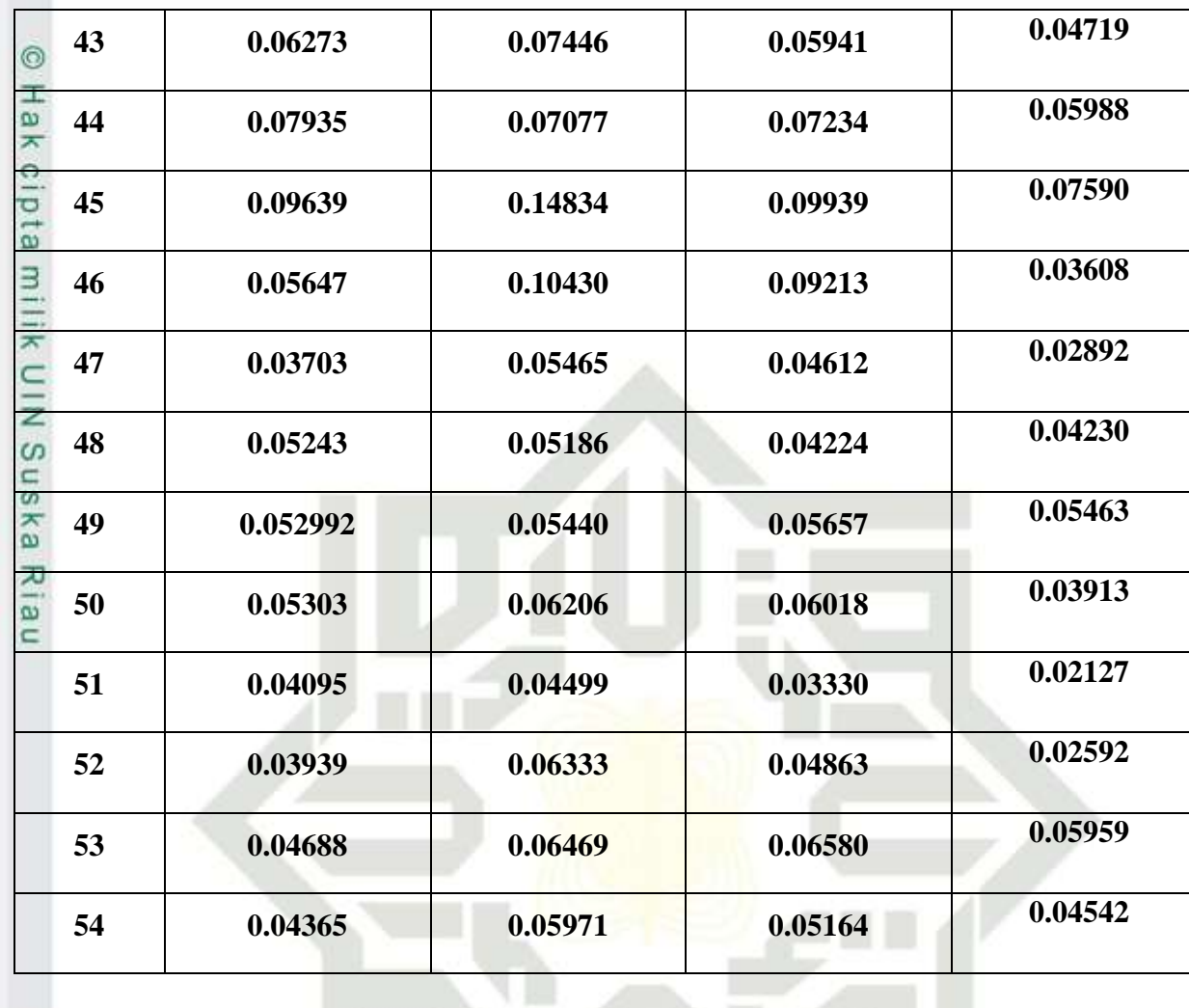

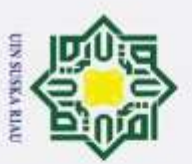

Hak Cipta Dilindungi Undang-Undang<br>1. Dilarang mengutip sebagian atau seluruh karya tulis ini tanpa mencantumkan dan menyebutkan sumber: a. Pengutipan hanya untuk kepentingan pendidikan, penelitian, penulisan karya ilmiah, penyusunan laporan, p

State Islamic Unive

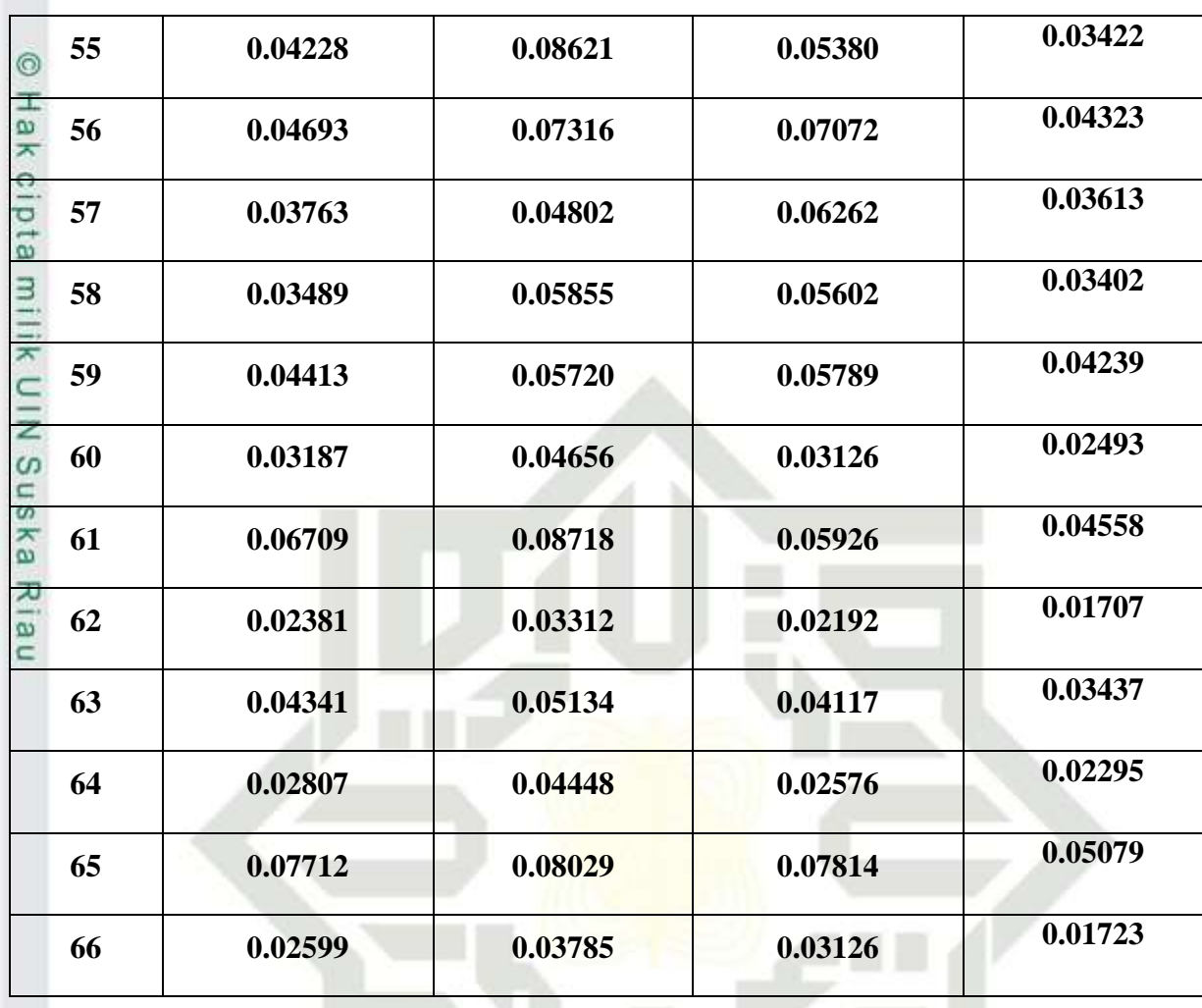

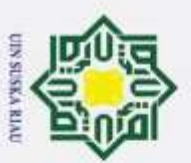

Hak Cipta Dilindungi Undang-Undang<br>1. Dilarang mengutip sebagian atau seluruh karya tulis ini tanpa mencantumkan dan menyebutkan sumber: a. Pengutipan hanya untuk kepentingan pendidikan, penelitian, penulisan karya ilmiah, penyusunan laporan, p

State Islamic Unive

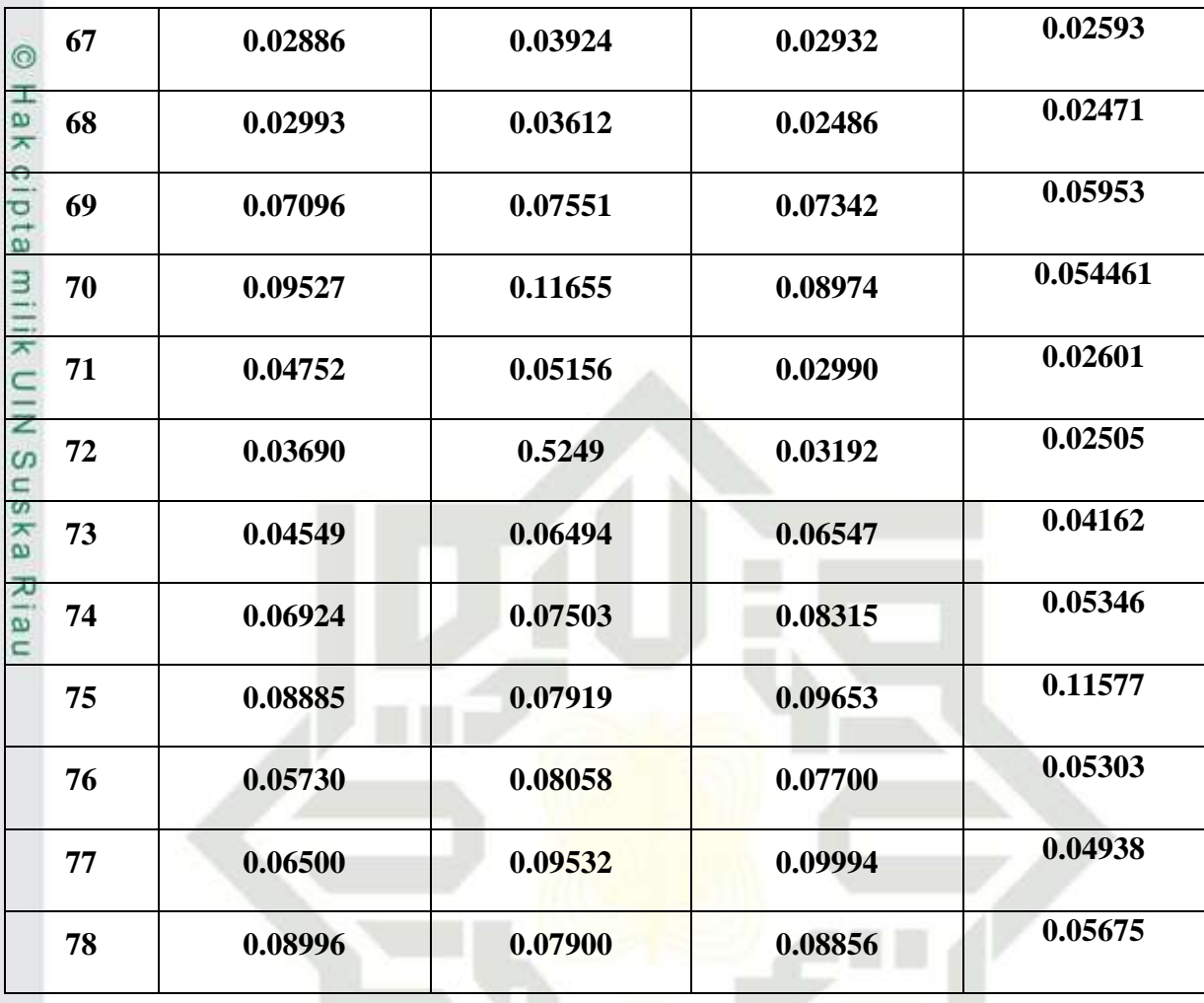

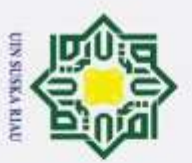

State Islamic Unive

2. Dilarang mengumumkan dan memperbanyak sebagian atau seluruh karya tulis ini dalam bentuk apapun tanpa b. Pengutipan tidak merugikan kepentingan yang wajar UIN Suska Riau.

1. Dilarang mengutip sebagian atau seluruh karya tulis ini tanpa mencantumkan dan menyebutkan sumber: a. Pengutipan hanya untuk kepentingan pendidikan, penelitian, penulisan karya ilmiah, penyusunan laporan, p

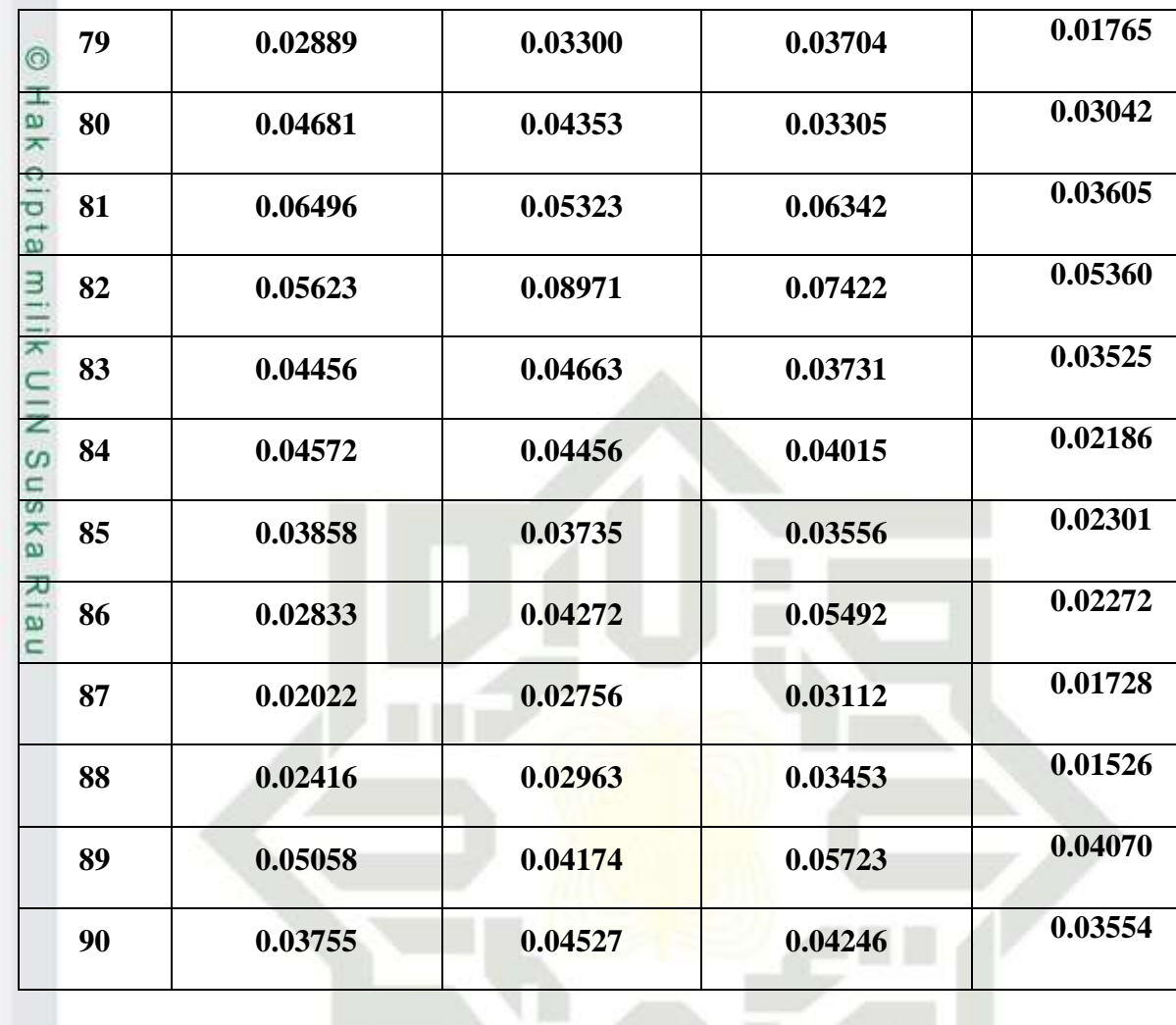

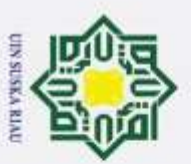

- Hak Cipta Dilindungi Undang-Undang<br>1. Dilarang mengutip sebagian atau seluruh karya tulis ini tanpa mencantumkan dan menyebutkan sumber: a. Pengutipan hanya untuk kepentingan pendidikan, penelitian, penulisan karya ilmiah, penyusunan laporan, p
- 
- 

State Islamic Unive

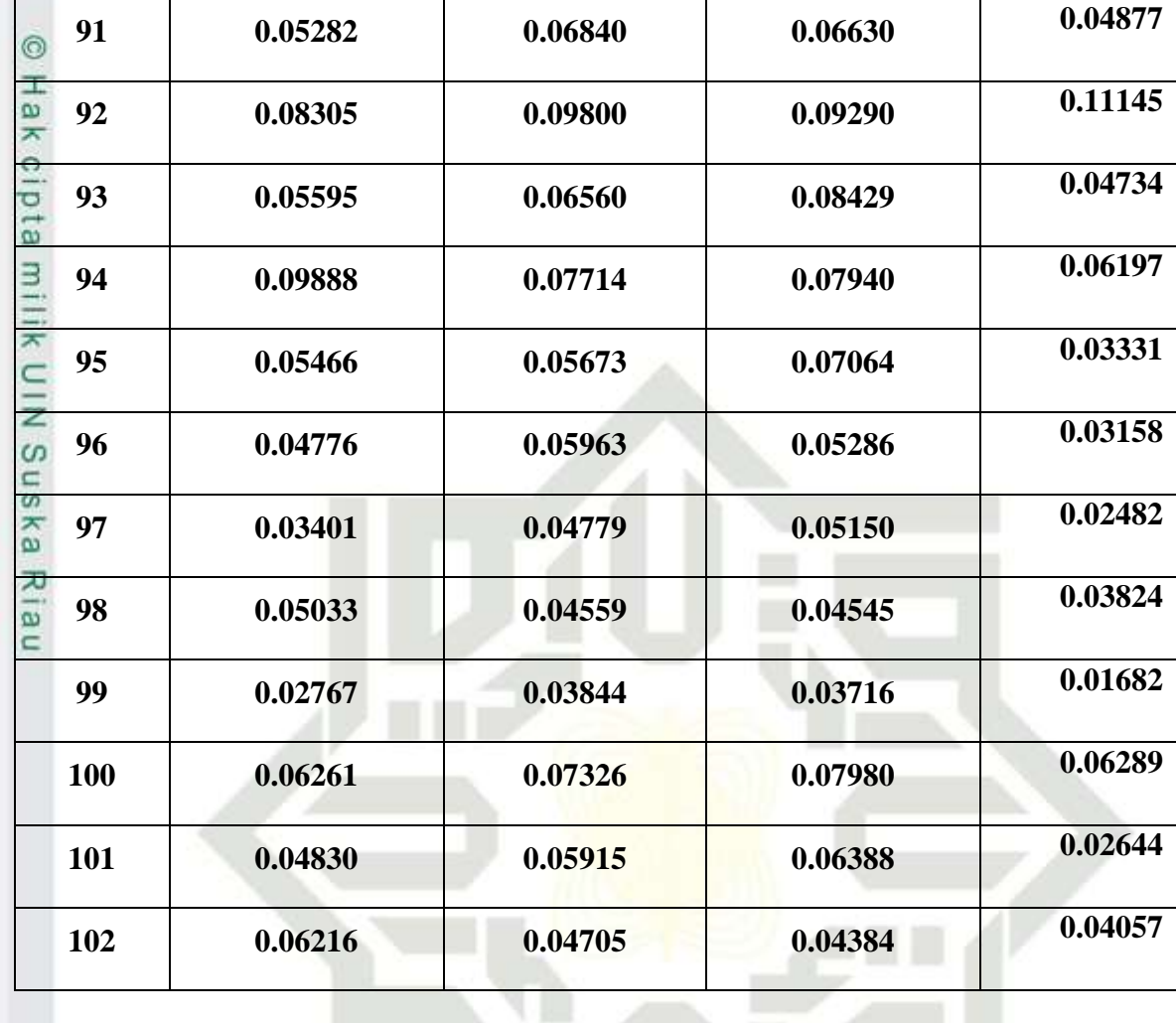

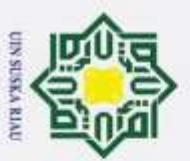

Hak Cipta Dilindungi Undang-Undang<br>1. Dilarang mengutip sebagian atau seluruh karya tulis ini tanpa mencantumkan dan menyebutkan sumber: a. Pengutipan hanya untuk kepentingan pendidikan, penelitian, penulisan karya ilmiah, penyusunan laporan, p

State Islamic Unive

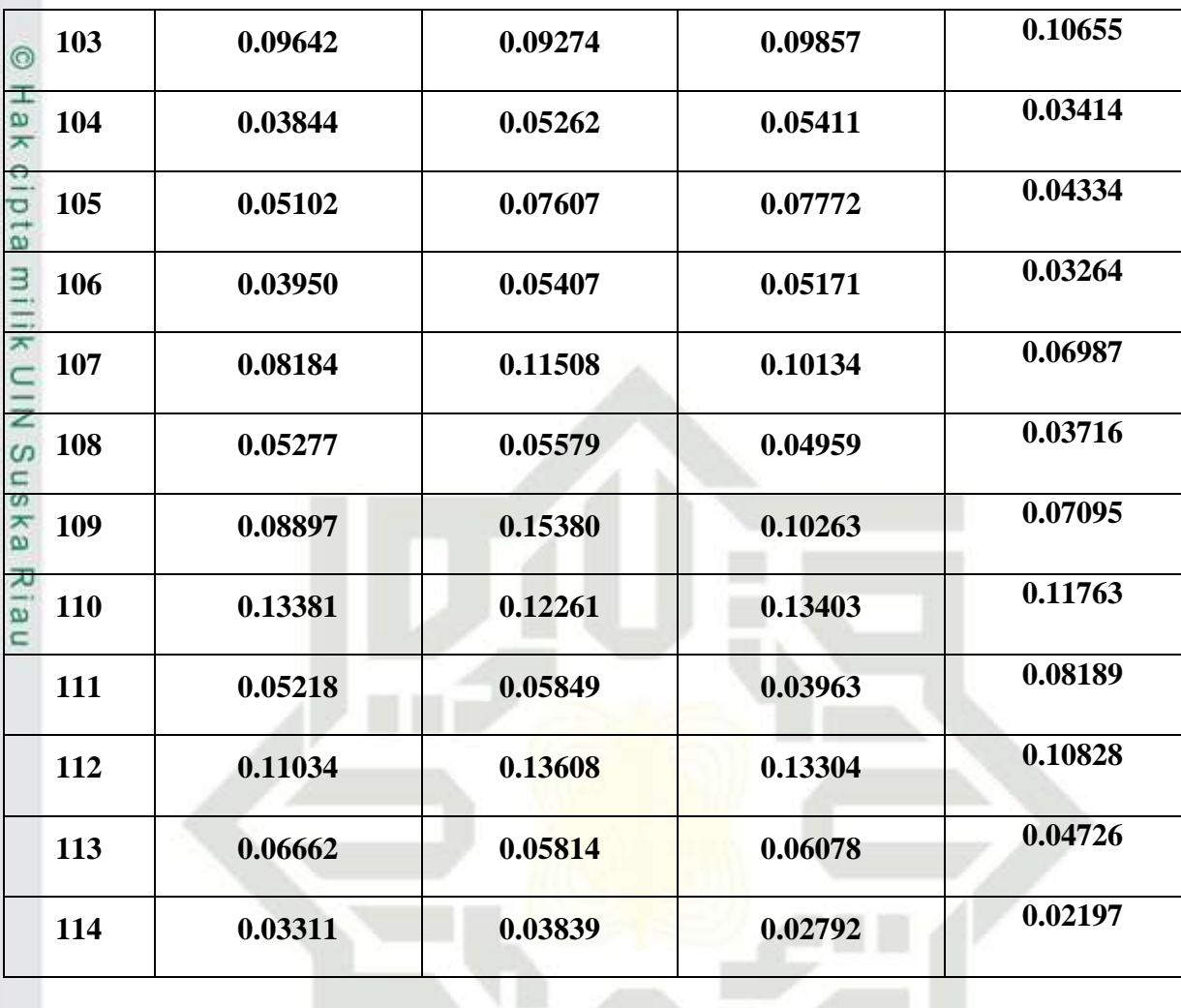

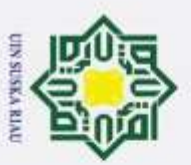

Hak Cipta Dilindungi Undang-Undang<br>1. Dilarang mengutip sebagian atau seluruh karya tulis ini tanpa mencantumkan dan menyebutkan sumber: a. Pengutipan hanya untuk kepentingan pendidikan, penelitian, penulisan karya ilmiah, penyusunan laporan, p

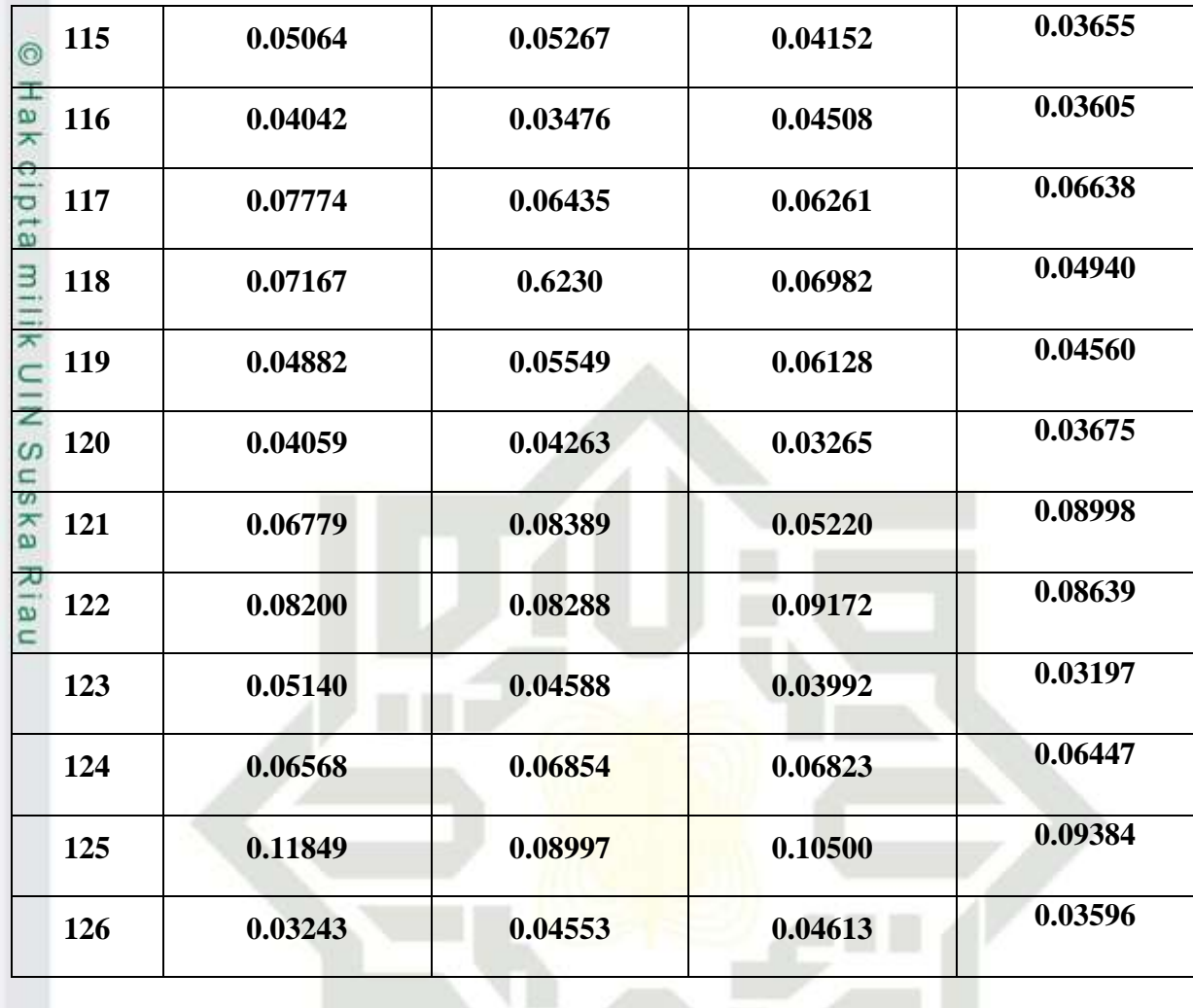

State Islamic Unive

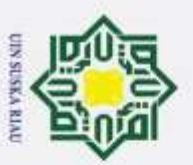

Hak Cipta Dilindungi Undang-Undang<br>1. Dilarang mengutip sebagian atau seluruh karya tulis ini tanpa mencantumkan dan menyebutkan sumber: a. Pengutipan hanya untuk kepentingan pendidikan, penelitian, penulisan karya ilmiah, penyusunan laporan, p

State Islamic Unive

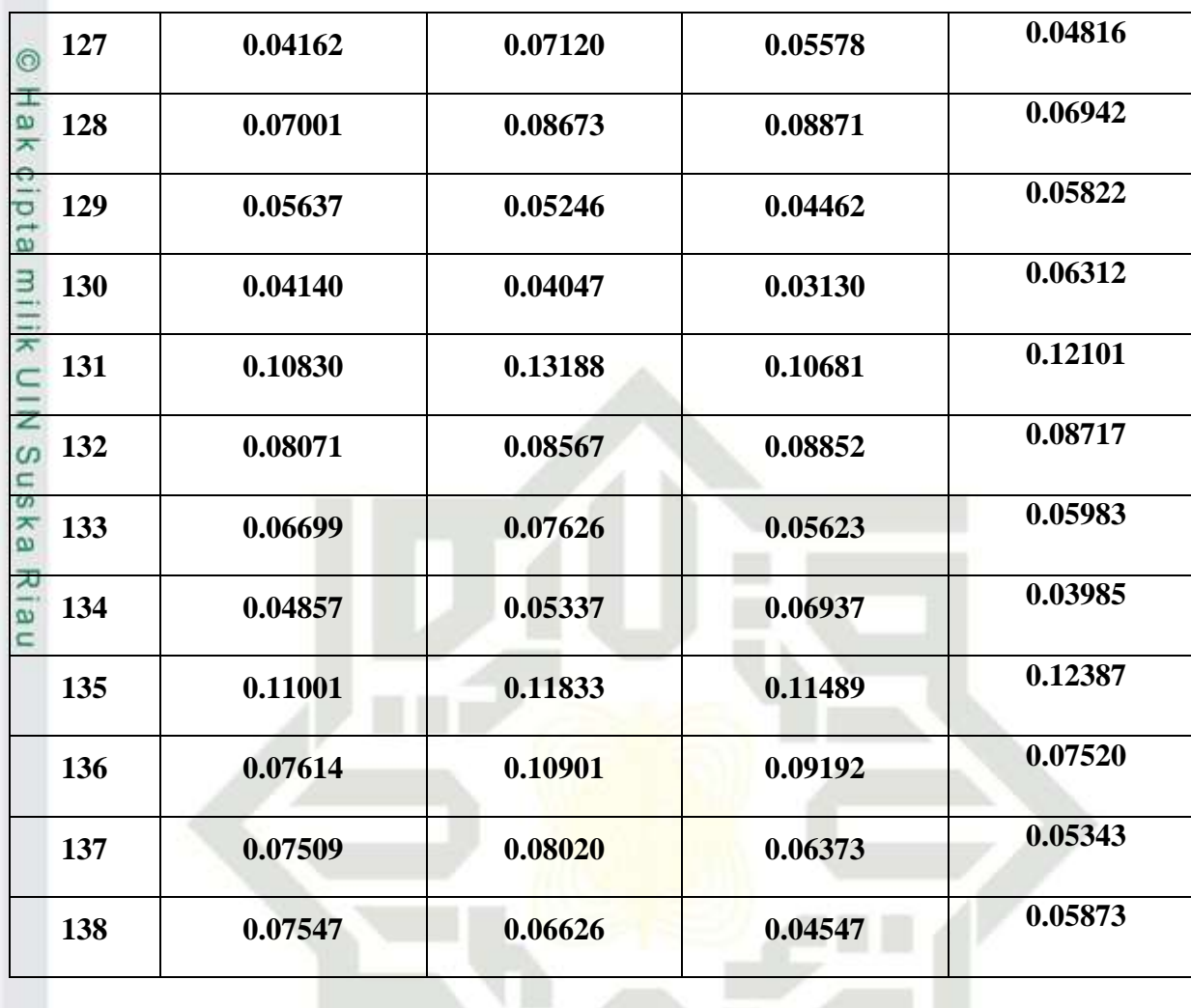

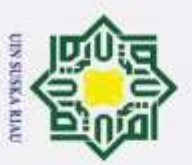

÷.

Hak Cipta Dilindungi Undang-Undang

2. Dilarang mengumumkan dan memperbanyak sebagian atau seluruh karya tulis ini dalam bentuk apapun tanpa b. Pengutipan tidak merugikan kepentingan yang wajar UIN Suska Riau.

- $\overline{\omega}$
- Dilarang mengutip sebagian atau seluruh karya tulis ini tanpa mencantumkan dan menyebutkan sumber: Pengutipan hanya untuk kepentingan pendidikan, penelitian, penulisan karya ilmiah, penyusunan laporan, p
- 0.05429 139 0.04651 0.06377 0.03621  $^{\circ}$ Hak  $0.08021$ **140** 0.08178 0.10626 0.07817 cipta 0.05882 0.06226 0.05354 0.06688 141 0.08276  $\overline{a}$ 0.06966 0.06745 0.07262 142  $0.05591$ 143 0.04816 0.04568 0.04220 C ∠ 0.04648 Suska 0.06532 0.05803 0.05499 144 Riau State Islamic Unive  $D-33$ 
	-

#### **LAMPIRANE**

### PERHITUNGAN MANUAL PELATIHAN DAN PENGUJIAN

Epoch ke-1

 $\odot$ 

**T** 

#### **Tahap Pelatihan**

Data ke-1

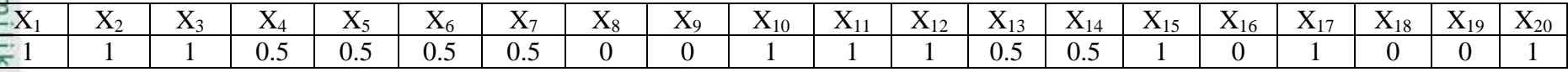

### **Fase I: Tahapan Perambatan Maju (Feedforward)**

Penjumlahan Operasi pada hidden layer

 $\sum_{5}$ <sub>601</sub> = V<sub>01</sub> + V<sub>11</sub> \* X<sub>1</sub> + V<sub>21</sub> \* X<sub>2</sub> + V<sub>31</sub> \* X<sub>3</sub> + V<sub>41</sub> \* X<sub>4</sub> + V<sub>51</sub> \* X<sub>5</sub> + V<sub>61</sub> \* X<sub>6</sub> + V<sub>71</sub> \* X<sub>7</sub> + V<sub>81</sub> \* X<sub>8</sub> + V<sub>91</sub> \* X<sub>9</sub> + V<sub>101</sub> \* X<sub>10</sub> + **ka**  $V_{111} * X_{11} + V_{121} * X_{12} + V_{131} * X_{13} + V_{141} * X_{14} + V_{151} * X_{15} + V_{161} * X_{16} + V_{171} * X_{17} + V_{181} * X_{18} + V_{191} * X_{19} + V_{201} * X_{20}$ Ria  $0.3*1+0.3*0.5+0.2*0.5+0.3*1+0.2*0+0.3*1+0.3*0+0.2*0+0.3*1$  $\subset$  $= 3.3000$ 

$$
Z_{\text{in2}} = V_{02} + V_{12} * X_1 + V_{22} * X_2 + V_{32} * X_3 + V_{42} * X_4 + V_{52} * X_5 + V_{62} * X_6 + V_{72} * X_7 + V_{82} * X_8 + V_{92} * X_9 + V_{102} * X_{10} + V_{112} * X_{11} + V_{122} * X_{12} + V_{132} * X_{13} + V_{142} * X_{14} + V_{152} * X_{15} + V_{162} * X_{16} + V_{172} * X_{17} + V_{182} * X_{18} + V_{192} * X_{19} + V_{202} * X_{20}
$$
  
= 0.2 + 0.1 \* 1 + 0.2 \* 1 + 0.4 \* 1 + 0.3 \* 0.5 + 0.3 \* 0.5 + 0.4 \* 0.5 + 0.3 \* 0.5 + 0.2 \* 0 + 0.1 \* 0 + 0.3 \* 1 +

 $E-1$ 

 $0.2 * 1 + 0.2 * 1 + 0.3 * 0.5 + 0.4 * 0.5 + 0.1 * 1 + 0.4 * 0 + 0.2 * 1 + 0.2 * 0 + 0.1 * 0 + 0.4 * 1$ 

 $= 3,3000$ 

State Islamic Unive

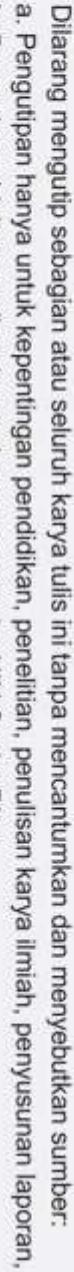

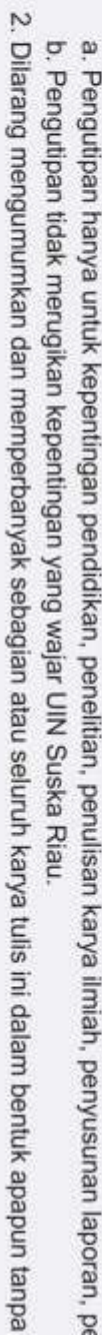

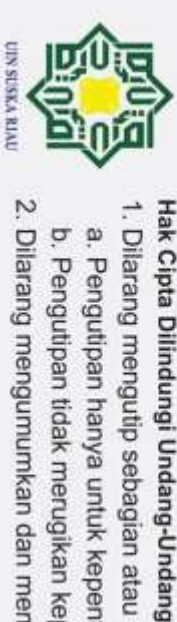

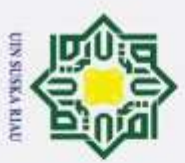

 $\Box$ 

Bueral

cebagian

seluruh karya tulis ini tanpa mencantumkan dan menyebutkan sumber

benyusunan

laporan,

 $Z_{in3} = V_{03} + V_{13} * X_1 + V_{23} * X_2 + V_{33} * X_3 + V_{43} * X_4 + V_{53} * X_5 + V_{63} * X_6 + V_{73} * X_7 + V_{83} * X_8 + V_{93} * X_9 + V_{103} * X_{10} + V_{113} * V_{123} * V_{133}$ Hak Cipta Dilindungi Undang-Undang  $V_{113} * X_{11} + V_{123} * X_{12} + V_{133} * X_{13} + V_{143} * X_{14} + V_{153} * X_{15} + V_{163} * X_{16} + V_{173} * X_{17} + V_{183} * X_{18} + V_{193} * X_{19} + V_{203} * X_{20}$ a k  $= 0.1 + 0.2 * 1 + 0.1 * 1 + 0.2 * 1 + 0.2 * 0.5 + 0.2 * 0.5 + 0.3 * 0.5 + 0.4 * 0.5 + 0.1 * 0 + 0.4 * 0 + 0.2 * 1 +$  $\Omega$  $0.2 * 1 + 0.3 * 1 + 0.3 * 0.5 + 0.2 * 0.5 + 0.3 * 1 + 0.2 * 0 + 0.1 * 1 + 0.1 * 0 + 0.2 * 0 + 0.3 * 1$  $\overline{a}$  $= 2.8000$  $\overline{Z}_{ind} = V_{04} + V_{14} * X_1 + V_{24} * X_2 + V_{34} * X_3 + V_{44} * X_4 + V_{54} * X_5 + V_{64} * X_6 + V_{74} * X_7 + V_{84} * X_8 + V_{94} * X_9 + V_{104} * X_{10} + V_{114} * X_{11} + V_{124} * X_{13} + V_{134} * X_{14} + V_{14} * X_{15} + V_{154} * X_{16} + V_{164} * X_{17} + V_{174} * X_{18} + V_{194} * X_{19}$  $V_{114} * X_{11} + V_{124} * X_{12} + V_{134} * X_{13} + V_{144} * X_{14} + V_{154} * X_{15} + V_{164} * X_{16} + V_{174} * X_{17} + V_{184} * X_{18} + V_{194} * X_{19} + V_{204} * X_{20}$  $= 0.1 + 0.2 * 1 + 0.1 * 1 + 0.2 * 1 + 0.3 * 0.5 + 0.3 * 0.5 + 0.3 * 0.5 + 0.2 * 0.5 + 0.2 * 0 + 0.5 * 0 + 0.1 * 1 +$  $\omega$  $0.2*1+0.3*1+0.2*0.5+0.3*0.5+0.3*1+0.3*0+0.2*1+0.3*0+0.4*0+0.2*1$ Ξ  $\omega$  $= 2.7000$  $\overline{Z}_{\text{in5}} = V_{05} + V_{15} * X_1 + V_{25} * X_2 + V_{35} * X_3 + V_{45} * X_4 + V_{55} * X_5 + V_{65} * X_6 + V_{75} * X_7 + V_{85} * X_8 + V_{95} * X_9 + V_{105} * X_{10} + V_{106} * X_{11} + V_{110} * X_{12} + V_{125} * X_{13} + V_{135} * X_{14} + V_{145} * X_{15} + V_{156} * X_{16} + V_{167} * X_{17} + V_{176} *$  $V_{115} * X_{11} + V_{125} * X_{12} + V_{135} * X_{13} + V_{145} * X_{14} + V_{155} * X_{15} + V_{165} * X_{16} + V_{175} * X_{17} + V_{185} * X_{18} + V_{195} * X_{19} + V_{205} * X_{20}$  $= 0.2 + 0.1 * 1 + 0.1 * 1 + 0.3 * 1 + 0.4 * 0.5 + 0.1 * 0.5 + 0.4 * 0.5 + 0.2 * 0.5 + 0.1 * 0 + 0.2 * 0 + 0.2 * 1 + 0.3 * 1 +$  $0.4*1+0.2*0.5+0.4*0.5+0.2*1+0.4*0+0.3*1+0.3*0+0.2*0+0.3*1$  $= 3.2500$  $Z_{in6} = V_{06} + V_{16} * X_1 + V_{26} * X_2 + V_{36} * X_3 + V_{46} * X_4 + V_{56} * X_5 + V_{66} * X_6 + V_{76} * X_7 + V_{86} * X_8 + V_{96} * X_9 + V_{106} * X_{10} + V_{1106} * X_{110}$  $V_{116} * X_{11} + V_{126} * X_{12} + V_{136} * X_{13} + V_{146} * X_{14} + V_{156} * X_{15} + V_{166} * X_{16} + V_{176} * X_{17} + V_{186} * X_{18} + V_{196} * X_{19} + V_{206} * X_{20}$  $= 0.3 + 0.2 * 1 + 0.3 * 1 + 0.4 * 1 + 0.5 * 0.5 + 0.4 * 0.5 + 0.4 * 0.5 + 0.3 * 0.5 + 0.3 * 0 + 0.1 * 0 + 0.2 * 1 +$  $0.4*1+0.3*1+0.5*1+0.2*0.5+0.1*1+0.4*0+0.3*1+0.2*0+0.4*0+0.3*1$ tate Islamic  $E-2$ Univ

 $\mathcal{D}$ Dilarang mengumumkan dan memperbanyak sebagian atau seluruh karya tulis ini dalam bentuk apapun tanpa Pengutipan tidak merugikan kepentingan yang wajar UIN Suska Riau. Pengutipan hanya untuk kepentingan pendidikan, penelitian, penulisan karya  $\circ$
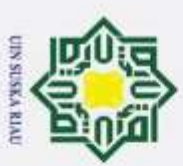

 $\sigma$ 

Buerey

Ņ

# $= 3.9500$ Hak Cipta Dilindungi Undang-Undang  $\sum_{i=1}^{8} V_{07} + V_{17} * X_1 + V_{27} * X_2 + V_{37} * X_3 + V_{47} * X_4 + V_{57} * X_5 + V_{67} * X_6 + V_{77} * X_7 + V_{87} * X_8 + V_{97} * X_9 + V_{107} * X_{10} + V_{1107} * X_{110} + V_{127} * X_{130} + V_{137} * X_{140} + V_{147} * X_{150} + V_{157} * X_{160} + V_{167} * X_{170} + V_{177} * X_{180} + V_{$ a k  $V_{117} * X_{11} + V_{127} * X_{12} + V_{137} * X_{13} + V_{147} * X_{14} + V_{157} * X_{15} + V_{167} * X_{16} + V_{177} * X_{17} + V_{187} * X_{18} + V_{197} * X_{19} + V_{207} * X_{200}$  $\Omega$  $= 0.1 + 0.1 * 1 + 0.1 * 1 + 0.5 * 1 + 0.3 * 0.5 + 0.2 * 0.5 + 0.2 * 0.5 + 0.2 * 0.5 + 0.2 * 0 + 0.3 * 0 + 0.1 * 1 +$  $\vec{a}$  $0.3*1+0.5*1+0.1*0.5+0.1*0.5+0.2*1+0.2*0+0.1*1+0.3*0+0.4*0+0.4*1$  $= 2.9500$  $\sum_{i=8}$  =  $V_{08}$  +  $V_{18}$  \*  $X_1$  +  $V_{28}$  \*  $X_2$  +  $V_{38}$  \*  $X_3$  +  $V_{48}$  \*  $X_4$  +  $V_{58}$  \*  $X_5$  +  $V_{68}$  \*  $X_6$  +  $V_{78}$  \*  $X_7$  +  $V_{88}$  \*  $X_8$  +  $V_{98}$  \*  $X_9$  +  $V_{108}$  \*  $X_{10}$  +  $V_{118} * X_{11} + V_{128} * X_{12} + V_{138} * X_{13} + V_{148} * X_{14} + V_{158} * X_{15} + V_{168} * X_{16} + V_{178} * X_{17} + V_{188} * X_{18} + V_{198} * X_{19} + V_{208} * X_{208}$  $= 0.2 + 0.2 * 1 + 0.2 * 1 + 0.2 * 1 + 0.4 * 0.5 + 0.1 * 0.5 + 0.2 * 0.5 + 0.3 * 0.5 + 0.3 * 0 + 0.2 * 0 + 0.3 * 1 +$  $\omega$ Ξ  $\omega$  $0.2*1+0.2*1+0.4*0.5+0.2*0.5+0.2*1+0.2*0+0.2*1+0.2*0+0.3*0+0.1*1$ **ka**  $= 2.8000$  $\overline{1}$  $\mathbb{Z}_{199} = V_{09} + V_{19} * X_1 + V_{29} * X_2 + V_{39} * X_3 + V_{49} * X_4 + V_{59} * X_5 + V_{69} * X_6 + V_{79} * X_7 + V_{89} * X_8 + V_{99} * X_9 + V_{109} * X_{10} + V_{110} * X_{11}$  $V_{110} * X_{11} + V_{120} * X_{12} + V_{130} * X_{13} + V_{140} * X_{14} + V_{150} * X_{15} + V_{160} * X_{16} + V_{170} * X_{17} + V_{180} * X_{18} + V_{100} * X_{19} + V_{200} * X_{20}$  $= 0.2 + 0.1 * 1 + 0.3 * 1 + 0.2 * 1 + 0.4 * 0.5 + 0.1 * 0.5 + 0.2 * 0.5 + 0.4 * 0.5 + 0.2 * 0 + 0.3 * 0 + 0.2 * 1 +$  $0.1 * 1 + 0.1 * 1 + 0.3 * 0.5 + 0.3 * 0.5 + 0.1 * 1 + 0.1 * 0 + 0.3 * 1 + 0.1 * 0 + 0.2 * 0 + 0.2 * 1$  $= 2.6500$  $Z_{\text{in}10} = V_{010} + V_{110} * X_1 + V_{210} * X_2 + V_{310} * X_3 + V_{410} * X_4 + V_{510} * X_5 + V_{610} * X_6 + V_{710} * X_7 + V_{810} * X_8 + V_{910} * X_9 + V_{110} * X_1 + V_{120} * X_2 + V_{130} * X_4 + V_{140} * X_5 + V_{150} * X_6 + V_{161} * X_7 + V_{171} * X_8 + V_{181} * X_9 + V_{191} * X_9 + V_{10$  $V_{1010} * X_{10} + V_{1110} * X_{11} + V_{1210} * X_{12} + V_{1310} * X_{13} + V_{1410} * X_{14} + V_{1510} * X_{15} + V_{1610} * X_{16} + V_{1710} * X_{17} + V_{1810} * X_{18} + V_{1910} * X_{19}$  $V_{1910} * X_{19} + V_{2010} * X_{20}$ **State** Islamic  $E-3$ Univ

Dilarang mengumumkan dan memperbanyak sebagian atau seluruh karya tulis ini dalam bentuk apapun tanpa Pengutipan tidak merugikan kepentingan yang wajar UIN Suska Riau. Pengutipan hanya untuk kepentingan pendidikan, penelitian, penulisan sebagian atau seluruh karya tulis ini tanpa mencantumkan dan menyebutkan sumber e/Jey limiah benyusunan laporan,  $\circ$ 

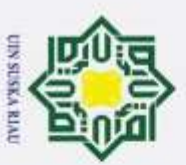

 $\cup$ 

Buezell

aebagian

nege i

seluruh karya tulis ini tanpa mencantumkan dan menyebutkan sumber

Ilmiah

benyusunan

laporan,

 $\circ$ 

 $\boldsymbol{\sim}$ 

 $\sigma$ 

 $= 0.1 + 0.3 * 1 + 0.2 * 1 + 0.1 * 1 + 0.2 * 0.5 + 0.3 * 0.5 + 0.1 * 0.5 + 0.2 * 0.5 + 0.1 * 0 + 0.3 * 0 + 0.1 * 1 + 0.3 * 1 + 0.2 * 1 +$ Hak Cipta Dilindungi Undang-Undang ⊚  $0.3 * 0.5 + 0.2 * 0.5 + 0.2 * 1 + 0.3 * 0 + 0.3 * 1 + 0.1 * 0 + 0.1 * 0 + 0.3 * 1$  $T$  $\omega$  $= 2.7500$  $\overline{\mathbf{x}}$  $\sum_{i=11}^{8}$   $= V_{011} + V_{111} * X_1 + V_{211} * X_2 + V_{311} * X_3 + V_{411} * X_4 + V_{511} * X_5 + V_{611} * X_6 + V_{711} * X_7 + V_{811} * X_8 + V_{911} * X_9 + V_{1011} * X_{10} + V_{1111} * X_9 + V_{1011} * X_{110} + V_{1111} * X_{101} * X_{111} * X_{101} + V_{1111} * X_{112} * X_{111} * X_{101} +$  $V_{1111} * X_{11} + V_{1211} * X_{12} + V_{1311} * X_{13} + V_{1411} * X_{14} + V_{1511} * X_{15} + V_{1611} * X_{16} + V_{1711} * X_{17} + V_{1811} * X_{18} + V_{1911} * X_{19} + V_{1111} * V_{113} + V_{11311} * V_{114} + V_{1211} * V_{131} + V_{1411} * V_{151} + V_{1611} * V_{171} + V_{1811} * V_{191} + V_{1$  $\omega$  $V_{2011} * X_{20}$  $= 0.2 + 0.2 + 1 + 1 + 1 + 0.2 + 1 + 0.1 + 0.5 + 0.4 + 0.5 + 0.1 + 0.5 + 0.1 + 0.5 + 0.1 + 0.2 + 0 + 0.2 + 0 + 0.2 + 1 + 0.3 + 1 + 0.3 + 1 + 0.3 + 1 + 0.3 + 1 + 0.3 + 1 + 0.3 + 1 + 0.3 + 1 + 0.3 + 1 + 0.3 + 1 + 0.3 + 1 + 0.3 + 1 + 0.3 + 1 + 0.3 + 1 + 0.3 + 1 + 0.3 + 1 + 0.$  $\bar{z}$  $0.2 * 0.5 + 0.3 * 0.5 + 0.2 * 1 + 0.1 * 0 + 0.4 * 1 + 0.3 * 0 + 0.3 * 0 + 0.2 * 1$  $\omega$  $= 2.8000$  $Z_{\text{in}12} = V_{012} + V_{112} * X_1 + V_{212} * X_2 + V_{312} * X_3 + V_{412} * X_4 + V_{512} * X_5 + V_{612} * X_6 + V_{712} * X_7 + V_{812} * X_8 + V_{912} * X_9 + V_{1012} * X_{10} + V_{1132} * V_{123} * V_{134}$  $V_{1112} * X_{11} + V_{1212} * X_{12} + V_{1312} * X_{13} + V_{1412} * X_{14} + V_{1512} * X_{15} + V_{1612} * X_{16} + V_{1712} * X_{17} + V_{1812} * X_{18} + V_{1912} * X_{19} + V_{1913} * X_{19}$  $\overline{v}$  $\overline{\omega}$  $V_{2012} * X_{20}$  $= 0.3 + 0.2 * 1 + 0.2 * 1 + 0.3 * 1 + 0.1 * 0.5 + 0.4 * 0.5 + 0.2 * 0.5 + 0.2 * 0.5 + 0.2 * 0 + 0.2 * 0 + 0.2 * 1 +$  $0.3*1+0.2*1+0.2*0.5+0.3*0.5+0.4*1+0.1*0+0.5*1+0.2*0+0.2*0+0.4*1$  $= 3.7000$  $Z_{\text{in}13} = V_{013} + V_{113} * X_1 + V_{213} * X_2 + V_{313} * X_3 + V_{413} * X_4 + V_{513} * X_5 + V_{613} * X_6 + V_{713} * X_7 + V_{813} * X_8 + V_{913} * X_9 + V_{1013} * X_{10} + V_{1133} * X_{113} * Y_{123} + V_{1233} * Y_{133} * Y_{143} + V_{1333} * Y_{143} + V_{1433} * Y_{153} + V_{1533} * Y_{163} +$  $V_{1113} * X_{11} + V_{1213} * X_{12} + V_{1313} * X_{13} + V_{1413} * X_{14} + V_{1513} * X_{15} + V_{1613} * X_{16} + V_{1713} * X_{17} + V_{1813} * X_{18} + V_{1913} * X_{19} + V_{1913} * V_{1913}$  $V_{2013} * X_{20}$ **State** Islamic Univ  $E-4$ 

Dilarang mengumumkan dan memperbanyak sebagian atau seluruh karya tulis ini dalam bentuk apapun tanpa Pengutipan tidak merugikan kepentingan yang wajar UIN Suska Riau.

Pengutipan hanya untuk kepentingan pendidikan, penelitian, penulisan karya

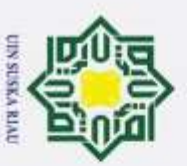

 $\Box$ 

Buezell

cebagian

nege

seluruh karya tulis

ini tanpa mencantumkan dan menyebutkan sumber

benyusunan

laporan,

 $\circ$ 

Pengutipan hanya untuk

Hak Cipta Dilindungi Undang-Undang

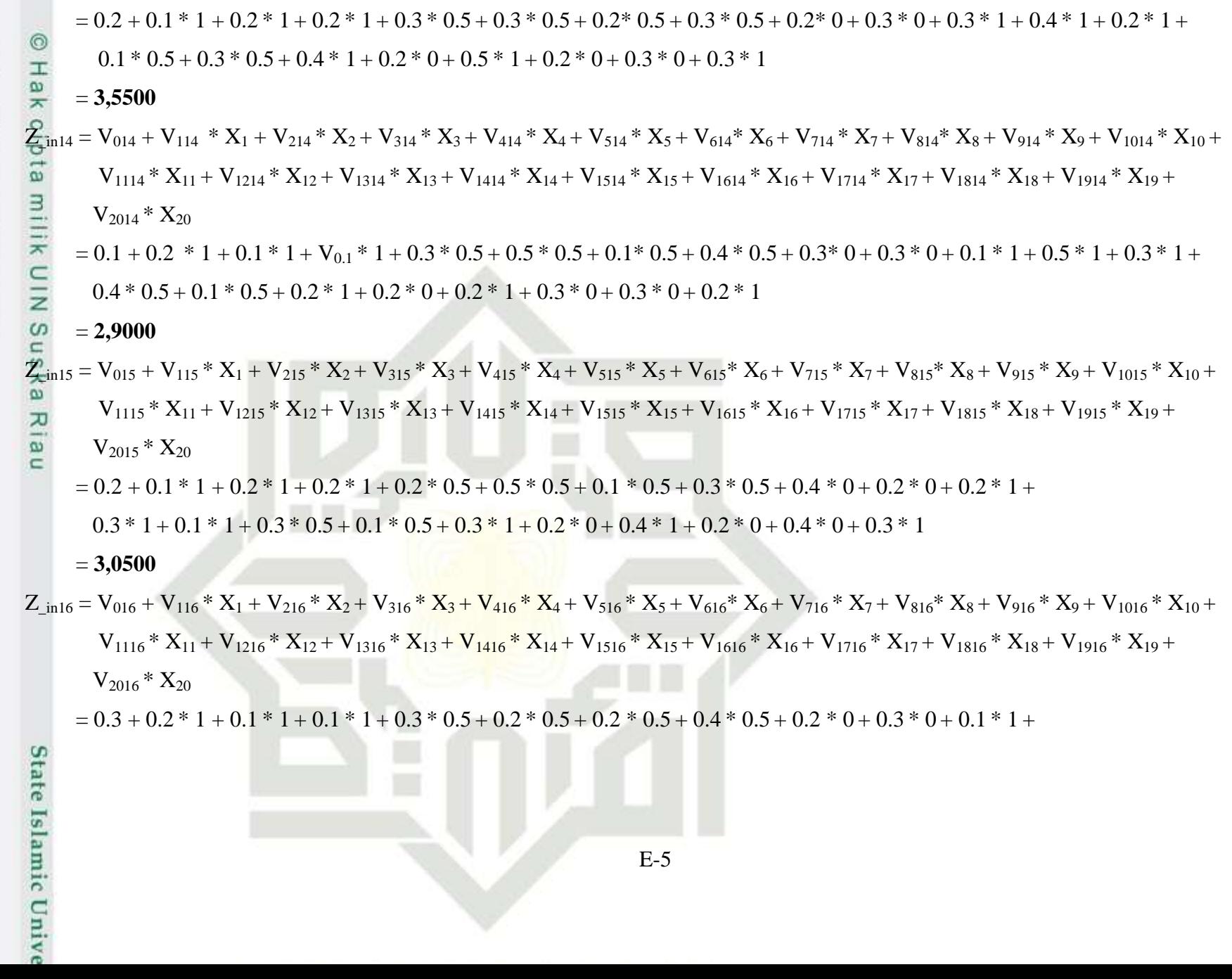

 $\boldsymbol{\sim}$ Dilarang mengumumkan dan memperbanyak sebagian atau seluruh karya tulis ini dalam bentuk apapun tanpa Pengutipan tidak merugikan kepentingan yang wajar UIN Suska Riau.

kepentingan pendidikan, penelitian, penulisan karya

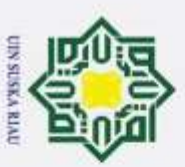

 $\Box$ 

Buezell

cebagian

nege

seluruh karya

sim<sub>1</sub>

ini tanpa mencantumkan dan

menyebutkan sumber.

benyusunan

laporan,

O

Pengutipan hanya untuk

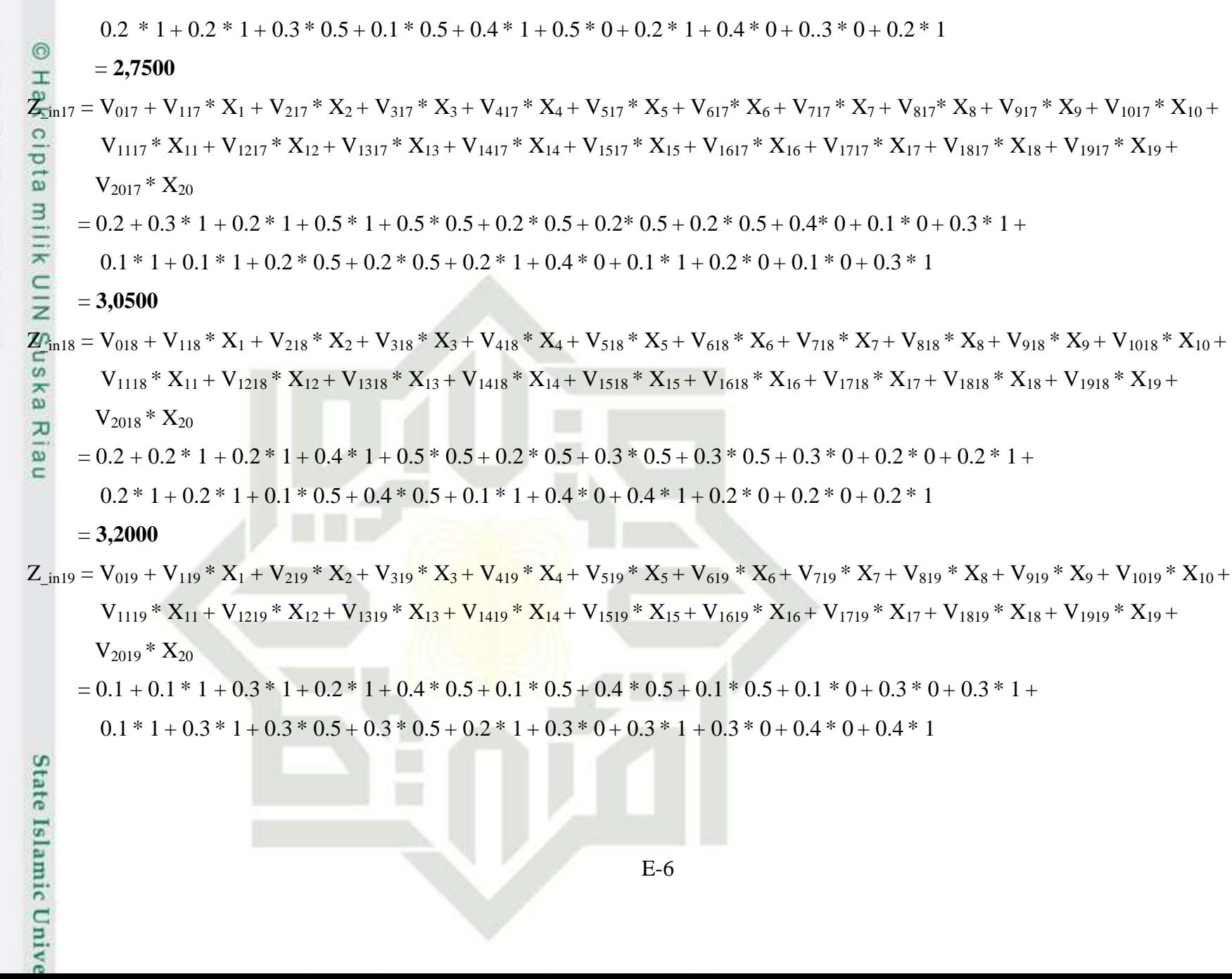

 $\boldsymbol{\sim}$ Dilarang mengumumkan dan memperbanyak sebagian atau seluruh karya tulis ini dalam bentuk apapun tanpa Pengutipan tidak merugikan kepentingan yang wajar UIN Suska Riau.

kepentingan pendidikan, penelitian, penulisan karya

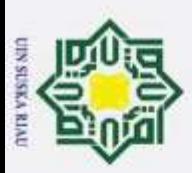

## $= 3,1000$

$$
\frac{Z_{\text{min},0}}{\frac{Z_{\text{min}}}{\omega}} = V_{020} + V_{120} * X_1 + V_{220} * X_2 + V_{320} * X_3 + V_{420} * X_4 + V_{520} * X_5 + V_{620} * X_6 + V_{720} * X_7 + V_{820} * X_8 + V_{920} * X_9 + V_{1020} * X_{10} + V_{1120} * X_{11} + V_{1120} * X_{12} + V_{1320} * X_{13} + V_{1420} * X_{14} + V_{1520} * X_{15} + V_{1620} * X_{16} + V_{1720} * X_{17} + V_{1820} * X_{18} + V_{1920} * X_{19} + V_{1820} * X_{19} + V_{1920} * X_{10} + V_{1920} * X_{10} + V_{1920} * X_{11} + V_{1920} * X_{11} + V_{1920} * X_{11} + V_{1920} * X_{11} + V_{1920} * X_{11} + V_{1920} * X_{11} + V_{1920} * X_{11} + V_{1920} * X_{11} + V_{1920} * X_{10} + V_{1920} * X_{11} + V_{1920} * X_{11} + V_{1920} * X_{12} + V_{1920} * X_{12} + V_{1920} * X_{13} + V_{1920} * X_{14} + V_{1920} * X_{15} + V_{1920} * X_{16} + V_{1920} * X_{17} + V_{1920} * X_{19} + V_{1920} * X_{10} + V_{1920} * X_{11} + V_{1920} * X_{11} + V_{1920} * X_{12} + V_{1920} * X_{11} + V_{1920} * X_{12} + V_{1920} * X_{11} + V_{1920} * X_{12} + V_{1920} * X_{11} + V_{1920} * X_{12} + V_{1920} * X_{11} + V_{1920} * X_{12} + V_{1920} * X_{1
$$

b. Pengutipan tidak merugikan kepentingan yang wajar UIN Suska Riau.<br>2. Dilarang mengumumkan dan memperbanyak sebagian atau seluruh karya tulis ini dalam bentuk apapun tanpa Hak Cipta Dilindungi Undang-Undang<br>1. Dilarang mengutip sebagian atau seluruh karya tulis ini tanpa mencantumkan dan menyebutkan sumber:<br>a. Pengutipan hanya untuk kepentingan pendidikan, penelitian, penulisan karya ilmiah,

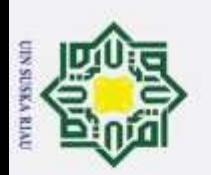

$$
Z_{8} = f(x_{\perp}in_{8}) = \frac{1}{1 + e^{-2.0000}} = 0.9427
$$
  
\n
$$
Z_{18} = f(z_{\perp}in_{19}) = \frac{1}{1 + e^{-2.0000}} = 0.9340
$$
  
\n
$$
Z_{19} = f(z_{\perp}in_{19}) = \frac{1}{1 + e^{-2.0000}} = 0.9369
$$
  
\n
$$
Z_{20} = f(z_{\perp}in_{19}) = \frac{1}{1 + e^{-2.0000}} = 0.9569
$$
  
\n
$$
Z_{20} = f(z_{\perp}in_{29}) = \frac{1}{1 + e^{-2.0000}} = 0.9569
$$
  
\n
$$
Z_{20} = f(z_{\perp}in_{29}) = \frac{1}{1 + e^{-2.0000}} = 0.9569
$$
  
\n
$$
Z_{20} = f(z_{\perp}in_{29}) = \frac{1}{1 + e^{-2.0000}} = 0.9427
$$
  
\n
$$
\frac{Z_{21}^{2}}{W_{10}} = W_{01} + \frac{V_{11}^{2}}{W_{11}} = \frac{V_{11}^{2}}{W_{11}} = \frac{V_{12}^{2}}{W_{11}} = \frac{V_{11}^{2}}{W_{11}} = \frac{V_{12}^{2}}{W_{11}} = \frac{V_{13}^{2}}{W_{11}} = \frac{V_{14}^{2}}{W_{12}} = \frac{V_{11}^{2}}{W_{11}} = \frac{V_{12}^{2}}{W_{11}} = \frac{V_{13}^{2}}{W_{11}} = \frac{V_{12}^{2}}{W_{11}} = \frac{V_{13}^{2}}{W_{12}} = \frac{V_{12}^{2}}{W_{11}} = \frac{V_{13}^{2}}{W_{12}} = \frac{V_{12}^{2}}{W_{11}} = \frac{V_{13}^{2}}{W_{13}} = \frac{V_{12}^{2}}{W_{13}} = \frac{V_{13}^{2}}{W_{13}} = \frac{V_{12}^{2}}{W_{13}} = \frac{V_{13}^{2}}
$$

 $E-8$ 

2. Dilarang mengumumkan dan memperbanyak sebagian atau seluruh karya tulis ini dalam bentuk apapun tanpa b. Pengutipan tidak merugikan kepentingan yang wajar UIN Suska Riau. a. Pengutipan hanya untuk kepentingan pendidikan, penelitian, penulisan karya ilmiah, penyusunan laporan, p

Hak Cipta Dilindungi Undang-Undang<br>1. Dilarang mengutip sebagian atau seluruh karya tulis ini tanpa mencantumkan dan menyebutkan sumber:

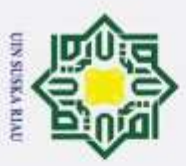

 $y_{\overline{0}}$ in<sub>2</sub> = w<sub>03</sub> +  $\sum_{j=1}^{20}$  wj1.zj

Hak Cipta Dilindungi Undang-Undang Dilarang mengutip sebagian atau seluruh karya tulis ini tanpa mencantumkan dan menyebutkan sumber:  $= 0.2 + 0.4 * 0.9644 + 0.4 * 0.9644 + 0.5 * 0.9427 + 0.3 * 0.9370 + 0.3 * 0.9627 + 0.2 * 0.9811 + 0.4 * 0.9503 + 0.3 * 0.9427 + 0.1$ H lak  $*$  0.9340 + 0.2  $*$  0.9399 + 0.1  $*$  0.9427 + 0.2  $*$  0.9759 + 0.3  $*$  0.9721 + 0.3  $*$  2.9478 + 0.4  $*$  0.9545 + 0.5  $*$  0.9399 + 0.5  $*$  0.9548 + cipta  $0.1 * 0.9608 + 0.2 * 0.9569 + 0.3 * 0.9627$  $= 5.9242$  $\frac{3}{\sum_{i=1}^{n} \sin_3}$  = w<sub>04</sub> +  $\sum_{j=1}^{20}$  wj1.zj NINX  $= 0.1 + 0.2 * 0.9644 + 0.2 * 0.9644 + 0.2 * 0.9427 + 0.3 * 0.9370 + 0.4 * 0.9627 + 0.5 * 0.9811 + 0.4 * 0.9503 + 0.3 * 0.9427 +$  $0.2 * 0.9340 + 0.4 * 0.9399 + 0.3 * 0.9427 + 0.3 * 0.9759 + 0.4 * 0.9721 + 0.5 * 2.9478 + 0.2 * 0.9545 + 0.1 * 0.9399 + 0.2 *$ Suska  $0.9548 + 0.2 * 0.9608 + 0.2 * 0.9569 + 0.1 * 0.9627$  $= 5,4461$ Fungsi aktivasi pada output layer  $\frac{\omega}{\sqrt[3]{t}} = \frac{1}{1 + e^{-1}}$  $y_0 = \frac{1}{1 + e^{-6.6037}} = 0.9986$  $y_2 = \frac{1}{1 + e^{-5.9242}} = 0.9973$  $y_1 = \frac{1}{1+e^{-6.2286}} = 0.9980$  $y_3 = \frac{1}{1 + e^{-5,4461}} = 0,9957$ Hitung nilai error pada output layer Untuk T<sub>0</sub> =  $d1 = 0,04127$  $\delta_k = (T_k - Y_k) \times f' (y_in_k)$  $\delta_0 = (T_0 - Y_0) x f'(y_in_0)$ State Islamic Unive  $E-9$ 

2. Dilarang mengumumkan dan memperbanyak sebagian atau seluruh karya tulis ini dalam bentuk apapun tanpa b. Pengutipan tidak merugikan kepentingan yang wajar UIN Suska Riau. Pengutipan hanya untuk kepentingan pendidikan, penelitian, penulisan karya ilmiah, penyusunan laporan, p

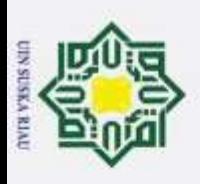

 $\overline{\omega}$ 

Hak Cipta Dilindungi Undang-Undang

 $=(T_0 - Y_0) \times Y_0 \times (1 - Y_0)$  = (0.04127 *–* 0,9986) x 0.9986 x (1 - 0.9986)  $\frac{\omega}{2}$  = -0.0013 **Menghitung korelasi bobot**  $\vec{a} = 0.1$  $\overrightarrow{\Delta W}_0$  = *a* x  $\delta_0$   $\Delta W_{11}$  = *a* x  $\delta_0$  x z<sub>11</sub>  $\pi$  $= 0.1 \times (-0.0013)$   $= 0.1 \times (-0.0013) \times 0.9427$  $\frac{c}{2}$  $= -0.000129$   $= -0.000122$  $\Delta W_{12} = a \times \delta_0 \times z_1$ <br>  $\Delta W_{12} = a \times \delta_0 \times z_{12}$ <br>  $\Delta W_{12} = a \times \delta_0 \times z_{12}$ <br>  $\Delta W_{12} = a \times \delta_0 \times z_{12}$  $= 0.1$  x (-0.0013) x 0.9644  $= 0.1$  x (-0.0013) x 0,9759 ka  $= -0.000125$   $= -0.000126$  $\overline{v}$  $\Delta W_2 = a \times \delta_0 \times z_2$   $\Delta W_{13} = a \times \delta_0 \times z_{13}$  $= 0.1 \times (-0.0013) \times 0.9644$   $= 0.1 \times (-0.0013) \times 0.9721$  $= -0.000125$   $= -0.000126$  $\Delta W_3 = a \times \delta_0 \times z_3$   $\Delta W_{14} = a \times \delta_0 \times z_{14}$  $= 0.1$  x (-0.0013) x 0.9427  $= 0.1$  x (-0.0013) x 0,9478  $= -0.000122$   $= -0.000123$ State Islamic Unive E-10

2. Dilarang mengumumkan dan memperbanyak sebagian atau seluruh karya tulis ini dalam bentuk apapun tanpa b. Pengutipan tidak merugikan kepentingan yang wajar UIN Suska Riau. Pengutipan hanya untuk kepentingan pendidikan, penelitian, penulisan karya ilmiah, benyusunan laporan,

 $\mathbb{Q}$ 

Dilarang mengutip sebagian atau seluruh karya tulis ini tanpa mencantumkan dan menyebutkan sumber:

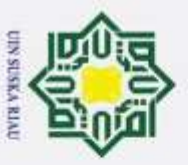

 $\boldsymbol{\sim}$ Dilarang mengumumkan dan memperbanyak sebagian atau seluruh karya tulis ini dalam bentuk apapun tanpa ö  $\omega$ Dilarang mengutip Pengutipan tidak merugikan kepentingan yang wajar UIN Suska Riau. Pengutipan hanya untuk kepentingan pendidikan, penelitian, penulisan karya pebagian atau seluruh karya tulis ini tanpa mencantumkan dan menyebutkan sumber: limiah, benyusunan laporan,  $\mathbb{Q}$ 

 $\Delta W_4 = a \times \delta_0 \times z_4$   $\Delta W_{15} = a \times \delta_0 \times z_{15}$ ര  $= 0.1$  x (-0.0013) x 0.9370  $= 0.1$  x (-0.0013) x 0.9548 H l a k  $= -0.000121$   $= -0.000124$  $\Delta W_5 = a \times \delta_0 \times z_5$   $\Delta W_{16} = a \times \delta_0 \times z_{16}$  $\overline{\omega}$  $= 0.1$  x (-0.0013) x 0.9627  $= 0.1$  x (-0.0013) x 0.9399  $\overline{a}$  $= -0.000125$   $= -0.000122$  $\Delta W_0 = a \times \delta_0 \times z_6$   $\Delta W_{17} = a \times \delta_0 \times z_{17}$  $= 0.1$  x (-0.0013) x 0.9811  $= 0.1$  x (-0.0013) x 0.9548  $\overline{z}$ ns  $= -0.000127$   $= -0.000124$  $\Delta W_7 = a \times \delta_0 \times z_7$   $\Delta W_{18} = a \times \delta_0 \times z_{18}$ ω  $= 0.1$  x (-0.0013) x 0.9503  $= 0.1$  x (-0.0013) x 0.9608 고 lau  $= -0.000123$   $= -0.000124$  $\Delta W_8 = a \times \delta_0 \times z_8$   $\Delta W_{19} = a \times \delta_0 \times z_{19}$  $= 0.1$  x (-0.0013) x 0.9427  $= 0.1$  x (-0.0013) x 0.9569  $= -0.000122$   $= -0.000124$  $\Delta W_9 = a \times \delta_0 \times z_9$   $\Delta W_{20} = a \times \delta_0 \times z_{20}$  $= 0.1$  x (-0.0013) x 0.9340  $= 0.1$  x (-0.0013) x 0.9627  $= -0.000121$   $= -0.000125$ **State** Islamic Unive

E-11

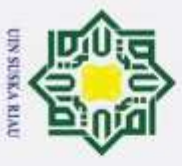

2. Dilarang mengumumkan dan memperbanyak sebagian atau seluruh karya tulis ini dalam bentuk apapun tanpa

 $\Delta W_{10} = a \times \delta_0 \times z_{10}$ Hak Cipta Dilindungi Undang-Undang ര  $= 0.1$  x (-0.0013) x 0.399 Dilarang mengutip sebagian atau seluruh karya tulis ini tanpa mencantumkan dan menyebutkan sumber: b. Pengutipan tidak merugikan kepentingan yang wajar UIN Suska Riau.  $\overline{\omega}$ H Pengutipan hanya untuk kepentingan pendidikan, penelitian, penulisan karya  $\frac{8}{16}$  $= -0.000122$ Perbarui bobot  $\delta_{\text{in1}}$  $= \delta_0$  x w<sub>1</sub>  $\equiv$  $= -0.0013 \times 0.3$  $\frac{1}{\sum_{i=1}^{n} n_i}$  $= -0.00039$  $= \delta_0$  x w<sub>2</sub>  $\frac{\text{p}}{\text{d}^2}$  as n S  $= -0.0013 \times 0.4$  $= -0.00052$  $= \delta_0$  x w<sub>3</sub>  $\overline{\mathbf{e}}$  $= -0.0013 \times 0.2$  $\subset$  $= -0.00026$  $\delta_{in4}$  $= \delta_0$  x w<sub>4</sub>  $= -0.0013 \times 0.2$  $= -0.00026$  $\delta$ <sub>in5</sub>  $= \delta_0$  x w<sub>5</sub>  $= -0.0013 \times 0.3$ ilmiah,  $= -0.00039$ State Islamic Unive benyusunan laporan, p

 $\delta$  in 11 =  $\delta_0$  x W<sub>11</sub>  $= -0.0013 \times 0.3$  $= -0.00039$  $\delta$  in 12 =  $\delta_0$  x W<sub>12</sub>  $= -0.0013 \times 0.4$  $= -0.00052$  $\delta_{\text{in}13}$  $= \delta_0$  x W<sub>13</sub>  $= -0.0013 \times 0.3$  $= -0.00039$  $\delta_{\text{in14}}$  $= \delta_0$  X W<sub>14</sub>  $= -0.0013 \times 0.4$  $= -0.00052$  $\delta_{\text{in15}}$  =  $\delta_0$  x W<sub>15</sub>  $= -0.0013 \times 0.3$  $= -0.00039$  $E-12$ 

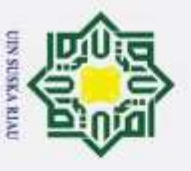

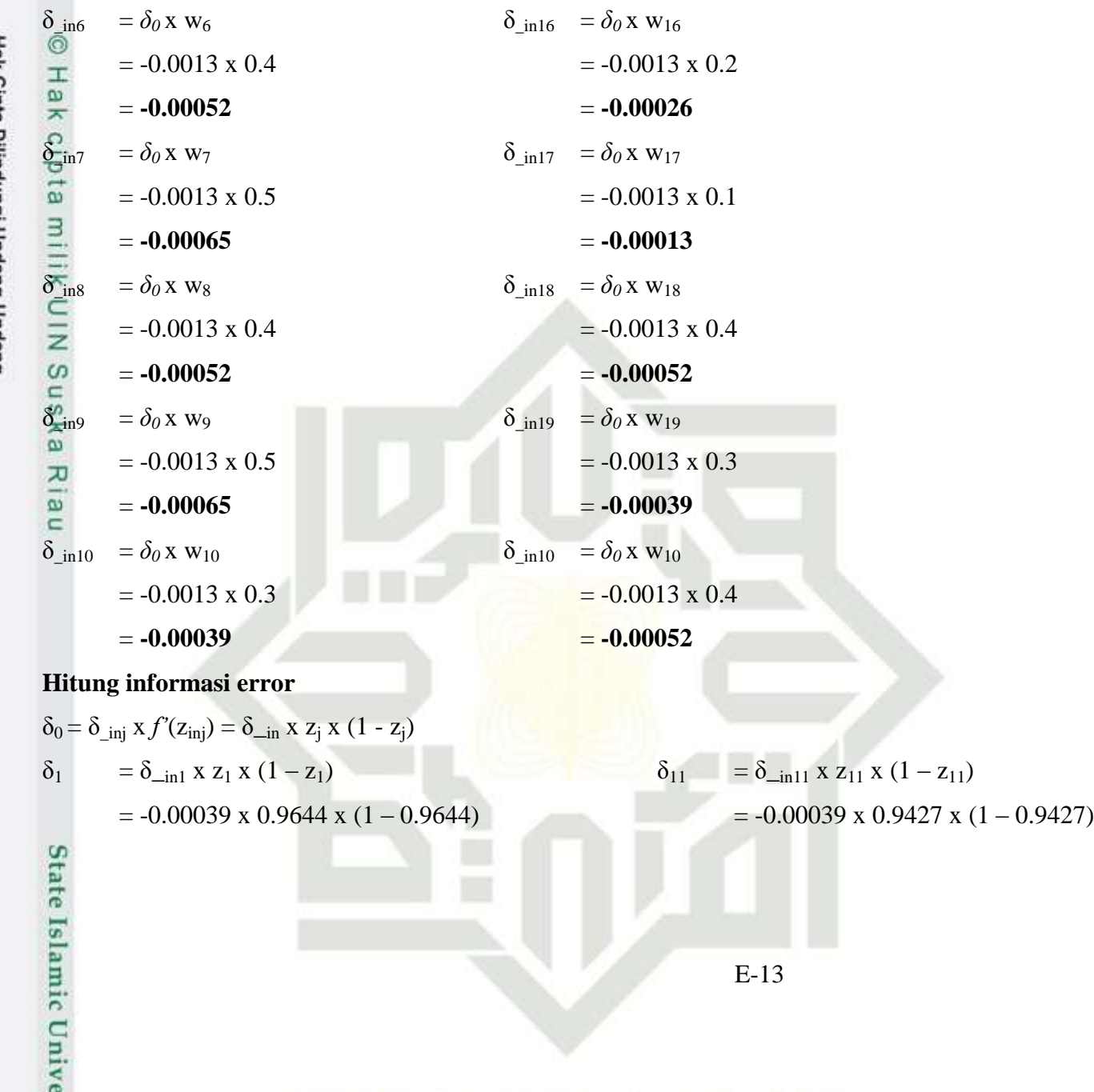

b. Pengutipan tidak merugikan kepentingan yang wajar UIN Suska Riau.<br>2. Dilarang mengumumkan dan memperbanyak sebagian atau seluruh karya tulis ini dalam bentuk apapun tanpa Hak Cipta Dilindungi Undang-Undang<br>1. Dilarang mengutip sebagian atau seluruh karya tulis ini tanpa mencantumkan dan menyebutkan sumber:<br>a. Pengutipan hanya untuk kepentingan pendidikan, penelitian, penulisan karya ilmiah,

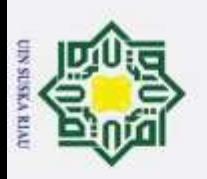

 $\subset$ 

 $\boldsymbol{\sim}$ þ Dilarang mengumumkan dan memperbanyak sebagian atau seluruh karya tulis ini dalam bentuk apapun tanpa Dilarang Pengutipan tidak merugikan kepentingan yang wajar UIN Suska Riau. Pengutipan hanya untuk kepentingan pendidikan, penelitian, penulisan karya mengutp sebagian atau seluruh karya tulis ini tanpa mencantumkan dan menyebutkan sumber: limiah, benyusunan laporan,  $\mathbb{Q}$ 

 $= -1.3318$   $= -2.0978$  $\delta_2 = \delta_{\text{in2}} x z_2 x (1 - z_2)$   $\delta_{12} = \delta_{\text{in12}} x z_{12} x (1 - z_{12})$ lak  $= -0.00052 \times 0.9644 \times (1 - 0.9644)$   $= -0.00052 \times 0.9759 \times (1 - 0.9759)$  $c_{1}$  $= -1.7757$   $= -1.2187$  $\delta_3 = \delta_{\text{in}3}$  x z<sub>3</sub> x (1 – z<sub>3</sub>)  $\delta_{13} = \delta_{\text{in}13}$  x z<sub>13</sub> x (1 – z<sub>13</sub>)  $\overline{a}$  $= -0.00026 \times 0.9427 \times (1 - 0.9427)$   $= -0.00039 \times 0.9721 \times (1 - 0.9721)$  $\overline{\mathcal{L}} = -1.3985$ <br>=  $-\delta_{\text{in4}} x z_4 x (1 - z_4)$   $\delta_{14} = \delta_{\text{in14}} x z_{14} x (1 - z_{14})$  $= -1.3985$   $= -1.0537$  $\begin{array}{rcl}\n\omega & = -0.00026 \times 0.9370 \times (1 - 0.9370) \\
& = -1.3318 \\
& = \delta_{\text{min}} \times z_5 \times (1 - z_5)\n\end{array}$   $= -0.00052 \times 0.9478 \times (1 - 0.9370)$ <br>  $= -2.5587$ <br>  $\delta_{15} = \delta_{\text{min}} \times z_{15} \times (1 - z_{15})$  $= -0.00026 \times 0.9370 \times (1 - 0.9370)$   $= -0.00052 \times 0.9478 \times (1 - 0.9478)$  $= -1.3318$   $= -2.5587$  $\overline{\mathbf{e}}$  $= -0.00039 \times 0.9627 \times (1 - 0.9627)$   $= -0.00039 \times 0.9548 \times (1 - 0.9548)$  $= -1.3949$   $= -1.6760$  $\delta_6$  =  $\delta_{\text{min}}$  x z<sub>6</sub> x (1 – z<sub>6</sub>)  $\delta_{16}$  =  $\delta_{\text{min}}$  x z<sub>16</sub> x (1 – z<sub>16</sub>)  $= -0.00052 \times 0.9811 \times (1 - 0.9811) = -0.00026 \times 0.9399 \times (1 - 0.9399)$  $= -9.5933$   $= -1.4616$  $\delta_7 = \delta_{\text{min7}} x z_7 x (1 - z_7)$   $\delta_{17} = \delta_{\text{min7}} x z_{17} x (1 - z_{17})$  $= -0.00065 \times 0.9503 \times (1 - 0.9503)$   $= -0.00013 \times 0.9548 \times (1 - 0.9548)$  $= -3.0579$   $= -5.5866$ **State** Islamic Unive

E-14

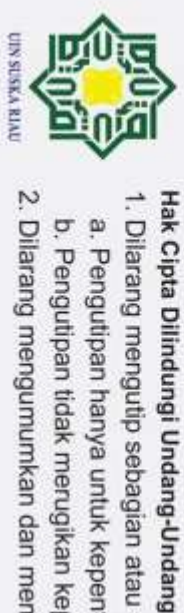

Dilarang mengumumkan dan memperbanyak sebagian atau seluruh karya tulis ini dalam bentuk apapun tanpa  $\alpha$ Dilarang mengutip b. Pengutipan tidak merugikan kepentingan yang wajar UIN Suska Riau. Pengutipan hanya untuk kepentingan pendidikan, penelitian, penulisan karya sebagian atau seluruh karya tulis ini tanpa mencantumkan dan menyebutkan sumber: limiah, penyusunan laporan, pe

- $\delta_8 = \delta_{\text{in8}} x z_8 x (1 z_8)$   $\delta_{18} = \delta_{\text{in18}} x z_{18} x (1 z_{18})$  $= -0.00052 \times 0.9427 \times (1 - 0.9427)$   $= -0.00052 \times 0.9608 \times (1 - 0.9608)$ Hak  $= -2.7970$   $= -1.9478$  $\delta_{19} = \delta_{\text{in}9} x \text{ z}_9 x (1 - z_9)$ <br>= -0.00065 x 0.9340 x (1 – 0.9340)  $\delta_{19} = \delta_{\text{in}19} x \text{ z}_{19} x (1 - z_{19})$ <br>= -0.00039 x 0.9569 x (  $= -0.00065 \times 0.9340 \times (1 - 0.9340)$   $= -0.00039 \times 0.9569 \times (1 - 0.9569)$  $\overline{a}$  $= -3.9878$   $= -1.6013$  $\delta_{10} = \delta_{\text{min10}} x z_{10} x (1 - z_{10})$   $\delta_{20} = \delta_{\text{min20}} x z_{20} x (1 - z_{20})$   $= -0.00039 x 0.9399 x (1 - 0.9399)$   $= -0.00052 x 0.9627 x (1 - z_{20})$  $= -0.00039 \times 0.9399 \times (1 - 0.9399)$   $= -0.00052 \times 0.9627 \times (1 - 0.9627)$  $\omega$  $= -2.1924$   $= -1.8599$ **HITUNG KORELASI BOBOT MASUKKAN**  $\Delta V_{01} = a * \delta_1$   $\Delta V_{11} = a * \delta_1 * x_1$  $= 0.1 * (-0.3318) = 0.1 * (-0.3318) * 1$  $\omega$  $\subset$  $= -1.33176$   $= -1.3317$  $\Delta V_{02} = a * \delta_2$   $\Delta V_{12} = a * \delta_2 * x_1$  $= 0.1 * (-1.7757)$   $= 0.1 * (-1.7757) * 1$ = **-1.7756 = -1.7756**  $\Delta V_{03} = a * \delta_3$   $\Delta V_{13} = a * \delta_3 * x_1$  $= 0.1 * (-1.3985)$   $= 0.1 * (-1.3985) * 1$  $= -1.3985$   $= -1.3985$ **State** Islamic Unive E-15
	-

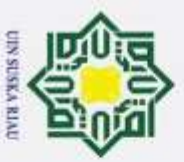

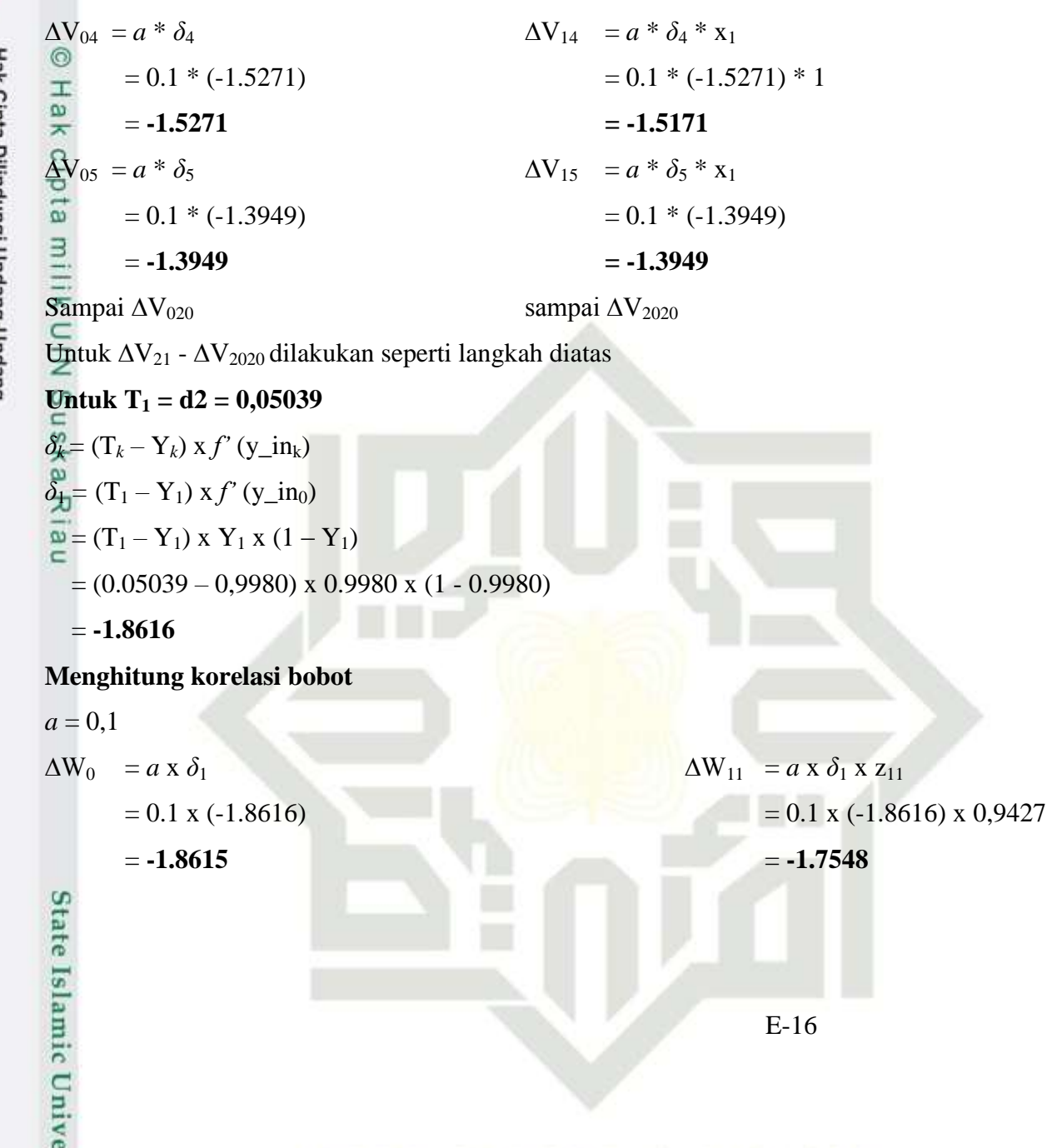

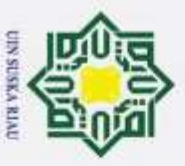

 $\boldsymbol{\sim}$ Hak Cipta Dilindungi Undang-Undang Dilarang mengumumkan dan memperbanyak sebagian atau seluruh karya tulis ini dalam bentuk apapun tanpa þ  $\omega$ Dilarang mengutip Pengutipan tidak merugikan kepentingan yang wajar UIN Suska Riau. Pengutipan hanya untuk kepentingan pendidikan, penelitian, penulisan karya sebagian atau seluruh karya tulis ini tanpa mencantumkan dan menyebutkan sumber: limiah, benyusunan laporan,  $\mathbb{Q}$ 

 $\Delta W_1 = a \times \delta_1 \times z_1$   $\Delta W_{12} = a \times \delta_1 \times z_{12}$ ര  $= 0.1$  x (-1.8616) x 0.9644  $= 0.1$  x (-1.8616) x 0,9759 H a k  $= -1.7953$   $= -1.8166$  $\Delta W_2 = a \times \delta_1 \times z_2$   $\Delta W_{13} = a \times \delta_1 \times z_{13}$  $\overline{\omega}$  $= 0.1$  x (-1.8616) x 0.9644  $= 0.1$  x (-1.8616) x 0,9721  $\overline{a}$  $= -1.7953$   $= -1.8095$  $\Delta W_3 = a \times \delta_1 \times z_3$   $\Delta W_{14} = a \times \delta_1 \times z_{14}$  $= 0.1$  x (-1.8616) x 0.9427  $= 0.1$  x (-1.8616) x 0,9478  $\bar{z}$ ns  $= -1.7548$   $= -1.7644$  $\Delta W_1 = a \times \delta_1 \times z_4$   $\Delta W_{15} = a \times \delta_1 \times z_{15}$  $\omega$  $= 0.1$  x (-1.8616) x 0.9370  $= 0.1$  x (-1.8616) x 0.9548 고  $\overline{\omega}$ = **-1.7443** = **-1.7773**  $\subset$  $\Delta W_5 = a \times \delta_1 \times z_5$   $\Delta W_{16} = a \times \delta_1 \times z_{16}$  $= 0.1$  x (-1.8616) x 0.9627  $= 0.1$  x (-1.8616) x 0.9399  $= -1.7920$   $= -1.7497$  $\Delta W_6 = a \times \delta_1 \times z_6$   $\Delta W_{17} = a \times \delta_1 \times z_{17}$  $= 0.1$  x (-1.8616) x 0.9811  $= 0.1$  x (-1.8616) x 0.9548  $= -1.8263$   $= -1.7773$ **State** Islamic Unive E-17

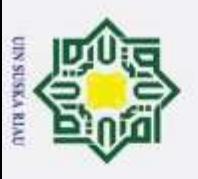

 $\overline{\omega}$ 

Hak Cipta Dilindungi Undang-Undang

 $\boldsymbol{\sim}$ 

Dilarang mengumumkan dan memperbanyak sebagian atau seluruh karya tulis ini dalam bentuk apapun tanpa

b. Pengutipan tidak merugikan kepentingan yang wajar UIN Suska Riau.

Pengutipan hanya untuk kepentingan pendidikan, penelitian, penulisan karya

Dilarang mengutip sebagian atau seluruh karya tulis ini tanpa mencantumkan dan menyebutkan sumber:

ilmiah,

benyusunan

laporan, p

 $\Delta W_7 = a \times \delta_1 \times z_7$   $\Delta W_{18} = a \times \delta_1 \times z_{18}$ ⊚  $= 0.1$  x (-1.8616) x 0.9503  $= 0.1$  x (-1.8616) x 0.9608 H l a k  $= -1.7689$   $= -1.7886$  $\widehat{\mathbf{A}}\mathbf{W}_8 = a \times \delta_1 \times \mathbf{Z}_8$   $\Delta \mathbf{W}_{19} = a \times \delta_1 \times \mathbf{Z}_{19}$  $\overline{a}$  $= 0.1$  x (-1.8616) x 0.9427  $= 0.1$  x (-1.8616) x 0.9569  $\equiv$  $= -1.7548$   $= -1.7813$  $\Delta W_9 = a \times \delta_1 \times z_9$   $\Delta W_{20} = a \times \delta_1 \times z_{20}$  $= 0.1$  x (-1.8616) x 0.9340  $= 0.1$  x (-1.8616)x 0.9627  $\bar{z}$ n<sub>S</sub> = **-1.7387** = **-1.7920**  $\Delta W_{10} = a \times \delta_1 \times z_{10}$  $\omega$  $= 0.1$  x ( $-1.8616$ ) x 0.399 刀  $\overline{\mathbf{e}}$ = **-1.7497**  $\equiv$ **Perbarui bobot**  $\delta_{\text{in1}} = \delta_I x w_1$   $\delta_{\text{in11}} = \delta_I x w_{11}$  $= -1.8616 \times 0.4$   $= -1.8616 \times 0.2$  $= -7.44621$   $= -3.72310$  $\delta_{\text{in2}} = \delta_I x w_2$   $\delta_{\text{in12}} = \delta_I x w_{12}$  $= -1.8616 \times 0.2$   $= -1.8616 \times 0.3$  $= -3.72310$   $= -5.58465$ State Islamic Unive E-18

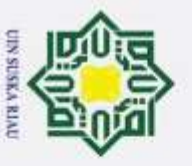

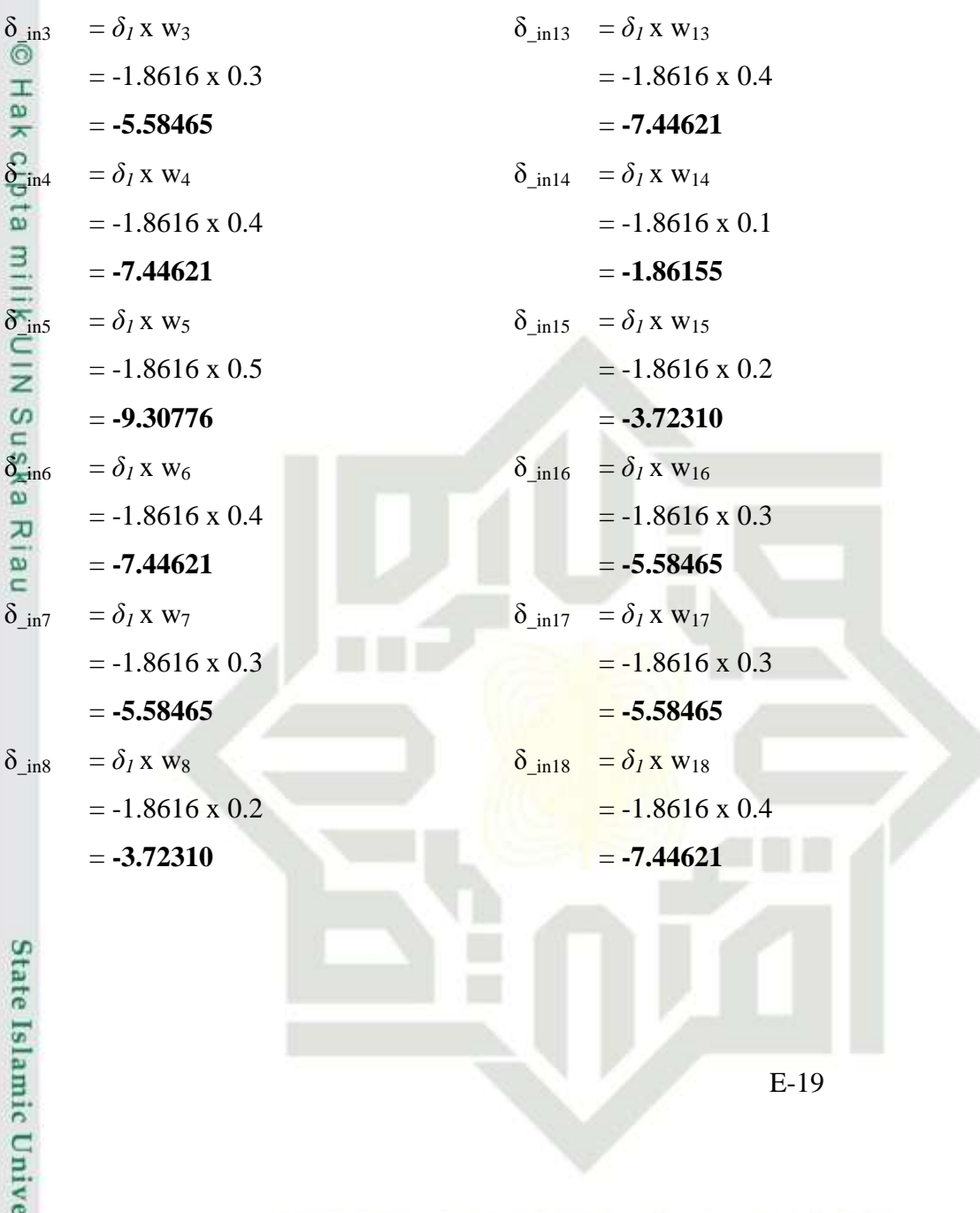

Hak Cipta Dilindungi Undang-Undang<br>1. Dilarang mengutip sebagian atau seluruh karya tulis ini tanpa mencantumkan dan menyebutkan sumber: 2. Dilarang mengumumkan dan memperbanyak sebagian atau seluruh karya tulis ini dalam bentuk apapun tanpa b. Pengutipan tidak merugikan kepentingan yang wajar UIN Suska Riau. a. Pengutipan hanya untuk kepentingan pendidikan, penelitian, penulisan karya ilmiah, penyusunan laporan, p

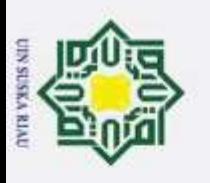

Hak Cipta Dilindungi Undang-Undang<br>1. Dilarang mengutip sebagian atau seluruh karya tulis ini tanpa mencantumkan dan menyebutkan sumber:<br>a. Pengutipan hanya untuk kepentingan pendidikan, penelitian, penulisan karya ilmiah,

u n

2. Dilarang mengumumkan dan memperbanyak sebagian atau seluruh karya tulis ini dalam bentuk apapun tanpa

b. Pengutipan tidak merugikan kepentingan yang wajar UIN Suska Riau.

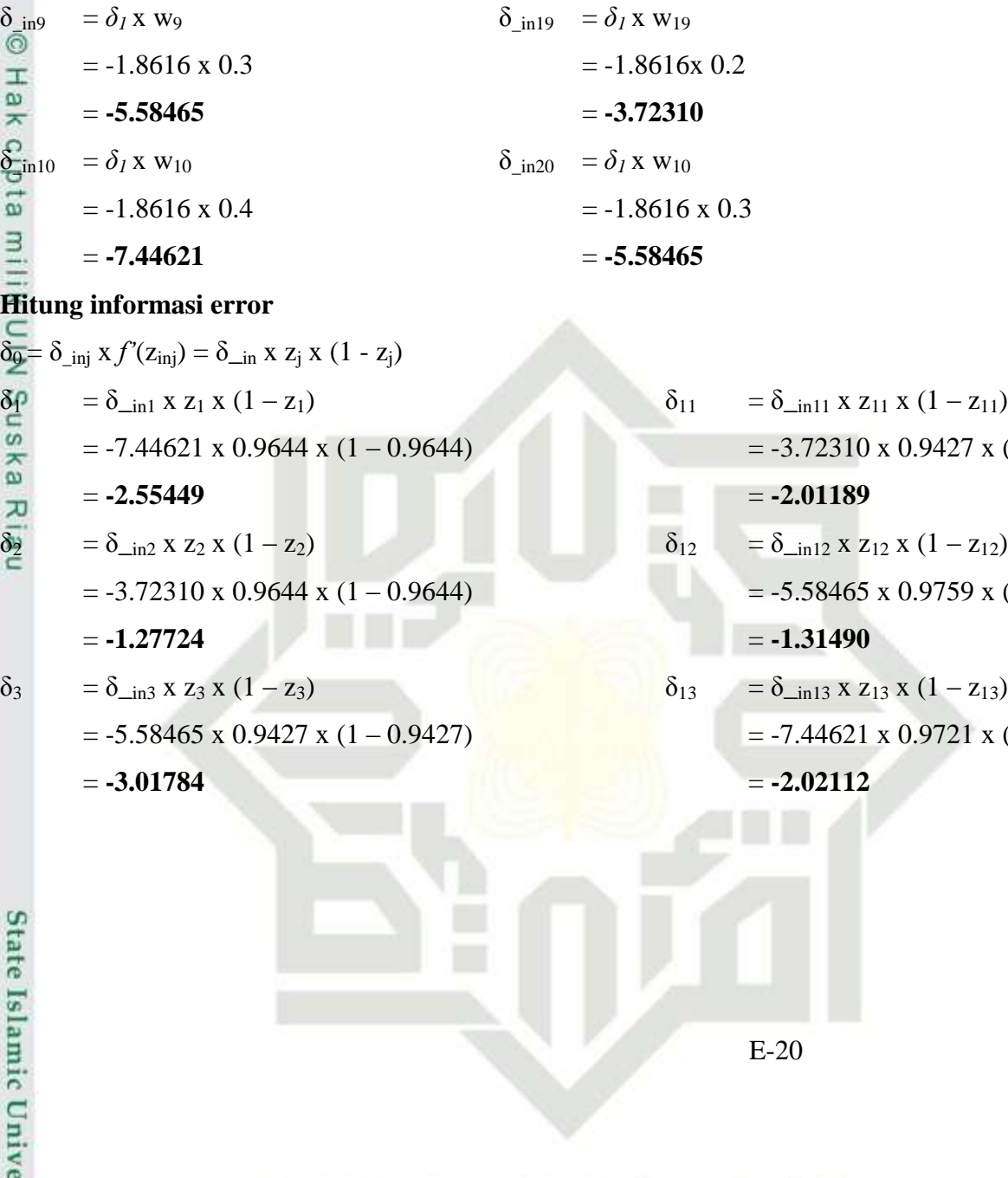

 $x (1 - 0.9427)$  $x (1 - 0.9759)$  $x (1 - 0.9721)$ 

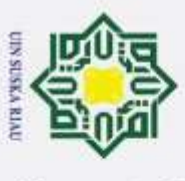

Hak

 $\overline{a}$ 

Dilarang

mengutp

sebagian atau

 $\boldsymbol{\sim}$ þ Dilarang mengumumkan dan memperbanyak sebagian atau seluruh karya tulis ini dalam bentuk apapun tanpa Pengutipan tidak merugikan kepentingan yang wajar UIN Suska Riau. Pengutipan hanya untuk kepentingan pendidikan, penelitian, penulisan karya limiah, penyusunan laporan,  $\mathbb{Q}$ 

seluruh karya tulis ini tanpa mencantumkan dan menyebutkan sumber:

**State** 

Islamic Unive

- $\delta_4 = \delta_{\text{in4}} x z_4 x (1 z_4)$   $\delta_{14} = \delta_{\text{in14}} x z_{14} x (1 z_{14})$  $= -4.39384$   $= -9.20231$  $\delta_{15} = \delta_{\text{in5}} x z_5 x (1 - z_5)$ <br>= -9.30776 x 0.9627 x (1 – 0.9627)  $\delta_{15} = \delta_{\text{in15}} x z_{15} x (1 - z_{15})$ <br>= -3.72310 x 0.9548 x (  $= -3.34461$   $= -1.60737$  $\frac{\delta_6}{\delta_1}$  =  $\delta_{\text{min}}$  x z<sub>6</sub> x (1 – z<sub>6</sub>)  $\delta_{16}$  =  $\delta_{\text{min}}$  x z<sub>16</sub> x (1 – z<sub>16</sub>) = -7.44621 x 0.9811 x (1 – 0.9811) = -5.58465 x 0.9399 x (  $= -1.38009$   $= -3.15400$  $\begin{array}{rcl}\n\mathbf{a} & = & -1.38009 \\
\hline\n\mathbf{b}^2 & = & \delta_{\text{min7}} \times \mathbf{z}_7 \times (1 - \mathbf{z}_7) \\
\mathbf{b} & = & 5.59465 \times 0.0503 \times (1 - 0.0503) \\
\hline\n\end{array}$   $\begin{array}{rcl}\n\mathbf{a} & = & -3.15400 \\
\hline\n\delta_{17} & = & \delta_{\text{min7}} \times \mathbf{z}_{17} \times (1 - \mathbf{z}_{17})\n\end{array}$  $= -2.63946$   $= -2.41105$  $\overline{a}$  = -5.58465 x 0.9503 x (1 – 0.9503) = -5.58465 x 0.9548 x<br>= -2.63946 =  $\delta$ <sub>in8</sub> x z<sub>8</sub> x (1 – z<sub>8</sub>)  $\delta$ <sub>18</sub> =  $\delta$ <sub>in18</sub> x z<sub>18</sub> x (1 – z<sub>18</sub>)  $= -2.01189$   $= -2.80214$  $\delta_9 = \delta_{\text{in}9} \times \mathbf{z}_9 \times (1 - \mathbf{z}_9)$   $\delta_{19} = \delta_{\text{in}19} \times \mathbf{z}_{19} \times (1 - \mathbf{z}_{19})$  $= -3.44207$   $= -1.53574$ 
	- E-21  $= -7.44621 \times 0.9370 \times (1 - 0.9370)$   $= -1.86155 \times 0.9478 \times (1 - 0.9478)$  $= -9.30776 \times 0.9627 \times (1 - 0.9627)$   $= -3.72310 \times 0.9548 \times (1 - 0.9548)$  $= -7.44621 \times 0.9811 \times (1 - 0.9811)$   $= -5.58465 \times 0.9399 \times (1 - 0.9399)$  $= -5.58465 \times 0.9503 \times (1 - 0.9503)$   $= -5.58465 \times 0.9548 \times (1 - 0.9548)$  $= -3.72310 \times 0.9427 \times (1 - 0.9427)$   $= -7.44621 \times 0.9608 \times (1 - 0.9608)$  $= -5.58465 \times 0.9340 \times (1 - 0.9340)$   $= -3.72310 \times 0.9569 \times (1 - 0.9569)$

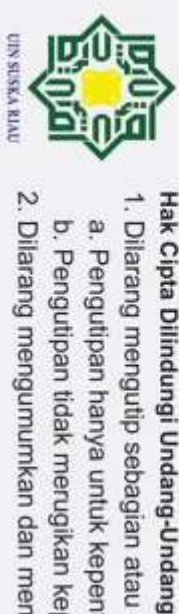

 $\delta_{10} = \delta_{\text{in10}} \times z_{10} \times (1 - z_{10})$   $\delta_{20} = \delta_{\text{in20}} \times z_{20} \times (1 - z_{20})$  $^{\circ}$  $= -7.44621 \times 0.9399 \times (1 - 0.9399)$   $= -5.58465 \times 0.9627 \times (1 - 0.9627)$  $\pm$  $\frac{1}{2}$  $= -4.20534$   $= -5.58465$ **HITUNG KORELASI BOBOT MASUKKAN**  $\Delta V_{01} = a * \delta_1$   $\Delta V_{11} = a * \delta_1 * x_1$  $= 0.1 * (-2.55449)$   $= 0.1 * (-2.55449) * 1$  $\overline{X}$  = **-2.55449** = **-2.55449** = **-2.55449**<br> $\overline{X}$  =  $a * \delta_2$   $\Delta V_{12}$  =  $a * \delta_2 * x$  $\Delta V_{12} = a * \delta_2 * x_1$  $\begin{array}{lll} \omega&= 0.1 * (-1.27724) & = 0.1 * (-1.27724) * 1 \\ \frac{\omega}{20} & = -1.27772 & = -1.27724 \\ \frac{\omega}{20} & = a * \delta_3 & \Delta V_{13} & = a * \delta_3 * x_1 \end{array}$ = **-1.27772 = -1.27724**  $\Delta V_{13} = a * \delta_3 * x_1$  $= 0.1 * (-3.01784)$   $= 0.1 * (-3.01784) * 1$  $\omega$  $\subset$  $= -3.01784$   $= -3.01784$  $\Delta V_{04} = a * \delta_4$   $\Delta V_{14} = a * \delta_4 * x_1$  $= 0.1 * (-4.39384)$   $= 0.1 * (-4.39384) * 1$ = **-4.39384 = -4.39384**  $\Delta V_{05} = a * \delta_5$   $\Delta V_{15} = a * \delta_5 * x_1$  $= 0.1 * (-3.34461)$   $= 0.1 * (-3.34461) * 1$  $= -3.34461$   $= -3.34461$ State Islamic Unive E-22

2. Dilarang mengumumkan dan memperbanyak sebagian atau seluruh karya tulis ini dalam bentuk apapun tanpa Dilarang mengutip sebagian atau seluruh karya tulis ini tanpa mencantumkan dan menyebutkan sumber:<br>a. Pengutipan hanya untuk kepentingan pendidikan, penelitian, penulisan karya ilmiah, penyusunan lapo b. Pengutipan tidak merugikan kepentingan yang wajar UIN Suska Riau. Pengutipan hanya untuk kepentingan pendidikan, penelitian, penulisan karya benyusunan laporan, p

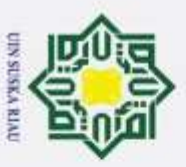

 $\boldsymbol{\sim}$ 

Sampai ∆V<sub>020</sub> sampai ∆V<sub>2020</sub> Untuk  $\Delta V_{21}$  -  $\Delta V_{2020}$  dilakukan seperti langkah diatas **Untuk**  $T_2 = d3 = 0,03103$  $\delta_k = (T_k - Y_k) \times f'(y_in_k)$  $\delta_2 = (T_2 - Y_2) x f'(y_in_0)$  $\Xi$  =  $(T_2 - Y_2)$  x  $Y_2$  x  $(1 - Y_2)$  = (0.03103 *–* 0,9973) x 0.9973 x (1 - 0.9973) = **-0.00257 Menghitung korelasi bobot**  $d = 0,1$  $\Delta W_{11} = a \times \delta_2 \times Z_{11}$  $= 0.1$  x (-0.00257)  $= 0.1$  x (-0.00257) x 0,9427  $\omega$  $\subset$  $= -0.000257$   $= -0.000242$  $\Delta W_1 = a \times \delta_2 \times z_1$   $\Delta W_{12} = a \times \delta_2 \times z_{12}$  $= 0.1$  x (-0.00257)x 0.9644  $= 0.1$  x (-0.00257) x 0.9759  $= -0.000248$   $= -0.000251$  $\Delta W_2 = a \times \delta_2 \times z_2$   $\Delta W_{13} = a \times \delta_2 \times z_{13}$  $= 0.1$  x (-0.00257) x 0.9644  $= 0.1$  x (-0.00257) x 0,9721  $= -0.000248$   $= -0.000250$ State Islamic Unive E-23

þ  $\omega$ Dilarang mengutip sebagian atau seluruh karya tulis ini tanpa mencantumkan dan menyebutkan sumber: Pengutipan tidak merugikan kepentingan yang wajar UIN Suska Riau. Pengutipan hanya untuk kepentingan pendidikan, penelitian, penulisan karya ilmiah, benyusunan laporan,  $\mathbb{Q}$ 

Dilarang mengumumkan dan memperbanyak sebagian atau seluruh karya tulis ini dalam bentuk apapun tanpa

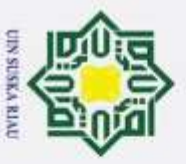

 $\boldsymbol{\sim}$ Dilarang ö  $\omega$ Dilarang mengumumkan dan memperbanyak sebagian atau seluruh karya tulis ini dalam bentuk apapun tanpa Pengutipan tidak merugikan kepentingan yang wajar UIN Suska Riau. Pengutipan hanya untuk mengutp nepe uerbeqes kepentingan pendidikan, penelitian, penulisan karya seluruh karya tulis ini tanpa mencantumkan dan menyebutkan sumber: limiah, benyusunan laporan,  $\mathbb{Q}$ 

 $\Delta W_3 = a \times \delta_2 \times z_3$   $\Delta W_{14} = a \times \delta_2 \times z_{14}$ Hak Cipta Dilindungi Undang-Undang ര  $= 0.1$  x (-0.00257) x 0.9427  $= 0.1$  x (-0.00257) x 0,9478 H ak  $= -0.000242$   $= -0.000244$  $\Delta W_1 = a \times \delta_2 \times z_4$   $\Delta W_{15} = a \times \delta_2 \times z_{15}$  $\overline{\omega}$  $= 0.1$  x (-0.00257) x 0.9370  $= 0.1$  x (-0.00257) x 0.9548  $\equiv$  $= -0.000241$   $= -0.000245$  $\Delta W_5 = a \times \delta_2 \times z_5$   $\Delta W_{16} = a \times \delta_2 \times z_{16}$  $= 0.1$  x (-0.00257) x 0.9627  $= 0.1$  x (-0.00257) x 0.9399  $\overline{z}$  $\frac{S}{n}$  $= -0.000247$   $= -0.000242$  $\Delta W_0 = a \times \delta_2 \times z_6$   $\Delta W_{17} = a \times \delta_2 \times z_{17}$  $= 0.1$  x (-0.00257) x 0.9811  $= 0.1$  x (-0.00257) x 0.9548 고  $\overline{\mathbf{e}}$  $= -0.000252$   $= -0.000245$  $\subset$  $\Delta W_7 = a \times \delta_2 \times z_7$   $\Delta W_{18} = a \times \delta_2 \times z_{18}$  $= 0.1$  x (-0.00257)x 0.9503  $= 0.1$  x (-0.00257) x 0.9608  $= -0.000244$   $= -0.000247$  $\Delta W_8 = a \times \delta_2 \times z_8$   $\Delta W_{19} = a \times \delta_2 \times z_{19}$  $= 0.1$  x (-0.00257) x 0.9427  $= 0.1$  x (-0.00257) x 0.9569  $= -0.000242$   $= -0.000246$ **State** Islamic Unive E-24

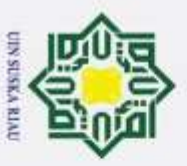

 $\boldsymbol{\sim}$ Dilarang mengumumkan dan memperbanyak sebagian atau seluruh karya tulis ini dalam bentuk apapun tanpa b. Pengutipan tidak merugikan kepentingan yang wajar UIN Suska Riau.  $\overline{\omega}$ Dilarang mengutip sebagian atau seluruh karya tulis ini tanpa mencantumkan dan menyebutkan sumber: Pengutipan hanya untuk kepentingan pendidikan, penelitian, penulisan karya ilmiah, benyusunan laporan, p

 $\Delta W_9 = a \times \delta_2 \times z_9$   $\Delta W_{20} = a \times \delta_2 \times z_{20}$ ⊚  $= 0.1$  x (-0.00257) x 0.9340  $= 0.1$  x (-0.00257) x 0.9627 H ak  $= -0.000240$   $= -0.000247$  $\Delta W_{10} = a \times \delta_2 \times z_{10}$  $\overline{a}$  $= 0.1$  x ( $-0.00257$ ) x 0.399  $\equiv$ = **-0.000242 Perbarui bobot**<br>  $\sum_{i=1}^{\infty}$  =  $\delta_2$  x w<sub>1</sub>  $= \delta_2 x w_1$   $\delta_{\text{in11}} = \delta_2 x w_{11}$  $\begin{array}{rcl}\n\omega &= -0.00257 \times 0.4 \\
\frac{\omega}{\delta x} &= -0.00102 \\
\frac{\omega}{\delta y} &= \delta_2 \times w_2\n\end{array}$   $= -0.00025$ <br>  $= -0.00025$ <br>  $= -0.00025$  $= -0.00257 \times 0.4$   $= -0.00257 \times 0.1$  $= -0.00102$   $= -0.00025$  $\overline{\omega}$  $= -0.00257 \times 0.4$   $= -0.00257 \times 0.2$  $\subset$  $= -0.00102$   $= -0.00051$  $\delta$ <sub>in3</sub> =  $\delta_2$  x w<sub>3</sub>  $\delta$ <sub>in13</sub> =  $\delta_2$  x w<sub>13</sub>  $= -0.00257 \times 0.5$   $= -0.00257 \times 0.3$  $= -0.00128$   $= -0.00077$  $\delta_{\text{in14}} = \delta_2 x w_4$   $\delta_{\text{in14}} = \delta_2 x w_{14}$  $= -0.00257 \times 0.3$   $= -0.00257 \times 0.3$  $= -0.00077$   $= -0.00077$ State Islamic Unive E-25

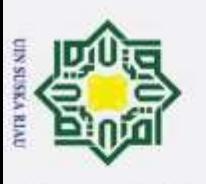

 $\delta$ <sub>in5</sub> =  $\delta_2$  x w<sub>5</sub>  $\delta$ <sub>in15</sub> =  $\delta_2$  x w<sub>15</sub> ⊚  $= -0.00257 \times 0.3$   $= -0.00257 \times 0.4$ Hak  $= -0.00077$   $= -0.00102$  $\delta_{\text{in16}}$  =  $\delta_2$  x w<sub>6</sub>  $\delta_{\text{in16}}$  =  $\delta_2$  x w<sub>16</sub>  $\overline{\mathbf{e}}$  $= -0.00257 \times 0.2$   $= -0.00257 \times 0.5$  $\frac{\vec{B}}{\vec{B}}$  = **-0.00051** = **-0.0012**<br>  $\frac{\vec{S}}{\vec{B}}$  =  $\delta_2$  x w<sub>7</sub><br>
= -0.00257 x 0.4<br>
= -0.00257 x 0.4  $= -0.00051$   $= -0.00128$  $= -0.00257 \times 0.4$   $= -0.00257 \times 0.5$  $\begin{aligned}\n\Omega &= -0.00102 \\
\Xi &= \delta_2 x \text{ w}_8 \\
\Xi &= -0.00257 \times 0.3 \\
\Xi &= -0.00077\n\end{aligned}$   $\begin{aligned}\n\delta_{\text{in18}} &= \delta_2 x \text{ w}_{18} \\
&= -0.00257 \times 0.3 \\
&= -0.00025\n\end{aligned}$  $= -0.00102$   $= -0.00128$  $= -0.00257 \times 0.3$   $= -0.00257 \times 0.1$  $= -0.00077$   $= -0.00025$  $\delta$ <sub>in9</sub> =  $\delta_2$  x w<sub>9</sub>  $\delta$ <sub>in19</sub> =  $\delta_2$  x w<sub>19</sub>  $= -0.00257 \times 0.1$   $= -0.00257 \times 0.2$  $= 0$   $= -0.00051$  $\delta$ <sub>in10</sub> =  $\delta_2$  x w<sub>10</sub>  $\delta$ <sub>in20</sub> =  $\delta_2$  x w<sub>10</sub>  $= -0.00257 \times 0.2$   $= -0.00257 \times 0.3$  $= -0.00051$   $= -0.00077$ State Islamic Unive E-26

2. Dilarang mengumumkan dan memperbanyak sebagian atau seluruh karya tulis ini dalam bentuk apapun tanpa b. Pengutipan tidak merugikan kepentingan yang wajar UIN Suska Riau.  $\overline{\omega}$ Pengutipan hanya untuk kepentingan pendidikan, penelitian, penulisan karya ilmiah, benyusunan laporan, p

Dilarang mengutip sebagian atau seluruh karya tulis ini tanpa mencantumkan dan menyebutkan sumber:

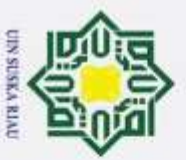

 $\boldsymbol{\sim}$ Dilarang þ Dilarang mengumumkan dan memperbanyak sebagian atau seluruh karya tulis ini dalam bentuk apapun tanpa Pengutipan tidak merugikan kepentingan yang wajar UIN Suska Riau. Pengutipan hanya untuk kepentingan pendidikan, penelitian, penulisan mengutp sebagian atau seluruh karya tulis ini tanpa mencantumkan dan menyebutkan sumber: karya benyusunan laporan,  $\mathbb{Q}$ 

**Hitung informasi error**  $\delta_{\theta} = \delta_{\text{inj}} x f'(z_{\text{inj}}) = \delta_{\text{in}} x z_j x (1 - z_j)$  $\delta_1 = \delta_{\text{in1}} x z_1 x (1 - z_1)$   $\delta_{11} = \delta_{\text{in11}} x z_{11} x (1 - z_{11})$ cip  $= -0.00102 \times 0.9644 \times (1 - 0.9644)$   $= -0.00025 \times 0.9427 \times (1 - 0.9427)$  $\overline{e}$  $= -0.00004$   $= -0.00001$  $\delta_2 = \delta_{\text{in2}} x z_2 x (1 - z_2)$ <br>= -0.00102 x 0.9644 x (1 – 0.9644)  $\delta_{12} = \delta_{\text{in12}} x z_{12} x (1 - z_{12})$ <br>= -0.00102 x 0.9644 x (1 – 0.9644)  $= -0.00102 \times 0.9644 \times (1 - 0.9644)$   $= -0.00051 \times 0.9759 \times (1 - 0.9759)$  $\frac{c}{2}$  $= -0.00004$   $= -0.00001$  $\delta_{13} = \delta_{\text{in}13} \times z_3 \times (1 - z_3)$ <br>  $\frac{\delta_0}{\delta_1} = -0.00128 \times 0.9427 \times (1 - 0.9427)$ <br>  $= -0.00007$ <br>  $= \delta_{\text{in}4} \times z_4 \times (1 - z_4)$ <br>  $\delta_{14} = \delta_{\text{in}14} \times z_{14} \times (1 - z_{14})$  $= -0.00128 \times 0.9427 \times (1 - 0.9427)$   $= -0.00077 \times 0.9721 \times (1 - 0.9721)$  $= -0.00007$   $= -0.00002$  $= \delta_{\text{min4}} x \, z_4 x \, (1 - z_4)$   $\delta_{14} = \delta_{\text{min14}} x \, z_{14} x \, (1 - z_{14})$  $= -0.00077 \times 0.9370 \times (1 - 0.9370)$   $= -0.00077 \times 0.9478 \times (1 - 0.9478)$  $= -0.00005$   $= -0.00073$  $\delta_5$  =  $\delta$  in5 x z<sub>5</sub> x (1 – z<sub>5</sub>)  $\delta_{15}$  =  $\delta$  in15 x z<sub>15</sub> x (1 – z<sub>15</sub>)  $= -0.00077 \times 0.9627 \times (1 - 0.9627)$   $= -0.00102 \times 0.9548 \times (1 - 0.9548)$  $= -0.00003$   $= -0.00004$  $\delta_6 = \delta_{\text{min}} X Z_6 X (1 - Z_6)$   $\delta_{16} = \delta_{\text{min}} X Z_{16} X (1 - Z_{16})$  $= -0.00051 \times 0.9811 \times (1 - 0.9811)$   $= -0.00128 \times 0.9399 \times (1 - 0.9399)$ **State** Islamic Unive

E-27

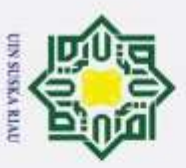

# Pengutipan hanya untuk kepentingan pendidikan, penelitian, penulisan karya ilmiah,

- Dilarang mengumumkan dan memperbanyak sebagian atau seluruh karya tulis ini dalam bentuk apapun tanpa Pengutipan tidak merugikan kepentingan yang wajar UIN Suska Riau.
- þ benyusunan laporan,
- Ņ
	-
	- $\mathbb{Q}$
	-
	-
- Hak Cipta Dilindungi Undang-Undang Dilarang  $c_{1}$ mengutp  $\equiv$ sebagian atau seluruh karya tulis ini tanpa mencantumkan dan menyebutkan sumber:  $\overline{\omega}$  $\subset$ **State** Islamic Unive
	- $= -0.00001$   $= -0.00007$  $\frac{\delta_7}{\delta_8}$  =  $\delta_{\text{lin7 X Z7 X}}$  (1 – z<sub>7</sub>)<br>= -0.00102 x 0.9503 x (1 – 0.9503)<br>= -0.00128 x 0.9548 x  $= -0.00102 \times 0.9503 \times (1 - 0.9503)$   $= -0.00128 \times 0.9548 \times (1 - 0.9548)$  $= -0.00005$   $= -0.00006$  $\delta_8 = \delta_{\text{in}8}$  x z<sub>8</sub> x (1 – z<sub>8</sub>)  $\delta_{18} = \delta_{\text{in}18}$  x z<sub>18</sub> x (1 – z<sub>18</sub>)  $= -0.00077 \times 0.9427 \times (1 - 0.9427)$   $= -0.00025 \times 0.9608 \times (1 - 0.9608)$  $= -0.00004$   $= -0.00001$  $\overline{\mathcal{S}} = -0.00004$ <br>=  $\delta_{\text{in9}} x z_9 x (1 - z_9)$   $\delta_{19} = \delta_{\text{in19}} x z_{19} x (1 - z_{19})$  $= 0 \times 0.9340 \times (1 - 0.9340)$   $= -0.00051 \times 0.9569 \times (1 - 0.9569)$  $= -0.00002$   $= -0.00002$  $\begin{array}{rcl}\n\omega & = & 0 \times 0.9340 \times (1 - 0.9340) \\
	& = & -0.00051 \times 0.9569 \times (1 - 0.9340) \\
	& = & -0.00002 \\
	& = & \delta_{\text{min}} \times z_{10} \times (1 - z_{10})\n\end{array}$  $= -0.00051 \times 0.9399 \times (1 - 0.9399)$   $= -0.00077 \times 0.9627 \times (1 - 0.9627)$  $= -0.00003$   $= -0.00003$ **HITUNG KORELASI BOBOT MASUKKAN**  $\Delta V_{01} = a * \delta_1$   $\Delta V_{11} = a * \delta_1 * x_1$  $= 0.1 * (-0.00004)$   $= 0.1 * (-0.00004) * 1$ = **-3.52658 = -3.52658**  $\Delta V_{02} = a * \delta_2$   $\Delta V_{12} = a * \delta_2 * x_1$  $= 0.1 * (-0.00004)$   $= 0.1 * (-0.00004) * 1$

E-28

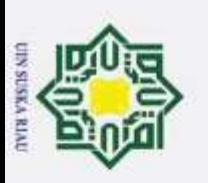

 $= -3.52658$   $= -3.52658$  $\frac{1}{\Delta V_{03}} = a * \delta_3$ <br>  $= 0.1 * (-0.00007)$ <br>  $= 0.1 * (-0.00007)$ <br>  $= 0.1 * (-0.00007)$ = 0.1 \* (-0.00007) = 0.1 \* (-0.00007) \* 1<br>
= -6.94378 = -6.94378<br>  $\overrightarrow{\Delta V}_{04} = a * \delta_4$   $\Delta V_{14} = a * \delta_4 * x_1$ = **-6.94378 = -6.94378**  $\Delta V_{14} = a * \delta_4 * x_1$  $\equiv$  $= 0.1 * (-0.00005)$   $= 0.1 * (-0.00005) * 1$  $\overrightarrow{X}$  = **-4.54942** = **-4.54942**<br>  $\overrightarrow{X}$  os =  $a * \delta_5$   $\Delta V_{15}$  =  $a * \delta_5 * x$  $\Delta V_{15} = a * \delta_5 * x_1$ Susk  $= 0.1 * (-0.00003)$   $= 0.1 * (-0.00003) * 1$  $= -2.77043$   $= -2.77043$ Sampai ∆V<sub>020</sub> sampai ∆V<sub>2020</sub> Untuk ∆V<sup>21</sup> - ∆V2020 dilakukan seperti langkah diatas **Untuk T<sub>3</sub> = d4 = 0,02855**  $δ_k = (T_k - Y_k)$  x  $f'(y_in_k)$  $\delta_3 = (T_3 - Y_3) \times f''(y \_in)$  $=(T_3 - Y_3) \times Y_3 \times (1 - Y_3)$  = (0.02855 *–* 0,9957) x 0.9957 x (1 - 0.9957) = **-0.00413**State Islamic Unive E-29

2. Dilarang mengumumkan dan memperbanyak sebagian atau seluruh karya tulis ini dalam bentuk apapun tanpa Dilarang mengutip sebagian atau seluruh karya tulis ini tanpa mencantumkan dan menyebutkan sumber:<br>a. Pengutipan hanya untuk kepentingan pendidikan, penelitian, penulisan karya ilmiah, penyusunan lapo b. Pengutipan tidak merugikan kepentingan yang wajar UIN Suska Riau. Pengutipan hanya untuk kepentingan pendidikan, penelitian, penulisan karya benyusunan laporan, p

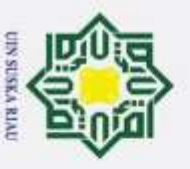

 $\boldsymbol{\sim}$ Dilarang mengumumkan dan memperbanyak sebagian atau seluruh karya tulis ini dalam bentuk apapun tanpa þ  $\omega$ Pengutipan tidak merugikan kepentingan yang wajar UIN Suska Riau. karya

Pengutipan hanya untuk kepentingan pendidikan, penelitian, penulisan limiah, benyusunan laporan,  $\mathbb{Q}$ 

**Menghitung korelasi bobot**  $a = 0,1$ Hak Cipta Dilindungi Undang-Undang Dilarang  $\Omega$ mengutp  $\overline{\sigma}$  $\overline{e}$ nepe uerbeges  $rac{C}{Z}$ seluruh karya tulis ini tanpa mencantumkan dan menyebutkan sumber: ka  $\overline{v}$ **State** Islamic Unive

E-30  $\Delta W_0 = a \times \delta_3$   $\Delta W_{11} = a \times \delta_3 \times z_{11}$  $= 0.1$  x (-0.00413)  $= 0.1$  x (-0.00413) x 0,9427  $= -0.000413$   $= -0.000389$  $\overrightarrow{\Delta}W_1 = a \times \delta_3 \times z_1$   $\Delta W_{12} = a \times \delta_3 \times z_{12}$  $= 0.1$  x (-0.00413) x 0.9644  $= 0.1$  x (-0.00413) x 0,9759  $= -0.000398$   $= -0.000403$  $\Delta W_1 = a \times \delta_3 \times z_2$ <br>  $\Delta W_{13} = a \times \delta_3 \times z_{13}$ <br>  $\Delta W_{13} = a \times \delta_3 \times z_{13}$  $= 0.1$  x (-0.00413) x 0.9644  $= 0.1$  x (-0.00413) x 0,9721  $= -0.000398$   $= -0.000401$  $\Delta W_3 = a \times \delta_3 \times z_3$   $\Delta W_{14} = a \times \delta_3 \times z_{14}$  $= 0.1$  x (-0.00413) x 0.9427  $= 0.1$  x (-0.00413) x 0,9478  $= -0.000389$   $= -0.000391$  $\Delta W_4 = a \times \delta_3 \times z_4$   $\Delta W_{15} = a \times \delta_3 \times z_{15}$  $= 0.1$  x (-0.00413) x 0.9370  $= 0.1$  x (-0.00413) x 0.9548  $= -0.000387$   $= -0.000394$  $\Delta W_5 = a \times \delta_3 \times z_5$   $\Delta W_{16} = a \times \delta_3 \times z_{16}$  $= 0.1$  x (-0.00413) x 0.9627  $= 0.1$  x (-0.00413) x 0.9399

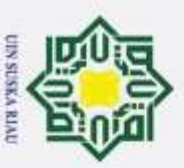

Dilarang mengutip

þ

2. Dilarang mengumumkan dan memperbanyak sebagian atau seluruh karya tulis ini dalam bentuk apapun tanpa

Pengutipan tidak merugikan kepentingan yang wajar UIN Suska Riau.

Pengutipan hanya untuk kepentingan pendidikan, penelitian, penulisan karya

sebagian atau seluruh karya tulis ini tanpa mencantumkan dan menyebutkan sumber:

llmiah,

benyusunan

laporan,

 $\mathbb{Q}$ 

 $= -0.000397$ Hak Cipta Dilindungi Undang-Undang  $\Delta W_6 = a \times \delta_3 \times z_6$ a k  $= 0.1$  x (-0.00413) x 0.9811  $\Omega$  $= -0.000405$  $\overline{d}$  $\overrightarrow{\Delta W_7}$  = a x  $\delta_3$  x z<sub>7</sub>  $= 0.1$  x (-0.00413) x 0.9503  $\pi$  $= -0.000392$  $\sum_{\Delta W_8}$  = a x  $\delta_3$  x z<sub>8</sub>  $\omega$  $= 0.1$  x (-0.00413) x 0.9427  $= -0.1 \times (-0.8)$   $= -0.000389$   $\frac{60}{20}$   $= a \times \delta_3 \times z_9$  $= -0.000389$  $= 0.1$  x (-0.00413) x 0.9340  $\omega$  $\subset$  $= -0.000385$  $\Delta W_{10} = a \times \delta_3 \times z_{10}$  $= 0.1$  x (-0.00413) x 0.399  $= -0.000388$ Perbarui bobot  $\delta$  in =  $\delta_3$  x w<sub>1</sub>  $\delta$  in 11 =  $\delta_3$  x W<sub>11</sub>  $= -0.00413 \times 0.3$  $= -0.00413 \times 0.2$ **State** Islamic Unive

 $= -0.000388$  $\Delta W_{17} = a \times \delta_3 \times z_{17}$  $= 0.1$  x (-0.00413) x 0.9548  $= -0.000394$  $\Delta W_{18} = a \times \delta_3 \times Z_{18}$  $= 0.1$  x (-0.00413) x 0.9608  $= -0.000396$  $\Delta W_{19}$  = a x  $\delta_3$  x z<sub>19</sub>  $= 0.1$  x (-0.00413) x 0.9569  $= -0.000395$  $\Delta W_{20} = a X \delta_3 X Z_{20}$  $= 0.1$  x (-0.00413) x 0.9627  $= -0.000397$  $E-31$ 

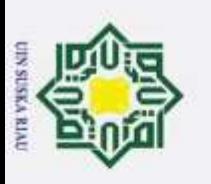

2. Dilarang mengumumkan dan memperbanyak sebagian atau seluruh karya tulis ini dalam bentuk apapun tanpa b. Pengutipan tidak merugikan kepentingan yang wajar UIN Suska Riau.  $\overline{\omega}$ Dilarang mengutip sebagian atau seluruh karya tulis ini tanpa mencantumkan dan menyebutkan sumber: Pengutipan hanya untuk kepentingan pendidikan, penelitian, penulisan karya ilmiah, benyusunan laporan, p

 $= -0.000825$   $= -0.0012375$  $\delta_{\text{min2}} = \delta_3 x \text{ w}_2$ <br>
= -0.00413 x 0.2<br>
= -0.00413 x 0.2  $= -0.00413 \times 0.2$   $= -0.00413 \times 0.2$  $\frac{\partial}{\partial y_{in3}}$  = **-0.000825** = **-0.000825** = **-0.0008**<br>  $\delta y_{in3}$  = *δ*<sub>3</sub> x w<sub>3</sub> <br>
= -0.00413 x 0.2 <br>
= **-0.000825** = **-0.000825** = **-0.0012**<br>  $\delta y_{in4}$  = *δ*<sub>3</sub> x w<sub>4</sub> <br>
= *δ*<sub>3</sub> x w<sub>4</sub> <br>
= *δ*<sub>3</sub> x w<sub>4</sub> <br>
= *δ*<sub>3</sub> x  $= -0.000825$   $= -0.000825$  $= -0.00413 \times 0.2$   $= -0.00413 \times 0.3$  $= -0.000825$   $= -0.001237$  $= \delta_3 x$  w<sub>4</sub>  $\delta$  in14  $= \delta_3 x$  w<sub>14</sub>  $\begin{array}{lll}\n\omega &= -0.00413 \times 0.3 \\
\frac{\omega}{\omega} &= -0.001237 \\
\frac{\omega}{\delta_{\text{Lip}}5} &= \delta_3 \times w_5\n\end{array}$   $= -0.00169$ <br>  $= -0.00169$ <br>  $\delta_{\text{ln15}} = \delta_3 \times w_15$  $= -0.00413 \times 0.3$   $= -0.00413 \times 0.4$  $= -0.001237$   $= -0.00165$  $\overline{\mathbf{e}}$  $= -0.00413 \times 0.4$   $= -0.00413 \times 0.5$  $\subset$  $= -0.00165$   $= -0.002062$  $\delta_{\text{in}6}$  =  $\delta_3$  x w<sub>6</sub>  $\delta_{\text{in}16}$  =  $\delta_3$  x w<sub>16</sub>  $= -0.00413 \times 0.5$   $= -0.00413 \times 0.2$  $= -0.0020625$   $= -0.000825$  $\delta_{\text{in7}}$  =  $\delta_3$  x w<sub>7</sub>  $\delta_{\text{in17}}$  =  $\delta_3$  x w<sub>17</sub>  $= -0.00413 \times 0.4$   $= -0.00413 \times 0.1$  $= -0.00165$   $= -0.000412$ State Islamic Unive E-32

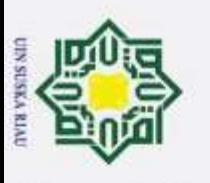

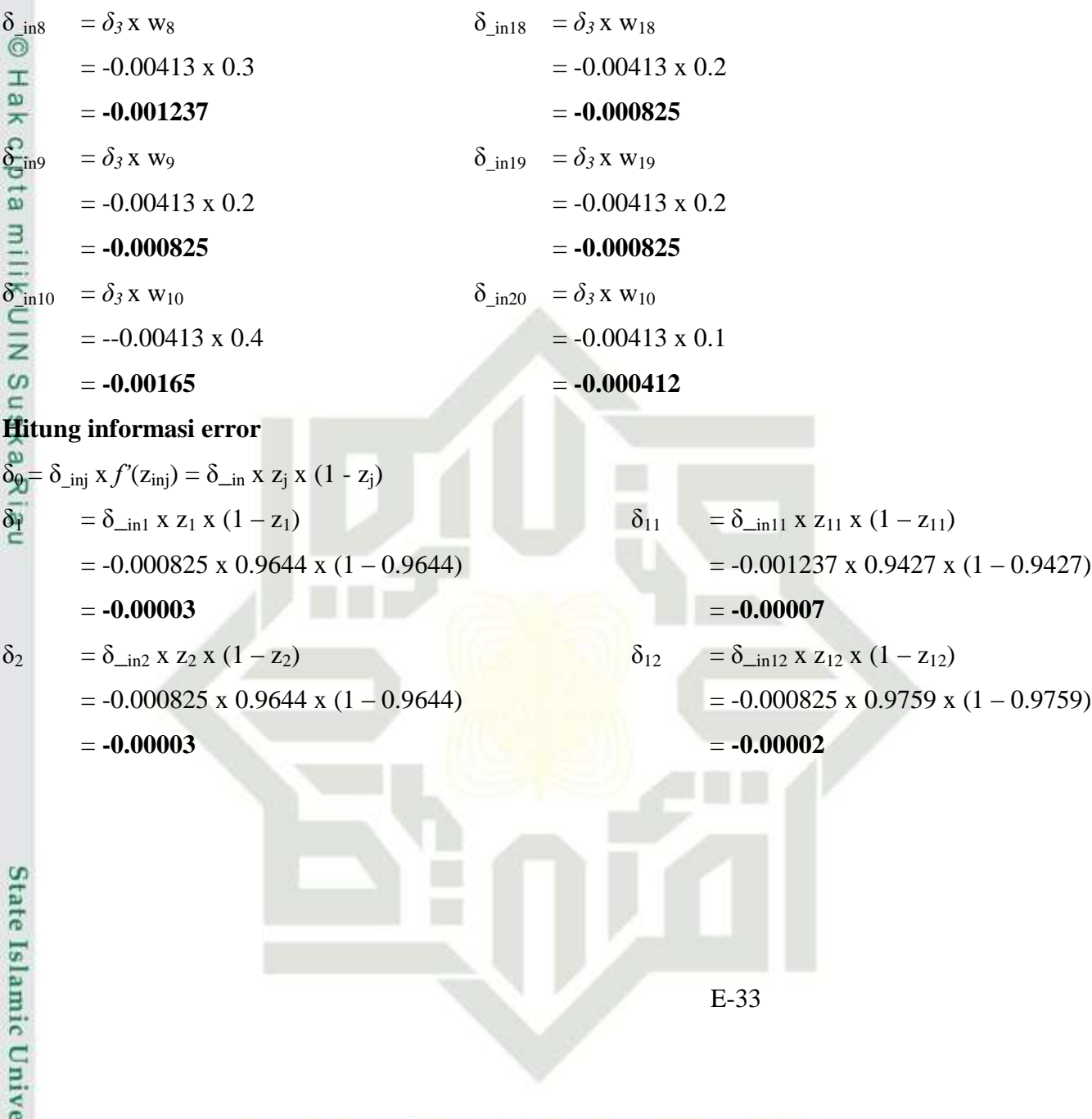

b. Pengutipan tidak merugikan kepentingan yang wajar UIN Suska Riau.<br>2. Dilarang mengumumkan dan memperbanyak sebagian atau seluruh karya tulis ini dalam bentuk apapun tanpa Hak Cipta Dilindungi Undang-Undang<br>1. Dilarang mengutip sebagian atau seluruh karya tulis ini tanpa mencantumkan dan menyebutkan sumber:<br>a. Pengutipan hanya untuk kepentingan pendidikan, penelitian, penulisan karya ilmiah,

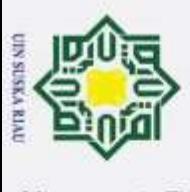

Hak

 $\overline{e}$  $\overline{a}$ 

Riau

**State** 

Islamic Unive

Dilarang

mengutp

nepe uerbeges

 $\boldsymbol{\sim}$ Dilarang mengumumkan dan memperbanyak sebagian atau seluruh karya tulis ini dalam bentuk apapun tanpa σ Pengutipan tidak merugikan kepentingan yang wajar UIN Suska Riau. Pengutipan hanya untuk kepentingan pendidikan, penelitian, penulisan karya limiah, penyusunan laporan,  $\mathbb{Q}$ 

seluruh karya tulis ini tanpa mencantumkan dan menyebutkan sumber:

 $\delta_3 = \delta_{\text{in}3} x z_3 x (1 - z_3)$   $\delta_{13} = \delta_{\text{in}13} x z_{13} x (1 - z_{13})$  $= -0.00004$   $= -0.00003$  $\delta_1$  =  $\delta$ <sub>in4</sub> x z<sub>4</sub> x (1 – z<sub>4</sub>)  $\delta_{14}$  =  $\delta$ <sub>in14</sub> x z<sub>14</sub> x (1 – z<sub>14</sub>)  $= -0.00007$   $= -0.00008$  $\frac{\delta_5}{\delta_2}$  =  $\delta_{\text{lin5 X Z5 X}} (1 - z_5)$   $\delta_{15}$  =  $\delta_{\text{lin15 X Z15 X}} (1 - z_{15})$ <br>= -0.00165 x 0.9627 x (1 - 0.9627) = -0.002062 x 0.9548 x  $= -0.00006$   $= -0.00009$  $\begin{array}{rcl}\n\Omega & = & -0.00006 \\
\Xi & = & -0.00009 \\
\delta_{\theta}^6 & = & \delta_{\text{min6}} x z_6 x (1 - z_6) \\
\Omega & = & 0.000025 x (0.0811) \\
\Omega & = & 0.000025 x (0.0300) \\
\end{array}$  $= -0.00004$   $= -0.00005$  $\delta_7 = \delta_{\text{min7}} x z_7 x (1 - z_7)$   $\delta_{17} = \delta_{\text{min7}} x z_{17} x (1 - z_{17})$  $= -0.00008$   $= -0.00002$  $\delta_8$  =  $\delta_{\text{ins}}$  x z<sub>8</sub> x (1 – z<sub>8</sub>)  $\delta_{18}$  =  $\delta_{\text{in18}}$  x z<sub>18</sub> x (1 – z<sub>18</sub>)  $= -0.00007$   $= -0.00003$ 

 $= -0.000825 \times 0.9427 \times (1 - 0.9427)$   $= -0.001237 \times 0.9721 \times (1 - 0.9721)$  $= -0.001237 \times 0.9370 \times (1 - 0.9370)$   $= -0.00165 \times 0.9478 \times (1 - 0.9478)$  $= -0.00165 \times 0.9627 \times (1 - 0.9627)$   $= -0.002062 \times 0.9548 \times (1 - 0.9548)$  $= -0.0020625 \times 0.9811 \times (1 - 0.9811)$   $= -0.000825 \times 0.9399 \times (1 - 0.9399)$  $= -0.00165 \times 0.9503 \times (1 - 0.9503)$   $= -0.000412 \times 0.9548 \times (1 - 0.9548)$  $= -0.001237 \times 0.9427 \times (1 - 0.9427)$   $= -0.000825 \times 0.9608 \times (1 - 0.9608)$ 

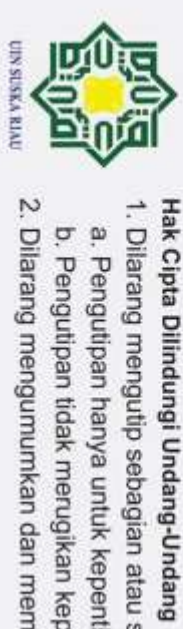

2. Dilarang mengumumkan dan memperbanyak sebagian atau seluruh karya tulis ini dalam bentuk apapun tanpa 1. Dilarang mengutip sebagian atau seluruh karya tulis ini tanpa mencantumkan dan menyebutkan sumber: b. Pengutipan tidak merugikan kepentingan yang wajar UIN Suska Riau. a. Pengutipan hanya untuk kepentingan pendidikan, penelitian, penulisan karya ilmiah, penyusunan laporan, p

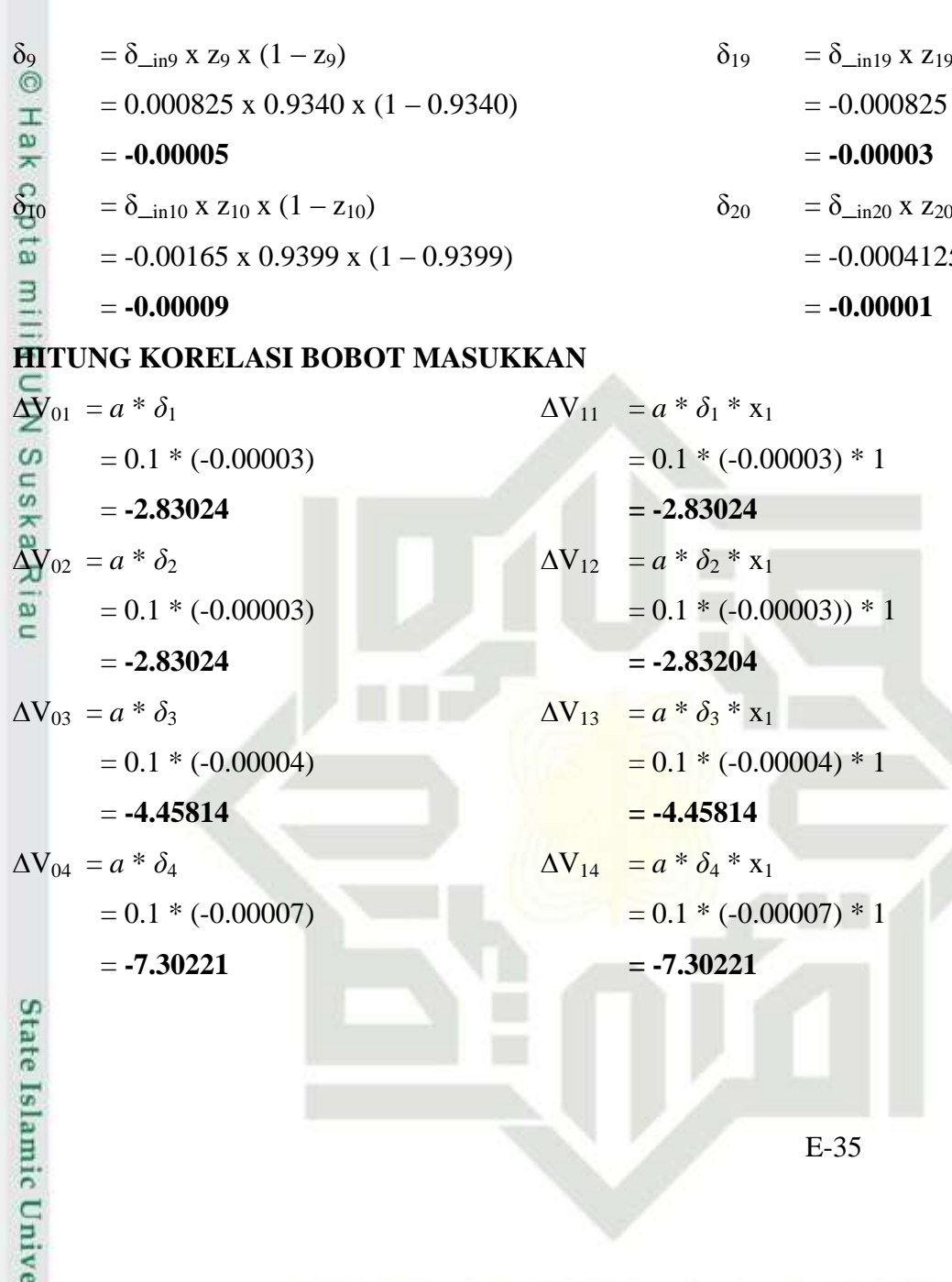

 $x(1 - z_{19})$  $x \, 0.9569 \, x \, (1 - 0.9569)$  $(x (1 - z_{20}))$  $25 \times 0.9627 \times (1 - 0.9627)$ 

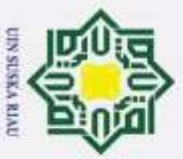

sebagian atau

 $\Delta V_{05} = a * \delta_5$   $\Delta V_{15} = a * \delta_5 * x_1$ ര  $= 0.1 * (-0.00006)$   $= 0.1 * (-0.00006) * 1$ H l a k  $= -5.92904$   $= -5.92904$ 

# Sampai ∆V<sub>020</sub> sampai ∆V<sub>2020</sub>

Untuk ∆V<sup>21</sup> - ∆V2020 dilakukan seperti langkah diatas

# **Tahapan perubahan bobot baru V, Bias dan W**

 $\text{VO}_1$  (baru) = V $\text{O}_1$  (lama) +  $\Delta \text{VO}_1$  (0) +  $\Delta \text{VO}_1$  (1) +  $\Delta \text{VO}_1$  (2) +  $\Delta \text{VO}_1$  (3)  $= 0.1 + (-1.33176) + (-2.55449) + (-3.52658) + (-2.83024) = 9.998989$  $V_0$ <sub>2</sub> (baru) = 0.2 + (-1.77568) + (-1.27724) + (-3.52658) + (-2.83024) = 1.99991  $\text{VO}_3$  (baru) = 0.1 + (-1.39851) + (-3.01784) + (-6.94378) + (-4.45814) = 9.99842  $\overline{V0}_4$  (baru) = 0.1 + (-1.52712) + (-4.39384) + (-4.54942) + (-7.30221) = 9.99822  $V0<sub>5</sub>$  (baru) = 0.2 + (-1.39494) + (-3.34461) + (-2.77043) + (-5.92904) = 1.99987  $V0_6$  (baru) = 0.3 + (-9.59326) + (-1.38009) + (-9.52636) + (-3.82266) = 2.99993  $V0_7$  (baru) = 0.1 + (-3.05791) + (-2.63946) + (-4.85853) + (-7.79836) = 9.99816  $V0_8$  (baru) = 0.2 + (-2.79702) + (-2.01189) + (-4.16627) + (-6.68722) = 1.99984  $V0_9$  (baru) = 0.2 + (-3.98776) + (-3.44207) + (-1.58398) + (-5.08484) = 1.99986  $V_0^{10}$  (baru) = 0.1 + (-2.19241) + (-4.20534) + (-2.90283) + (-9.31858) = 9.99814  $V0_{11}$  (baru) = 0.2 + (-2.09776) + (-2.01189) + (-1.38876) + (-6.68722) = 1.99988  $V0_{12}$  (baru) = 0.3 + (-1.21869) + (-1.31490) + (-1.21019) + (-1.94246) = 2.99994

seluruh karya tulis ini tanpa mencantumkan dan menyebutkan sumber:

State Islamic Unive

 $\boldsymbol{\sim}$ Dilarang mengumumkan dan memperbanyak sebagian atau seluruh karya tulis ini dalam bentuk apapun tanpa þ  $\overline{\omega}$ Dilarang mengutip Pengutipan tidak merugikan kepentingan yang wajar UIN Suska Riau. Pengutipan hanya untuk kepentingan pendidikan, penelitian, penulisan karya llmiah, benyusunan laporan,  $\mathbb{Q}$ 

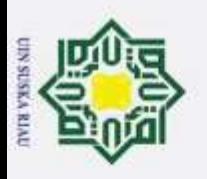

 $\boldsymbol{\sim}$ 

 $\sigma$  $\omega$   $V0_{13}$  (baru) = 0.2 + (-1.05369) + (-2.02112) + (-2.09268) + (-3.35893) = 1.99991  $V_0<sub>14</sub>$  (baru) = 0.1 + (-2.55869) + (-9.20231) + (0) + (-8.15654) = 9.99884  $\sqrt{60}_{15}$  (baru) = 0.2 + (-1.67597) + (-1.60737) + (-4.43809) + (-8.9044) = 1.99983  $\overline{Y0}_{16}$  (baru) = 0.3 + (-1.46161) + (-3.15400) + (-7.25707) + (-4.65929) = 2.99983  $V_{017}$  (baru) = 0.2 + (-5.58658) + (-2.41105) + (-5.54762) + (-1.78088) = 1.99990  $\nabla 0_{18}$  (baru) = 0.2 + (-1.94782) + (-2.80214) + (-9.67120) + (-3.10462) = 1.99991  $\nabla 0_{19}$  (baru) = 0.1 + (-1.60129) + (-1.53574) + (-2.12016) + (-3.40304) = 9.99913  $\text{Y0}_{20}$  (baru) = 0.1 + (-1.85993) + (-2.00677) + (-2.77043) + (-1.48226) = 9.99919  $V_{1,1}$  (baru) = 0.2 + (-1.331757) + (-2.55449) + (-3.52658) + (-2.83024) = 1.999898  $V_1$ <sub>2</sub> (baru) = 0.1 + (-1.775676) + (-1.27724) + (-3.52658) + (-2.83024) = 9.999059  $\overline{V}_{1,3}$  (baru) = 0.2 + (-1.398509) + (-3.01784) + (-6.94378) + (-4.45814) = 1.999842  $\mathbb{V}_{1,4}$  (baru) = 0.2 + (-1.527122) + (-4.39384) + (-4.54942) + (-7.30221) = 1.9999822  $V_{1.5}$  (baru) = 0.1 + (-1.394945) + (-3.34461) + (-2.77043) + (-5.92904) = 9.998656  $V_{16}$  (baru) = 0.2 + (-9.593265) + (-1.38009) + (-2.77043) + (-3.82266) = 1.999911  $V_{1,7}$  (baru) = 0.1 + (-3.057908) + (-2.63946) + (-9.52636) + (-7.79836) = 9.998555  $V_{1,8}$  (baru) = 0.2 + (-2.797018) + (-2.01189) + (-4.85853) + (-6.68722) = 1.999836  $V_{19}$  (baru) = 0.1 + (-3.987757) + (-3.44207) + (-4.16627) + (-5.08484) = 9.998332  $V_{1,10}$  (baru) = 0.3 + (-2.192412) + (-4.20534) + (-1.58398) + (-9.31858) = 2.999827  $V_{1,11}$  (baru) = 0.2 + (-2.097764) + (-2.01189) + (-2.90283) + (-6.68722) = 1.999863

E-37

Dilarang Pengutipan tidak merugikan kepentingan yang wajar UIN Suska Riau. Pengutipan hanya untuk kepentingan pendidikan, penelitian, penulisan karya mengutp sebagian atau seluruh karya tulis ini tanpa mencantumkan dan menyebutkan sumber: ilmiah, benyusunan laporan,  $\mathbb{Q}$ 

**State** 

Islamic Unive

Dilarang mengumumkan dan memperbanyak sebagian atau seluruh karya tulis ini dalam bentuk apapun tanpa

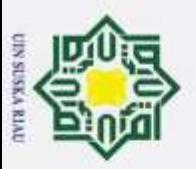

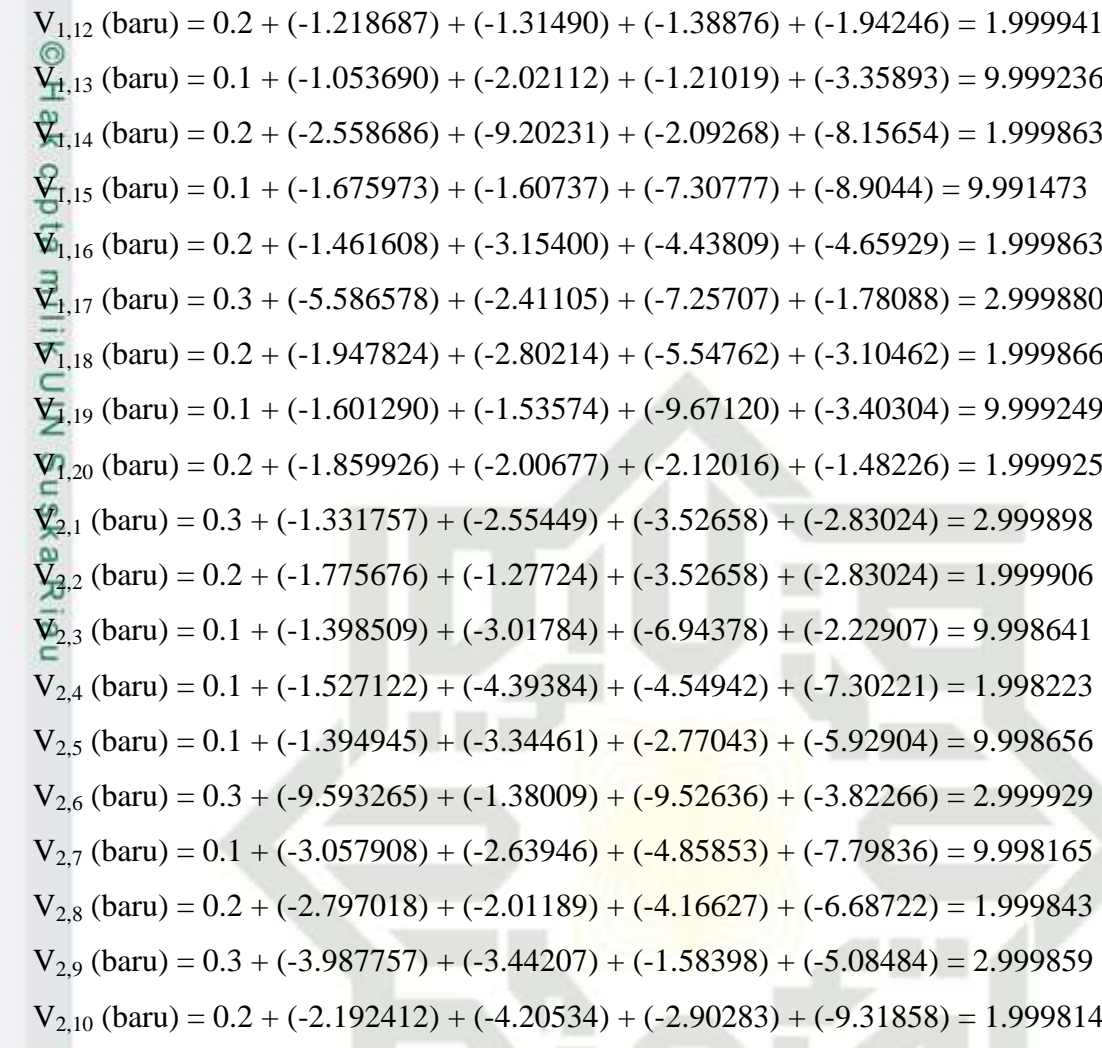

 $E-38$ 

Hak Cipta Dilindungi Undang-Undang<br>1. Dilarang mengutip sebagian atau seluruh karya tulis ini tanpa mencantumkan dan menyebutkan sumber: a. Pengutipan hanya untuk kepentingan pendidikan, penelitian, penulisan karya ilmiah, penyusunan laporan, p

State Islamic Unive

2. Dilarang mengumumkan dan memperbanyak sebagian atau seluruh karya tulis ini dalam bentuk apapun tanpa b. Pengutipan tidak merugikan kepentingan yang wajar UIN Suska Riau.
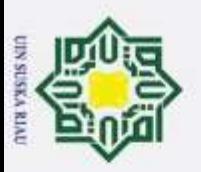

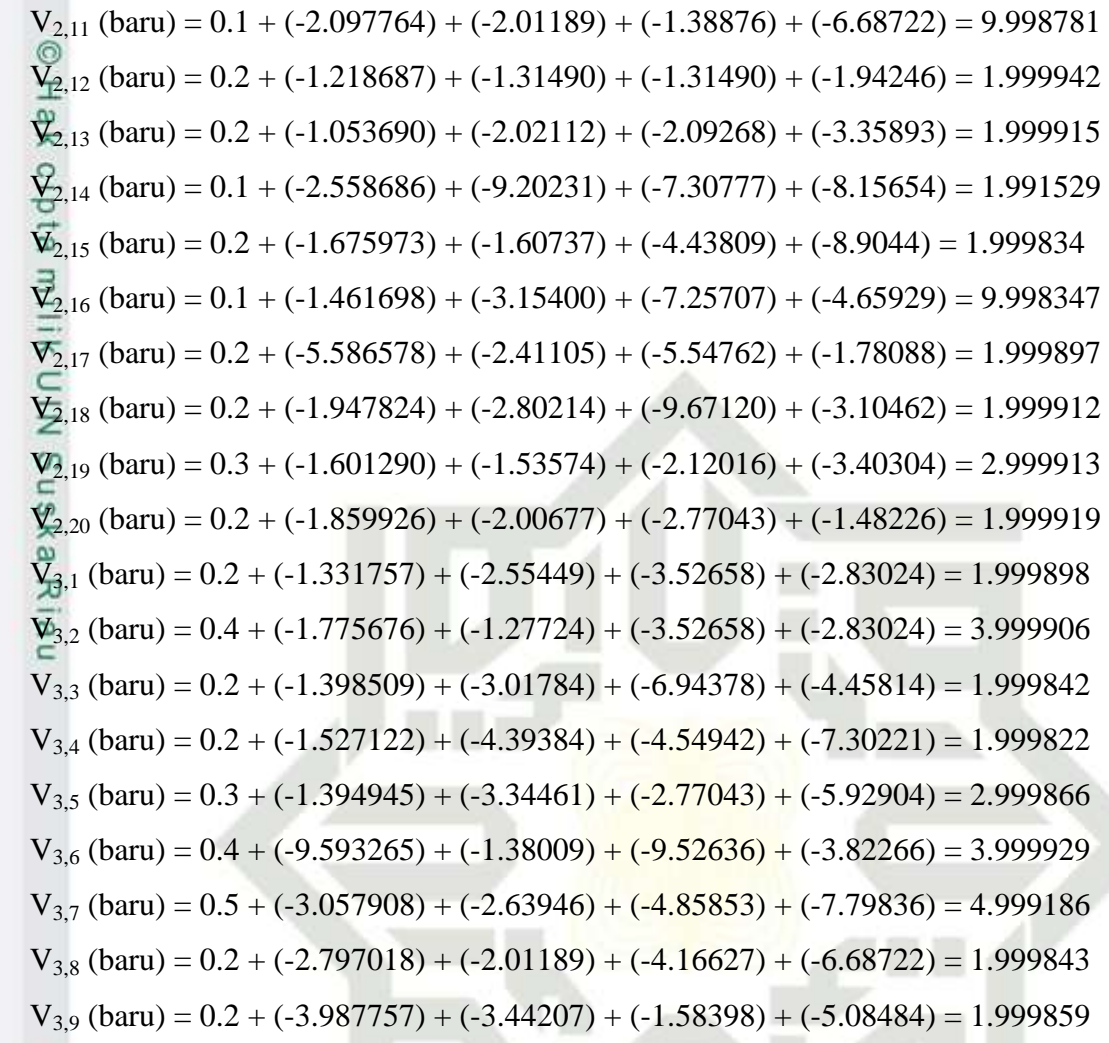

 $E-39$ 

Hak Cipta Dilindungi Undang-Undang<br>1. Dilarang mengutip sebagian atau seluruh karya tulis ini tanpa mencantumkan dan menyebutkan sumber: a. Pengutipan hanya untuk kepentingan pendidikan, penelitian, penulisan karya ilmiah, penyusunan laporan, p

State Islamic Unive

2. Dilarang mengumumkan dan memperbanyak sebagian atau seluruh karya tulis ini dalam bentuk apapun tanpa b. Pengutipan tidak merugikan kepentingan yang wajar UIN Suska Riau.

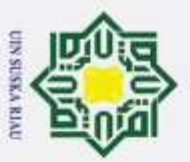

 $\overline{\omega}$ 

Dilarang

mengutp

Hak Cipta Dilindungi Undang-Undang

 $V_{3,10}$  (baru) = 0.1 + (-2.192412) + (-4.20534) + (-2.90283) + (-9.31858) = 9.998138  $V_{3,11}$  (baru) = 0.2 + (-2.097764) + (-2.01189) + (-1.38876) + (-6.68722) = 1.999878  $\mathcal{R}_{3,12}$  (baru) = 0.3 + (-1.218687) + (-1.31490) + (-1.21019) + (-1.94246) = 2.999943  $\hat{V}_{3,13}$  (baru) = 0.2 + (-1.053690) + (-2.02112) + (-2.09268) + (-3.35893) = 1.999915  $V_{3,14}$  (baru) = 0.1 + (-2.558686) + (-9.20231) + (-7.30777) + (-8.15654) = 9.991529  $\mathbf{\nabla}_3$ <sub>15</sub> (baru) = 0.2 + (-1.675973) + (-1.60737) + (-4.43809) + (-8.9044) = 1.999834  $\sqrt{3}_{3,16}$  (baru) = 0.1 + (-1.461608) + (-3.15400) + (-7.25707) + (-4.65929) = 9.998347  $\overline{v}_{3,17}$  (baru) = 0.5 + (-5.586578) + (-2.41105) + (-5.54762) + (-1.78088) = 4.999897  $V_{3,18}$  (baru) = 0.4 + (-1.947824) + (-2.80214) + (-9.67120) + (-3.10462) = 3.999912  $V_{3,19}$  (baru) = 0.2 + (-1.601290) + (-1.53574) + (-2.12016) + (-3.40304) = 1.999913  $\overline{V}_{3,20}$  (baru) = 0.3 + (-1.859926) + (-2.00677) + (-2.77043) + (-1.48226) = 2.999919  $V_{41}$  (baru) = 0.2 + (-6.658784) + (-1.27724) + (-1.76329) + (-1.41512) = 1.999949  $V_{42}$  (baru) = 0.3 + (-8.878378) + (-6.38622) + (-1.76329) + (-1.41512) = 2.999953  $V_{43}$  (baru) = 0.2 + (-6.992545) + (-1.50892) + (-3.47189) + (-2.22907) = 1.999921  $V_{4,4}$  (baru) = 0.3 + (-7.635612) + (-2.19692) + (-2.27471) + (-3.6511) = 2.999911  $V_{4,5}$  (baru) = 0.4 + (-6.974723) + (-1.67231) + (-1.38522) + (-2.96452) = 3.999933  $V_{4.6}$  (baru) = 0.5 + (-4.796632) + (-6.90043) + (-4.76318) + (-1.91133) = 4.999964  $V_{4,7}$  (baru) = 0.3 + (-1.528954) + (-1.31973) + (-2.42927) + (-3.89918) = 2.999908  $V_{4,8}$  (baru) = 0.4 + (-1.398509) + (-1.00595) + (-2.08313) + (-3.34361) = 3.999922

E-40

Pengutipan hanya untuk kepentingan pendidikan, penelitian, penulisan karya sebagian atau seluruh karya tulis ini tanpa mencantumkan dan menyebutkan sumber: ilmiah, benyusunan laporan,  $\mathbb{Q}$ 

State Islamic Unive

 $\boldsymbol{\sim}$  $\sigma$ Dilarang mengumumkan dan memperbanyak sebagian atau seluruh karya tulis ini dalam bentuk apapun tanpa Pengutipan tidak merugikan kepentingan yang wajar UIN Suska Riau.

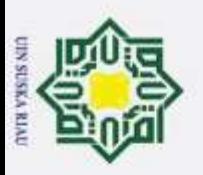

Hak Cipta Dilindungi Undang-Undang

Dilarang

mengutp

 $V_{49}$  (baru) = 0.4 + (-1.993879) + (-1.72104) + (-7.91989) + (-2.54242) = 3.999930  $V_{4,10}$  (baru) = 0.2 + (-1.096206) + (-2.10267) + (-1.45141) + (-4.65929) = 1.999907  $\mathcal{V}_{4,11}$  (baru) = 0.1 + (-1.048882) + (-1.00595) + (-6.94378) + (-3.34361) = 9.999391  $V_{4,12}$  (baru) = 0.1 + (-6.093434) + (-6.57451) + (-6.06094) + (-9.71228) = 9.999716  $V_{4,13}$  (baru) = 0.3 + (-5.268448) + (-1.01056) + (-1.04634) + (-1.67947) = 2.999957  $\mathcal{V}_{4,14}$  (baru) = 0.3 + (-1.279343) + (-4.60116) + (-3.65388) + (-4.07827) = 2.999576  $\sqrt{4}_{4,15}$  (baru) = 0.2 + (-8.379867) + (-8.03685) + (-2.21905) + (-4.4522) = 1.999917  $\overline{v}_{4,16}$  (baru) = 0.3 + (-7.308040) + (-1.57700) + (-3.62854) + (-2.32965) = 2.999917  $V_{4,17}$  (baru) = 0.5 + (-2.793289) + (-1.20553) + (-2.77381) + (-8.9044) = 4.999949  $V_{4,18}$  (baru) = 0.5 + (-9.739120) + (-1.40107) + (-4.83560) + (-1.55231) = 4.999956  $\overline{V}_{4,19}$  (baru) = 0.4 + (-8.006450) + (-1.00338) + (-1.06008) + (-1.70152) = 3.999954  $V_{4,20}$  (baru) = 0.4 + (-9.299631) + (-1.00338) + (-1.38522) + (-7.4113) = 3.999959  $V_{5,1}$  (baru) = 0.1 + (-6.658784) + (-1.27724) + (-1.76329) + (-1.41512) = 9.999488  $V_{52}$  (baru) = 0.3 + (-8.878378) + (-6.38622) + (-1.76329) + (-1.41512) = 2.999953  $V_{5,3}$  (baru) = 0.2 + (-6.992545) + (-1.50892) + (-3.47189) + (-2.22907) = 1.999921  $V_{5,4}$  (baru) = 0.3 + (-7.635612) + (-2.19692) + (-2.27471) + (-3.6511) = 2.999911  $V_{5,5}$  (baru) = 0.1 + (-6.974723) + (-1.67231) + (-1.38522) + (-2.96452) = 9.999328  $V_{5,6}$  (baru) = 0.4 + (-4.796632) + (-6.90043) + (-4.76318) + (-1.91133) = 3.999964  $V_{5,7}$  (baru) = 0.2 + (-1.528954) + (-1.31973) + (-2.42927) + (-3.89918) = 1.999908

sebagian atau seluruh karya tulis ini tanpa mencantumkan dan menyebutkan sumber:

**State** 

Islamic Unive

- $\boldsymbol{\sim}$  $\sigma$  $\overline{\omega}$ Pengutipan tidak merugikan kepentingan yang wajar UIN Suska Riau. Pengutipan hanya untuk kepentingan pendidikan, penelitian, penulisan karya ilmiah, benyusunan laporan,  $\mathbb{Q}$
- Dilarang mengumumkan dan memperbanyak sebagian atau seluruh karya tulis ini dalam bentuk apapun tanpa

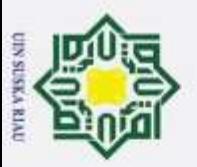

 $\overline{\omega}$ 

Hak Cipta Dilindungi Undang-Undang

 $\boldsymbol{\sim}$ 

 $V_{5,8}$  (baru) = 0.1 + (-1.398509) + (-1.00595) + (-2.08313) + (-3.34361) = 9.999217  $V_{59}$  (baru) = 0.1 + (-1.993879) + (-1.72104) + (-7.91989) + (-2.54242) = 9.999295  $\sqrt{\overline{X}_{5,10}}$  (baru) = 0.3 + (-1.096206) + (-2.10267) + (-1.45141) + (-4.65929) = 2.999907  $V_{5,11}$  (baru) = 0.4 + (-1.048882) + (-1.00595) + (-6.94378) + (-3.34361) = 3.999939  $V_{5,12}$  (baru) = 0.4 + (-6.093434) + (-6.57451) + (-6.05094) + (-9.71228) = 3.999972  $\nabla_{5,13}$  (baru) = 0.3 + (-5.268448) + (-1.01056) + (-1.04634) + (-1.67947) = 2.999957  $\sqrt{5}_{14}$  (baru) = 0.5 + (-1.279343) + (-4.60116) + (-3.65388) + (-4.07827) = 4.999576  $\overline{Y}_{5,15}$  (baru) = 0.5 + (-8.379867) + (-8.03685) + (-2.21905) + (-4.4522) = 4.999917  $V_{5,16}$  (baru) = 0.2 + (-7.308040) + (-1.57700) + (-3.62854) + (-2.32965) = 1.999917  $V_{5,17}$  (baru) = 0.2 + (-2.793289) + (-1.20553) + (-2.77381) + (-8.9044) = 1.999949  $\overline{V}_{5,18}$  (baru) = 0.1 + (-9.739120) + (-1.40107) + (-4.83560) + (-1.55231) = 1.999956  $V_{5,19}$  (baru) = 0.1 + (-8.006450) + (-7.67872) + (-1.06008) + (-1.70152) = 9.999567  $V_{5,20}$  (baru) = 0.2 + (-9.299631) + (-1.00338) + (-1.38522) + (-7.4113) = 9.999594  $V_{6,1}$  (baru) = 0.1 + (-6.658784) + (-1.27724) + (-1.76329) + (-1.41512) = 9.999488  $V_{6,2}$  (baru) = 0.4 + (-8.878378) + (-5.38622) + (-1.76329) + (-1.41512) = 3.999953  $V_{63}$  (baru) = 0.3 + (-6.992545) + (-1.50892) + (-3.47189) + (-2.22907) = 2.999921  $V_{6,4}$  (baru) = 0.3 + (-7.635612) + (-1.19692) + (-2.27471) + (-3.6511) = 2.999911  $V_{6,5}$  (baru) = 0.4 + (-6.974723) + (-1.67231) + (-1.38522) + (-2.96452) = 3.999933  $V_{6.6}$  (baru) = 0.4 + (-4.796632) + (-6.90043) + (-4.76318) + (-1.91133) = 3.999964

E-42

Dilarang Pengutipan tidak merugikan kepentingan yang wajar UIN Suska Riau. Pengutipan hanya untuk kepentingan pendidikan, penelitian, penulisan karya mengutp sebagian atau seluruh karya tulis ini tanpa mencantumkan dan menyebutkan sumber: ilmiah, benyusunan laporan,  $\mathbb{Q}$ 

State Islamic Unive

 $\sigma$ Dilarang mengumumkan dan memperbanyak sebagian atau seluruh karya tulis ini dalam bentuk apapun tanpa

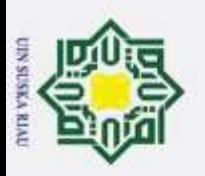

Hak Cipta Dilindungi Undang-Undang

 $\boldsymbol{\sim}$ 

 $\sigma$  $\overline{\omega}$   $V_{67}$  (baru) = 0.2 + (-1.528954) + (-1.31973) + (-2.42927) + (-3.89918) = 1.999908  $V_{6,8}$  (baru) = 0.2 + (-1.398509) + (-1.00595) + (-2.08313) + (-3.34361) = 1.999922  $\mathcal{R}_{69}$  (baru) = 0.2 + (-1.993879) + (-1.72104) + (-7.91989) + (-2.54242) = 1.999930  $V_{6,10}$  (baru) = 0.1 + (-1.096206) + (-2.10267) + (-1.45141) + (-4.65929) = 9.999069  $V_{6,11}$  (baru) = 0.1 + (-1.048882) + (-1.00595) + (-6.94378) + (-3.34361) = 9.999391  $V_{6,12}$  (baru) = 0.2 + (-6.093434) + (-6.57451) + (-6.05094) + (-9.71228) = 1.999972  $\nabla_{6,13}$  (baru) = 0.2 + (-5.268448) + (-1.01056) + (-1.04634) + (-1.67947) = 1.999957  $\mathcal{F}_{6,14}$  (baru) = 0.1 + (-1.279343) + (-4.60116) + (-3.65388) + (-4.07827) = 9.995764  $V_{6,15}$  (baru) = 0.1 + (-8.379867) + (-8.03685) + (-2.21905) + (-4.4522) = 9.999169  $V_{6,16}$  (baru) = 0.2 + (-7.308040) + (-1.57700) + (-3.62854) + (-2.32965) = 1.999917  $\overline{V}_{6,17}$  (baru) = 0.2 + (-2.793289) + (-1.20553) + (-2.77381) + (-8.9044) = 1.999949  $V_{6,18}$  (baru) = 0.3 + (-9.739120) + (-1.40107) + (-4.83560) + (-1.55231) = 2.999956  $V_{6,19}$  (baru) = 0.4 + (-8.006450) + (-1.00338) + (-1.06008) + (-1.70152) = 3.999957  $V_{6,20}$  (baru) = 0.4 + (-9.299631) + (-1.27724) + (-1.38522) + (-7.4113) = 3.999959 W0 (baru) = W0 (lama) +  $\Delta W0(0) + \Delta W0(1) + \Delta W0(2) + \Delta W0(3)$ 

 $= 0.3 + (-0.000129) + (-1.86155) + (-0.000257) + (-0.000413) = 0.299015$ W1 (baru) =  $0.3 + (-0.000125) + (-1.79533) + (-0.000248) + (-0.000398) = 0.299050$ W<sub>2</sub> (baru) =  $0.4 + (-0.000125) + (-1.79533) + (-0.000248) + (-0.000398) = 0.399050$ W3 (baru) =  $0.2 + (-0.000122) + (-1.75484) + (-0.000242) + (-0.000389) = 0.199071$ 

Dilarang Pengutipan tidak merugikan kepentingan yang wajar UIN Suska Riau. Pengutipan hanya untuk kepentingan pendidikan, penelitian, penulisan karya mengutip sebagian atau seluruh karya tulis ini tanpa mencantumkan dan menyebutkan sumber: ilmiah, benyusunan laporan,  $\mathbb{Q}$ 

**State** 

Islamic Unive

Dilarang mengumumkan dan memperbanyak sebagian atau seluruh karya tulis ini dalam bentuk apapun tanpa

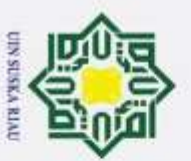

 $\mathcal{D}$ 

 $\sigma$  $\omega$ 

W4 (baru) =  $0.2 + (-0.000121) + (-1.74432) + (-0.000241) + (-0.000387) = 0.199077$  $\overline{W}$ 5 (baru) = 0.3 + (-0.000125) + (-1.79207) + (-0.000247) + (-0.000397) = 0.299052  $W_6$  (baru) = 0.4 + (-0.000127) + (-1.82638) + (-0.000252) + (-0.000405) = 0.399034 W7 (baru) =  $0.5 + (-0.000123) + (-1.76896) + (-0.000244) + (-0.000392) = 0.499064$ W8 (baru) =  $0.4 + (-0.000122) + (-1.75484) + (-0.000242) + (-0.000389) = 0.399071$ W9 (baru) =  $0.5 + (-0.000121) + (-1.73871) + (-0.000240) + (-0.000385) = 0.499080$ W<sub>10</sub> (baru) =  $0.3 + (-0.000122) + (-1.74970) + (-0.000242) + (-0.000388) = 0.299074$ W<sub>11</sub> (baru) =  $0.3 + (-0.000122) + (-1.75484) + (-0.000242) + (-0.000389) = 0.299071$ W12 (baru) =  $0.4 + (-0.000126) + (-1.81664) + (-0.000251) + (-0.000403) = 0.399039$ W<sub>13</sub> (baru) =  $0.3 + (-0.000126) + (-1.80957) + (-0.000250) + (-0.000401) = 0.299042$  $\overline{W}$ 14 (baru) = 0.4 + (-0.000123) + (-1.76446) + (-0.000244) + (-0.000391) = 0.399066 W<sub>15</sub> (baru) =  $0.3 + (-0.000124) + (-1.77738) + (-0.000245) + (-0.000394) = 0.299059$ W16 (baru) =  $0.2 + (-0.000122) + (-1.74970) + (-0.000242) + (-0.000388) = 0.199074$ W17 (baru) =  $0.1 + (-0.000124) + (-1.77738) + (-0.000245) + (-0.000394) = 0.099059$ W18 (baru) =  $0.4 + (-0.000124) + (-1.78864) + (-0.000247) + (-0.000396) = 0.399054$ W19 (baru) =  $0.3 + (-0.000124) + (-1.78131) + (-0.000246) + (-0.000395) = 0.299057$ W20 (baru) =  $0.4 + (-0.000125) + (-1.79207) + (-0.000247) + (-0.000397) = 0.399052$ 

**Untuk perhitungan W0 (1) (baru), W0 (2) (baru), W0 (3) (baru) dilakukan proses perhitungan seperti diatas**

E-44

**State** Islamic Unive

Hak Cipta Dilindungi Undang-Undang Dilarang mengutp

Pengutipan tidak merugikan kepentingan yang wajar UIN Suska Riau. Pengutipan hanya untuk kepentingan pendidikan, penelitian, penulisan karya nepe uerbeges seluruh karya tulis ini tanpa mencantumkan dan menyebutkan sumber: ilmiah, benyusunan laporan,  $\circ$ 

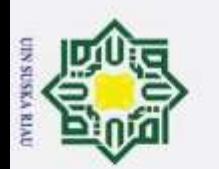

2. Dilarang mengumumkan dan memperbanyak sebagian atau seluruh karya tulis ini dalam bentuk apapun tanpa

# Perhitungan Manual Tahapan Pengujian

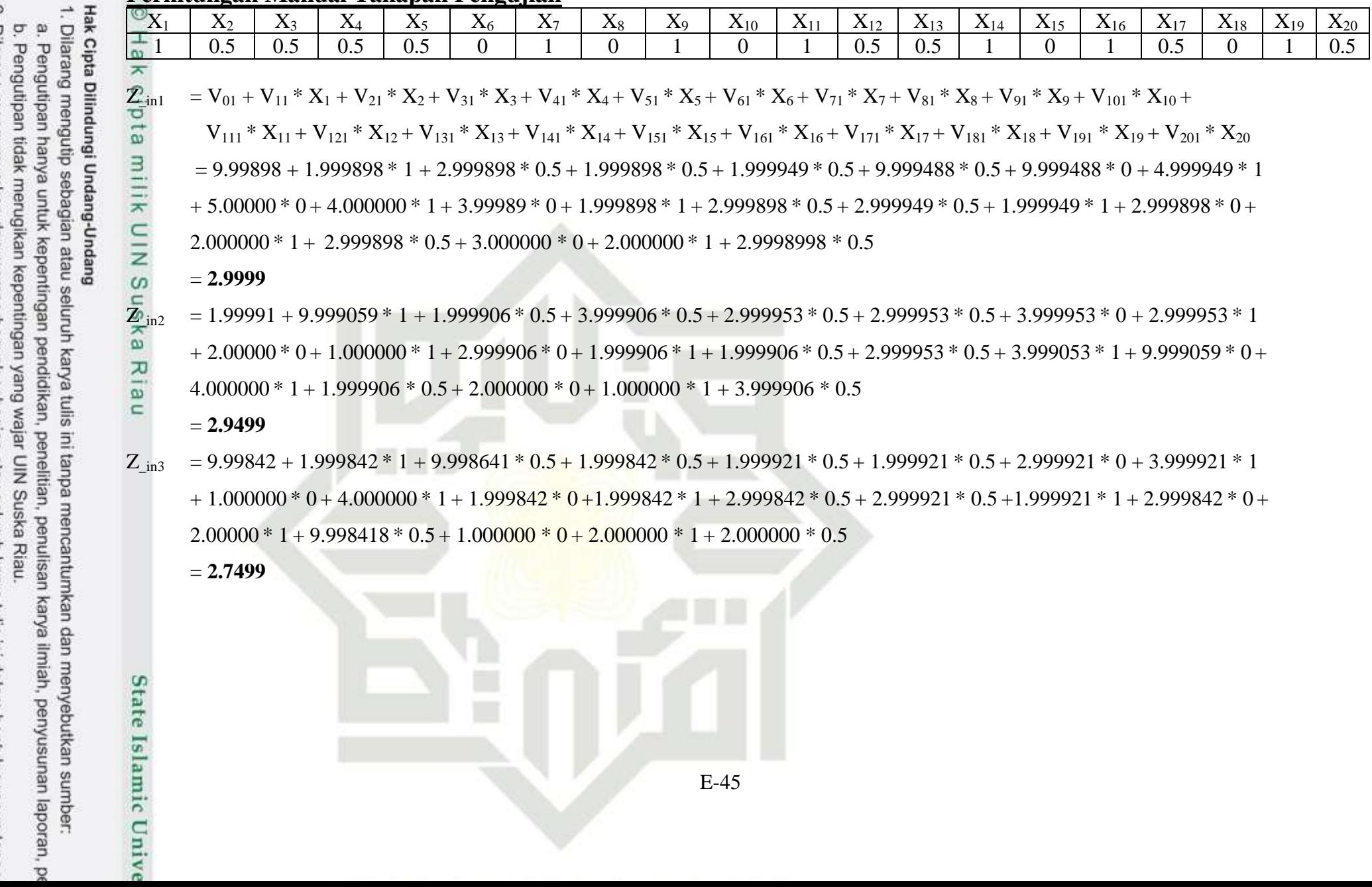

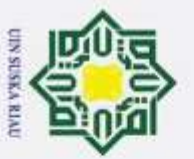

**Hak Cipta** 

Dilindungi Undang-Undang

⊚

 $\pm$ 

 $\omega$ 

 $\overline{\pi}$ 

 $\Omega$ 

 $\overline{\sigma}$  $\overline{\mathbf{Z}}$  in

з

 $\rightarrow$ 

 $\pi$ 

 $\frac{c}{2}$ 

 $\mathbb{Z}P_{\text{inc}}$ 

 $\square$  $\omega$ 

ka

 $\overline{a}$  $\overline{\mathbf{e}}$ 

 $\subset$ 

 $\mathcal{D}$ 

 $Z_{in4}$  $= 9.99842 + 1.999822 * 1 + 9.998223 * 0.5 + 1.999822 * 0.5 + 2.999911 * 0.5 + 2.999911 * 0.5 + 2.999911 * 0.1 + 1.999911 * 1.$  $+2000000*0+5000000*1+9998223*0+1999822*1+2999822*05+1999911*05+2999911*1+2999822*0+$  $3.00000*1+1.999822*0.5+3.000000*0+4.000000*1+1.999822*0.5$ 

 $= 3.0999$ 

 $= 199987 + 9998656*1 + 9998656*05 + 2999866*05 + 3999933*05 + 9999328*05 + 3999933*0 + 1999933*1$  $+1.000000*0+2.000000*1+1.999866*0+2.999866*1+3.999866*0.5+1.999933*0.5+3.999933*1+1.999866*0+$  $4.00000 * 1 + 2.999866 * 0.5 + 3.000000 * 0 + 2.000000 * 1 + 2.999866 * 0.5$ 

 $= 3.0499$ 

 $= 2.99993 + 1.999911 * 1 + 2.999929 * 0.5 + 3.999929 * 0.5 + 4.999964 * 0.5 + 3.999964 * 0.5 + 3.999964 * 0.5 + 3.999964 * 0.5 + 3.999964 * 0.5 + 3.999964 * 0.5 + 3.999964 * 0.5 + 3.999964 * 0.5 + 3.999964 * 0.5 + 3.999964 * 0.5 + 3.999964 * 0.5 + 3$  $+3000000*0+1000000*1+1999829*0+3999929*1+2999929*05+4999964*05+1999964*1+9999289*0+$  $4.00000*1+2.999929*0.5+2.000000*0+4.000000*1+2.999929*0.5$ 

 $= 3.7999$ 

 $Z_{in7}$  $= 9.99816 + 9.998555*1 + 9.998165*0.5 + 4.999816*0.5 + 2.999908*0.5 + 1.999908*0.5 + 1.999908*0 + 1.999908*1$  $+2.000000*0+3.000000*1+9.99816*0+2.999816*1+4.999816*0.5+9.999082*0.5+9.999082*1+1.999816*0+$  $2.00000*1+9.998165*0.5+3.000000*0+4.000000*1+3.999816*0.5$ 

 $= 2.7999$ 

 $= 1.99984 + 9.999836 * 1 + 1.999843 * 0.5 + 1.999843 * 0.5 + 3.999922 * 0.5 + 9.999217 * 0.5 + 1.999922 * 0 + 2.999922 * 1$  $Z_{\text{in}8}$  $+3000000*0+2000000*1+2999843*0+1999843*1+1999843*05+3999922*05+3749994*1+1999843*0+$  $2.00000*1+1.99843*0.5+2.000000*0+3.000000*1+9.998434*0.5$ 

 $E-46$ 

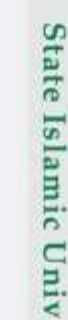

**CO** 

benyusunan

laporan,

O

sumber

Dilarang mengumumkan dan memperbanyak sebagian atau seluruh karya tulis ini dalam bentuk apapun tanpa

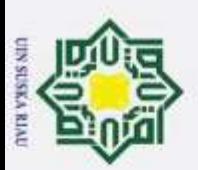

 $\boldsymbol{\sim}$ 

 $\sigma$  $\alpha$ 

### $= 6.2499$

 $Z_{\text{in}^{\text{o}}}$  $= 199986 + 9998332 * 1 + 2999859 * 05 + 1999859 * 05 + 3999930 * 05 + 9999295 * 05 + 1999930 * 0 + 3999930 * 1$  $+2.000000*0+3.000000*1+1.999859*0+9.998590*1+9.998590*0.5+2.999930*0.5+2.999930*1+9.998590*0+$  $1.00000 * 1 + 2.99859 * 0.5 + 1.000000 * 0 + 2.000000 * 1 + 1.999859 * 0.5$ 

 $= 2.6499$ 

 $\vec{z}_{\text{in10}}$  $= 9.99814 + 2.999827 * 1 + 1.999814 * 0.5 + 9.998138 * 0.5 + 1.999907 * 0.5 + 2.999907 * 0.5 + 9.999069 * 0 + 1.999907 * 1$ 

 $+1.000000*0+3.000000*1+9.998138*0+2.999814*1+1.999814*0.5+2.999907*0.5+1.999907*1+1.999814*0+$  $3.00000 * 1 + 2.999814 * 0.5 + 1.000000 * 0 + 1.000000 * 1 + 2.999814 * 0.5$ 

 $= 2.7499$ 

 $Z_{\text{in11}}$  $= 1.99988 + 1.999863 * 1 + 9.998781 * 0.5 + 1.999878 * 0.5 + 9.999391 * 0.5 + 3.999939 * 0.5 + 9.999391 * 0 + 9.999391 * 1.$  $\omega$  $+1.000000*0+2.000000*1+1.999878*0+1.999878*1+2.999878*0.5+1.999939*0.5+2.999939*1+1.999878*0+$  $\overline{\lambda}$  $\overline{\mathbf{g}}$  $1.00000*1+3.999878*0.5+3.000000*0+3.000000*1+1.999878*0.5$  $\subset$ 

 $= 2.6499$ 

 $= 2.99994 + 1.999941 * 1 + 1.999942 * 0.5 + 2.999943 * 0.5 + 9.999716 * 0.5 + 3.999972 * 0.5 + 1.999972 * 0.5 + 1.999972 * 1.5$  $Z_{\text{in}12}$  $+2.000000*0+2.000000*1+1.999943*0+2.999943*1+1.999943*0.5+1.999972*0.5+2.999972*1+3.999943*0+$  $1.00000 * 1 + 4.999943 * 0.5 + 2.000000 * 0 + 2.000000 * 1 + 3.999943 * 0.5$ 

 $E-47$ 

 $= 2.9500$ 

**State** Islamic Unive

Hak Cipta Dilindungi Undang-Undang Dilarang mengutp nepe uerbeges seluruh karya tulis ini tanpa mencantumkan dan menyebutkan sumber

 $\omega$ 

 $\overline{\pi}$  $\Omega$ 

 $\frac{1}{\sigma}$  $\overline{a}$ 

 $\pi$ 

 $\frac{1}{2}$ 

ns

O

Dilarang mengumumkan dan memperbanyak sebagian atau seluruh karya tulis ini dalam bentuk apapun tanpa

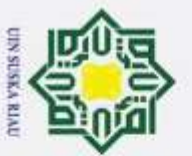

 $\alpha$ 

Dilarang

mengutp

nepe uerbeges

Hak Cipta Dilindungi Undang-Undang

 $\Omega$ 

 $\frac{1}{\sigma}$ 

 $\square$  $\omega$ 

ka

 $\overline{\mathbf{x}}$  $\overline{6}$ 

 $\subset$ 

**State** 

Islamic Unive

 $Z_{in13}$  $= 1.99994 + 9.999236 * 1 + 1.999915 * 0.5 + 2.999915 * 0.5 + 2.999957 * 0.5 + 2.999957 * 0.5 + 1.999957 * 0.5 + 2.999957 * 0.5 + 1.099957 * 0.5 + 2.099957 * 0.5 + 2.099957 * 0.5 + 2.099957 * 0.5 + 2.099957 * 0.5 + 2.099957 * 0.5 + 2.099957 * 0.5 + 2$  $\odot$  $+2000000*0+3000000*1+2999915*0+3999915*1+1999915*05+19999574*05+2999957*1+3999915*0+$  $\pm$  $\omega$  $2.00000*1+4.999915*0.5+2.000000*0+3.000000*1+2.999915*0.5$  $\overline{\pi}$ 

 $= 3.1499$ 

 $\overline{\mathbf{Z}}_{\text{in14}}$  $= 9.99884 + 1.999863 * 1 + 9.991529 * 0.5 + 9.991529 * 0.5 + 2.999576 * 0.5 + 4.999576 * 0.5 + 9.995764 * 0.5 + 3.999576 * 1.$  $\overline{a}$  $+3.000000*0+3.000000*1+9.991529*0+4.999153*1+2.999153*0.5+3.999576*0.5+9.995764*1+1.999153*0+$  $\pi$  $2.00000 * 1 + 1.999153 * 0.5 + 3.000000 * 0 + 3.000000 * 1 + 1.999153 * 0.5$  $\frac{c}{2}$ 

 $= 3.1495$ 

 $ZP_{\text{in15}}$  $= 1.99983 + 9.991473 * 1 + 1.999834 * 0.5 + 1.999834 * 0.5 + 1.999917 * 0.5 + 4.999917 * 0.5 + 9.999169 * 0.5 + 2.999917 * 1.5$  $+4.000000*0+2.000000*1+1.999834*0+2.999834*1+9.998337*0.5+2.999917*0.5+9.999169*1+2.999834*0+$  $2.00000*1+3.999834*0.5+2.000000*0+4.000000*1+2.999834*0.5$ 

 $= 2.8998$ 

 $Z_{in16}$  $= 2.99983 + 1.999863 * 1 + 9.998347 * 0.5 + 9.99834 * 0.5 + 2.999917 * 0.5 + 1.999917 * 0.5 + 1.999917 * 0 + 3.999917 * 1.$  $+2.000000*0+3.000000*1+9.998347*0+1.999835*1+1.999835*0.5+2.999917*0.5+9.9999246*1+3.999835*0+$  $5.00000 * 1 + 1.999835 * 0.5 + 4.000000 * 0 + 3.000000 * 1 + 1.999835 * 0.5$ 

 $= 3.0999$ 

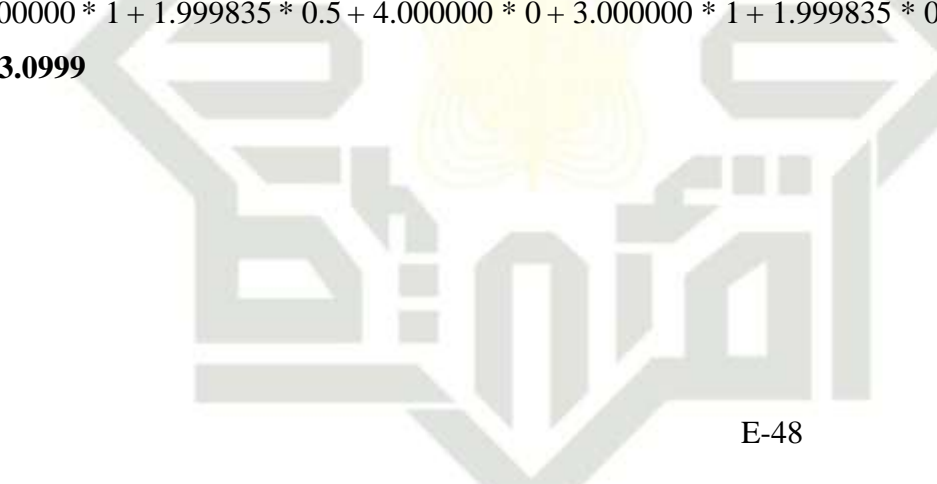

 $\mathcal{D}$ Dilarang mengumumkan dan memperbanyak sebagian atau seluruh karya tulis ini dalam bentuk apapun tanpa  $\sigma$ Pengutipan tidak merugikan kepentingan yang wajar UIN Suska Riau.

Pengutipan hanya untuk kepentingan pendidikan, penelitian, penulisan karya

seluruh karya tulis ini tanpa mencantumkan dan menyebutkan sumber:

ilmiah,

benyusunan

laporan,

O

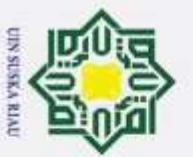

 $\omega$ 

Dilarang

mengutp

nepe uerbeges

Hak Cipta Dilindungi Undang-Undang

 $\Omega$ 

 $\frac{1}{\sigma}$ 

 $\square$  $\omega$ 

ka

 $\overline{\mathbf{x}}$  $\overline{6}$ 

 $\subset$ 

**State** 

Islamic Unive

 $Z_{in17}$  $= 1.99990 + 2.999880 * 1 + 1.999897 * 0.5 + 4.999897 * 0.5 + 4.999949 * 0.5 + 1.999949 * 0.5 + 1.999949 * 0.5 + 1.999949 * 0.5 + 1.099949 * 0.5 + 1.099949 * 0.5 + 1.099949 * 0.5 + 1.099949 * 0.5 + 1.099949 * 0.5 + 1.099949 * 0.5 + 1.099949 * 0.5 + 1$  $\odot$  $+4000000*0+1000000*1+2999897*0+9998970*1+9998970*05+1999949*05+1999949*1+1999897*0+$  $\pm$  $\omega$  $4.00000*1+9.998970*0.5+2.000000*0+1.000000*1+2.999897*0.5$  $\overline{\pi}$ 

 $= 2.6499$ 

 $\overline{\mathbf{Z}}_{\text{in18}}$  $= 1.99991 + 1.999866*1 + 1.999912*0.5 + 3.999912*0.5 + 4.999956*0.5 + 1.999961*0.5 + 2.999956*0 + 2.999956*1$  $\overline{a}$  $+3.000000*0+2.000000*1+1.999912*0+1.999912*1+1.999912*0.5+9.999559*0.5+3.999956*1+9.999118*0+$  $\pi$  $4.00000 * 1 + 3.999912 * 0.5 + 2.000000 * 0 + 2.000000 * 1 + 1.999912 * 0.5$  $\frac{C}{N}$ 

 $= 3.1999$ 

 $ZP<sub>in19</sub>$  $= 9.99913 + 9.999249 * 1 + 2.999913 * 0.5 + 1.999913 * 0.5 + 3.999954 * 0.5 + 9.999567 * 0.5 + 3.999957 * 0.5 + 9.9999567 * 0.5 + 1.5$  $+1.000000*0+3.000000*1+2.999913*0+9.999134*1+2.999913*0.5+2.999957*0.5+2.999957*1+1.999913*0+$  $3.00000 * 1 + 2.999913 * 0.5 + 3.000000 * 0 + 4.000000 * 1 + 3.999913 * 0.5$ 

 $= 2.8499$ 

 $Z$  in 20  $= 9.99919 + 1.999925 * 1 + 1.999919 * 0.5 + 2.999919 * 0.5 + 3.999959 * 0.5 + 9.999594 * 0.5 + 3.999959 * 0 + 1.999959 * 1$  $+2.000000*0+2.000000*1+3.999919*0+2.999919*1+1.999919*0.5+3.999959*0.5+3.999959*1+9.999188*0+$  $4.00000*1+1.999919*0.5+1.000000*0+3.000000*1+2.999919*0.5$ 

 $E-49$ 

 $= 3.1499$ 

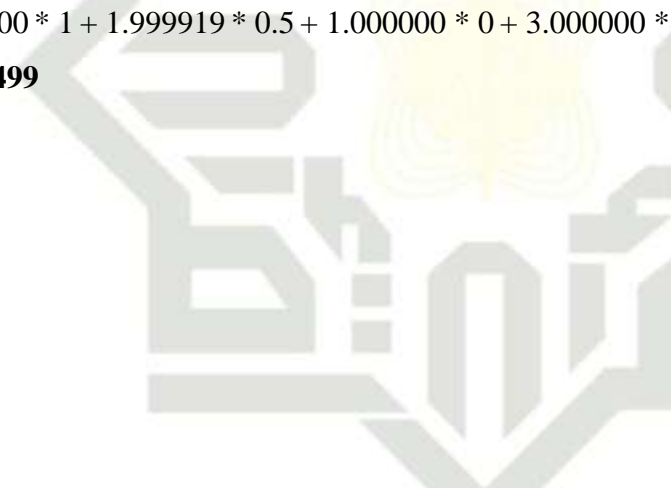

 $\mathcal{D}$ Dilarang mengumumkan dan memperbanyak sebagian atau seluruh karya tulis ini dalam bentuk apapun tanpa  $\sigma$ Pengutipan tidak merugikan kepentingan yang wajar UIN Suska Riau.

Pengutipan hanya untuk kepentingan pendidikan, penelitian, penulisan karya

seluruh karya tulis ini tanpa mencantumkan dan menyebutkan

ilmiah,

benyusunan

laporan,

O

sumber:

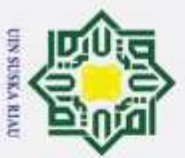

2. Dilarang mengumumkan dan memperbanyak sebagian atau seluruh karya tulis ini dalam bentuk apapun tanpa a. Pengutipan hanya untuk kepentingan pendidikan, penelitian, penulisan karya ilmiah, penyusunan laporan, p b. Pengutipan tidak merugikan kepentingan yang wajar UIN Suska Riau.

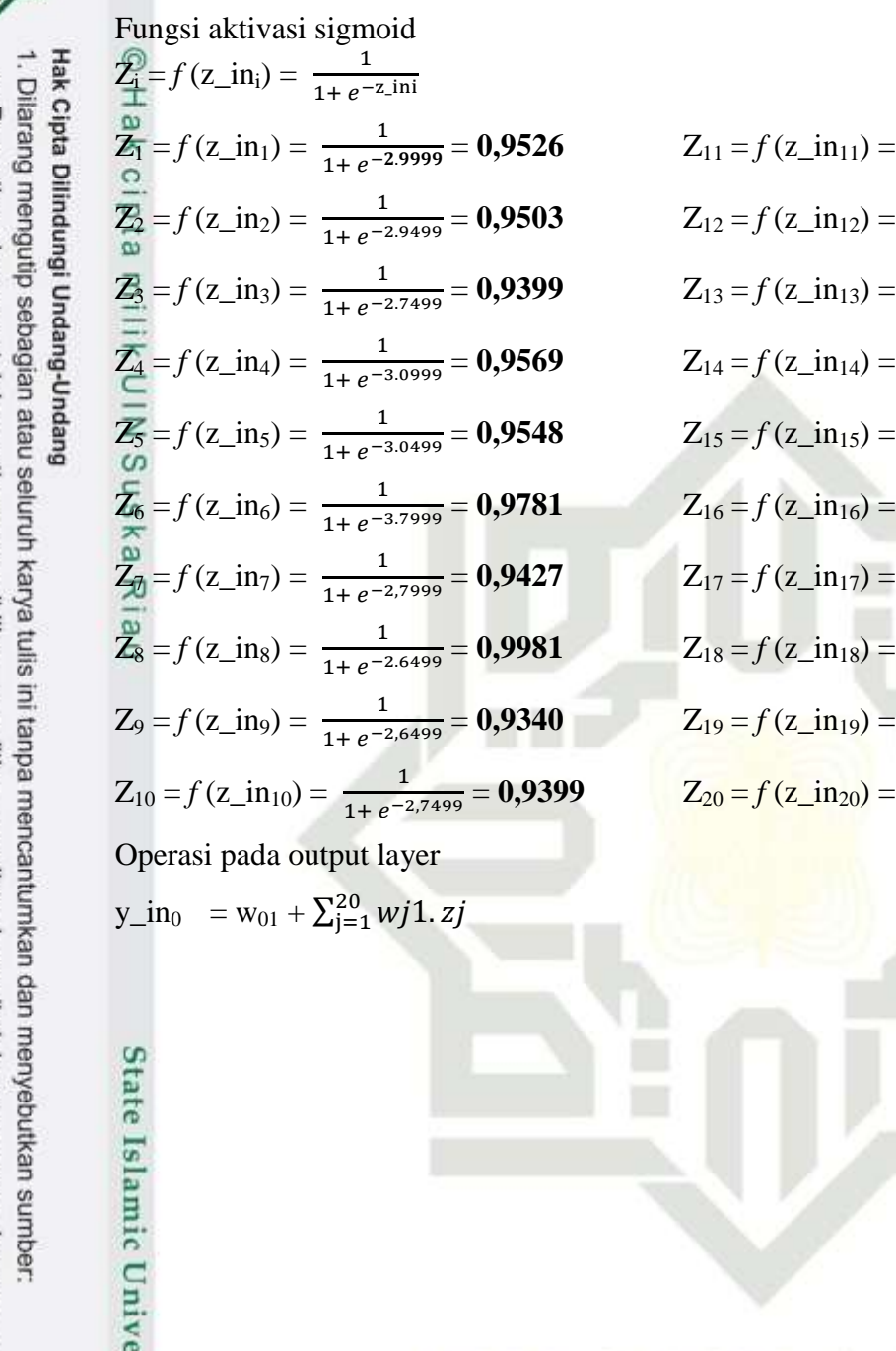

$$
Z_{11} = f(z_{\perp} \text{in}_{11}) = \frac{1}{1 + e^{-2.6499}} = 0,9340
$$
  
\n
$$
Z_{12} = f(z_{\perp} \text{in}_{12}) = \frac{1}{1 + e^{-2.9500}} = 0,9503
$$
  
\n
$$
Z_{13} = f(z_{\perp} \text{in}_{13}) = \frac{1}{1 + e^{-3.1499}} = 0,9589
$$
  
\n
$$
Z_{14} = f(z_{\perp} \text{in}_{14}) = \frac{1}{1 + e^{-3.1495}} = 0,9589
$$
  
\n
$$
Z_{15} = f(z_{\perp} \text{in}_{15}) = \frac{1}{1 + e^{-2.8998}} = 0,9478
$$
  
\n
$$
Z_{16} = f(z_{\perp} \text{in}_{16}) = \frac{1}{1 + e^{-3.0999}} = 0,9569
$$
  
\n
$$
Z_{17} = f(z_{\perp} \text{in}_{17}) = \frac{1}{1 + e^{-2.6499}} = 0,9340
$$
  
\n
$$
Z_{18} = f(z_{\perp} \text{in}_{18}) = \frac{1}{1 + e^{-3.1999}} = 0,9608
$$
  
\n
$$
Z_{19} = f(z_{\perp} \text{in}_{19}) = \frac{1}{1 + e^{-3.4999}} = 0,9453
$$
  
\n
$$
Z_{20} = f(z_{\perp} \text{in}_{20}) = \frac{1}{1 + e^{-3.1499}} = 0,9589
$$
  
\n
$$
E_{-50}
$$

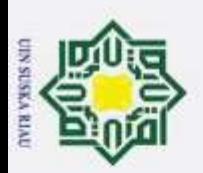

Hak Cipta Dilindungi Undang-Undang

 $\omega$ 

 $\overline{a}$ 

 $\pi$ 

 $\subset$  $y$ in

 $\omega$ 

S

ka

 $\overline{\mathbf{x}}$ 

Dilarang

mengutp

nepe uerbeges

seluruh karya tulis ini tanpa mencantumkan dan menyebutkan sumber

 $= W_{01} + W_1 * Z_1 + W_2 * Z_2 + W_3 * Z_3 + W_4 * Z_4 + W_5 * Z_5 + W_6 * Z_6 + W_7 * Z_7 + W_8 * Z_8 + W_9 * Z_9 + W_{10} * Z_{10} + W_{11} * Z_{11}$  $V_$  in  $\circ$  $W_{11} * Z_{11} + W_{12} * Z_{12} + W_{13} * Z_{13} + W_{14} * Z_{14} + W_{15} * Z_{15} + W_{16} * Z_{16} + W_{17} * Z_{17} + W_{18} * Z_{18} + W_{19} * Z_{19} + W_{20} * Z_{20}$  $\pm$  $= 0.299015 + 0.299050 * 0.9526 + 0.399050 * 0.9503 + 0.199071 * 0.9399 + 0.199077 * 0.9569 + 0.299052 * 0.9548 + 0.399034$  $\overline{\pi}$ cip  $*$  0.9781 + 0.499064  $*$  0.9427 + 0.399071  $*$  0.9981 + 0.499080  $*$  0.9340 + 0.299074  $*$  0.9399 + 0.299071  $*$  0.9340 + 0.399039  $*$  $0.9503 + 0.299042 * 0.9589 + 0.399066 * 0.9589 + 0.299059 * 0.9478 + 0.199074 * 0.9569 + 0.099059 * 0.9340 + 0.399054 *$  $\overline{a}$  $0.9608 + 0.299057 * 0.9453 + 0.399052 * 0.9589$ 

 $= 6.5757$ 

 $=$  3.9901 + 3.9905 \* 0.09526 + 1.9905 \* 0.9503 + 2.9907 \* 0.9399 + 3.9908 \* 0.9569 + 4.9905 \* 0.9548 + 3.9903 \* 0.9781 +  $2.9906 * 0.9427 + 1.9907 * 0.9981 + 2.9908 * 0.9340 + 3.9907 * 0.9399 + 1.9907 * 0.9340 + 2.9904 * 0.9503 + 3.9904 * 0.9589 +$  $9.9066 * 0.9589 + 1.9906 * 0.9478 + 2.9907 * 0.9569 + 2.9906 * 0.9340 + 3.9905 * 0.9608 + 1.9906 * 0.9453 + 2.9905 * 0.9589$ 

 $= 6.1934$ 

 $y_1$ in<sub>2</sub>  $= 0.199015 + 0.399050 * 0.09526 + 0.399050 * 0.9503 + 0.4999071 * 0.9399 + 0.299077 * 0.9569 + 0.299052 * 0.9548 +$  $0.199034 * 0.9781 + 0.399064 * 0.9427 + 0.299071 * 0.9981 + 0.099080 * 0.9340 + 0.199074 * 0.9399 + 0.099071 * 0.9340 +$  $0.199039 * 0.9503 + 0.299042 * 0.9589 + 0.299066 * 0.9589 + 0.399059 * 0.9478 + 0.499074 * 0.9569 + 0.499059 * 0.9340 +$  $0.099054 * 0.9608 + 0.199057 * 0.9453 + 0.299052 * 0.9589$ 

 $E-51$ 

 $= 5.8954$ 

**State** 

Islamic Unive

 $\boldsymbol{\sim}$ Dilarang mengumumkan dan memperbanyak sebagian atau seluruh karya tulis ini dalam bentuk apapun tanpa  $\sigma$ Pengutipan tidak merugikan kepentingan yang wajar UIN Suska Riau. Pengutipan hanya untuk kepentingan pendidikan, penelitian, penulisan karya **Ilmian**, benyusunan laporan,  $\mathbb{Q}$ 

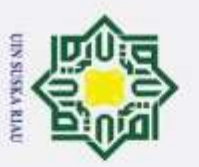

ö

 $y_{1}$ in<sub>3</sub> = 0.099015 + 0.199050 \* 0.09526 + 0.199050 \* 0.9503 + 0.199071 \* 0.9399 + 0.299077 \* 0.9569 + 0.399052 \* 0.9548 + 0.499034 ⊚  $*$  0.9781 + 0.399064  $*$  0.9427 + 0.299071  $*$  0.9981 + 0.199080  $*$  0.9340 + 0.399074  $*$  0.9399 + 0.299071  $*$  0.9340 + 0.199039  $*$ Hak cip  $0.9503 + 0.299042 * 0.9589 + 0.399066 * 0.9589 + 0.499059 * 0.9478 + 0.199074 * 0.9569 + 0.099059 * 0.9340 + 0.199054 *$  $0.9608 + 0.199057 * 0.9453 + 0.099052 * 0.9589$ 

= **5.4242**

 $\overline{e}$ 

Fungsi aktivasi pada output layer

 $\sum_{i=1}^{\infty}$  $\mathbf 1$  $y_0 = \frac{1}{1 + e^{-6.5757}} = 0,99861$   $y_2 =$  $\frac{1}{1+e^{-5.8954}}=0,99729$  $\overline{y}_1 = \frac{1}{1 + e^{-6.19434}} = 0,99796$  y<sub>3</sub> =  $\frac{1}{1+e^{-5.4242}}=0,99561$  **y0 y<sup>1</sup>**  $\frac{\overline{2}}{\overline{6}}$ Fungsi Aktivasi : T = (kelas  $1:0$  0  $\mathbf k$  $\mathbf{k}$  $\left(kelas 4:1\right)1$ 

Ket : jika  $y < 0.5$  nilai 0

Jika y > 0.5 nilai 1

Jadi, data uji baru mendapatkan nilai **y<sup>0</sup> =** 1 **y1 =** 1, maka data ini termasuk kelas 4 yaitu penyakit **Residual**

E-52

Hak Cipta Dilindungi Undang-Undang  $\alpha$ Dilarang mengutip sebagian atau seluruh karya tulis ini tanpa mencantumkan dan menyebutkan sumber:

2. Dilarang mengumumkan dan memperbanyak sebagian atau seluruh karya tulis ini dalam bentuk apapun tanpa Pengutipan tidak merugikan kepentingan yang wajar UIN Suska Riau. Pengutipan hanya untuk kepentingan pendidikan, penelitian, penulisan karya ilmiah, penyusunan laporan, p

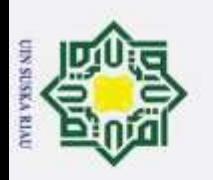

÷

 $\circledcirc$ 

Hak

# **LAMPIRAN F**

# **DAFTAR NAMA PASIEN RAWAT INAP PENYAKIT SKIZOFRENIA**

## **RUMAH SAKIT JIWA TAMPAN PROVINSI RIAU**

# **Tabel F.1 Daftar Nama Pasien Rawat Inap**

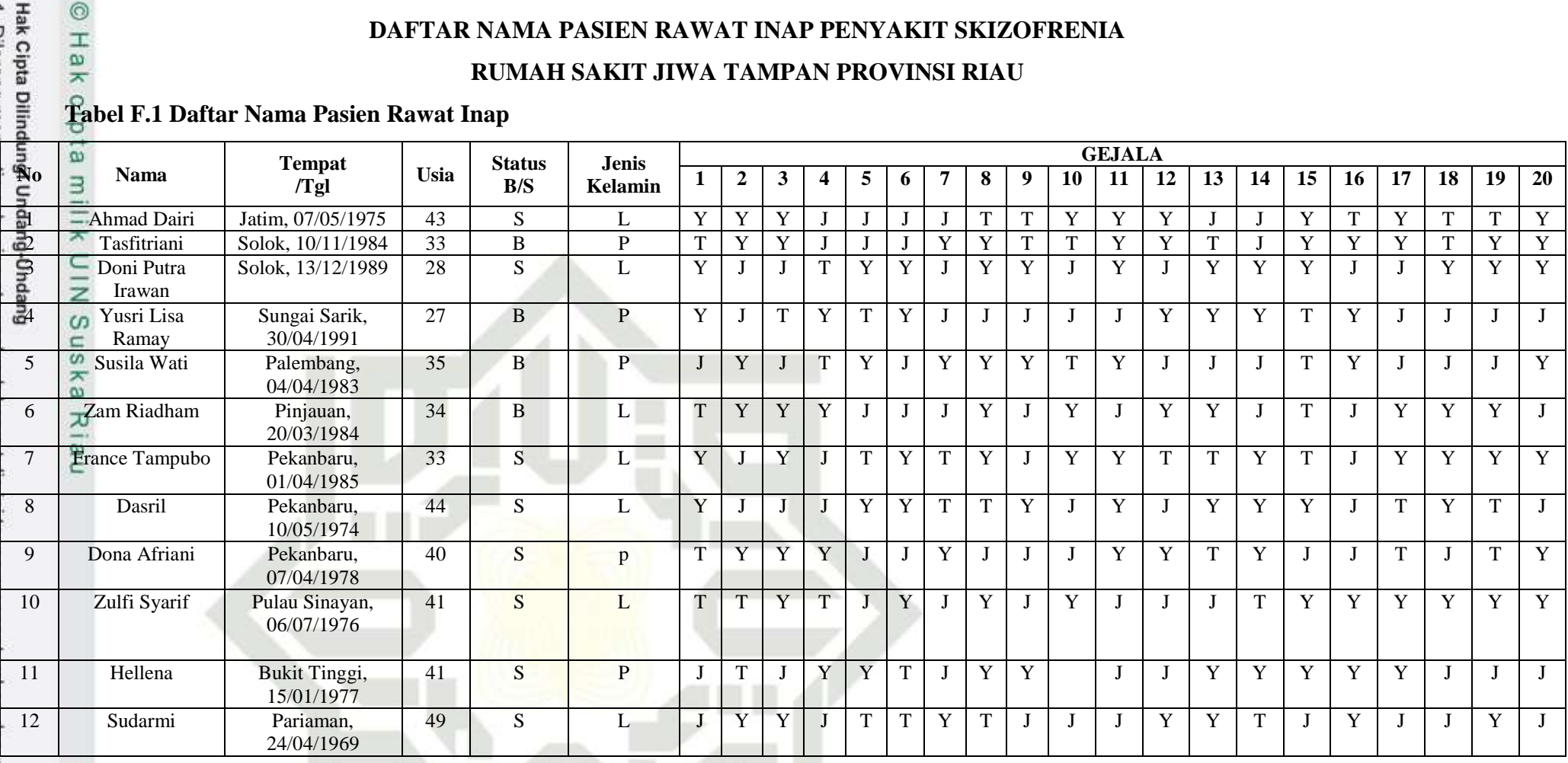

Dilarang mengutip <del>sebagian ata</del>u <del>seluruh karyal tulis Ini tanpa mencantumkan dan menyebutkan sumber.</del><br>a. Pengutipan hanya untuk kepentingan pendidikan, penelitian, penulisan karya ilmiah, penyusunan laporan, p

State Islamic Unive

2. Dilarang mengumumkan dan memperbanyak sebagian atau seluruh karya tulis ini dalam bentuk apapun tanpa

b. Pengutipan tidak merugikan kepentingan yang wajar UIN Suska Riau.

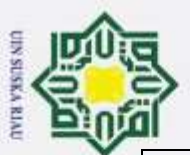

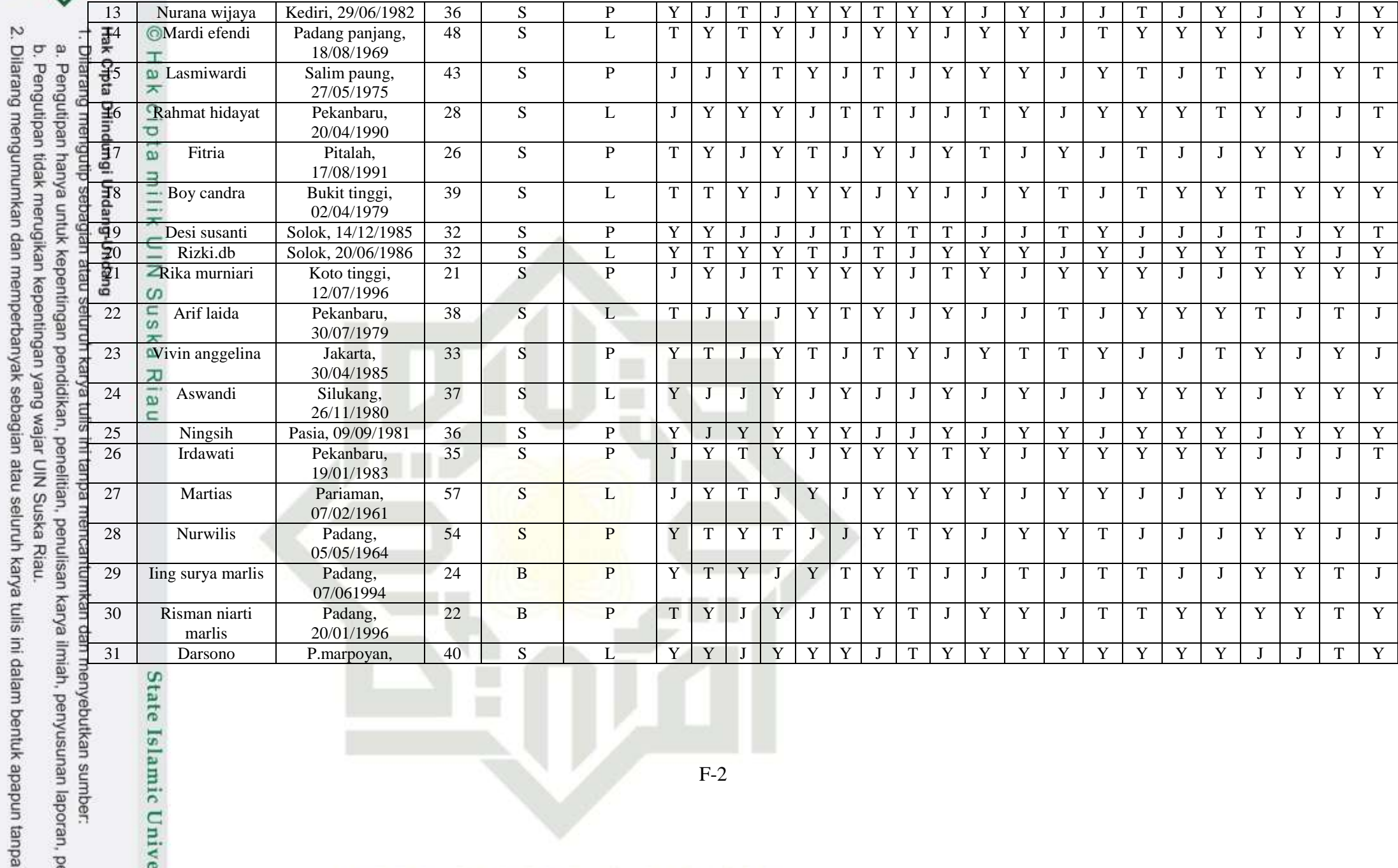

dalam bentuk apapun tanpa nenyebutkan sumber:<br>ah, penyusunan laporan, p

₹

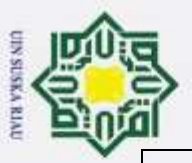

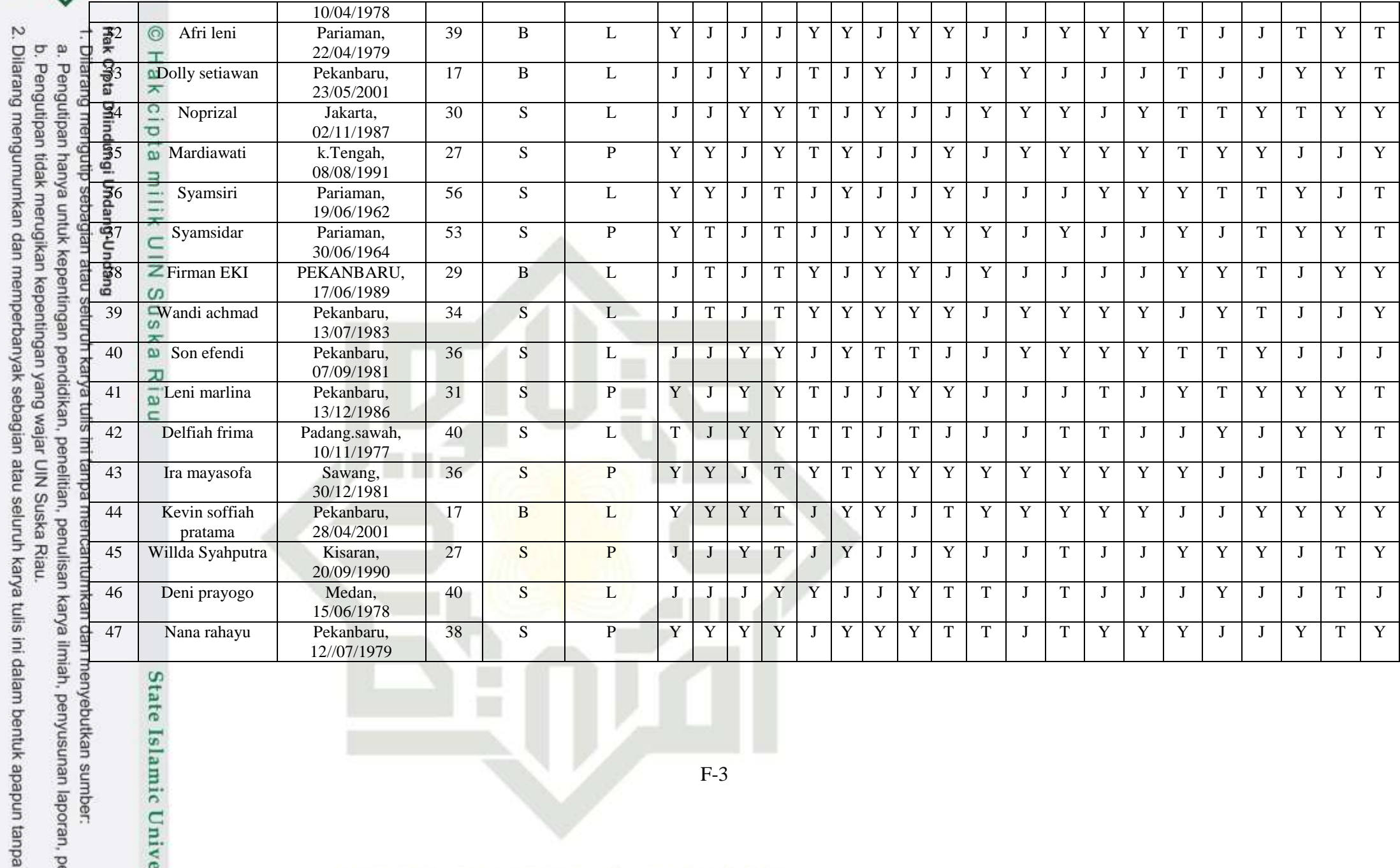

enyebutkan sumber:<br>ah, penyusunan laporan, p

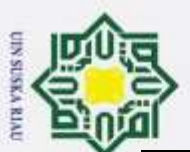

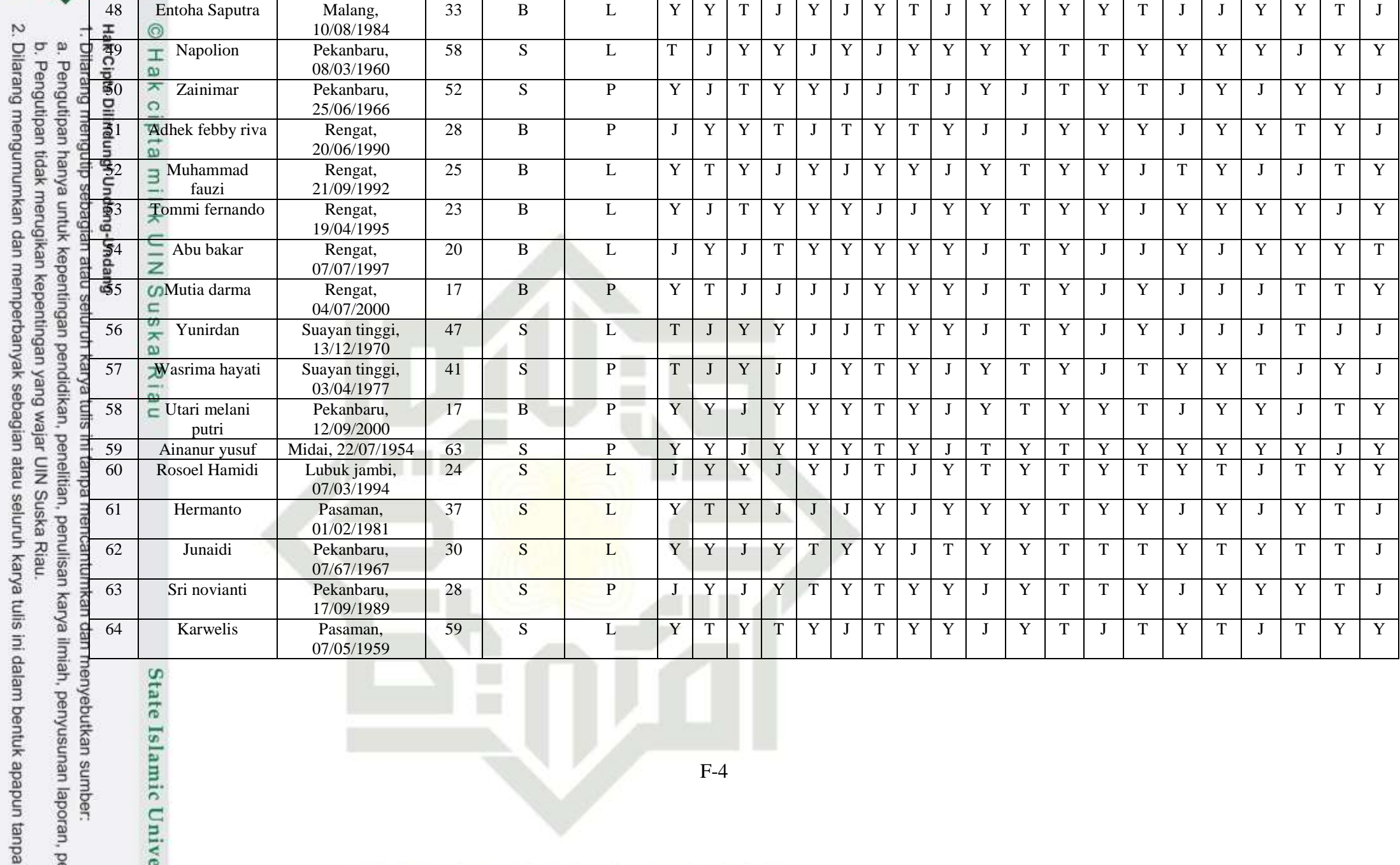

enyebutkan sumber:<br>ih, penyusunan laporan, p

W

V,

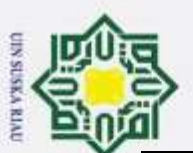

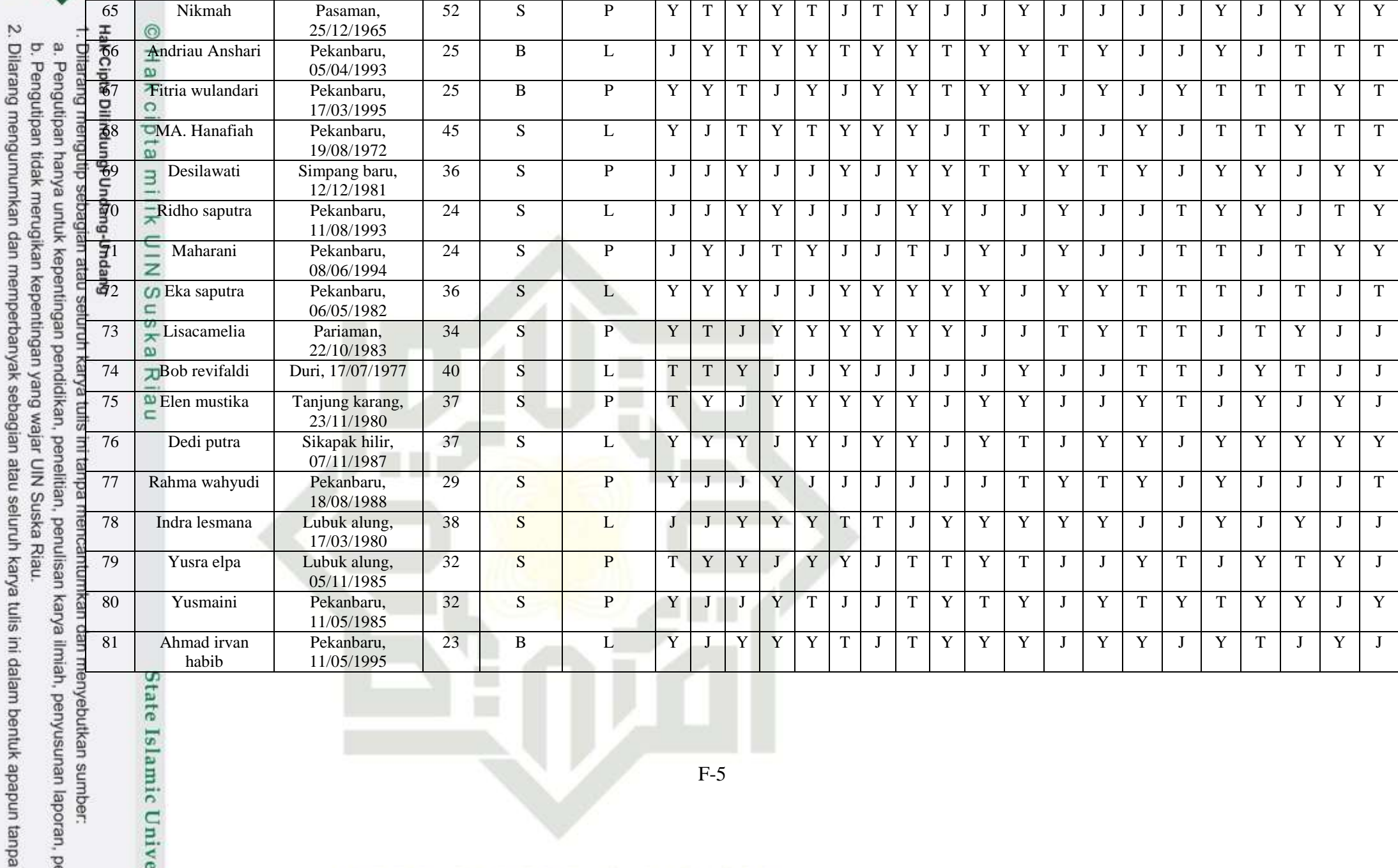

**Limin** npip seluruh karya tulis ini dalam bentuk apapun tanpa nyebutkan sumber:<br>1, penyusunan laporan, p

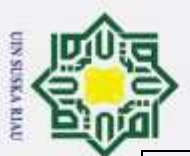

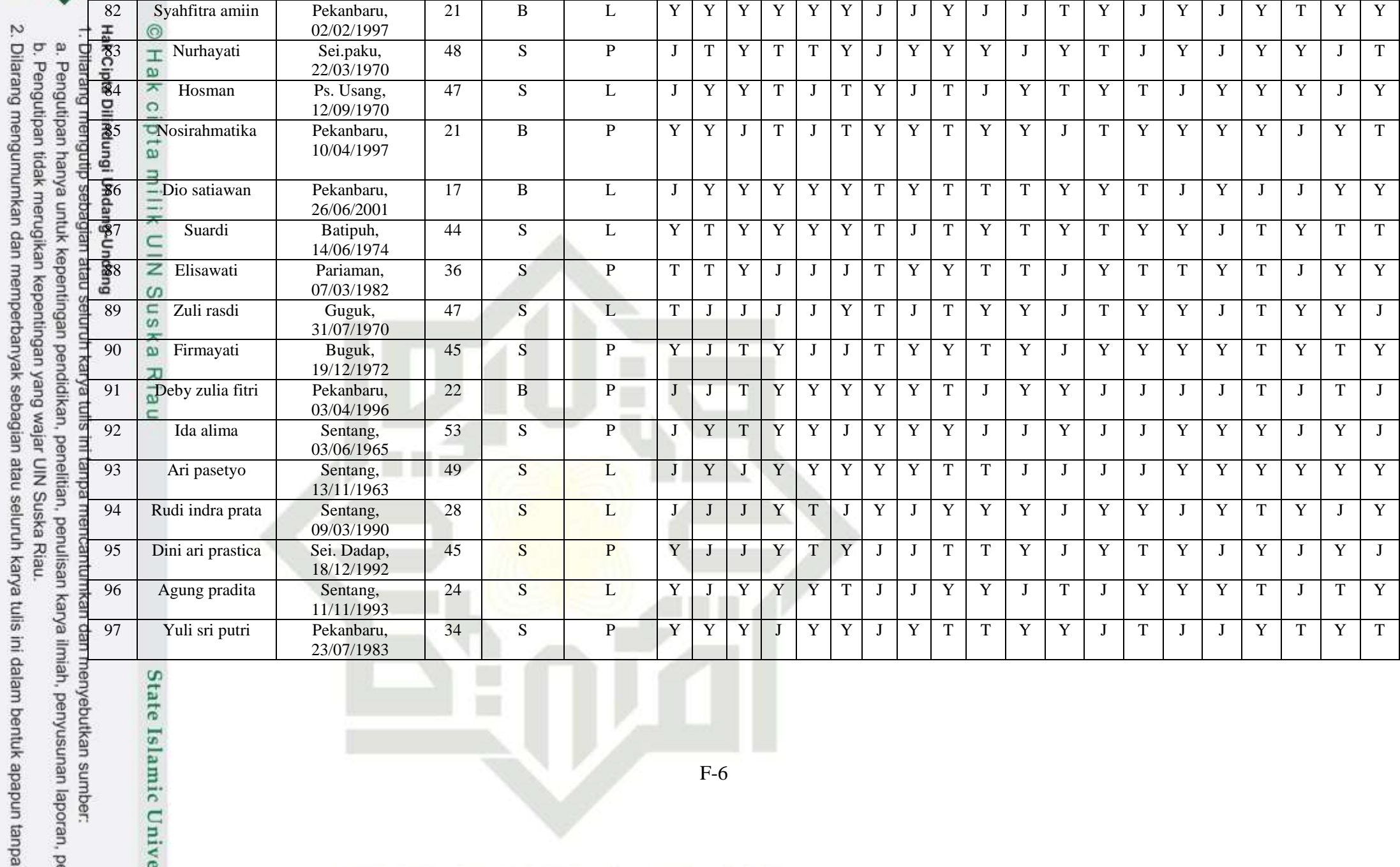

alam bentuk apapun tanpa enyebutkan sumber:<br>ah, penyusunan laporan, p

 $\mathcal{L}$ 

V

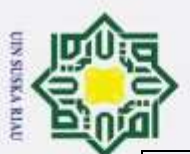

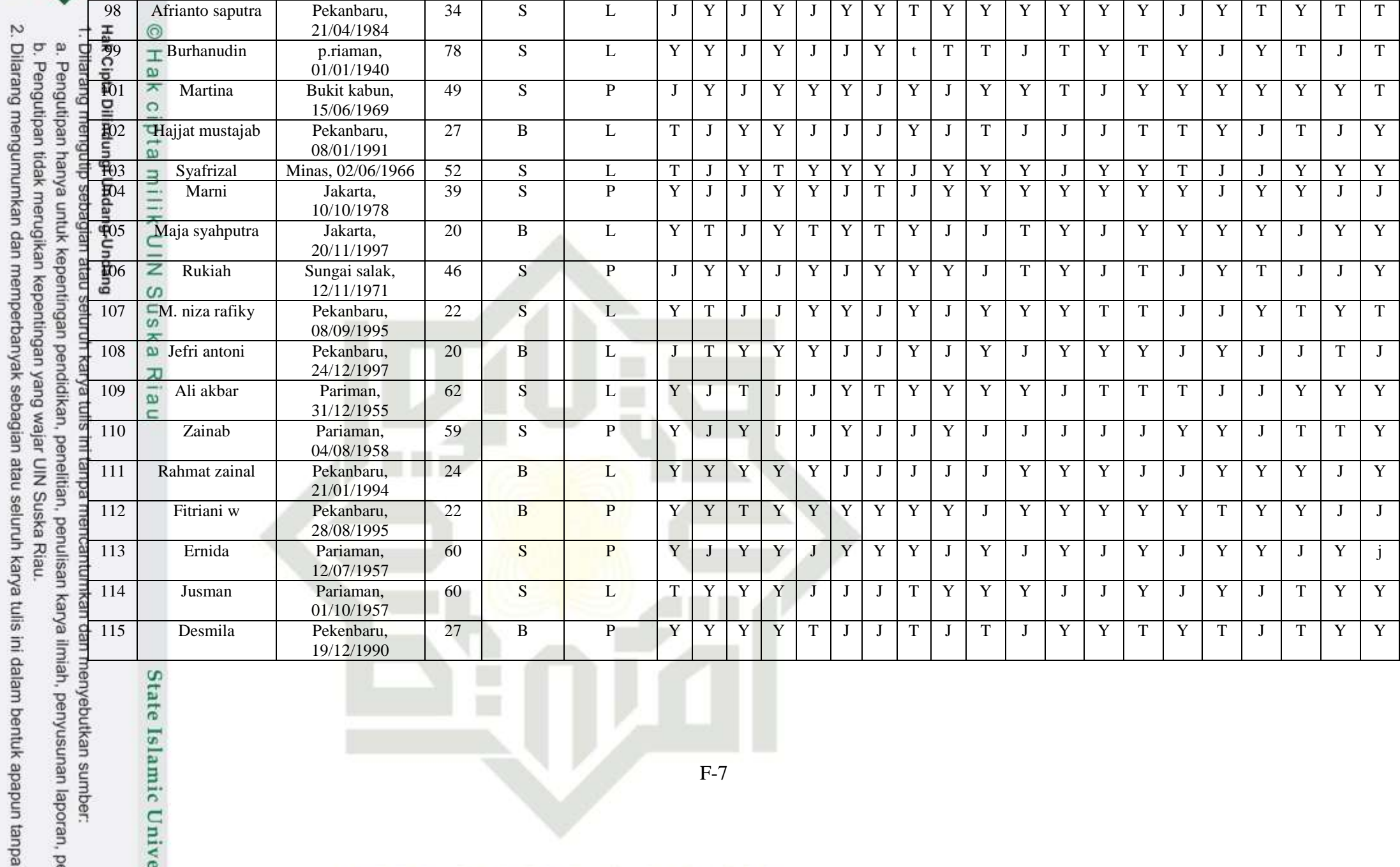

enyebutkan sumber:<br>ih, penyusunan laporan, p

V

 $\mathcal{A}$ 

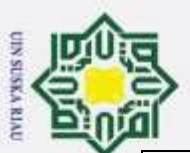

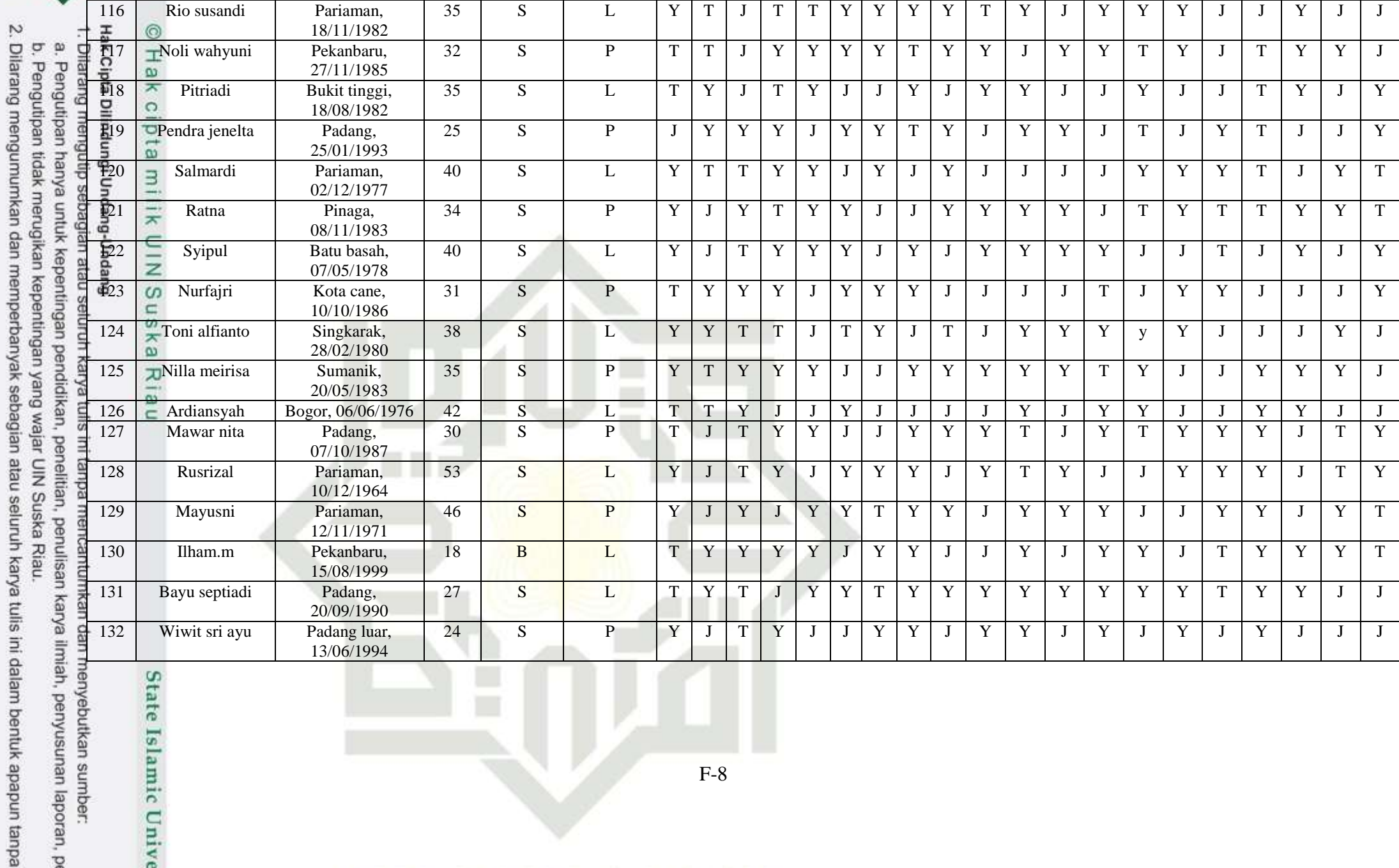

alam bentuk apapun tanpa enyebutkan sumber:<br>ih, penyusunan laporan, p

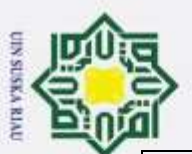

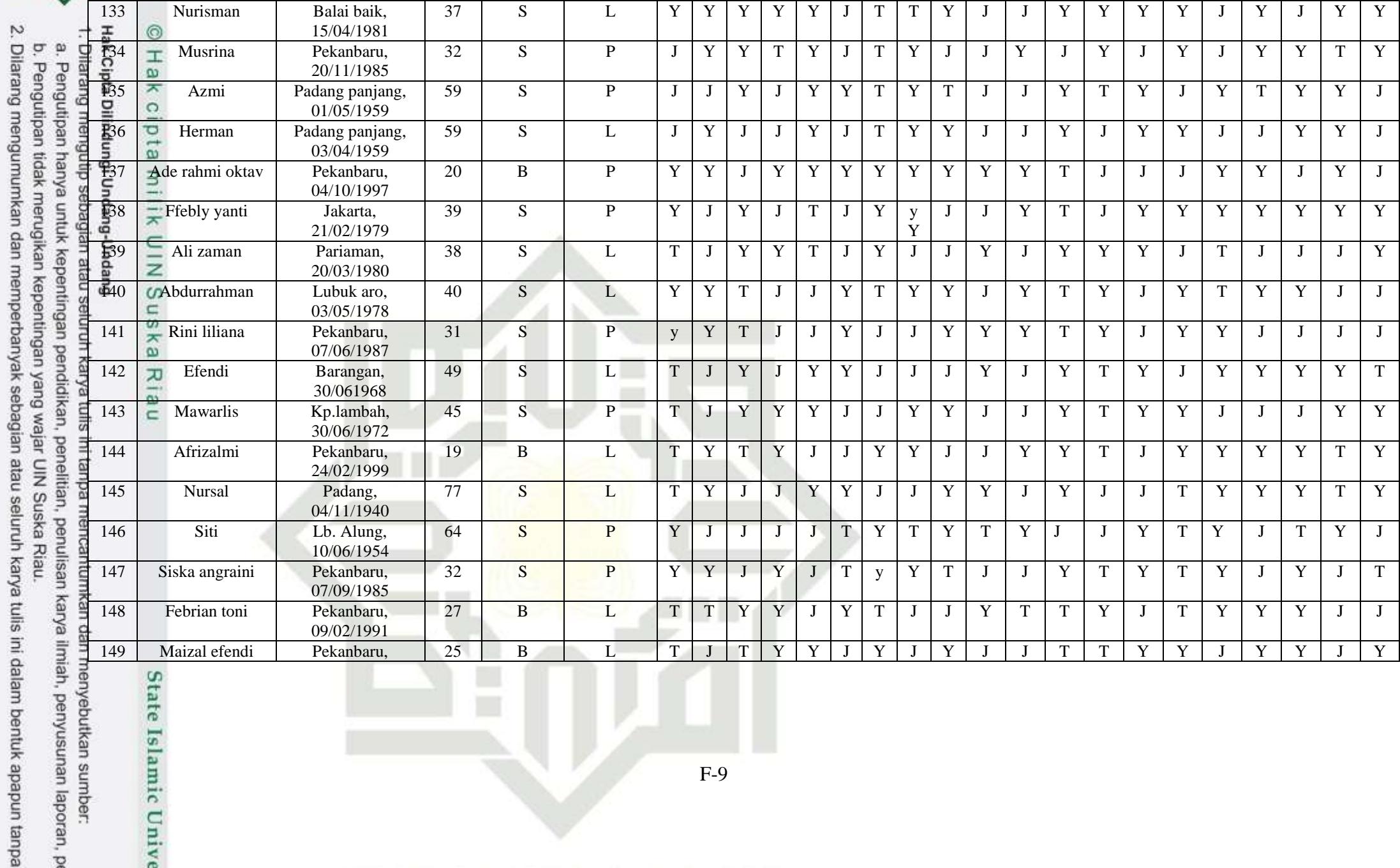

anyebutkan sumber:<br>h, penyusunan laporan, p

U

 $\prec$ 

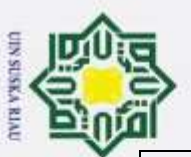

State Islamic Unive

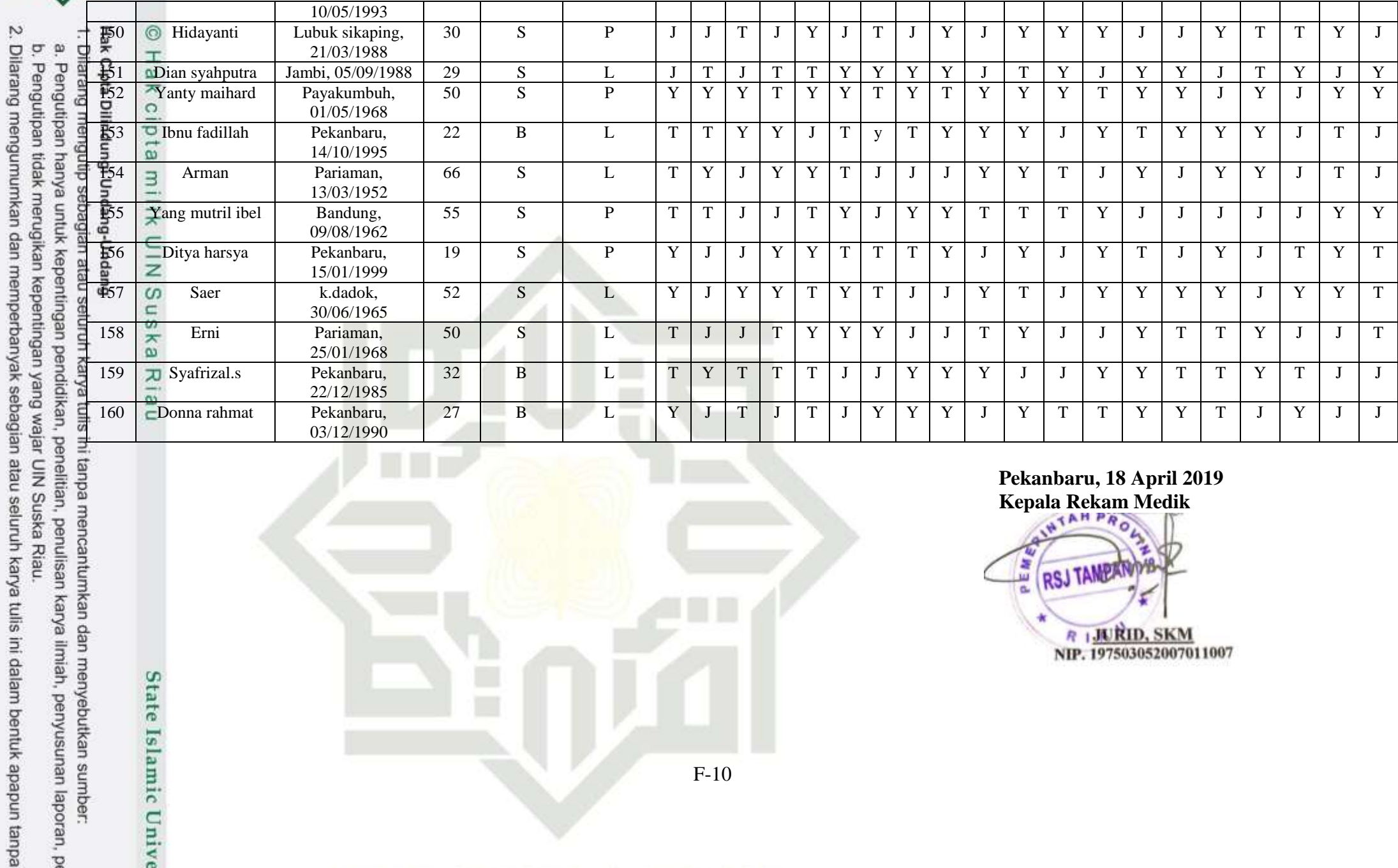

**TT** F-10

**Pekanbaru, 18 April 2019**

Kepala Rekam Medik<br>
Kepala Rekam Medik<br> **KESI TANEAN R** 1 JURID, SKM<br>NIP. 197503052007011007

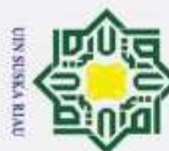

# $H<sup>o</sup>$

# Hak Cipta Dilindungi Undang-Undang

- 1. Dilarang mengutip sebagian atau seluruh karya tulis ini tanpa mencantumkan dan menyebutkan sumber:
- 
- b. Pengutipan tidak merugikan kepentingan yang wajar UIN Suska Riau. a. Pengutipan hanya untuk kepentingan pendidikan, penelitian, penulisan karya ilmiah, penyusunan laporan, penulisan kritik atau tinjauan suatu masalah.
- 
- 2. Dilarang mengumumkan d

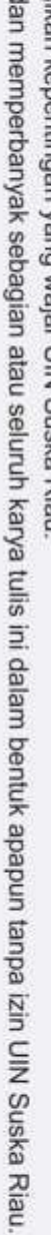

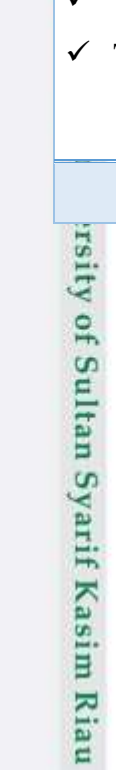

# **DAFTAR RIWAYAT HIDUP**

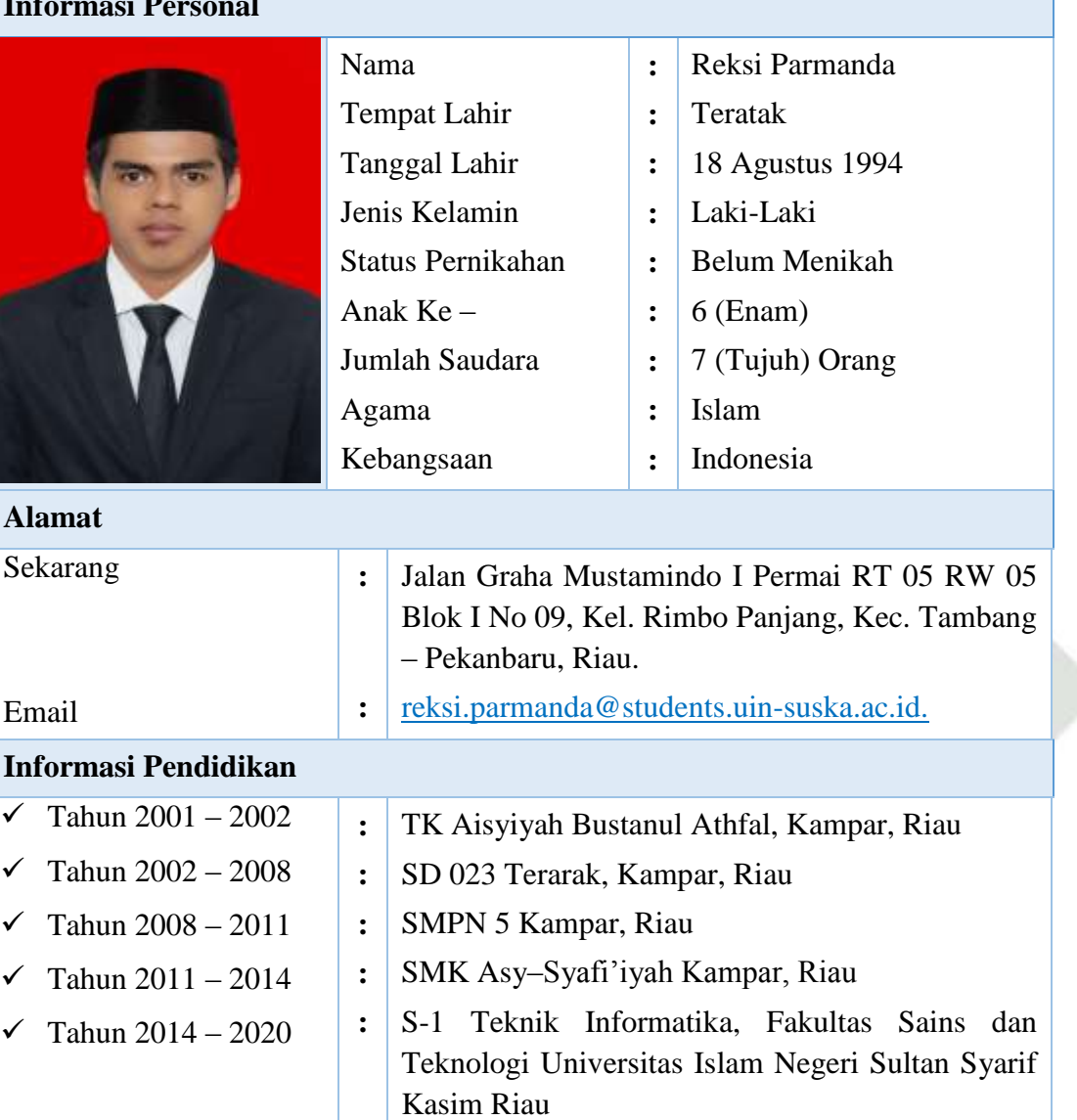

#### **SUSKA RIA**  $\mathbf{I}\mathbf{N}$ Ū Ľ